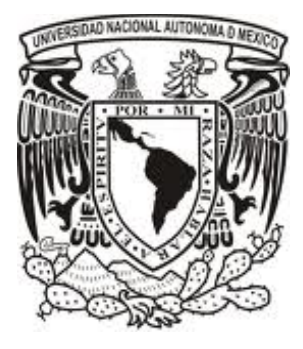

**UNIVERSIDAD NACIONAL AUTÓNOMA**

**DE MÉXICO**

# **FACULTAD DE ESTUDIOS SUPERIORES CUAUTITLÁN**

# **ANÁLISIS CINEMÁTICO Y DINÁMICO ASISTIDO POR COMPUTADORA DE MECANISMOS DE CUATRO BARRAS**

# **T E S I S**

**QUE PARA OBTENER EL TÍTULO DE:**

# **INGENIERO MECÁNICO ELECTRICISTA**

**PRESENTA:**

# **ILAN LINARES MENDOZA**

**ASESOR: M. I. FELIPE DÍAZ DEL CASTILLO RODRÍGUEZ**

 **CUAUTITLÁN IZCALLI, EDO. DE MEX. 2010** 

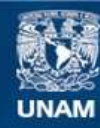

Universidad Nacional Autónoma de México

**UNAM – Dirección General de Bibliotecas Tesis Digitales Restricciones de uso**

### **DERECHOS RESERVADOS © PROHIBIDA SU REPRODUCCIÓN TOTAL O PARCIAL**

Todo el material contenido en esta tesis esta protegido por la Ley Federal del Derecho de Autor (LFDA) de los Estados Unidos Mexicanos (México).

**Biblioteca Central** 

Dirección General de Bibliotecas de la UNAM

El uso de imágenes, fragmentos de videos, y demás material que sea objeto de protección de los derechos de autor, será exclusivamente para fines educativos e informativos y deberá citar la fuente donde la obtuvo mencionando el autor o autores. Cualquier uso distinto como el lucro, reproducción, edición o modificación, será perseguido y sancionado por el respectivo titular de los Derechos de Autor.

## **PARA LA UNIVERSIDAD**

Agradezco sinceramente el tiempo que se ha invertido en mi transformación a un profesional a: la Facultad de Estudios Superiores Cuautitlán, los que fueron mis profesores, mis amigos, los compañeros, personal administrativo, personal de limpieza, personal de vigilancia, centro de idiomas, las cafeterías, al taller de guitarra, la Biblioteca de Campo-4, la Biblioteca Central y a todo el que de alguna manera forma parte de la UNAM y que no se mencionó aquí.

### **PARA MI MADRE**

Tu ya sabes que fuiste, eres y serás de las primeras… te agradezco todo.

### **PARA MIS PADRES, HERMANOS Y FAMILIARES**

Les dedico este trabajo a mis primos: Enrique, Jésica, Martin, David, Gloria, y Oscar, a mis tíos: Florencio y Rita; Ceferino y Anita, a mis padres Paula Mendoza Rodríguez y Amado Linares Quintana y hermanos: Alejandro, Eny Paola, Angélica Dalia y Guadalupe Daniela, que han sido mi familia de toda la vida hasta el día de ahora. Quiero decirles que los sueños algún día se hacen realidad.

### **INDICE**

### **CAPITULO 1.**

## **MECANISMOS DE CUATRO BARRAS**

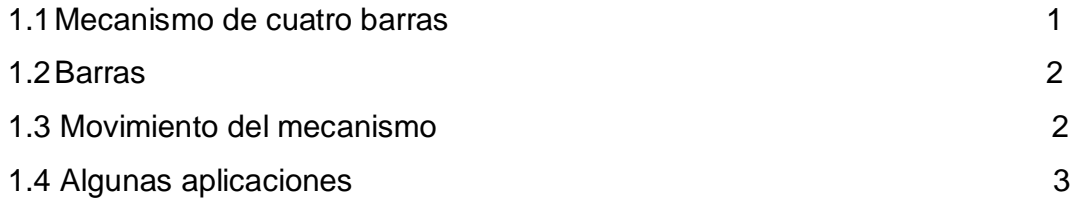

## **CAPITULO 2.**

# **ANÁLISIS DE POSICIÓN**

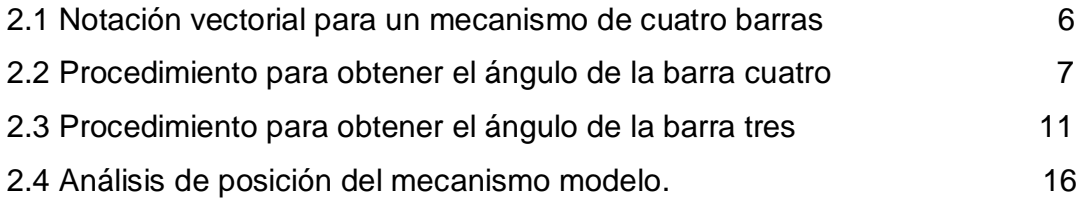

# **CAPITULO 3.**

# **SÍNTESIS DE MECANISMOS DE CUATRO BARRAS**

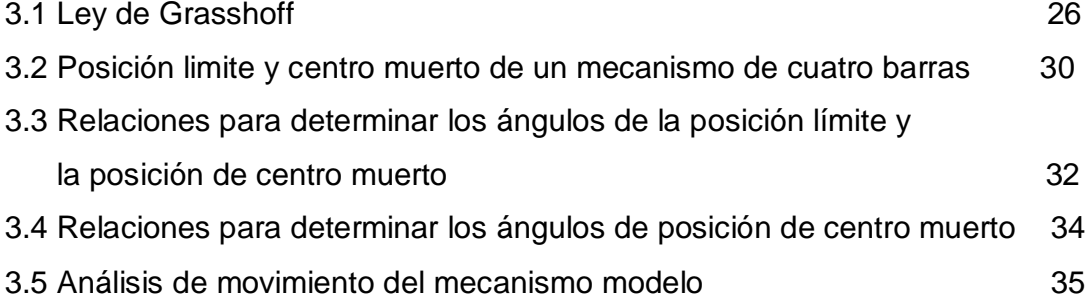

### **CAPITULO 4.**

# **ANÁLISIS CINEMÁTICO**

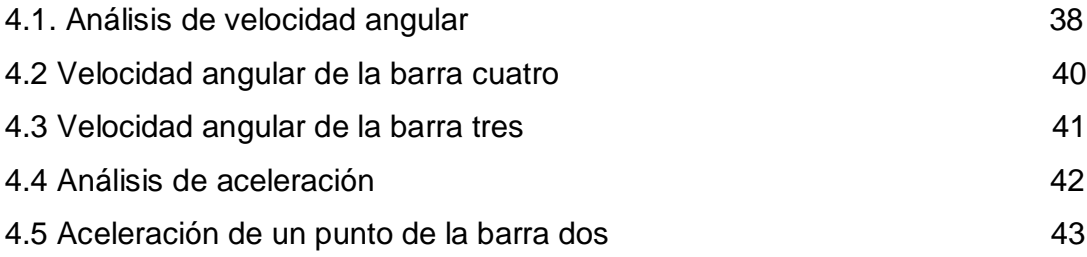

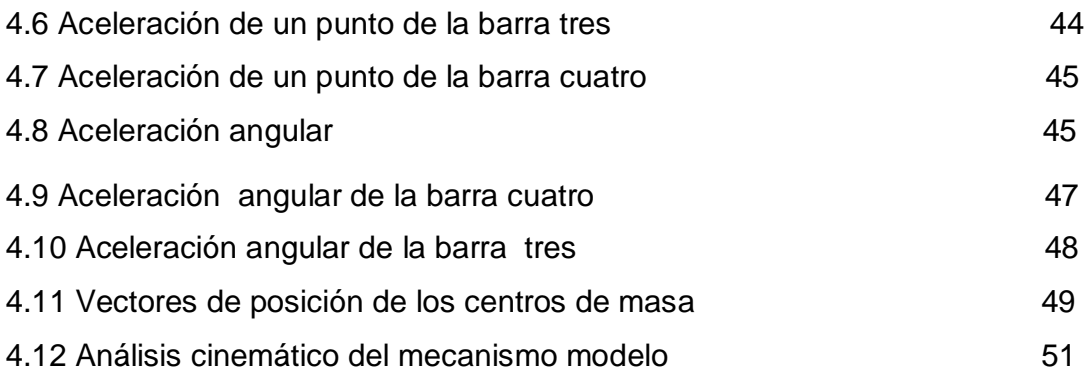

## **CAPITULO 5.**

# **ANÁLISIS DINAMICO**

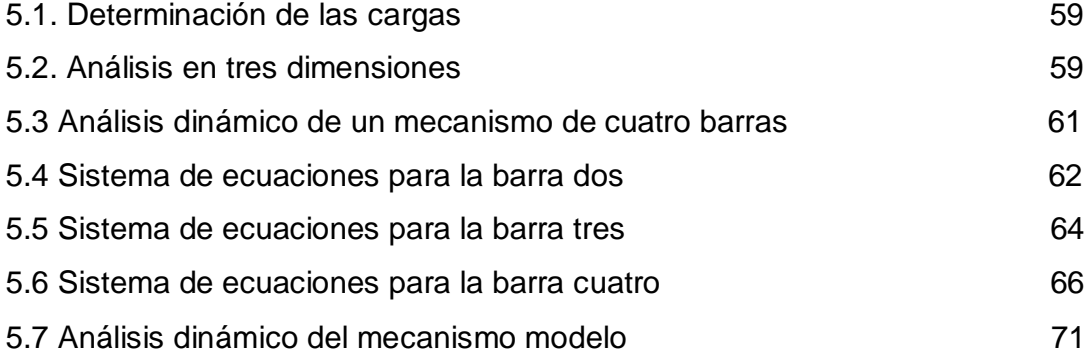

# **CAPITULO 6.**

# **PROGRAMACIÓN EN JAVA**

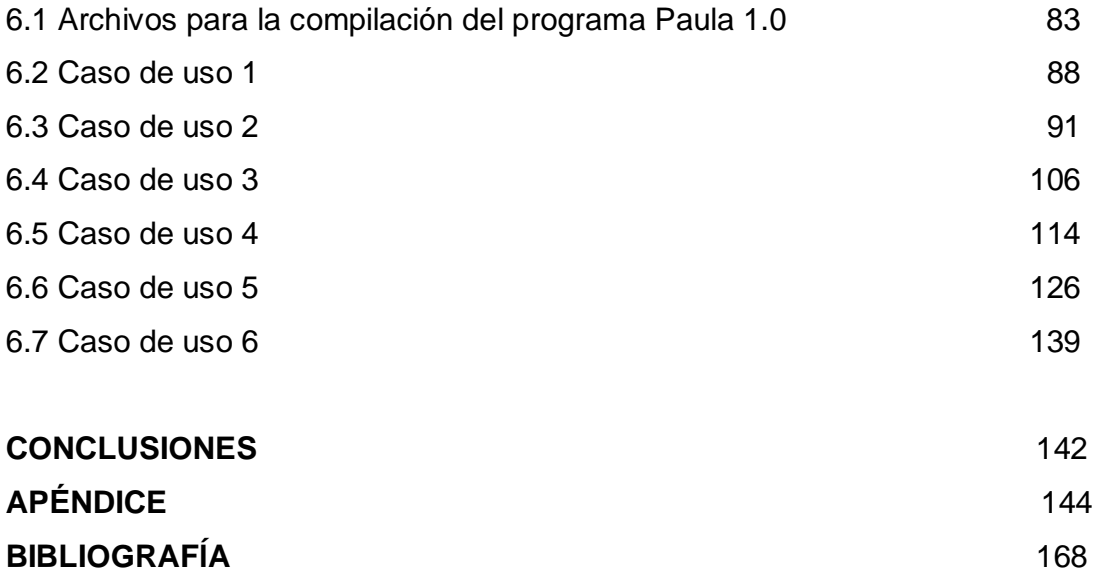

# **CAPITULO 1 MECANISMOS DE CUATRO BARRAS**

### **1.1 Mecanismo de cuatro barras**

Un mecanismo de cuatro barras contiene una barra fija, y otras tres barras móviles, figura 1.1. La barra fija se le considera el eslabón uno, este eslabón se coloca con un ángulo cualquiera, en la figura se muestra para un ángulo de 180 grados. El centro del barreno que está a la izquierda es el punto M, el centro del barreno de la derecha es el punto Q.

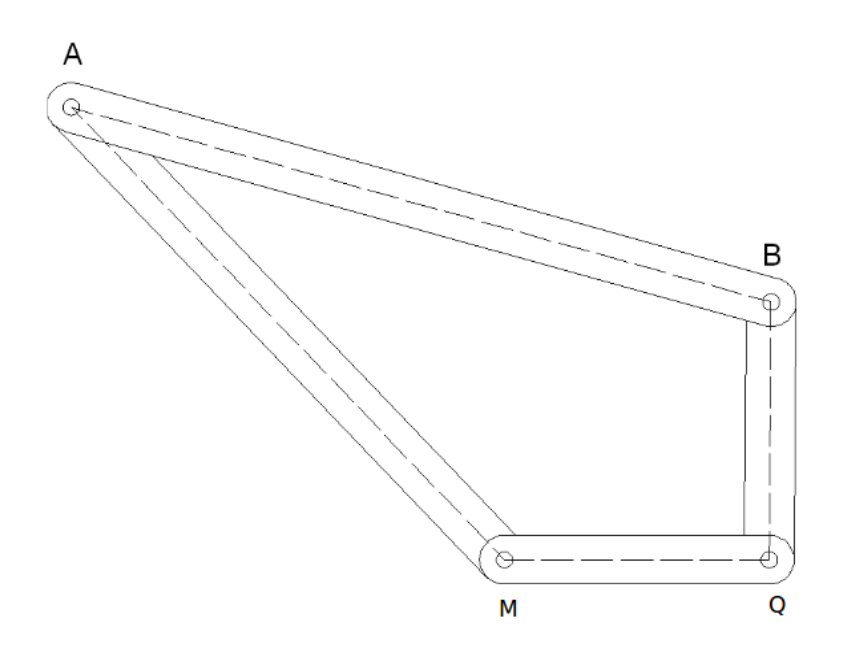

*Figura 1.1 Mecanismo cuatro barras.*

Una barra se constituye de dos juntas de pasador todas las juntas son pasadores. Las letras M, Q, A y B representan los puntos de centro de cada una de las juntas. El punto M representa la junta del eslabón uno y del eslabón dos, el Q representa la junta de las barras uno y cuatro, El punto A representa la junta del eslabón dos y el tres, finalmente el punto B representa la junta del eslabón tres con el eslabón cuatro.

#### **1.2 Barras**

Una barra se constituye de dos juntas de pasador, figura 1.2. Las juntas pueden estar por lo menos en dos configuraciones, en cortante simple y en cortante doble. Se prefiere el cortante doble porque se necesita cortar en dos secciones el material

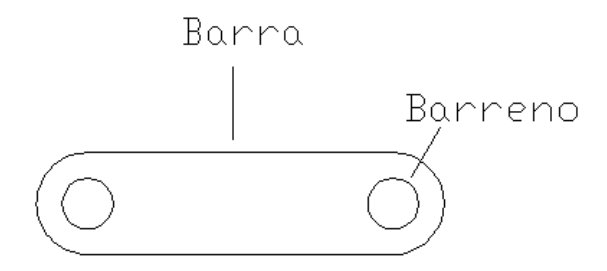

*Figura 1.2 Barra simple con dos juntas, esta puede ser una de las barras de un mecanismo de cuatro barras.*

### **1.3 Movimiento del mecanismo**

Acerca del movimiento que se desarrolla en el mecanismo, la barra dos tiene un movimiento rotatorio al igual que la barra cuatro. La barra tres realiza un movimiento plano general, el cual se compone de una rotación, representada por ω y una translación, representada por **s,** figura 1.3. El movimiento de las barras móviles puede ser analizado con la cinemática de cuerpos rígidos, el cual considera a cada barra como un cuerpo rígido e indeformable, donde todas las partículas de cada barra están firmemente unidas.

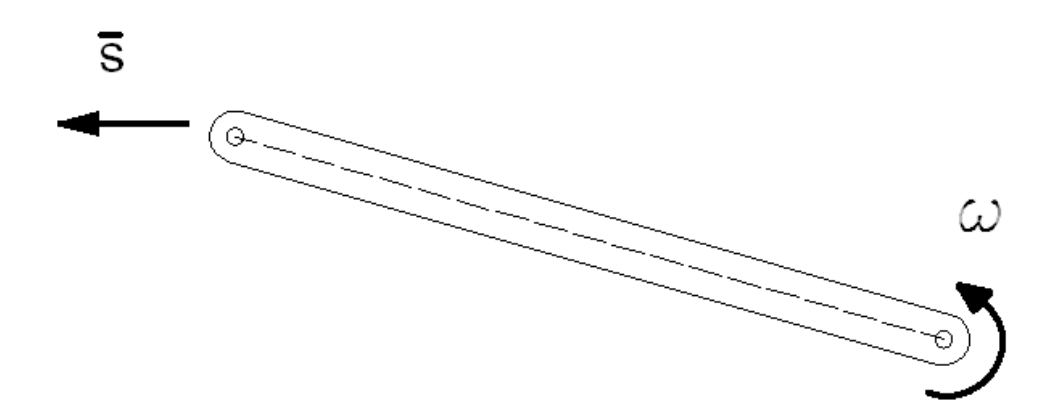

*Figura 1.3 Un movimiento plano general de la barra 3.*

En un movimiento rotatorio cada punto de la barra describe una trayectoria circular alrededor de un punto en este caso el centro de la junta conformada por el eslabón dos y el eslabón uno. En la barra tres y en la cuatro se generan movimientos que dependen del movimiento de entrada de la barra dos.

El movimiento del mecanismo sin cargas externas genera fuerzas de inercia debida a su movimiento. Si se aplican cargas externas entonces las fuerzas internas aumentan en magnitud y pueden cambiar el sentido que tengan estas cantidades de naturaleza vectorial, en la figura 1.4 se muestra una barra montada en una chumacera, la cual describe parcial o completamente un movimiento rotatorio.

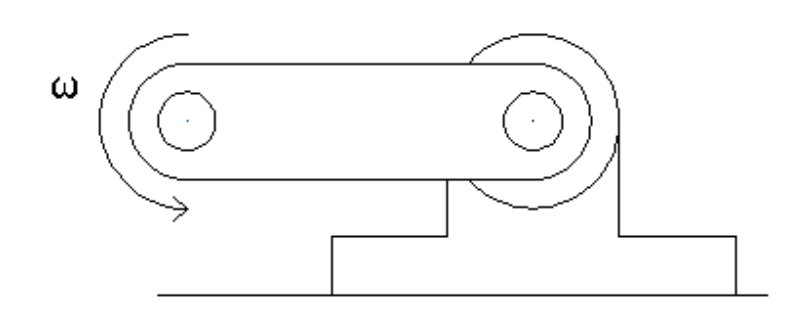

*Figura 1.4 Movimiento rotatorio de la barra dos o en su defecto de la barra cuatro.*

#### **1.4 Algunas aplicaciones**

Los mecanismos de cuatro barras son partes de máquinas. Debido al movimiento de las barras es posible utilizarlos en una gran variedad de aplicaciones como en máquinas hidráulicas, máquinas de arado, bombas de fluido, frenos de motocicleta, maquinas de coser, dispositivos de alpinismo, mecanismo de puertas de automóvil, grúas, elevadores mecánicos, etc. figura 1.4.

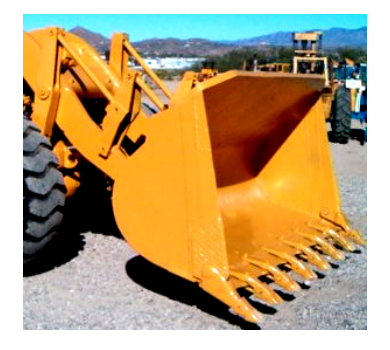

**(a) El mecanismo mueve** 

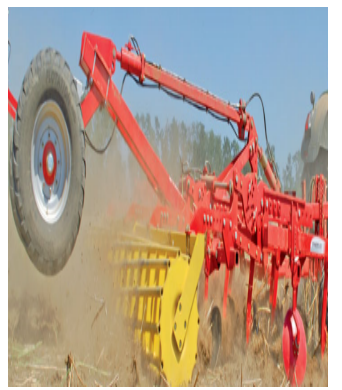

**la pala hidráulica. (b) El mecanismo permite bajar la rueda de transporte**

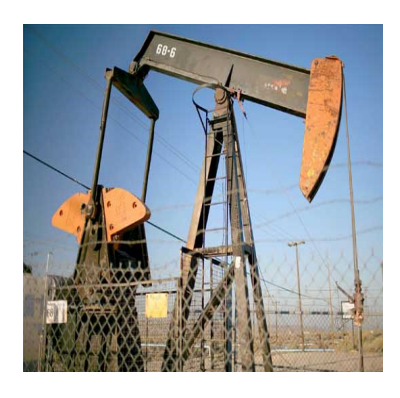

**(c) El mecanismo se utiliza en un sistema de extracción de petróleo.**

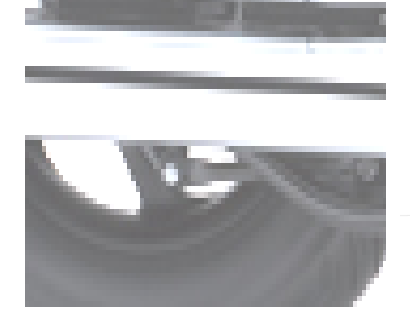

**(d) El mecanismo tiene una barra que se utiliza como palanca para accionar un freno en una motocicleta.**

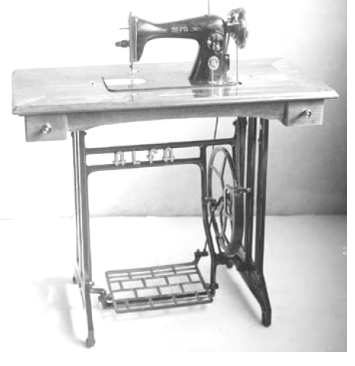

**(e) La barra 3 es un balancín para mover un volante que acciona a la cosedora.**

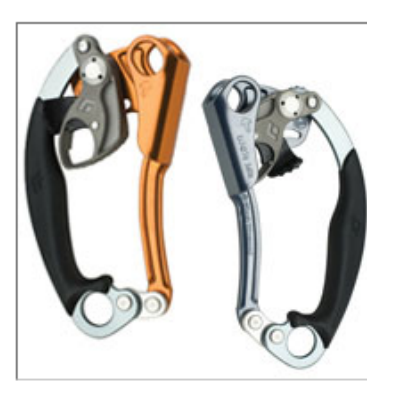

**(f) El mecanismo es utilizado en un accesorio de alpinismo**

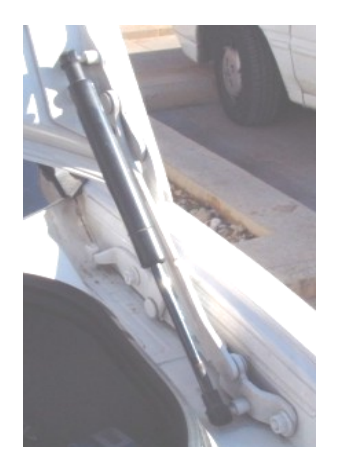

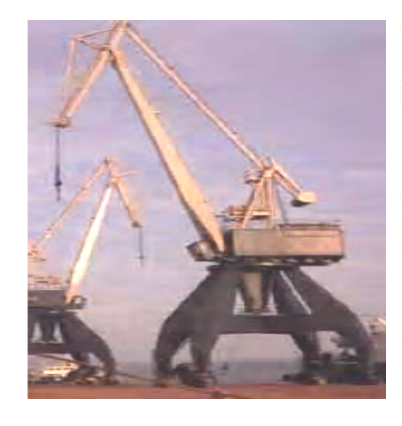

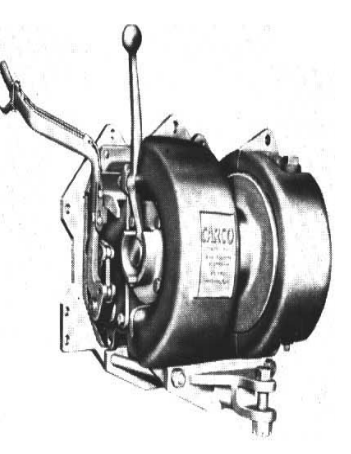

- **(g) El mecanismo de muchas puertas de autotransportes es un mecanismo de cuatro barras.**
- 
- **(h) Otro mecanismo de potencia**
- **(i) El mecanismo permite ciertos movimientos que se utilizan en diseño de máquinas.**

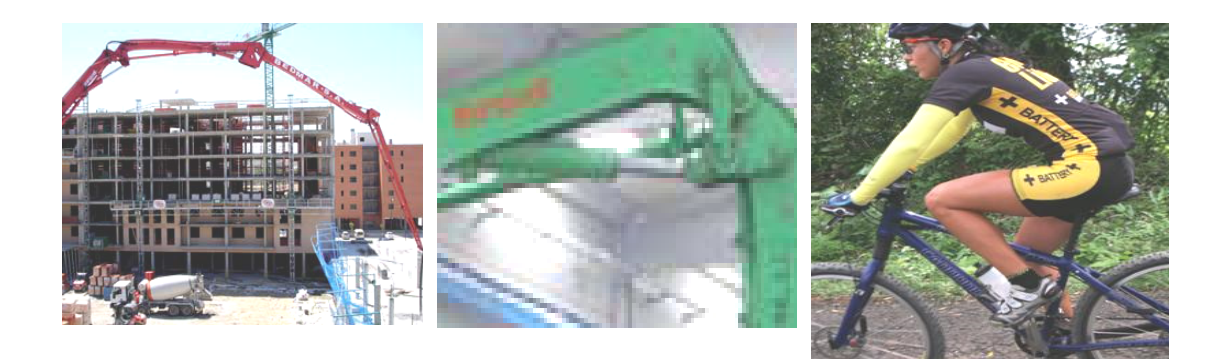

- **(j) El mecanismo permite el posicionamiento de cada eslabón de la bomba de cemento.**
- **(k) Un mecanismo aplicado con un cilindro hidráulico.**
- **(l) El mecanismo de cuatro barras esta presente en muchas aplicaciones.**

*Figura 1.4. Aplicaciones diversas.*

# **CAPITULO 2. ANÁLISIS DE POSICIÓN**

#### **2.1 Notación vectorial para un mecanismo de cuatro barras**

El continuo movimiento de la barra seguidora puede ser estudiado usando una aproximación grafica o una aproximación matemática. En la figura 2.1, suponga las barras MQ (barra uno), MA (barra dos), AB (barra tres) y BQ (barra cuatro), representadas por los vectores D, A, B y C respectivamente. Como el mecanismo de cuatro barras representa un polígono de vectores, las siguientes ecuaciones resultan verdaderas:

$$
D + A + B + C = 0
$$
 (2.1)

Si  $U_D$ ,  $U_A$ ,  $U_B$  y  $U_C$  representan sus vectores unitarios, y d, a, b, y c representan las magnitudes de los vectores D, A, B and C, entonces

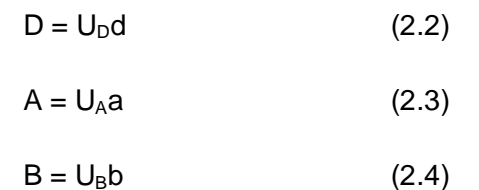

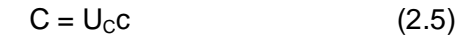

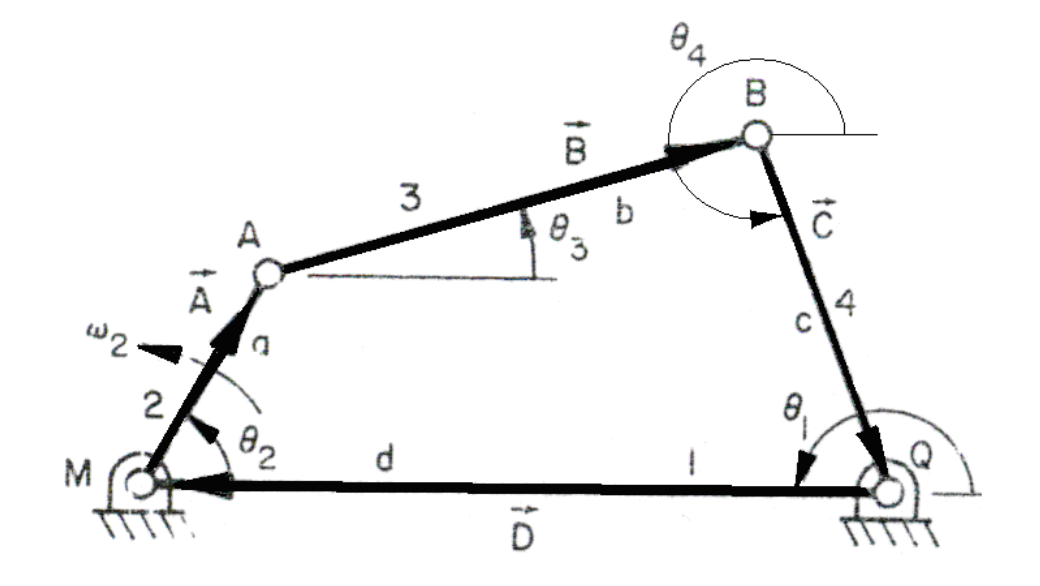

*Figura 2.1 Representación vectorial de un mecanismo de cuatro barras.*

- 6 -

Estos vectores pueden representarse usando notaciones complejas. Sabiendo que j es un operador complejo ( $j^2 = -1$ ), tenemos

$$
D = de^{j\theta_1}
$$
 (2.6)  
\n
$$
A = ae^{j\theta_2}
$$
 (2.7)  
\n
$$
B = be^{j\theta_3}
$$
 (2.8)  
\n
$$
C = ce^{j\theta_4}
$$
 (2.9)

Donde los ángulos θ<sub>1</sub>, θ<sub>2,</sub>, θ<sub>3</sub>, y θ<sub>4</sub> describen las posiciones relativas de los vectores D, A, B,C.

Sustituyendo las ecuaciones (2.6)-(2.9) en la ecuación (2.1) tenemos

$$
de^{i\theta_1} + ae^{i\theta_2} + be^{i\theta_3} + ce^{i\theta_4} = 0 \tag{2.10}
$$

Usando la identidad

$$
e^{j\theta_i} = \cos\theta_i + j\sin\theta_i \tag{2.11}
$$

La ecuación (2.10) se convierte en

$$
d\cos\theta_1 + a\cos\theta_2 + b\cos\theta_3 + c\cos\theta_4 + j(d\sin\theta_1 + a\sin\theta_2 + b\sin\theta_3 + c\sin\theta_4) = 0 \quad (2.12)
$$

La ecuación (2.12) contiene una parte real y una imaginaria. Separando ambas partes tenemos dos ecuaciones

$$
d\cos\theta_1 + a\cos\theta_2 + b\cos\theta_3 + c\cos\theta_4 = 0
$$
\n(2.13)

$$
d \sin \theta_1 + a \sin \theta_2 + b \sin \theta_3 + c \sin \theta_4 = 0 \tag{2.14}
$$

#### **2.2 Procedimiento para obtener el ángulo de la barra cuatro**

Si una relación entre el ángulo  $\theta_{2}$ , de la barra de entrada y la rotación de la barra de salida  $\theta_{4}$  es deseada, entonces el ángulo  $\theta_3$  se elimina de las ecuaciones (2.13) y (2.14). Transfiriendo los términos que contienen  $θ_3$  hacia el lado derecho de las ecuaciones, y elevando al cuadrado ambos lados, tenemos

$$
(-b\cos\theta_3)^2 = (d\cos\theta_1 + a\cos\theta_2 + c\cos\theta_4)^2
$$
 (2.15)

$$
(-b\sin\theta_3)^2 = (d\sin\theta_1 + a\sin\theta_2 + c\sin\theta_4)^2
$$
 (2.16)

Sumando lado a lado las ecuaciones (2.15) y (2.16), y simplificando resulta

 $(-b\cos\theta_3)^2 + (-b\sin\theta_3)^2 = (d\cos\theta_1 + a\cos\theta_2 + c\cos\theta_4)^2 + (d\sin\theta_1 + a\sin\theta_2 + c\sin\theta_4)^2$  $(d \cos \theta_1 + a \cos \theta_2 + c \cos \theta_4)^2 = (d \cos \theta_1 + a \cos \theta_2 + c \cos \theta_4)(d \cos \theta_1 + a \cos \theta_2 + c \cos \theta_4)$ 1 2 4 2  $_1$   $\cdot$   $\alpha$  cos  $v_2$   $\cdot$  c cos  $v_4$ 2 3 2  $(-b\cos\theta_3)^2 + (-b\sin\theta_3)^2 = (d\cos\theta_1 + a\cos\theta_2 + c\cos\theta_4)^2 + (d\sin\theta_1 + a\sin\theta_2 + c\sin\theta_4)^2$ *Efectuando productos*

 $\theta_1 + a \cos \theta_2 - c \cos \theta_4$ <sup>2</sup> = + ad cos  $\theta_1 \cos \theta_2 + a^2 \cos^2 \theta_2 + ac \cos \theta_2 \cos \theta_4$ <br>+ d<sup>2</sup> cos<sup>2</sup>  $\theta_1$  + ad cos  $\theta_1 \cos \theta_2$  + cd cos  $\theta_1 \cos \theta_4$  $cd \cos \theta_1 \cos \theta_4 + ac \cos \theta_2 \cos \theta_4 + c^2 \cos^2 \theta_4$  $\cos^2\theta_1 + ad\cos\theta_1\cos\theta_2 + cd\cos\theta_1\cos\theta_2$  $(d\cos\theta_1 + a\cos\theta_2 - c\cos\theta_4)^2 = +ad\cos\theta_1\cos\theta_2 + a^2\cos^2\theta_2 + ac\cos\theta_2\cos\theta_3$  $\theta_1 + ad \cos \theta_1 \cos \theta_2 + cd \cos \theta_1 \cos \theta$  $\theta_1 + a \cos \theta_2 - c \cos \theta_1^2 = a d \cos \theta_1 \cos \theta_2 + a^2 \cos^2 \theta_2 + ac \cos \theta_2 \cos \theta_2$  $d^2 \cos^2 \theta_1 + ad \cos \theta_1 \cos \theta_2 + cd$  $d\cos\theta_1 + a\cos\theta_2 - c\cos\theta_4$ <sup>2</sup> = + ad  $\cos\theta_1\cos\theta_2 + a^2\cos^2\theta_2 + ac$  $+ d^2 \cos^2 \theta_1 + ad \cos \theta_1 \cos \theta_2 +$ +  $a\cos\theta_2 - c\cos\theta_4$ <sup>2</sup> = +  $ad\cos\theta_1\cos\theta_2 + a^2\cos^2\theta_2$  +

$$
(d \sin \theta_1 + a \sin \theta_2 + c \sin \theta_4)^2 = (d \sin \theta_1 + a \sin \theta_2 + c \sin \theta_4)(d \sin \theta_1 + a \sin \theta_2 + c \sin \theta_4)
$$

$$
(d \sin \theta_1 + a \sin \theta_2 - c \sin \theta_4)^2 = + ad \sin \theta_1 \sin \theta_2 + a^2 \sin^2 \theta_2 + ac \sin \theta_2 \sin \theta_4
$$
  

$$
(d \sin \theta_1 + a \sin \theta_2 - c \sin \theta_4)^2 = + ad \sin \theta_1 \sin \theta_2 + a^2 \sin^2 \theta_2 + ac \sin \theta_2 \sin \theta_4
$$
  

$$
d^2 \sin^2 \theta_1 + ad \sin \theta_1 \sin \theta_2 + cd \sin \theta_1 \sin \theta_4
$$

Y sustituyendo la identidad  $\sin^2 u + \cos^2 u = 1$  en el lado izquierdo de la igualdad resulta

$$
(-b\cos\theta_3)^2 + (-b\sin\theta_3)^2 = b^2\cos^2\theta_3 + b^2\sin^2\theta_3 = b^2(\cos^2\theta_3 + \sin^2\theta_3) = b^2(1) = b^2
$$

Así la ecuación es

$$
b^2 = cd\cos\theta_1 \cos\theta_4 + ac\cos\theta_2 \cos\theta_4 + c^2 \cos^2\theta_4
$$
  
+
$$
ad\cos\theta_1 \cos\theta_2 + a^2 \cos^2\theta_2 + ac\cos\theta_2 \cos\theta_4
$$
  
+
$$
d^2 \cos^2\theta_1 + ad\cos\theta_1 \cos\theta_2 + cd\cos\theta_1 \cos\theta_4
$$
  
+
$$
cd\sin\theta_1 \sin\theta_4 + ac\sin\theta_2 \sin\theta_4 + c^2 \sin^2\theta_4
$$
  
+
$$
ad\sin\theta_1 \sin\theta_2 + a^2 \sin^2\theta_2 + ac\sin\theta_2 \sin\theta_4
$$
  

$$
d^2 \sin^2\theta_1 + ad\sin\theta_1 \sin\theta_2 + cd\sin\theta_1 \sin\theta_4
$$

$$
b^2 = c^2 \cos^2 \theta_4 + cd \cos \theta_1 \cos \theta_4 + ac \cos \theta_2 \cos \theta_4
$$
  
+ $ac \cos \theta_2 \cos \theta_4 + cd \cos \theta_1 \cos \theta_4 + 2ad \cos \theta_1 \cos \theta_2$   
+ $a^2 \cos^2 \theta_2 + d^2 \cos^2 \theta_1$   
+ $c^2 \sin^2 \theta_4 + cd \sin \theta_1 \sin \theta_4 + ac \sin \theta_2 \sin \theta_4$   
+ $ac \sin \theta_2 \sin \theta_4 + cd \sin \theta_1 \sin \theta_4 + 2ad \sin \theta_1 \sin \theta_2$   
 $a^2 \sin^2 \theta_2 + d^2 \sin^2 \theta_1$ 

$$
b2 = c2cos2θ4 + (2cdcosθ1 + 2accosθ2)cosθ4+ (2adcosθ1cosθ2 + a2cos2θ2 + d2cos2θ1)+ c2sin2θ4 + (2cdsinθ1 + 2acsinθ2)sinθ4+ (2adsinθ1sinθ2 + a2sin2θ2 + d2sin2θ1)
$$

Sustituyendo las siguientes identidades trigonométricas

$$
\cos \theta_4 = \frac{1 - \tan^2 \left(\frac{\theta_4}{2}\right)}{1 + \tan^2 \left(\frac{\theta_4}{2}\right)} \qquad \sin \theta_4 = \frac{2 \tan \left(\frac{\theta_4}{2}\right)}{1 + \tan^2 \left(\frac{\theta_4}{2}\right)}
$$

resulta

$$
b^{2} = \begin{cases} c^{2} \left[ \frac{1 - \tan^{-2} \left( \frac{\theta_{4}}{2} \right)}{1 + \tan^{-2} \left( \frac{\theta_{4}}{2} \right)} \right]^{2} + (2cd \cos \theta_{1} + 2ac \cos \theta_{2}) \left[ \frac{1 - \tan^{-2} \left( \frac{\theta_{4}}{2} \right)}{1 + \tan^{-2} \left( \frac{\theta_{4}}{2} \right)} \right] + (2ad \cos \theta_{1} \cos \theta_{2} + a^{2} \cos^{-2} \theta_{2} + d^{2} \cos^{-2} \theta_{1}) \end{cases}
$$
  

$$
b^{2} = \begin{cases} 2 \tan \left( \frac{\theta_{4}}{2} \right) \\ + c^{2} \left[ \frac{2 \tan \left( \frac{\theta_{4}}{2} \right)}{1 + \tan^{-2} \left( \frac{\theta_{4}}{2} \right)} \right]^{2} + (2cd \sin \theta_{1} + 2ac \sin \theta_{2}) \left[ \frac{2 \tan \left( \frac{\theta_{4}}{2} \right)}{1 + \tan^{-2} \left( \frac{\theta_{4}}{2} \right)} \right] + (2ad \sin \theta_{1} \sin \theta_{2} + a^{2} \sin^{-2} \theta_{2} + d^{2} \sin^{-2} \theta_{1}) \end{cases}
$$

Si hacemos que

$$
k_1 = (2cd \cos \theta_1 + 2ac \cos \theta_2)
$$
  
\n
$$
k_2 = (2cd \sin \theta_1 + 2ac \sin \theta_2)
$$
  
\n
$$
k_3 = (2ad \cos \theta_1 \cos \theta_2 + a^2 \cos^2 \theta_2 + d^2 \cos^2 \theta_1) + (2ad \sin \theta_1 \sin \theta_2 + a^2 \sin^2 \theta_2 + d^2 \sin^2 \theta_1) - b^2
$$

tenemos

$$
c^{2}\left[\frac{1-\tan^{2}\left(\frac{\theta_{4}}{2}\right)}{1+\tan^{2}\left(\frac{\theta_{4}}{2}\right)}\right]^{2}+c^{2}\left[\frac{2\tan\left(\frac{\theta_{4}}{2}\right)}{1+\tan^{2}\left(\frac{\theta_{4}}{2}\right)}\right]^{2}+k_{1}\left[\frac{1-\tan^{2}\left(\frac{\theta_{4}}{2}\right)}{1+\tan^{2}\left(\frac{\theta_{4}}{2}\right)}\right]+k_{2}\left[\frac{2\tan\left(\frac{\theta_{4}}{2}\right)}{1+\tan^{2}\left(\frac{\theta_{4}}{2}\right)}\right]+k_{3}=0
$$
  
Haciendo cambio de variable  $x = \tan\frac{\theta_{4}}{2}$ 

$$
c^{2}\left[\frac{1-x^{2}}{1+x^{2}}\right]^{2} + c^{2}\left[\frac{2x}{1+x^{2}}\right]^{2} + k_{1}\left[\frac{1-x^{2}}{1+x^{2}}\right] + k_{2}\left[\frac{2x}{1+x^{2}}\right] + k_{3} = 0
$$
\n
$$
c^{2}\left[\frac{1-2x^{2}+x^{4}}{(1+x^{2})^{2}}\right] + c^{2}\left[\frac{4x^{2}}{(1+x^{2})^{2}}\right] + \frac{1}{1+x^{2}}\left[k_{1}-k_{1}x^{2}+2k_{2}x\right] + k_{3} = 0
$$
\n
$$
\frac{c^{2}}{(1+x^{2})^{2}}\left[4x^{2}+1-2x^{2}+x^{4}\right] + \frac{1}{1+x^{2}}\left[-k_{1}x^{2}+2k_{2}x+k_{1}\right] + k_{3} = 0
$$
\n
$$
\frac{c^{2}}{(1+x^{2})^{2}}\left[x^{4}+2x^{2}+1\right] + \frac{1}{1+x^{2}}\left[-k_{1}x^{2}+2k_{2}x+k_{1}\right] + k_{3} = 0
$$
\n
$$
(1+x^{2})^{2}\frac{c^{2}}{(1+x^{2})^{2}}\left[x^{4}+2x^{2}+1\right] + (1+x^{2})^{2}\frac{1}{1+x^{2}}\left[-k_{1}x^{2}+2k_{2}x+k_{1}\right] + (1+x^{2})^{2}k_{3} = 0
$$
\n
$$
c^{2}\left[x^{4}+2x^{2}+1\right] + (1+x^{2})\left[-k_{1}x^{2}+2k_{2}x+k_{1}\right] + (1+x^{2})^{2}k_{3} = 0
$$
\n
$$
c^{2}\left(x^{2}+1\right)^{2} + (1+x^{2})\left[-k_{1}x^{2}+2k_{2}x+k_{1}\right] + (1+x^{2})^{2}k_{3} = 0
$$
\n
$$
\frac{1}{(x^{2}+1)}c^{2}\left(x^{2}+1\right)^{2} + \frac{1}{(x^{2}+1)}\left(1+x^{2}\right)\left[-k_{1}x^{2}+2k_{2}x+k_{1}\right] + \frac{1}{(x^{2}+1)}\left(1+x^{2}\right)^
$$

Si

$$
A = (c2 + k3 - k1)
$$
  
\n
$$
B = (2k2)
$$
  
\n
$$
C = (c2 + k1 + k3) = 0
$$

$$
Ax^{2} + Bx + C = 0
$$
  
\n
$$
A \tan^{2} \frac{\theta_{4}}{2} + B \tan \frac{\theta_{4}}{2} + C = 0
$$
\n(2.17)

donde

 $k_1 = (2cd\cos\theta_1 + 2ac\cos\theta_2)$  $k_2 = (2cd \sin \theta_1 + 2ac \sin \theta_2)$  $k_3 = (2ad\cos\theta_1\cos\theta_2 + a^2\cos^2\theta_2 + d^2\cos^2\theta_1) + (2ad\sin\theta_1\sin\theta_2 + a^2\sin^2\theta_2 + d^2\sin^2\theta_1) - b^2$ 

La ecuación (2.17) es cuadrática en tan  $\theta_4/2$  Las dos raíces de la ecuación cuadrática son

$$
\[\tan \frac{\theta_4}{2}\]_{1,2} = \frac{-B \pm \sqrt{B^2 - 4AC}}{2A}
$$

Y por lo tanto

$$
[\theta_4]_{1,2} = 2 \tan^{-1} \left( \frac{-B \pm \sqrt{B^2 - 4AC}}{2A} \right)
$$
 (2.18)

#### **2.3 Procedimiento para obtener el ángulo de la barra tres**

Si se conocen las longitudes de las barras y la posición de la barra de entrada, entonces la ecuación (2.18) provee la posición de la barra de salida. Entonces con esta ecuación es posible desarrollar un análisis de desplazamiento del mecanismo de cuatro barras.

Si una relación entre el ángulo  $\theta_2$  de la barra de entrada y el ángulo de la barra de acoplamiento  $θ_3$  es deseada, entonces el ángulo  $θ_4$  se elimina de las ecuaciones (2.13) y  $(2.14)$ . Transfiriendo los términos que contienen  $\theta_4$  hacia el lado derecho de las ecuaciones, y elevando al cuadrado ambos lados, tenemos

$$
(-c\cos\theta_4)^2 = (d\cos\theta_1 + a\cos\theta_2 + b\cos\theta_3)^2
$$
 (2.19)

$$
(-c\sin\theta_4)^2 = (d\sin\theta_1 + a\sin\theta_2 + b\sin\theta_3)^2
$$
 (2.20)

Sumando lado a lado las ecuaciones (2.19) y (2.20), y simplificando resulta

$$
(-c\cos\theta_4)^2 + (-c\sin\theta_4)^2 = (d\cos\theta_1 + a\cos\theta_2 + b\cos\theta_3)^2 + (d\sin\theta_1 + a\sin\theta_2 + b\sin\theta_3)^2
$$
  
\n*Efectuando*  
\n
$$
(d\cos\theta_1 + a\cos\theta_2 + b\cos\theta_3)^2 = (d\cos\theta_1 + a\cos\theta_2 + b\cos\theta_3)(d\cos\theta_1 + a\cos\theta_2 + b\cos\theta_3)
$$

 $\theta_1 + a \cos \theta_2 + b \cos \theta_3$ <sup>2</sup> = + ad cos  $\theta_1 \cos \theta_2 + a^2 \cos^2 \theta_2 + ab \cos \theta_2 \cos \theta_3$ <br>+ d<sup>2</sup> cos<sup>2</sup>  $\theta_1$  + ad cos  $\theta_1 \cos \theta_2 + bd \cos \theta_1 \cos \theta_3$  $bd \cos \theta_1 \cos \theta_3 + ab \cos \theta_2 \cos \theta_3 + b^2 \cos^2 \theta_3$  $\cos^2\theta_1 + ad\cos\theta_1\cos\theta_2 + bd\cos\theta_1\cos\theta_2$  $(d \cos \theta_1 + a \cos \theta_2 + b \cos \theta_3)^2 = + ad \cos \theta_1 \cos \theta_2 + a^2 \cos^2 \theta_2 + ab \cos \theta_2 \cos \theta_3$  $\theta_1 + ad \cos \theta_1 \cos \theta_2 + bd \cos \theta_1 \cos \theta_2$  $\theta_1 + a \cos \theta_2 + b \cos \theta_2^2 = a d \cos \theta_1 \cos \theta_2 + a^2 \cos^2 \theta_2 + ab \cos \theta_2 \cos \theta_2$  $d^2 \cos^2 \theta_1 + ad \cos \theta_1 \cos \theta_2 + bd$  $d\cos\theta_1 + a\cos\theta_2 + b\cos\theta_3^2 = +ad\cos\theta_1\cos\theta_2 + a^2\cos^2\theta_2 + ab$  $+ d^2 \cos^2 \theta_1 + ad \cos \theta_1 \cos \theta_2 +$ +  $a\cos\theta_2 + b\cos\theta_3$ <sup>2</sup> = +  $ad\cos\theta_1\cos\theta_2 + a^2\cos^2\theta_2$  +

$$
(d \sin \theta_1 + a \sin \theta_2 + b \sin \theta_3)^2 = (d \sin \theta_1 + a \sin \theta_2 + b \sin \theta_3)(d \sin \theta_1 + a \sin \theta_2 + b \sin \theta_3)
$$

$$
bd \sin \theta_1 \sin \theta_3 + ab \sin \theta_2 \sin \theta_3 + b^2 \sin^2 \theta_3
$$
  

$$
(d \sin \theta_1 + a \sin \theta_2 + b \sin \theta_4)^2 = + ad \sin \theta_1 \sin \theta_2 + a^2 \sin^2 \theta_2 + ab \sin \theta_2 \sin \theta_3
$$
  

$$
d^2 \sin^2 \theta_1 + ad \sin \theta_1 \sin \theta_2 + bd \sin \theta_1 \sin \theta_3
$$

Sustituyendo la identidad  $\sin^2 u + \cos^2 u = 1$  en el lado izquierdo resulta

$$
(-c\cos\theta_4)^2 + (-c\sin\theta_4)^2 = (-c)^2\cos^2\theta_4 + (-c)^2\sin^2\theta_4 = c^2(\cos^2\theta_4 + \sin^2\theta_4) = c^2(1) = c^2
$$

La igualdad entonces queda como

$$
c^{2} = bd\cos\theta_{1}\cos\theta_{3} + ab\cos\theta_{2}\cos\theta_{3} + b^{2}\cos^{2}\theta_{3}
$$
  
+  $ad\cos\theta_{1}\cos\theta_{2} + a^{2}\cos^{2}\theta_{2} + ab\cos\theta_{2}\cos\theta_{3}$   
+  $d^{2}\cos^{2}\theta_{1} + ad\cos\theta_{1}\cos\theta_{2} + bd\cos\theta_{1}\cos\theta_{3}$   
+  $bd\sin\theta_{1}\sin\theta_{3} + ab\sin\theta_{2}\sin\theta_{3} + b^{2}\sin^{2}\theta_{3}$   
+  $ad\sin\theta_{1}\sin\theta_{2} + a^{2}\sin^{2}\theta_{2} + ab\sin\theta_{2}\sin\theta_{3}$   
 $d^{2}\sin^{2}\theta_{1} + ad\sin\theta_{1}\sin\theta_{2} + bd\sin\theta_{1}\sin\theta_{3}$ 

$$
c^{2} = b^{2} \cos^{2} \theta_{3} + bd \cos \theta_{1} \cos \theta_{3} + ab \cos \theta_{2} \cos \theta_{3}
$$
  
+  $ab \cos \theta_{2} \cos \theta_{3} + bd \cos \theta_{1} \cos \theta_{3} + 2ad \cos \theta_{1} \cos \theta_{2}$   
+  $a^{2} \cos^{2} \theta_{2} + d^{2} \cos^{2} \theta_{1}$   
+  $b^{2} \sin^{2} \theta_{3} + bd \sin \theta_{1} \sin \theta_{3} + ab \sin \theta_{2} \sin \theta_{3}$   
+  $ab \sin \theta_{2} \sin \theta_{3} + bd \sin \theta_{1} \sin \theta_{3} + 2ad \sin \theta_{1} \sin \theta_{2}$   
 $a^{2} \sin^{2} \theta_{2} + d^{2} \sin^{2} \theta_{1}$ 

1

$$
c^{2} = b^{2} \cos^{2} \theta_{3} + (bd \cos \theta_{1} + ab \cos \theta_{2} + ab \cos \theta_{2} + bd \cos \theta_{1}) \cos \theta_{3}
$$
  
+ 
$$
(2ad \cos \theta_{1} \cos \theta_{2} + a^{2} \cos^{2} \theta_{2} + d^{2} \cos^{2} \theta_{1})
$$
  
+ 
$$
b^{2} \sin^{2} \theta_{3} + (bd \sin \theta_{1} + ab \sin \theta_{2} + ab \sin \theta_{2} + bd \sin \theta_{1}) \sin \theta_{3}
$$
  
+ 
$$
(+ 2ad \sin \theta_{1} \sin \theta_{2} + a^{2} \sin^{2} \theta_{2} + d^{2} \sin^{2} \theta_{1})
$$

Sustituyendo las siguientes identidades trigonométricas

2

$$
\cos \theta_4 = \frac{1 - \tan^2 \left(\frac{\theta_4}{2}\right)}{1 + \tan^2 \left(\frac{\theta_4}{2}\right)} \qquad \sin \theta_4 = \frac{2 \tan \left(\frac{\theta_4}{2}\right)}{1 + \tan^2 \left(\frac{\theta_4}{2}\right)}
$$

resulta

$$
c^{2} = \begin{cases} b^{2} \left[ \frac{1 - \tan^{-2} \left( \frac{\theta_{3}}{2} \right)}{1 + \tan^{-2} \left( \frac{\theta_{3}}{2} \right)} \right]^{2} + (2bd \cos \theta_{1} + 2ab \cos \theta_{2}) \left[ \frac{1 - \tan^{-2} \left( \frac{\theta_{3}}{2} \right)}{1 + \tan^{-2} \left( \frac{\theta_{3}}{2} \right)} \right] + (2ad \cos \theta_{1} \cos \theta_{2} + a^{2} \cos^{2} \theta_{2} + d^{2} \cos^{2} \theta_{1}) \end{cases}
$$
  

$$
c^{2} = \begin{cases} 2 \tan \left( \frac{\theta_{3}}{2} \right) \\ + b^{2} \left[ \frac{2 \tan \left( \frac{\theta_{3}}{2} \right)}{1 + \tan^{-2} \left( \frac{\theta_{3}}{2} \right)} \right]^{2} + (2bd \sin \theta_{1} + 2ab \sin \theta_{2}) \left[ \frac{2 \tan \left( \frac{\theta_{3}}{2} \right)}{1 + \tan^{-2} \left( \frac{\theta_{3}}{2} \right)} \right] + (2ad \sin \theta_{1} \sin \theta_{2} + a^{2} \sin^{2} \theta_{2} + d^{2} \sin^{2} \theta_{1}) \end{cases}
$$

Si utilizamos símbolos de constantes *kiesimas* para simplificar la expresión anterior resulta que

$$
k_1 = (2bd \cos \theta_1 + 2ab \cos \theta_2)
$$
  
\n
$$
k_2 = (2bd \sin \theta_1 + 2ab \sin \theta_2)
$$
  
\n
$$
k_3 = (2ad \cos \theta_1 \cos \theta_2 + a^2 \cos^2 \theta_2 + d^2 \cos^2 \theta_1) + (2ad \sin \theta_1 \sin \theta_2 + a^2 \sin^2 \theta_2 + d^2 \sin^2 \theta_1) - c^2
$$

así al sustituir las constantes tenemos

$$
b^{2}\left[\frac{1-\tan^{2}\left(\frac{\theta_{3}}{2}\right)}{1+\tan^{2}\left(\frac{\theta_{3}}{2}\right)}\right]^{2} + b^{2}\left[\frac{2\tan\left(\frac{\theta_{3}}{2}\right)}{1+\tan^{2}\left(\frac{\theta_{3}}{2}\right)}\right]^{2} + k_{1}\left[\frac{1-\tan^{2}\left(\frac{\theta_{3}}{2}\right)}{1+\tan^{2}\left(\frac{\theta_{3}}{2}\right)}\right] + k_{2}\left[\frac{2\tan\left(\frac{\theta_{3}}{2}\right)}{1+\tan^{2}\left(\frac{\theta_{3}}{2}\right)}\right] + k_{3} = 0
$$
  
Haciendo cambio de variable  $x = \tan\frac{\theta_{3}}{2}$ 

var *iable*  $x = \tan$  $=$ *Haciendo cambio de variable x* 

$$
b^{2}\left[\frac{1-x^{2}}{1+x^{2}}\right]^{2}+b^{2}\left[\frac{2x}{1+x^{2}}\right]^{2}+k_{1}\left[\frac{1-x^{2}}{1+x^{2}}\right]+k_{2}\left[\frac{2x}{1+x^{2}}\right]+k_{3}=0
$$
\n
$$
b^{2}\left[\frac{1-2x^{2}+x^{4}}{(1+x^{2})^{2}}\right]+b^{2}\left[\frac{4x^{2}}{(1+x^{2})^{2}}\right]+\frac{1}{1+x^{2}}\left[k_{1}-k_{1}x^{2}+2k_{2}x\right]+k_{3}=0
$$
\n
$$
\frac{b^{2}}{(1+x^{2})^{2}}\left[4x^{2}+1-2x^{2}+x^{4}\right]+\frac{1}{1+x^{2}}\left[-k_{1}x^{2}+2k_{2}x+k_{1}\right]+k_{3}=0
$$
\n
$$
\frac{b^{2}}{(1+x^{2})^{2}}\left[x^{4}+2x^{2}+1\right]+\frac{1}{1+x^{2}}\left[-k_{1}x^{2}+2k_{2}x+k_{1}\right]+k_{3}=0
$$
\n
$$
(1+x^{2})^{2}\frac{b^{2}}{(1+x^{2})^{2}}\left[x^{4}+2x^{2}+1\right]+(1+x^{2})^{2}\frac{1}{1+x^{2}}\left[-k_{1}x^{2}+2k_{2}x+k_{1}\right]+(1+x^{2})^{2}k_{3}=0
$$
\n
$$
b^{2}\left[x^{4}+2x^{2}+1\right]+(1+x^{2})\left[-k_{1}x^{2}+2k_{2}x+k_{1}\right]+(1+x^{2})^{2}k_{3}=0
$$
\n
$$
b^{2}\left[x^{2}+1\right]^{2}+(1+x^{2})\left[-k_{1}x^{2}+2k_{2}x+k_{1}\right]+(1+x^{2})^{2}k_{3}=0
$$
\n
$$
b^{2}\left(x^{2}+1\right)^{2}+(1+x^{2})\left[-k_{1}x^{2}+2k_{2}x+k_{1}\right]+(1+x^{2})^{2}k_{3}=0
$$
\n
$$
\frac{1}{(x^{2}+1)}b^{2}\left(x^{2}+1\right)^{2}+\frac{1}{(x^{2}+1)}\left(1+x^{2}\right)\left[-k_{1}x^{2
$$

Si

$$
A = (b2 + k3 - k1)
$$
  
\n
$$
B = (2k2)
$$
  
\n
$$
C = (b2 + k1 + k3) = 0
$$
  
\n
$$
Ax2 + Bx + C = 0
$$
  
\n
$$
A \tan2 \frac{\theta3}{2} + B \tan \frac{\theta3}{2} + C = 0
$$
 (2.21)

donde

$$
k_1 = (2bd \cos \theta_1 + 2ab \cos \theta_2)
$$
  
\n
$$
k_2 = (2bd \sin \theta_1 + 2ab \sin \theta_2)
$$
  
\n
$$
k_3 = (2ad \cos \theta_1 \cos \theta_2 + a^2 \cos^2 \theta_2 + d^2 \cos^2 \theta_1) + (2ad \sin \theta_1 \sin \theta_2 + a^2 \sin^2 \theta_2 + d^2 \sin^2 \theta_1) - c^2
$$

La ecuación (2.21) es cuadrática en tan  $\theta_3/2$  Las dos raíces de la ecuación cuadrática son

$$
\[\tan \frac{\theta_3}{2}\]_{1,2} = \frac{-B \pm \sqrt{B^2 - 4AC}}{2A}
$$

Y por lo tanto

$$
[\theta_{3}]_{1,2} = 2 \tan^{-1} \left( \frac{-B \pm \sqrt{B^{2} - 4AC}}{2A} \right)
$$
 (2.22)

Si se conocen las longitudes de las barras y la posición de la barra de entrada, entonces la ecuación (2.22) provee la posición de la barra de salida. Entonces con esta ecuación es posible desarrollar un análisis de desplazamiento del mecanismo de cuatro barras.

Finalmente, las ecuaciones (2.18) y (2.22) van a permitirnos calcular  $\theta_4$  y  $\theta_3$  dadas las magnitudes a, b, c, d,  $\theta_1$ ,  $\theta_2$ .

### **2.4 Análisis de posición del mecanismo modelo.**

A continuación se demostrara el uso de las ecuaciones (2.18) y (2.22) en un mecanismo modelo.

Considere un mecanismo con las barras de la tabla 2.1.

| <b>Barra</b> | Longitud, cm |
|--------------|--------------|
| Uno          | 20           |
| Dos          | 48           |
| Tres         | 55           |
| Cuatro       | 20           |

 *Tabla 2.1. Longitud de las barras*

**1.** Demostrar los modelos para la posición  $(\theta_1 = 225^\circ, \theta_2 = 90^\circ)$ .

**2.** Obtener una tabla de todos las posiciones posibles para un ángulo de la barra 1,  $\theta_1 = 225^\circ$ , considerar un diferencial de aumento del ángulo de la barra 2 de un grado sexagesimal y expresar los ángulos de las barras 3 y 4 en ángulos sexagesimales.

### **Solución.**

En la tabla 2.2 se agrega la notación adecuada para aplicar las ecuaciones de este capítulo.

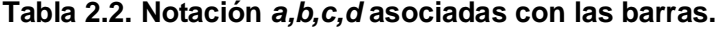

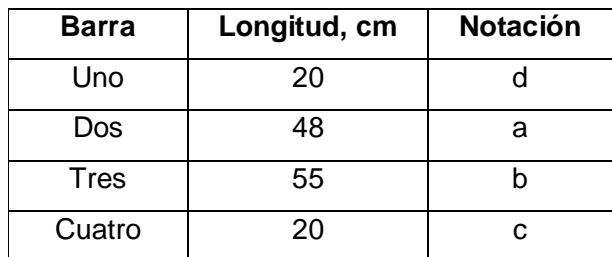

## **Modelos**

$$
k_1 = (2cd\cos\theta_1 + 2ac\cos\theta_2)
$$
  
\n
$$
k_2 = (2cd\sin\theta_1 + 2ac\sin\theta_2)
$$
  
\n
$$
k_3 = (2ad\cos\theta_1\cos\theta_2 + a^2\cos^2\theta_2 + d^2\cos^2\theta_1) + (2ad\sin\theta_1\sin\theta_2 + a^2\sin^2\theta_2 + d^2\sin^2\theta_1) - b^2
$$

$$
A = (c2 + k3 - k1)
$$
  
\n
$$
B = (2k2)
$$
  
\n
$$
C = (c2 + k1 + k3) = 0
$$

$$
[\theta_4]_{1,2} = 2 \tan^{-1} \left( \frac{-B \pm \sqrt{B^2 - 4AC}}{2A} \right)
$$
  
\n
$$
k_1 = (2bd \cos \theta_1 + 2ab \cos \theta_2)
$$
  
\n
$$
k_2 = (2bd \sin \theta_1 + 2ab \sin \theta_2)
$$
  
\n
$$
k_3 = (2ad \cos \theta_1 \cos \theta_2 + a^2 \cos^2 \theta_2 + d^2 \cos^2 \theta_1) + (2ad \sin \theta_1 \sin \theta_2 + a^2 \sin^2 \theta_2 + d^2 \sin^2 \theta_1) - c^2
$$

$$
A = (b2 + k3 - k1)
$$
  
\n
$$
B = (2k2)
$$
  
\n
$$
C = (b2 + k1 + k3) = 0
$$

$$
[\theta_{3}]_{1,2} = 2 \tan^{-1} \left( \frac{-B \pm \sqrt{B^{2} - 4AC}}{2A} \right)
$$

## **Solución 1**

**Angulo**  $\theta_4$  ( $\theta_1 = 225^\circ$ , $\theta_2 = 90^\circ$ )

$$
k_1 = (2cd \cos \theta_1 + 2ac \cos \theta_2) = -565.68542494
$$
  
\n
$$
k_2 = (2cd \sin \theta_1 + 2ac \sin \theta_2) = 1354.31457505
$$
  
\n
$$
k_3 = (2ad \cos \theta_1 \cos \theta_2 + a^2 \cos^2 \theta_2 + d^2 \cos^2 \theta_1) + (2ad \sin \theta_1 \sin \theta_2 + a^2 \sin^2 \theta_2 + d^2 \sin^2 \theta_1) - b^2
$$
  
\n
$$
k_3 = -1678.64501987
$$

$$
A = (c2 + k3 - k1) = -712.95959 492
$$
  
\n
$$
B = (2k2) = 2708.62915 010
$$
  
\n
$$
C = (c2 + k1 + k3) = -1844.3304 4482
$$

$$
[\theta_4]_1 = 2 \tan^{-1} \left( \frac{-B \pm \sqrt{B^2 - 4AC}}{2A} \right) = 83.2664652067^{\circ}
$$

$$
[\theta_4]_{21} = 2 \tan^{-1} \left( \frac{-B \pm \sqrt{B^2 - 4AC}}{2A} \right) = 142.073274313^{\circ}
$$

**Angulo** 
$$
\theta_3
$$
 ( $\theta_1 = 225^\circ$ ,  $\theta_2 = 90^\circ$ )

$$
k_1 = (2bd \cos \theta_1 + 2ab \cos \theta_2) = -1555.63491861
$$
  
\n
$$
k_2 = (2bd \sin \theta_1 + 2ab \sin \theta_2) = 3724.36508138
$$
  
\n
$$
k_3 = (2ad \cos \theta_1 \cos \theta_2 + a^2 \cos^2 \theta_2 + d^2 \cos^2 \theta_1) + (2ad \sin \theta_1 \sin \theta_2 + a^2 \sin^2 \theta_2 + d^2 \sin^2 \theta_1) - c^2
$$
  
\n
$$
k_3 = 946.354980121
$$

$$
A = (b2 + k3 - k1) = 5526.98989 873
$$
  
\n
$$
B = (2k2) = 7448.73016 277
$$
  
\n
$$
C = (b2 + k1 + k3) = 2415.72006 151
$$
  
\n
$$
[\theta3] = 2 \tan^{-1} \left( \frac{-B \pm \sqrt{B2 - 4AC}}{2A} \right) = -57.0460239852^{\circ}
$$
  
\n
$$
[\theta3] = 2 \tan^{-1} \left( \frac{-B \pm \sqrt{B2 - 4AC}}{2A} \right) = -77.6142364941^{\circ}
$$

### **Solución 2.**

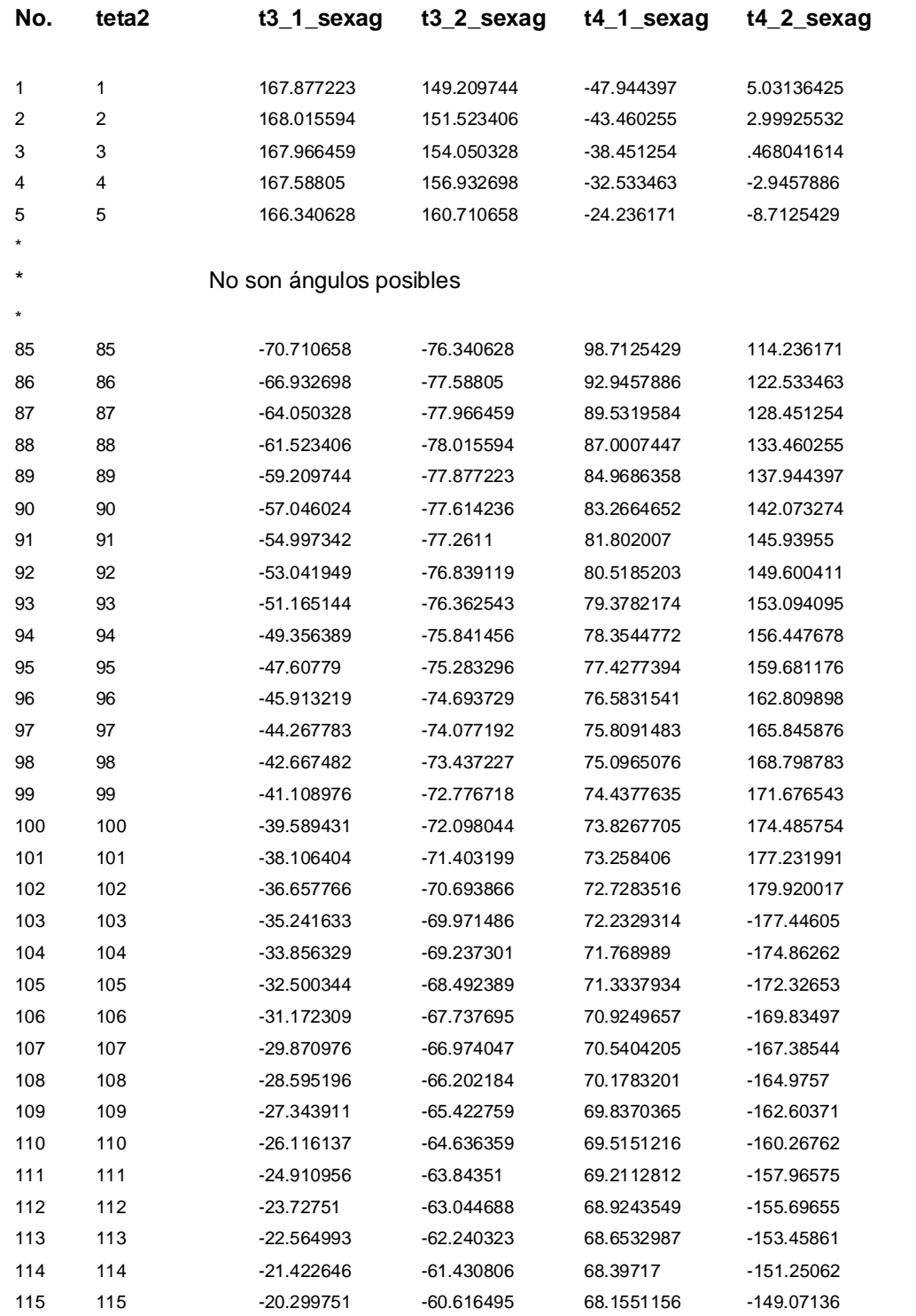

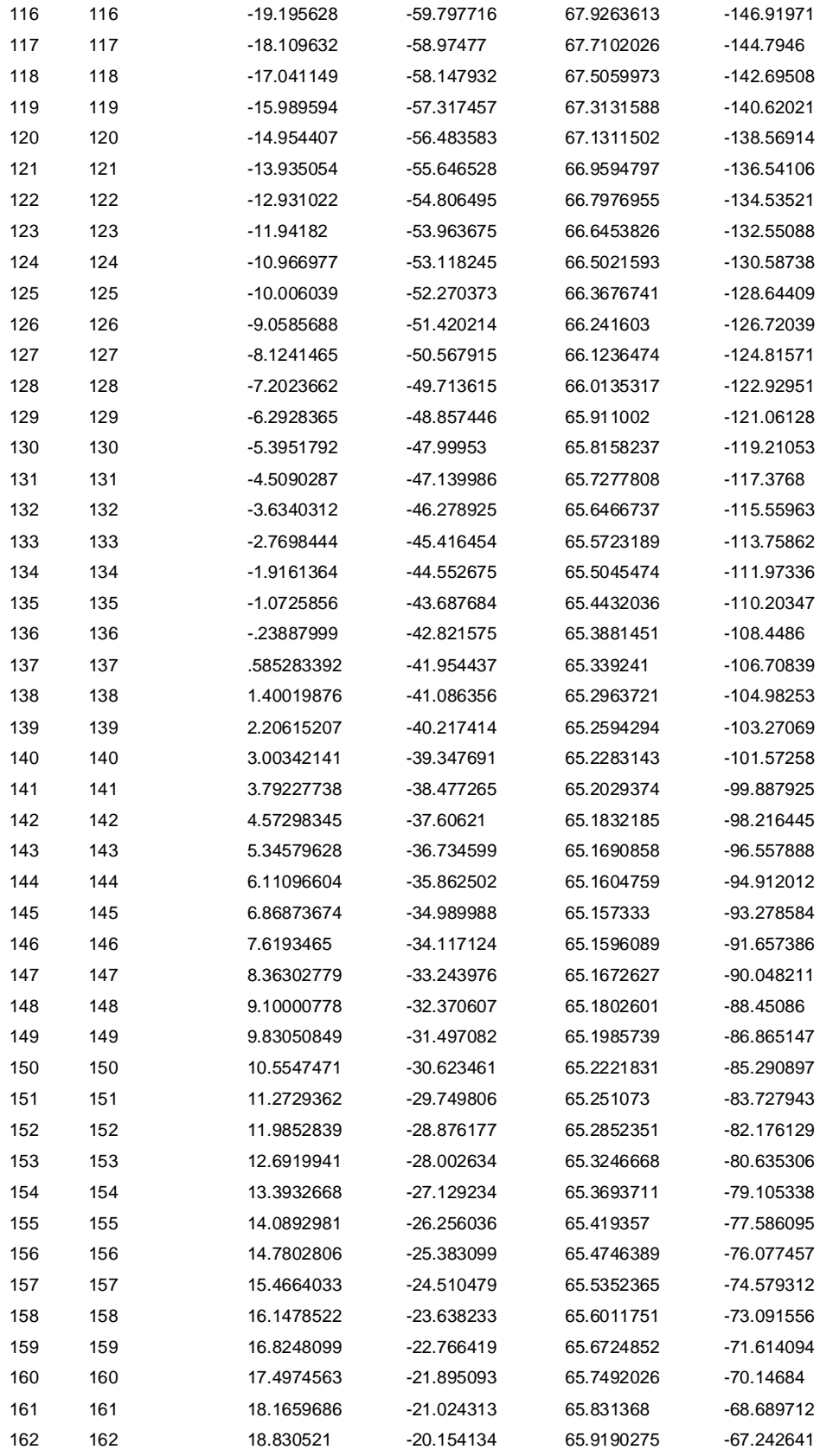

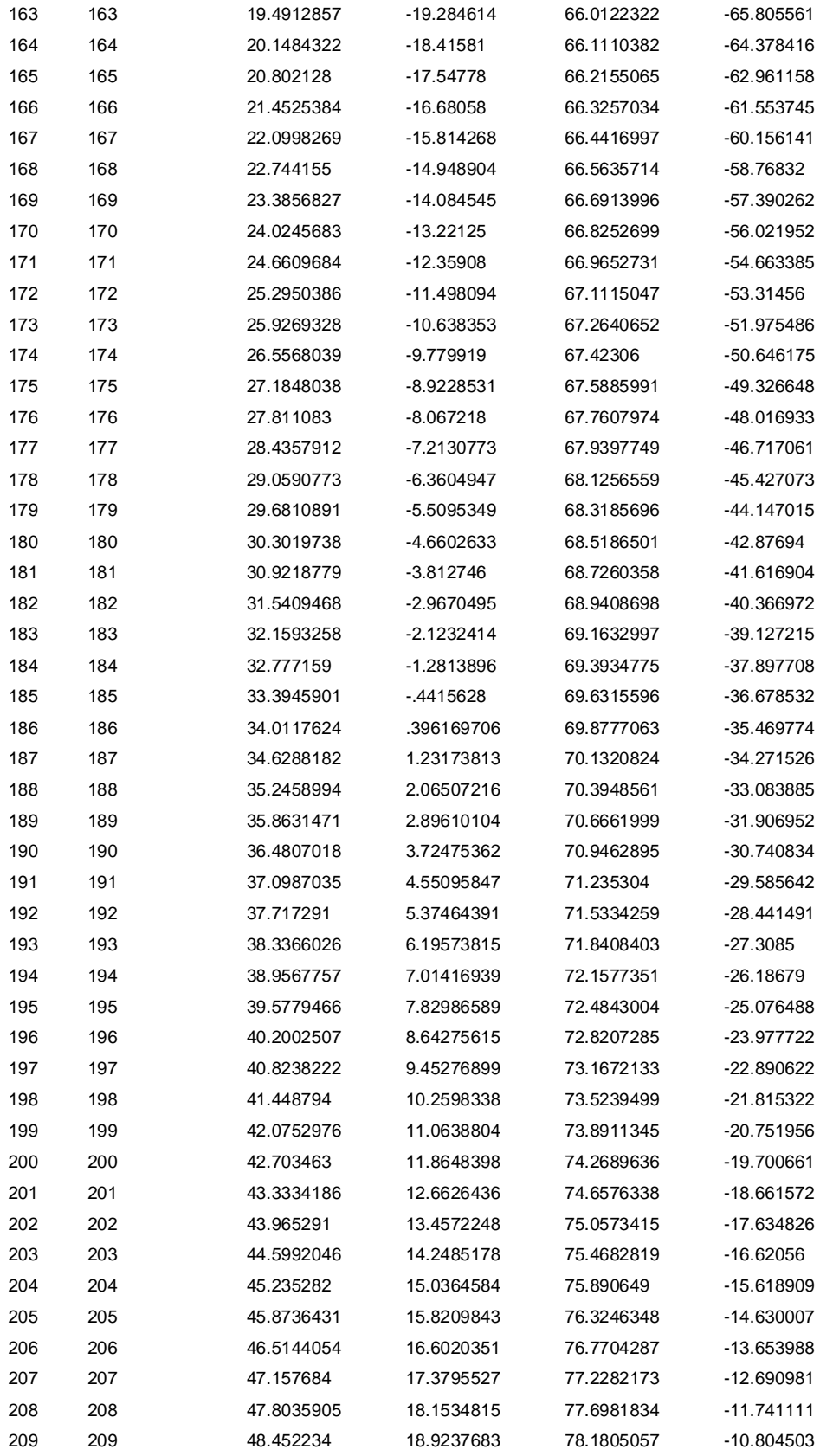

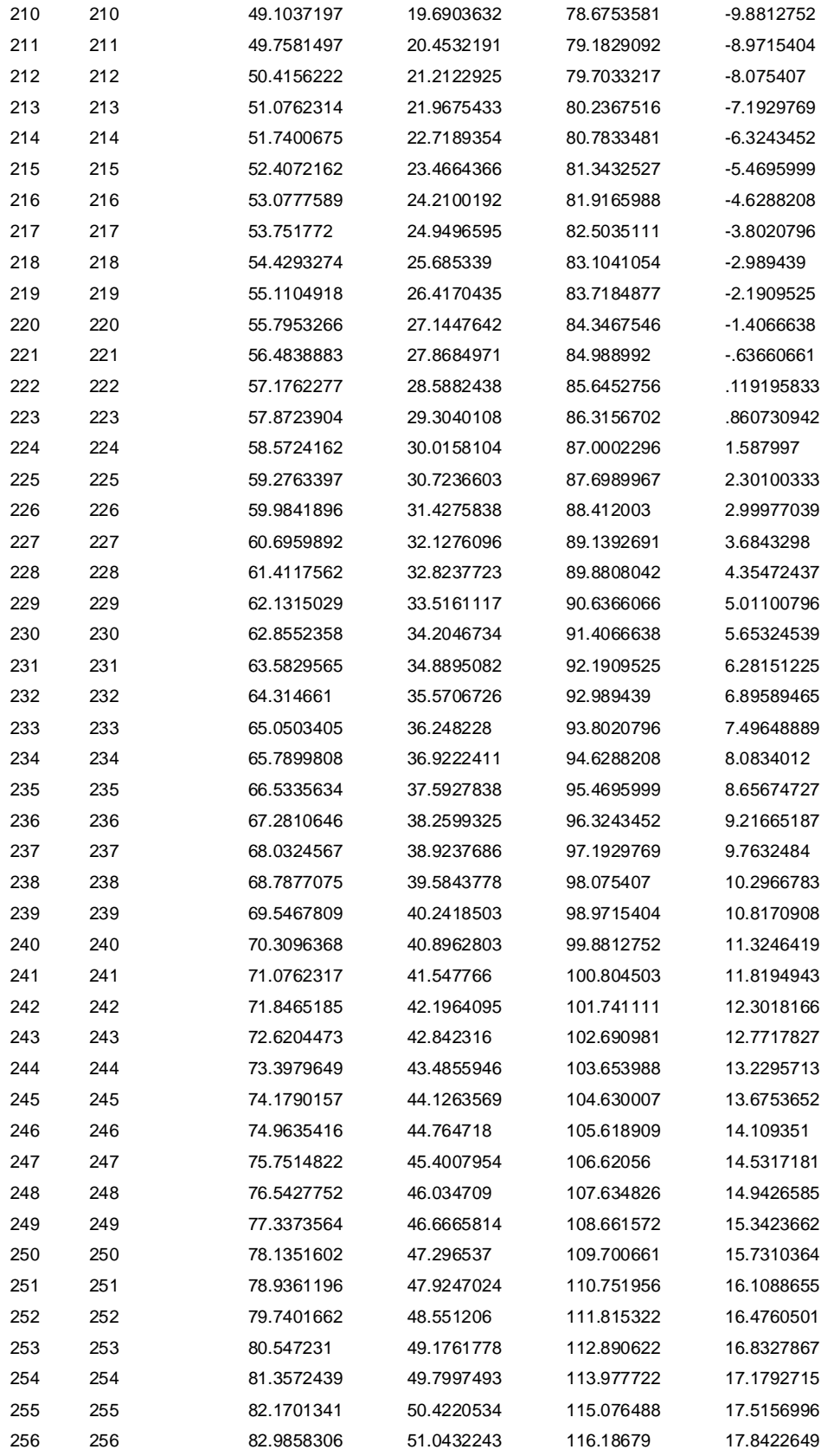

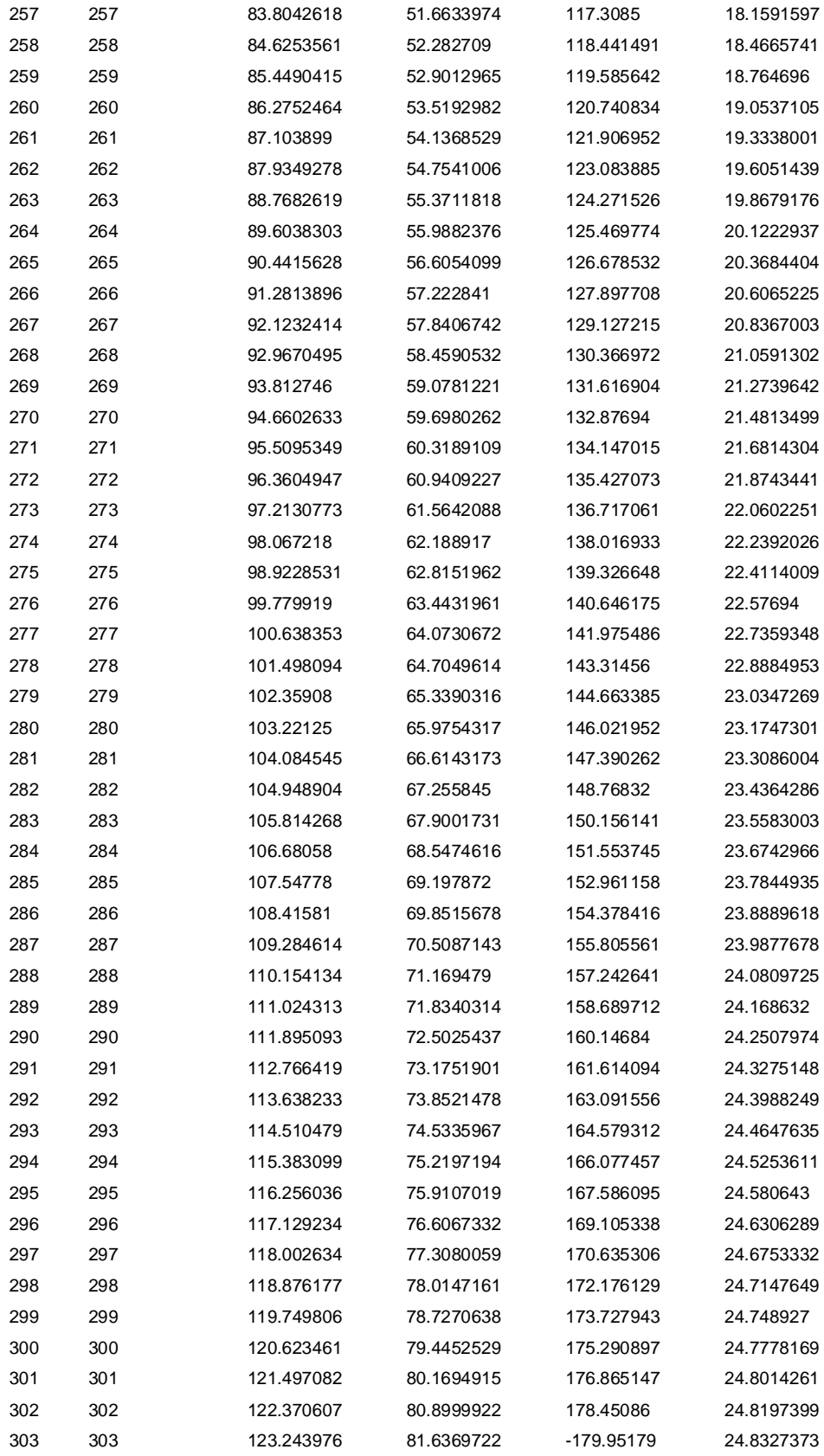

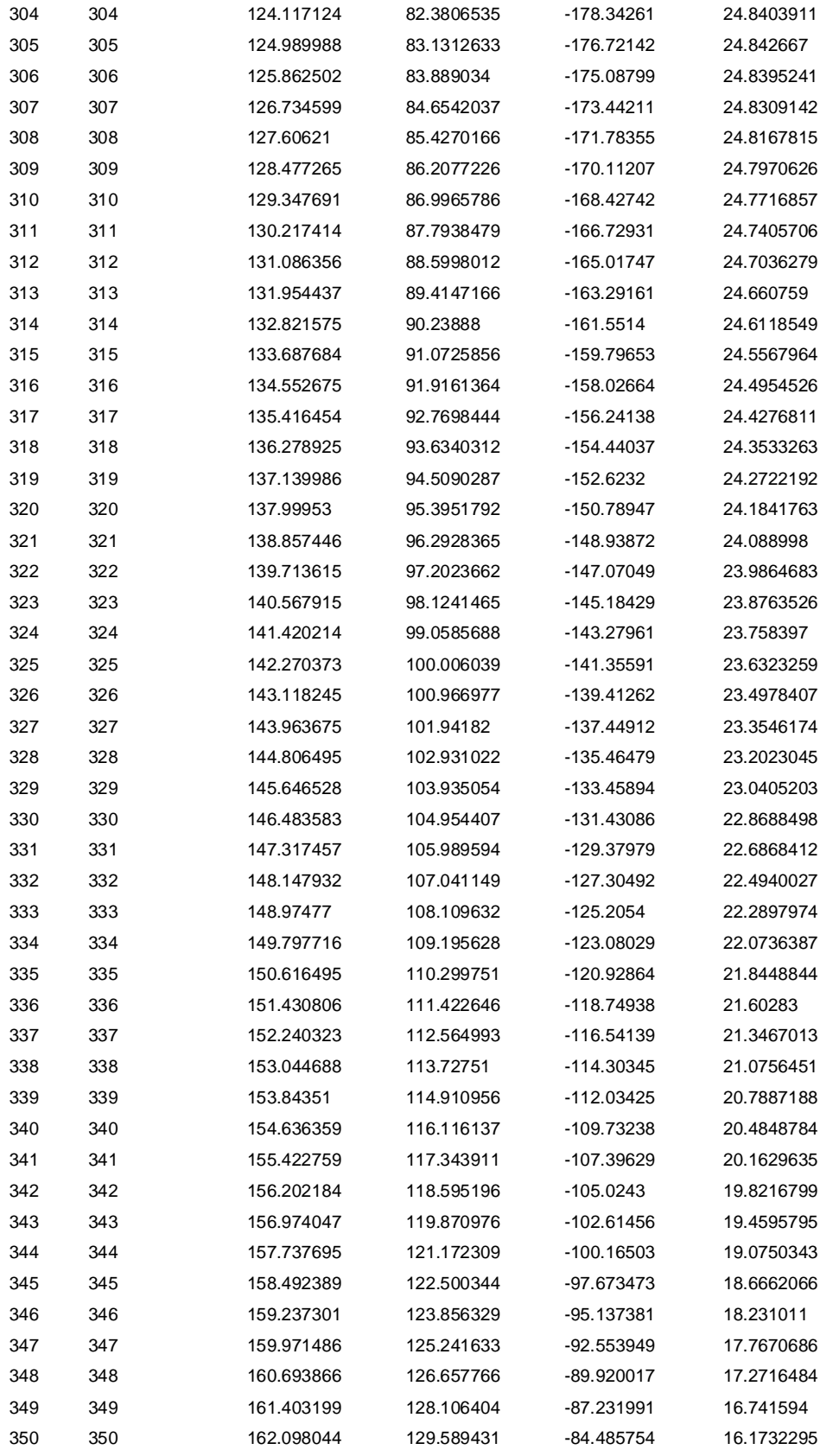

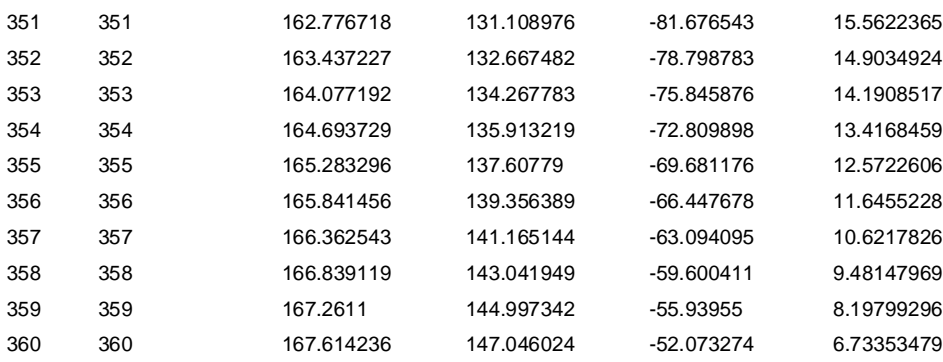

## **CAPITULO 3.**

### **SINTESIS DE MECANISMOS DE CUATRO BARRAS**

#### **3.1 Ley de Grasshoff**

Es costumbre clasificar todos los mecanismos de cuatro eslabones planos, formados a base de pares de revolución, es decir, todos los mecanismos de cuatro barras articuladas, en dos clases. Las cadenas de *clase I* incluyen todos los mecanismos en los que la barra más corta puede hacer una revolución completa respecto de una cualquiera de las otras tres. Cada mecanismo de cuatro barras articuladas en el que ninguna de ellas puede efectuar una revolución completa respecto de otra de las tres restantes es una cadena de *clase II*. La ley de Grasshoff permite clasificar los mecanismos de cuatro barras en gran detalle.

La ley de Grasshoff, dada por Harding, establece que la suma de las barras más corta y más larga de un mecanismo plano de cuatro barras articuladas, no puede superar la suma de las otras dos barras, cuando entre dos miembros se desea una rotación relativa completa.

La notación de Harding es fácil de recordar. Dividamos el mecanismo en dos partes, tales que los miembros sean opuestos, en otras palabras, un elemento de un par no puede ser adyacente al otro. Designemos como par mayor al que tiene los elementos de longitud total mayor, y llamemos a y b a cada uno de ellos, siendo a > b. El otro par es el par menor y sus miembros son c y d de forma que c > d. En estas condiciones, la notación se resume en las siguientes desigualdades:

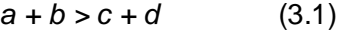

 $a > b$  (3.2)

$$
c > d \tag{3.3}
$$

en donde *a* se opone a *b* y *c* se opone a *d*.

Con esta notación la ley de Grasshoff se escribe en la forma

$$
a - b < c - d \tag{3.4}
$$

que define las cadenas de clase I. Análogamente, la desigualdad

$$
a - b > c - d \qquad (3.5)
$$

define las cadenas de clase II.

Dado que la ley de Grasshoff no específica cuál es la barra fija de la cadena. Se puede fijar cualquiera de las cuatro barras de que consta el mecanismo. Cuando se hace así se encuentran diferentes mecanismos al fijar barras distintas. Estos mecanismos se conocen como inversiones de la cadena.

Una de las inversiones más útiles de las cadenas de primera clase es el *mecanismo de manivela oscilante* de la figura 3.1. Obsérvese que se obtiene dos inversiones según se fije la barra a o la b. La barra d es naturalmente la manivela y la barra c es la manivela oscilante.

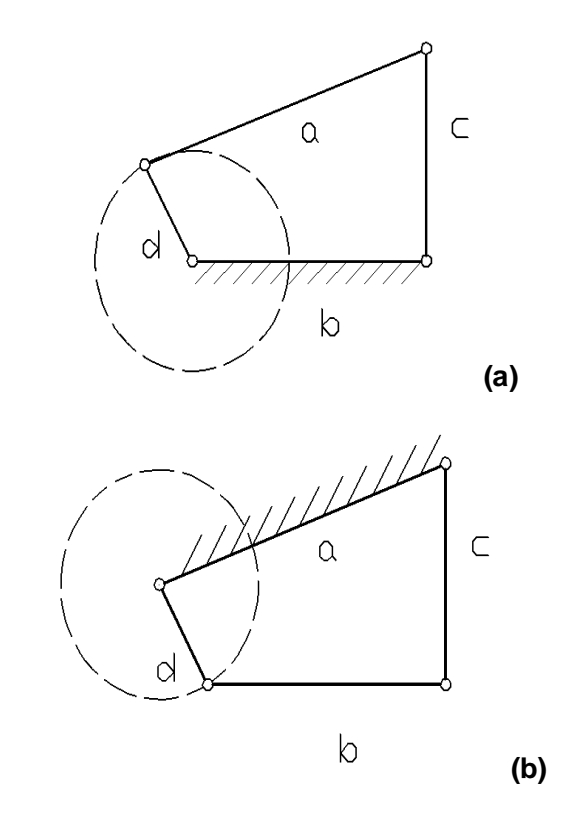

*Figura 3.1 Los dos mecanismos de manivela y biela oscilante obtenidos de una cadena de primera clase*.

El mecanismo de *doble manivela* se obtiene fijando la barra más corta, Figura 3-2. En esta inversión la barra *b* es, normalmente la conductora. Puesto que ambas manivelas, *a* y *b,* giran completamente con respecto a *d* son ambas verdaderas manivelas. También la barra *c* hace una revolución completa durante la rotación de la manivela *b.* 

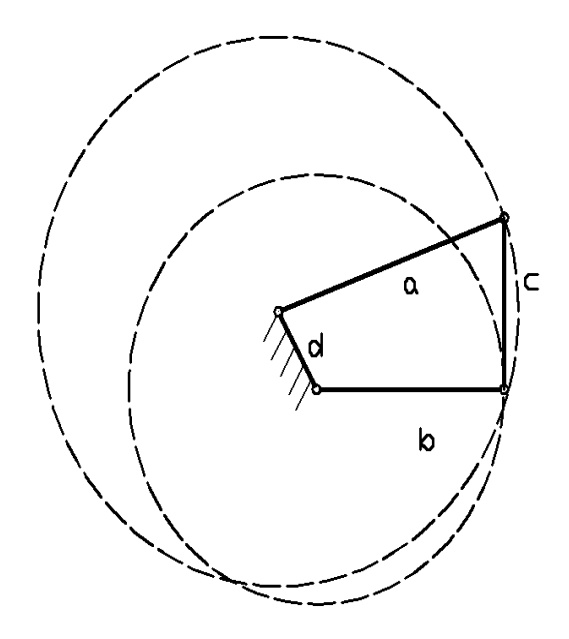

*Figura 3.2 Mecanismo de doble manivela obtenido de una cadena de primera clase fijando la barra más corta.*

Fijando la barra *c,* la barra opuesta a la más corta, se obtiene un mecanismo de *doble manivela oscilante*, figura 3.3. Obsérvese en la figura3.3.b como una de las manivelas oscilantes se puede cruzar. Esto indica que teóricamente la barra *d* puede hacer una rotación completa durante el funcionamiento del mecanismo.

 Todas las inversiones de las cadenas de clase II son mecanismos de doble manivela oscilante.

Cabe mencionar que se obtienen mecanismos especiales cuando existen igualdades en las dimensiones de algunas barras, por mencionar uno de ellos tenemos al *mecanismo de Watt*, figura 3.4.

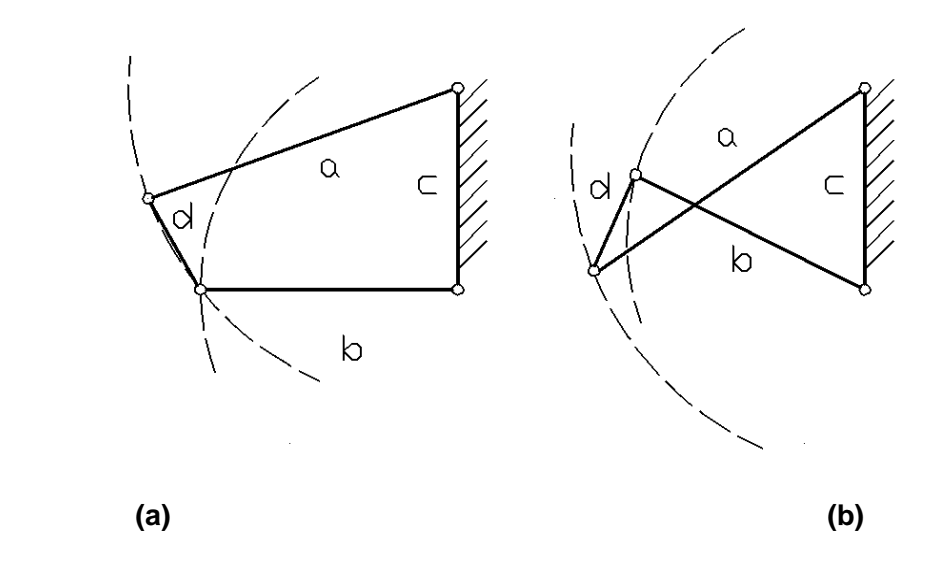

*Figura 3.3 Dos versiones posibles del mecanismo de doble manivela oscilante obtenidas de una cadena de primera clase.*

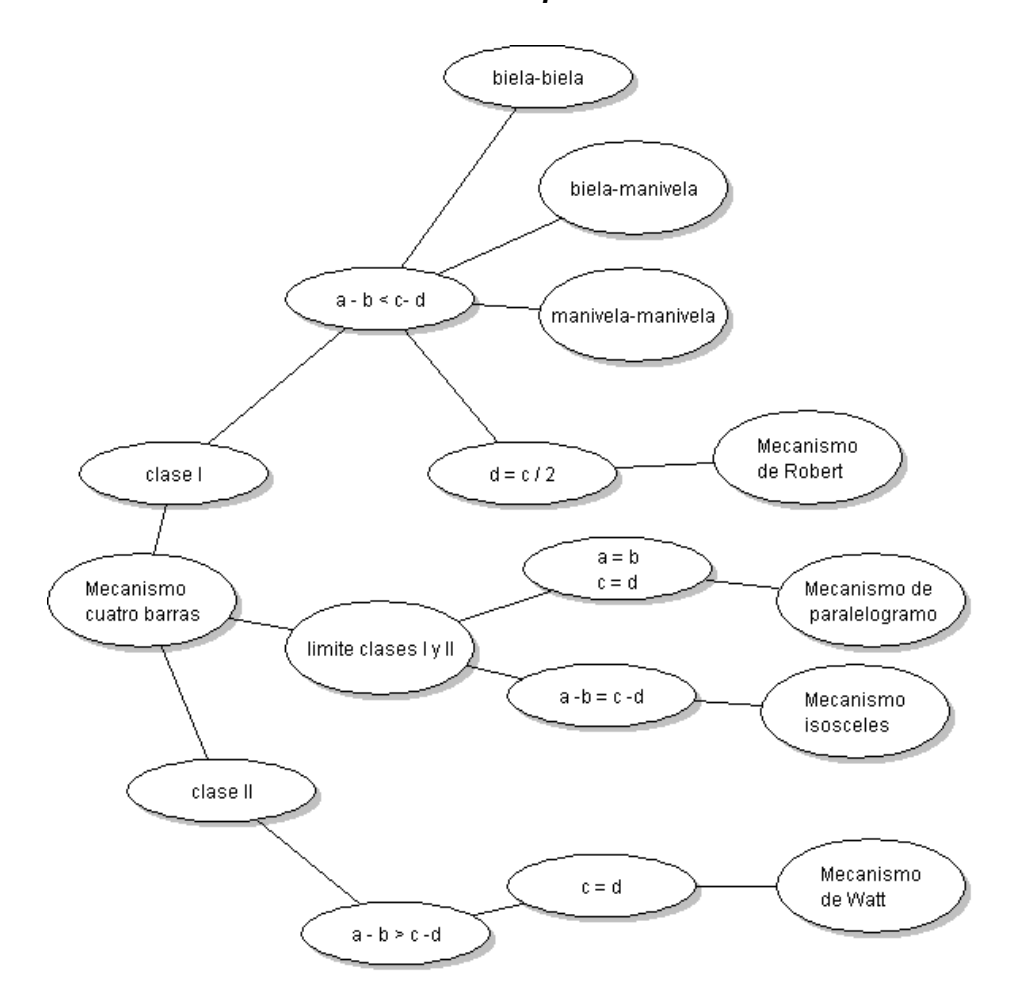

*Figura 3.4 Una clasificación parcial de clases de mecanismos de cuatro barras.*

#### **3.2 Posición limite y centro muerto de un mecanismo de cuatro barras**

Cuando un mecanismo de cuatro barras es diseñado para posiciones coordinadas de la barra de entrada y de salida de la manivela, o para posiciones de la barra de entrada coordinadas con la barra acopladora, el diseñador requiere verificar la movilidad continua del varillaje a través de esas posiciones. Para esto existen dos situaciones que no se deben perder de vista: posiciones límite y posiciones de centro muerto.

Una posición límite para una barra de salida de un mecanismo de cuatro barras, es mostrada en la figura 3.5, es definida como una posición en la cual el ángulo interior entre la barra acopladora y la barra de entrada se convierte en 360 o 180º. Entonces cuanto un mecanismo alcanza la posición limite los puntos de pivoteo M, A, y B forman una línea. Un mecanismo de cuatro barras tiene un máximo de dos posiciones límite.

Un mecanismo de biela manivela tiene dos posiciones límite, la figura 3.5.a describe la primera posición limite. El ángulo entre la barra de entrada *MA1* y la barra acopladora *A1B1* es 180º. La figura 3.5.b, muestra la segunda posición límite. El ángulo entre la barra de entrada *MA2* y la barra acopladora *A2B2* es 360º.

En caso de que Θ 4 L1 y Θ4 L 2 describen las dos posiciones limite de la barra de salida QB entonces Φ, el ángulo de oscilación del mecanismo biela manivela, esta dado por

 $\Phi$  = ángulo de oscilación de la barra de salida QB =  $\Theta_{4\perp 2}$  -  $\Theta_{4\perp 1}$  (3.6)

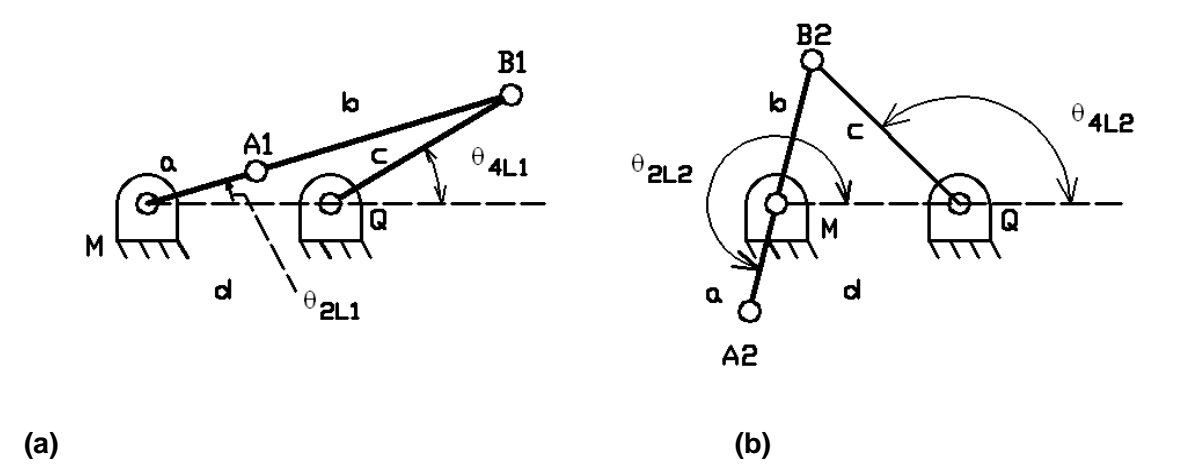

*Figura 3.5 Dos posiciones límite de la barra de salida QB de un mecanismo biela manivela.*

La posición de centro muerto para una barra de salida es definida como una posición en la cual el ángulo interior de la barra acopladora con la barra de salida se convierte en 360º o 180º. Entonces, cuando el mecanismo está en la posición de centro muerto, los puntos de pivote A, B y Q forman parte de una línea recta. Un mecanismo de cuatro barras con una barra de entrada predefinida tiene como máximo dos posiciones de centro muerto.

Una posición límite y una posición de centro muerto pueden existir en un mecanismo de doble manivela. La figura 3.6 muestra un mecanismo de doble manivela en sus dos posiciones de centro muerto. La figura 3.7 muestran un mecanismo de doble manivela en sus posiciones limite y de centro muerto.

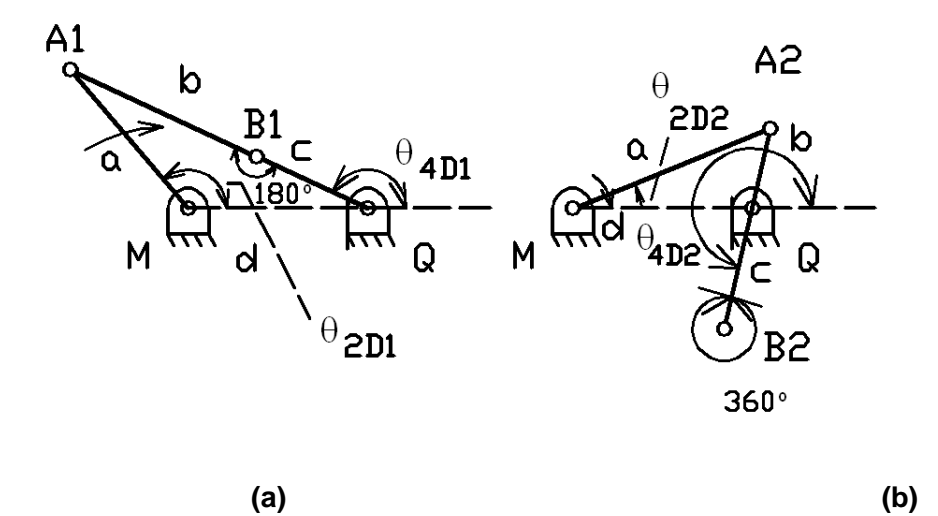

*Figura 3.6 Dos posiciones de centro muerto de la barra QB de un mecanismo de cuatro barras.*

La existencia de un centro muerto en diseño que requiere una movilidad continua es indeseable. En caso de que la barra de entrada *MA2* en la figura 3.7.b intenta rotar en el sentido de las manecillas del reloj, se observa que la barra de salida *QB2* va a quedar bloqueada. El bloqueo sucede porque el mecanismo se convierte *instantáneamente en una estructura*. Como la movilidad de el mecanismo es impedida en la posición de centro muerto, entonces para restablecer la movilidad, la barra *QB2* debe ser desplazada en la dirección deseada por una fuerza externa. La barra *QB2* puede ser desplazada hacia la posición *QB3* o la posición *QB4* desde la posición de centro muerto *QB2*.

Un mecanismo manivela-manivela no tiene posiciones límite ni de centro muerto porque ambas manivelas giran 360º.
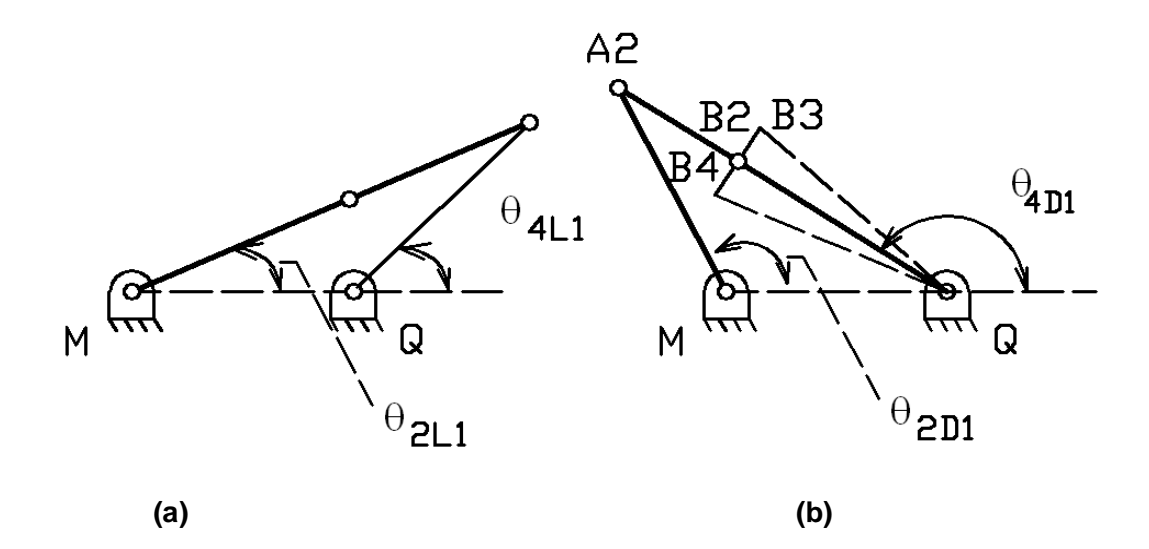

*Figura 3.7 Análisis de movimiento de un mecanismo de doble manivela. a) Posición limite de QB; b) Posición de centro muerto de QB.*

**3.3 Relaciones para determinar los ángulos de la posición límite y la posición de centro muerto.**

Reconsidere la figura 3.5 que por comodidad se repite a continuación.

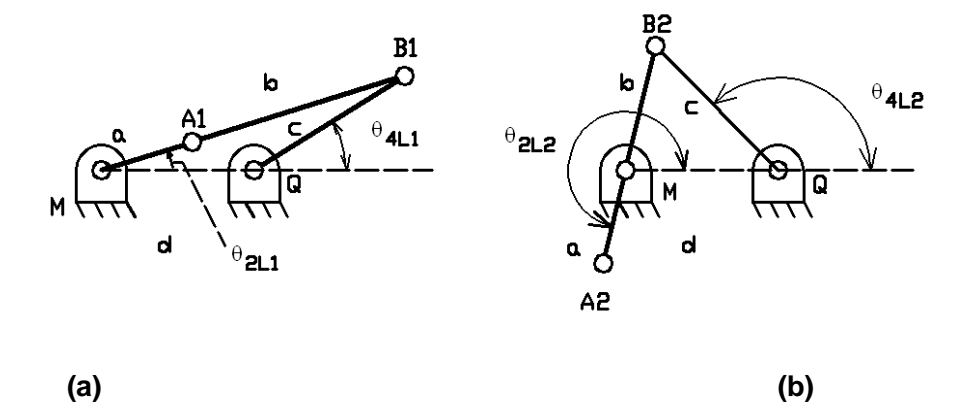

*Figura 3.5 Dos posiciones límite de la barra de salida QB de un mecanismo biela manivela.*

De la figura 3.5.a la ley de cosenos para el triangulo *MB1Q* da

$$
\Theta_{2LI} = \cos^{(-1)} \left[ \frac{(a+b)^2 + d^2 - c^2}{2(a+b)d} \right]
$$
  
\n
$$
\Theta_{4LI} = \cos^{(-1)} \left[ \frac{(a+b)^2 - c^2 - d^2}{2 cd} \right]
$$
 (3.8)

De la Figura 3.5.b la ley de los cosenos para el triangulo MB2Q

$$
\theta_{2L2} = \cos^{-1} \left[ \frac{(b-a)^2 + d^2 - c^2}{2(b-a)d} \right] + \theta_1
$$
 (3.9).  

$$
\Theta_{4L2} = \cos^{-1} \left[ \frac{(b-a)^2 - c^2 - d^2}{2 cd} \right]
$$
 (3.10)

Las ecuaciones (3.7) a (3.10) nos permiten calcular los ángulos para la posición límite. El ángulo de oscilación de la barra de salida QB es dada por la ecuación (3.11).

$$
\varphi = \cos^{(-1)} \left[ \frac{(b-a)^2 - c^2 - d^2}{2 c d} \right] - \cos^{(-1)} \left[ \frac{(a+b)^2 - c^2 - d^2}{2 c d} \right] \tag{3.11}
$$

## **3.4 Relaciones para determinar los ángulos de posición de centro muerto.**

Reconsidere la figura 3.5 que por conveniencia se repite a continuación.

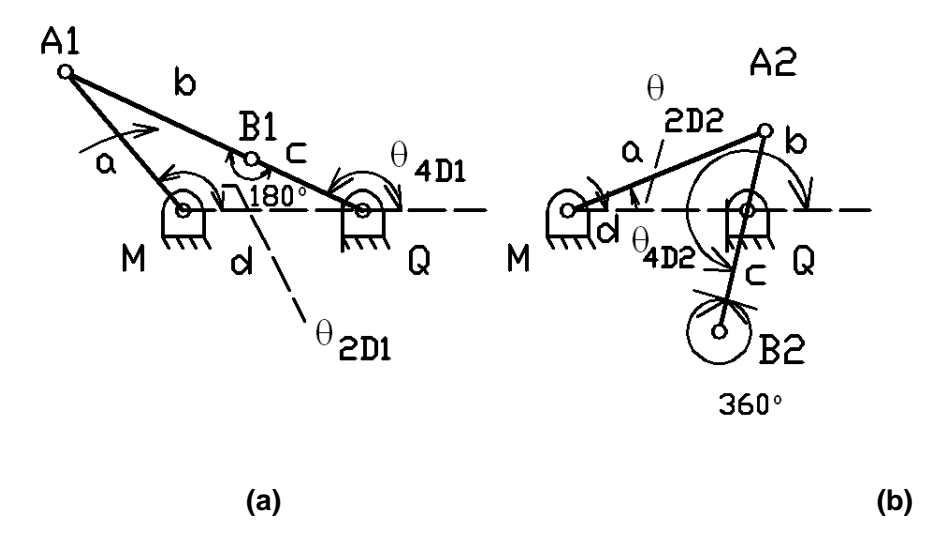

*Figura 3.5 Dos posiciones de centro muerto de la barra QB de un mecanismo de cuatro barras.*

Los ángulos que definen las posiciones de centro muerto pueden ser calculados de manera similar al apartado anterior. Entonces, de la figura 3.5.a. La ley de los cosenos para el triangulo M A1 Q da,

$$
\Theta_{2\,DI} = \cos^{(-1)} \left[ \frac{a^2 + d^2 - (b + c)^2}{2 \, a \, d} \right]
$$
\n
$$
\Theta_{4\,DI} = \cos^{(-1)} \left[ \frac{a^2 - (b + c)^2 - d^2}{2 \, (b + c) \, d} \right]
$$
\n
$$
\Theta_{2\,D2} = \cos^{-1} \left[ \frac{a^2 + d^2 - (b - c)^2}{2 \, ad} \right]
$$
\n
$$
\Theta_{4\,D2} = \cos^{(-1)} \left[ \frac{a^2 - (b - c)^2 - d^2}{2 \, ad} \right] + 180
$$
\n(3.14)

Las ecuaciones (3.12) a (3.15) permiten calcular los ángulos de posición de centro muerto.

 $\sim$  (3.15)

## **3.5 Análisis de movimiento del mecanismo modelo.**

Considere un mecanismo con las siguientes barras, tabla 3.1.

| <b>Barra</b> | Longitud, cm |
|--------------|--------------|
| Uno          | 20           |
| Dos          | 48           |
| Tres         | 55           |
| Cuatro       | 20           |

*Tabla 3.1 Barras de un mecanismo.*

- **1.** Determine la clase a la que pertenece el mecanismo, y su tipo.
- **2.** Calcule las posiciones limite y de centro muerto para la barra de entrada.

## **Solución 1.**

Aspecto del mecanismo en una posición cualquiera es el de la figura 3.8.

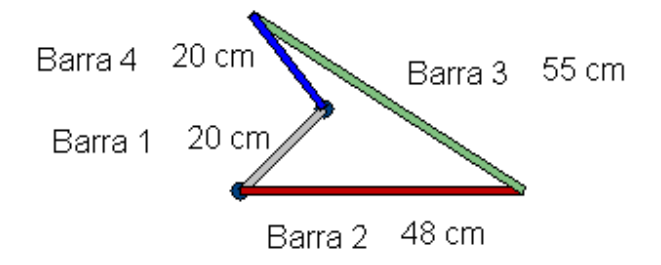

*Figura 3.8 Una posición cualquiera del mecanismo de cuatro barras.*

Dividiendo el mecanismo en dos partes donde un elemento de un par no puede ser adyacente al otro. Designemos como par mayor al que tiene los elementos de longitud total mayor, y llamemos a y b a cada uno de ellos, siendo a > b.

El otro par es el par menor y sus miembros son c y d de forma que  $c > d$ .

Si, a - b < c - d entonces el mecanismo pertenece a la clase I. Si, a - b > c - d entonces el mecanismo pertenece a la clase II.

### **Barra a.**

La barra de mayor longitud es la 3, por lo tanto la barra *a* de acuerdo a la notación de Grasshoff es la barra 3, por lo tanto  $a = 55$  cm.

### **Barra b.**

La barra b es la opuesta a la barra a. La barra opuesta a la 3 es la 1 entonces  $b = 20$  cm

## **Barra c.**

La barra c puede ser la barra 2 o 4. Pero de acuerdo a la Ley de Grasshoff la que sea de mayor en longitud de ambas es en definitiva la barra c, esta es la barra 2 entonces  $c = 48$  cm.

#### **Barra d.**

La barra d es la opuesta a c. Por lo tanto la barra c es la 4, así  $d = 20$  cm, figura 3.8.

así

 $a = 55$  cm.  $b = 20$  cm.  $c = 48$  cm.  $d = 20$  cm.

 $a - b = 55$  cm  $- 20$  cm  $= 35$  cm.  $c - d = 48$  cm  $- 20$  cm  $= 28$  cm.

Ya que 35 cm > 28 cm entonces  $a - b > c - d$  esta desigualdad define un mecanismo de clase II y todos los de esta clase son mecanismo de doble manivela oscilante.

# **Solución 2.**

Se calcularon las posiciones límite y de centro muerto del mecanismo de manivela oscilante, el desarrollo de las ecuaciones se muestra en la tabla 3.2. El discriminante arroja un valor que debe estar dentro del dominio de la función coseno para que exista la posición. La columna Estado muestra si existe la posición.

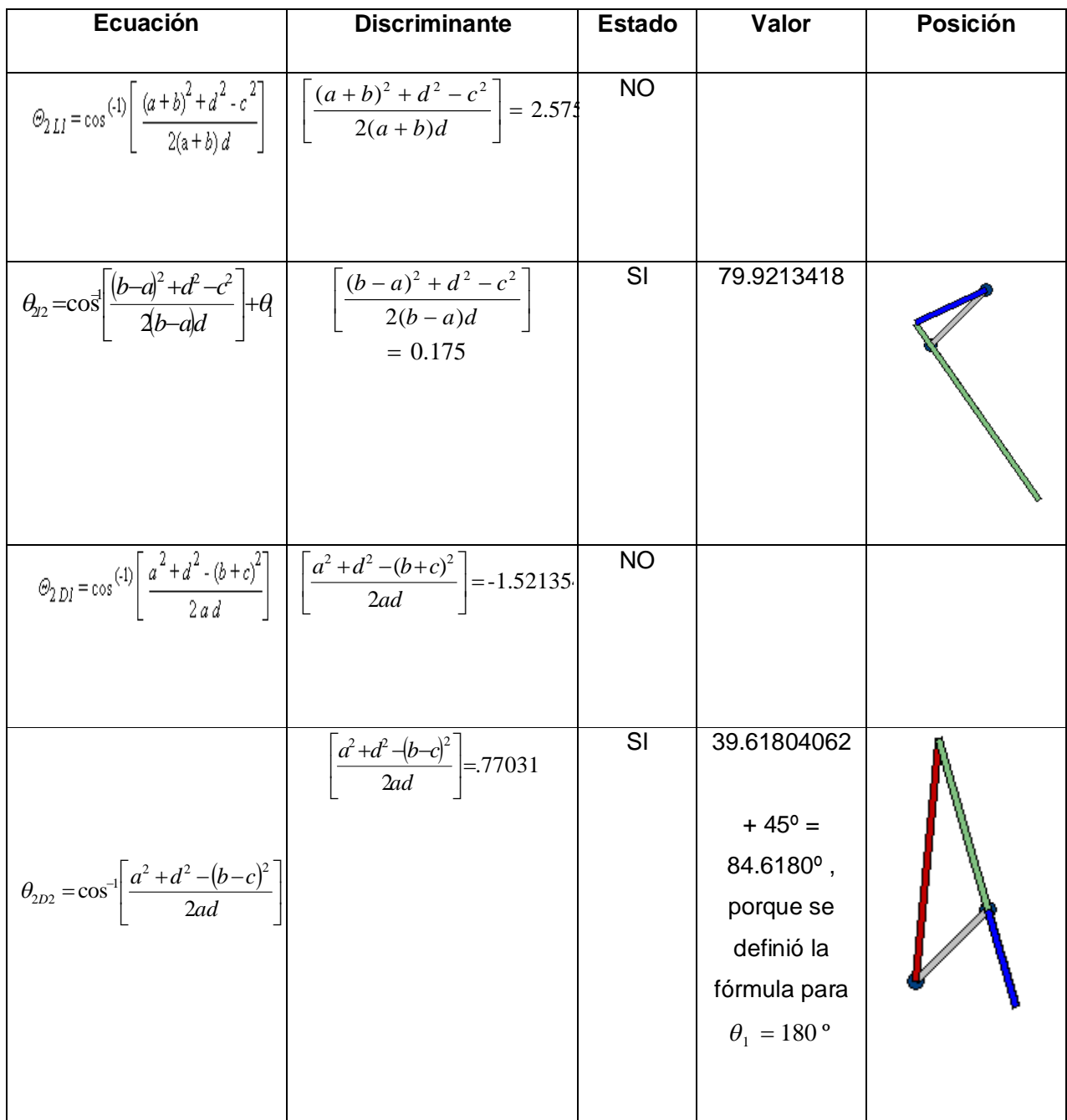

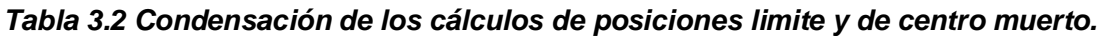

# **CAPITULO 4**

# **ANÁLISIS CINEMÁTICO**

## **4.1. Análisis de velocidad angular**

En la figura 4.1, se muestra un mecanismo de cuatro barras. La manivela *MA* es accionada con velocidad angular ω<sub>2</sub> en la dirección de las manecillas del reloj. A continuación se desarrollaran relaciones matemáticas para *VA*, *VB*, α3, α4, A*A*, y A*<sup>B</sup>* de la barra acopladora y de la barra de salida. Las posiciones relativas de las cuatro barras *QM, MA, AB,* y *QB* son descritas usando los vectores **D, A, B,** y **C,** donde

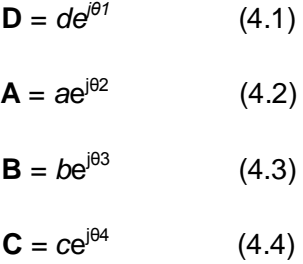

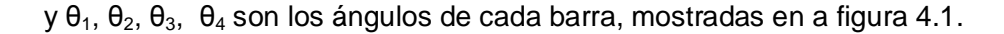

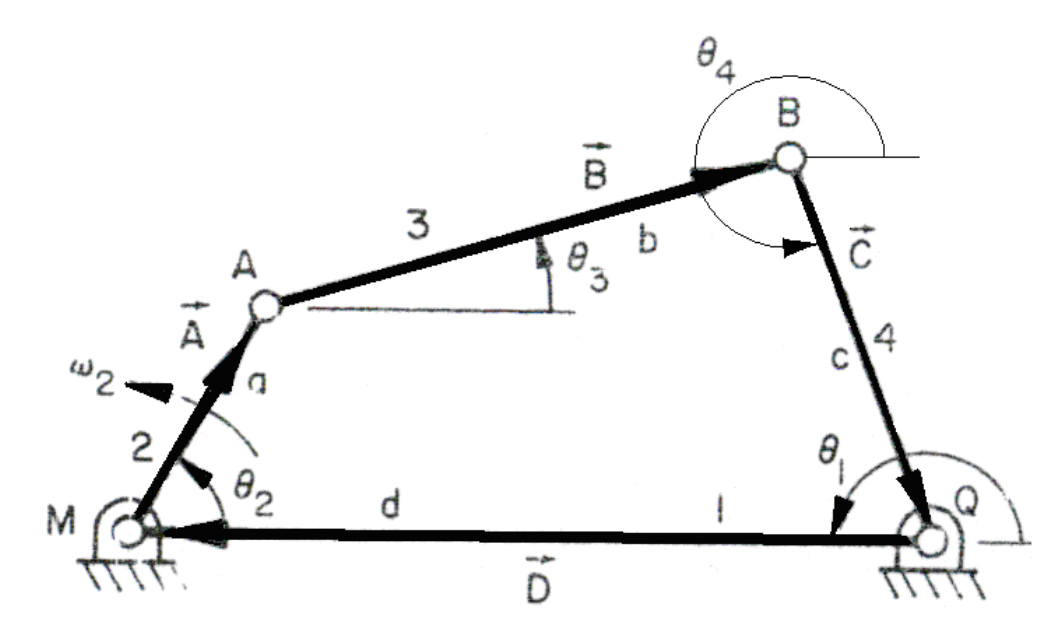

*Figura 4.1 Representación vectorial de un mecanismo de cuatro barras.*

Para el polígono de vectores *QMAB*, la ecuación vectorial puede ser escrita como:

$$
D + A + B = -C \t(4.5)
$$

Esto es,

$$
de^{i\theta} + ae^{i\theta} + be^{i\theta} = -ce^{i\theta} \tag{4.6}
$$

Los ángulos  $θ_1$ ,  $θ_2$ ,  $θ_3$ ,  $θ_4$  son medidos en la dirección contraria a las manecillas del reloj. Para obtener la velocidad de cada una de las barras, derivamos con respecto al tiempo a la ecuación (4-6). Ya que *a, b, c, d,* y *θ<sup>1</sup>* (*θ1* = constante) no varían con el tiempo, la derivada del tiempo de la ecuación (4-6) es

$$
ja\frac{d\theta_2}{dt}e^{j\theta_2} + jb\frac{d\theta_3}{dt}e^{j\theta_3} = -jc\frac{d\theta_4}{dt}e^{j\theta_4}
$$
 (4.7)

Por definición

$$
\omega_2 = \frac{d\theta_2}{dt} \qquad \qquad \omega_3 = \frac{d\theta_3}{dt} \qquad \qquad \omega_4 = \frac{d\theta_4}{dt}
$$

Entonces, la ecuación (4.7) puede ser escrita como

$$
jaw_2 e^{j\theta_2} + jbw_3 e^{j\theta_3} = -jcw_4 e^{j\theta_4}
$$
 (4.8)

Las relaciones que se obtuvieron definen la magnitud y dirección de las velocidades de cada barra. Por ejemplo, la magnitud de la velocidad de un punto *A* es *V<sup>A</sup>* = *aω<sup>2</sup>* y su dirección es dada por *je*jθ2 , es decir, la dirección de **V**<sup>A</sup> es perpendicular a *MA.* Entonces,

$$
\mathbf{V}_{\mathrm{A}}=(a\omega_{2})(j e^{j\theta_{2}})
$$

Similarmente

$$
\mathbf{V}_{B/A}=(b\omega_3)(j e^{j\theta_3})
$$

y

$$
\mathbf{V}_B = -(C\omega_4)(j e^{j\theta_4})
$$

Por lo tanto, la ecuación (4.8) puede ser expresada vectorialmente como

$$
\mathbf{V}_{\mathrm{B}} = \mathbf{V}_{\mathrm{A}} + \mathbf{V}_{\mathrm{B/A}} \qquad (4\text{-}9)
$$

$$
\qquad \qquad -39
$$

Separando la parte real de la imaginaria de la (4.8) da,

$$
-c\omega_4 \sin \theta_4 = a\omega_2 \sin \theta_2 + b\omega_3 \sin \theta_3 \qquad (4.10)
$$
  

$$
-c\omega_4 \cos \theta_4 = a\omega_2 \cos \theta_2 + b\omega_3 \cos \theta_3 \qquad (4.11)
$$

## **4.2 Velocidad angular de la barra cuatro.**

Resolviendo este sistema de ecuaciones simultaneas (4.10) y (4.11) por sustitución, resulta

$$
-a\omega_2\sin\theta_2 = b\omega_3\sin\theta_3 + c\omega_4\sin\theta_4
$$

*-*  $a\omega_2$  cos  $θ_2 = b\omega_3$  cos  $θ_3$  +  $c\omega_4$  cos  $θ_4$ 

$$
\omega_3 = \frac{-a\omega_2 \sin \theta_2 - c\omega_4 \sin \theta_4}{b \sin \theta_3}
$$

$$
-a\omega_2\cos\theta_2 = b\left(\frac{-a\omega_2\sin\theta_2 - c\omega_4\sin\theta_4}{b\sin\theta_3}\right)\cos\theta_3 + c\omega_4\cos\theta_4
$$

$$
-a\omega_2\cos\theta_2 = \left(\frac{-a\omega_2\sin\theta_2 - c\omega_4\sin\theta_4}{\sin\theta_3}\right)\cos\theta_3 + c\omega_4\cos\theta_4
$$

$$
-a\omega_2\cos\theta_2 = \left(\frac{-a\omega_2\sin\theta_2\cos\theta_3 - c\omega_4\sin\theta_4\cos\theta_3}{\sin\theta_3}\right) + c\omega_4\cos\theta_4
$$

$$
-a\omega_2\cos\theta_2 = \left(\frac{-a\omega_2\sin\theta_2\cos\theta_3}{\sin\theta_3}\right) + c\omega_4\cos\theta_4 - \frac{c\omega_4\sin\theta_4\cos\theta_3}{\sin\theta_3}
$$

$$
-a\omega_2\cos\theta_2 = \left(\frac{-a\omega_2\sin\theta_2\cos\theta_3}{\sin\theta_3}\right) + \omega_4\left(c\cos\theta_4 - \frac{c\sin\theta_4\cos\theta_3}{\sin\theta_3}\right)
$$

$$
\omega_4 = \frac{\frac{a\omega_2 \sin \theta_2 \cos \theta_3}{\sin \theta_3} - a\omega_2 \cos \theta_2}{\left(c \cos \theta_4 - \frac{c \sin \theta_4 \cos \theta_3}{\sin \theta_3}\right)} = \frac{a\omega_2 \left(\frac{\sin \theta_2 \cos \theta_3}{\sin \theta_3} - \cos \theta_2\right)}{c \left(\cos \theta_4 - \frac{\sin \theta_4 \cos \theta_3}{\sin \theta_3}\right)}
$$

$$
\omega_4 = \frac{a\omega_2 \left(\frac{\sin\theta_2\cos\theta_3 - \sin\theta_3\cos\theta_2}{\sin\theta_3}\right)}{c\left(\frac{\cos\theta_4\sin\theta_3 - \sin\theta_4\cos\theta_3}{\sin\theta_3}\right)} = \frac{a\omega_2 \left(\frac{\sin\theta_2\cos\theta_3 - \sin\theta_3\cos\theta_2}{\cos\theta_4\sin\theta_3 - \sin\theta_4\cos\theta_3}\right)}{c\left(\frac{\cos\theta_4\sin\theta_3 - \sin\theta_4\cos\theta_3}{\sin\theta_3}\right)}
$$

$$
\omega_4 = \frac{a\omega_2 \left(\frac{\sin\theta_2\cos\theta_3 - \cos\theta_2\sin\theta_3}{\sin\theta_3\cos\theta_4 - \cos\theta_3\sin\theta_4}\right)}{c\left(\frac{\sin(\theta_2 - \theta_3)}{\sin(\theta_3 - \theta_4)}\right)}
$$

$$
\omega_4 = \frac{a\omega_2 \sin(\theta_2 - \theta_3)}{c\left(\frac{\sin(\theta_2 - \theta_3)}{\sin(\theta_3 - \theta_4)}\right)}
$$

(4.12)

# **4.3 Velocidad angular de la barra tres**

Resolviendo este sistema de ecuaciones simultaneas (4.10) y (4.11) por sustitución, resulta

 $\overline{\phantom{a}}$  $\bigg)$ 

 $\overline{\phantom{a}}$ J

J

 $\vert$  $\overline{\phantom{a}}$  $\bigg)$ 

 $\mathcal{L}$ 

<u>)</u>  $\mathcal{L}$ 

- $-$  *aω*<sub>2</sub> sin  $θ$ <sub>2</sub> = *bω*<sub>3</sub>sin  $θ$ <sub>3</sub> + *cω*<sub>4</sub>sin  $θ$ <sub>4</sub>
- *-*  $a\omega_2$  cos  $θ_2 = b\omega_3$  cos  $θ_3$  +  $c\omega_4$  cos  $θ_4$

$$
\omega_4 = \frac{-a\omega_2 \sin \theta_2 - b\omega_3 \sin \theta_3}{c \sin \theta_4}
$$
  
\n
$$
-a\omega_2 \cos \theta_2 = b\omega_3 \cos \theta_3 + c \left( \frac{-a\omega_2 \sin \theta_2 - b\omega_3 \sin \theta_3}{c \sin \theta_4} \right) \cos \theta_4
$$
  
\n
$$
-a\omega_2 \cos \theta_2 = b\omega_3 \cos \theta_3 + \left( \frac{-a\omega_2 \sin \theta_2 \cos \theta_4 - b\omega_3 \sin \theta_3 \cos \theta_4}{\sin \theta_4} \right)
$$
  
\n
$$
-a\omega_2 \cos \theta_2 = b\omega_3 \cos \theta_3 - \frac{b\omega_3 \sin \theta_3 \cos \theta_4}{\sin \theta_4} - \left( \frac{a\omega_2 \sin \theta_2 \cos \theta_4}{\sin \theta_4} \right)
$$
  
\n
$$
-a\omega_2 \cos \theta_2 = \omega_3 \left( b \cos \theta_3 - \frac{b \sin \theta_3 \cos \theta_4}{\sin \theta_4} \right) - \left( \frac{a\omega_2 \sin \theta_2 \cos \theta_4}{\sin \theta_4} \right)
$$
  
\n
$$
\omega_3 = \frac{\left( \frac{a\omega_2 \sin \theta_2 \cos \theta_4}{\sin \theta_4} \right) - a\omega_2 \cos \theta_2}{\left( b \cos \theta_3 - \frac{b \sin \theta_3 \cos \theta_4}{\sin \theta_4} \right)} = \frac{a\omega_2 \left( \frac{\sin \theta_2 \cos \theta_4}{\sin \theta_4} - \cos \theta_2 \right)}{b \left( \cos \theta_3 - \frac{\sin \theta_3 \cos \theta_4}{\sin \theta_4} \right)}
$$
  
\n
$$
-41 - 41 - 41
$$

$$
\omega_3 = \frac{a\omega_2 \left(\frac{\sin\theta_2\cos\theta_4 - \cos\theta_2\sin\theta_4}{\sin\theta_4}\right)}{b\left(\frac{\cos\theta_3\sin\theta_4 - \sin\theta_3\cos\theta_4}{\sin\theta_4}\right)} = \frac{a\omega_2 \left(\frac{\sin\theta_2\cos\theta_4 - \cos\theta_2\sin\theta_4}{\cos\theta_3\sin\theta_4 - \sin\theta_3\cos\theta_4}\right)}{b\left(\frac{\cos\theta_3\sin\theta_4 - \sin\theta_3\cos\theta_4}{\sin\theta_4}\right)}
$$

$$
\omega_3 = \frac{a\omega_2 \left(\frac{\sin\theta_2\cos\theta_4 - \cos\theta_2\sin\theta_4}{\sin\theta_4\cos\theta_3 - \cos\theta_4\sin\theta_3}\right)}{b} = \frac{a\omega_2 \left(\frac{\sin(\theta_2 - \theta_4)}{\sin(\theta_4 - \theta_3)}\right)}{b\left(\frac{\sin(\theta_2 - \theta_4)}{\sin(\theta_4 - \theta_3)}\right)}
$$

$$
\omega_3 = \frac{a\omega_2 \sin(\theta_2 - \theta_4)}{b\sin(\theta_4 - \theta_3)}
$$
(4.13)

## **4.4 Análisis de aceleración**

Las relaciones matemáticas explicitas para calcular la aceleración de la barra acopladora y la barra de salida son obtenidas tomando la derivada de la ecuación (4.8) respecto al tiempo *t*, esto da

$$
jaw_2 e^{j\theta_2} + jbw_3 e^{j\theta_3} = -jcw_4 e^{j\theta_4}
$$
\n
$$
(4.8)
$$
\n
$$
\frac{d}{dt} (jaw_2 e^{j\theta_2} + jbw_3 e^{j\theta_3}) = \frac{d}{dt} (-jco_4 e^{j\theta_4})
$$
\n
$$
aj \frac{d}{dt} (\omega_2 e^{j\theta_2}) + bj \frac{d}{dt} (\omega_3 e^{j\theta_3}) = -cj \frac{d}{dt} (\omega_4 e^{j\theta_4})
$$
\n
$$
aj \left(\omega_2 \frac{d}{dt} (e^{j\theta_2}) + e^{j\theta_2} \frac{d}{dt} (\omega_2) \right) + bj \left(\omega_3 \frac{d}{dt} (e^{j\theta_3}) + e^{j\theta_3} \frac{d}{dt} (\omega_3) \right) = -cj \left(\omega_4 \frac{d}{dt} (e^{j\theta_4}) + e^{j\theta_4} \frac{d}{dt} (\omega_4) \right)
$$
\n
$$
aj \left(\omega_2 j e^{j\theta_2} \frac{d}{dt} (\theta_2) + e^{j\theta_2} \alpha_2 \right) + bj \left(\omega_3 j e^{j\theta_3} \frac{d}{dt} (\theta_3) + e^{j\theta_3} \alpha_3 \right) = -cj \left(\omega_4 j e^{j\theta_4} \frac{d}{dt} (\theta_4) + e^{j\theta_4} \alpha_4 \right)
$$
\n
$$
aj \left(\omega_2 j e^{j\theta_2} \omega_2 + e^{j\theta_2} \omega_2 \right) + bj \left(\omega_3 j e^{j\theta_3} \omega_3 + e^{j\theta_3} \omega_3 \right) = -cj \left(\omega_4 j e^{j\theta_4} \omega_4 + e^{j\theta_4} \omega_4 \right)
$$
\n
$$
aj^2 \omega_2^2 e^{j\theta_2} + aje^{j\theta_2} \omega_2 + bj^2 \omega_3^2 e^{j\theta_3} + bje^{j\theta_3} \omega_3 = -(cj^2 \omega_4^2 e^{j\theta_4} + cj e^{j\theta_4} \omega_4)
$$
\n
$$
(4.14)
$$

donde

$$
\alpha_2 = \frac{d\omega_2}{dt}
$$

$$
\alpha_3 = \frac{d\omega_3}{dt}
$$

$$
\alpha_4 = \frac{d\omega_4}{dt}
$$

La ecuación (4.14) verifica la relación vectorial

$$
\mathbf{A}_B = \mathbf{A}_A + \mathbf{A}_{B/A}
$$

### **4.5 Aceleración de un punto de la barra dos**

La aceleración del punto A tiene las componentes radial y tangencial que en efecto son los dos primeros términos de la ecuación (4.14) y recordando que  $\hat{f}$  = -1 y la ecuación (2.11), se tiene

$$
\mathbf{A}_{A} = \mathbf{A}^{r}_{A} + \mathbf{A}^{t}_{A} = j^{2} a \omega_{2}^{2} e^{j\theta_{2}} + ja \alpha_{2} e^{j\theta_{2}} = -a \omega_{2}^{2} \cos \theta_{2} - ja \omega_{2}^{2} \sin \theta_{2} + ja \alpha_{2} \cos \theta_{2} - a \alpha_{2} \sin \theta_{2}
$$
\n(4.15)

Se desea determinar la aceleración con componentes *i,j* para esto separando la parte real de la imaginaria del lado que está a la derecha de la ecuación (4.15), esto es

$$
-a\omega_2^2\cos\theta_2 - ja\omega_2^2\sin\theta_2 + ja\alpha_2\cos\theta_2 - a\alpha_2\sin\theta_2
$$

Se identifica las componentes rectangulares de aceleración del punto A

$$
A_A i = -a\omega_2^2 \cos \theta_2 - a\alpha_2 \sin \theta_2
$$
  

$$
A_A j = -a\omega_2^2 \sin \theta_2 + a\alpha_2 \cos \theta_2
$$
 (4.16)

Resulta que para un punto *I* cualquiera con una distancia *L* dentro de la semirrecta M-A se cumple que

$$
A_i i = -L\omega_2^2 \cos \theta_2 - L\alpha_2 \sin \theta_2
$$
  
\n
$$
A_i j = -L\omega_2^2 \sin \theta_2 + L\alpha_2 \cos \theta_2
$$
\n(4.17)

Si se desea una aceleración de un punto fuera de la semirrecta M-A se tiene que sumar algebraicamente el ángulo que separa al punto de la semirrecta M-A al ángulo  $\theta_{_2}$  en las ecuaciones (4.17). El objetivo de la suma es obtener un ángulo absoluto de posicionamiento del punto en cuestión con respecto a nuestro eje coordenado, siendo así se pueden aplicar las ecuaciones para la aceleración lineal deducidas anteriormente.

#### **4.6 Aceleración de un punto de la barra tres**

La aceleración relativa del punto B respecto del punto A, de acuerdo a la ecuación (4.14) es

$$
\mathbf{A}_{\text{B/A}} = \mathbf{A}^{\text{r}}{}_{\text{B/A}} + \mathbf{A}^{\text{t}}{}_{\text{B/A}} = j^2 b \omega_3^2 e^{j\theta_3} + j b \alpha_3 e^{j\theta_3}
$$
(4.18)  

$$
= -b \omega_3^2 \cos \theta_3 - j b \omega_3^2 \sin \theta_3 + j b \alpha_3 \cos \theta_3 - b \alpha_3 \sin \theta_3
$$

En componentes en *i,j* es

$$
A_{B/A}i = -b\omega_3^2 \cos \theta_3 - b\alpha_3 \sin \theta_3
$$
  

$$
A_{B/A}j = -b\omega_3^2 \sin \theta_3 + b\alpha_3 \cos \theta_3
$$
 (4.19)

Para cualquier modulo *L* quedan expresiones para la aceleración relativa de B respecto A:

$$
A_{B/A}i = -L\omega_3^2 \cos \theta_3 - L\alpha_3 \sin \theta_3
$$
  
\n
$$
A_{B/A}j = -L\omega_3^2 \sin \theta_3 + L\alpha_3 \cos \theta_3
$$
\n(4.20)

Es necesario sumar algebraicamente un ángulo a  $\theta_{\scriptscriptstyle{3}}$  si el punto en cuestión está ubicado fuera de la semirrecta A-B.

Para el centro de masa G3, la aceleración absoluta es:

$$
A_{G3} = A_A + A_{A_{G3}} = A_A i + A_B j + A_{A_{G3}} i + A_{A_{G3}} j
$$
  
=  $-L\omega_2^2 \cos \theta_2 - L\alpha_2 \sin \theta_2 - L\omega_2^2 \sin \theta_2 + L\alpha_2 \cos \theta_2$   
 $-L\omega_3^2 \cos \theta_3 - L\alpha_3 \sin \theta_3 - L\omega_3^2 \sin \theta_3 + L\alpha_3 \cos \theta_3$  (4.21)

## **4.7 Aceleración de un punto de la barra cuatro**

La aceleración relativa del punto B, de acuerdo a la ecuación (4.14) es

$$
\mathbf{A}_{B} = \mathbf{A}^{r}_{B} + \mathbf{A}^{t}_{B} = -\left(j^{2}c\omega_{4}^{2}e^{j\theta_{4}} + jc\alpha_{4}e^{j\theta_{4}}\right)
$$
(4.22)  
=  $c\omega_{4}^{2}\cos\theta_{4} + jc\omega_{4}^{2}\sin\theta_{4} - jc\alpha_{4}\cos\theta_{4} + c\alpha_{4}\sin\theta_{4}$ 

En componentes rectangulares la aceleración de B es

4  $\mu$   $\mu$   $\mu$   $\mu$ 2  $A_{B} j = c \omega_4^2 \sin \theta_4 - c \alpha_4 \cos \theta_4$  $4 + c\omega_4$  sin $\omega_4$ 2  $A_{B}i = c\omega_4^2 \cos\theta_4 + c\alpha_4 \sin\theta_4$ 

Para cualquier modulo L queda

$$
A_{B}i = L\omega_4^2 \cos \theta_4 + L\alpha_4 \sin \theta_4
$$
  
\n
$$
A_{B}j = L\omega_4^2 \sin \theta_4 - L\alpha_4 \cos \theta_4
$$
\n(4.23)

La misma observación anterior, se tiene que sumar algebraicamente un ángulo a  $\,\theta_{\scriptscriptstyle 4}\,$  si el punto en cuestión está fuera de la semirrecta A-B.

## **4.8 Aceleración angular**

La ecuación ( 4.14 ), que se reescribe a continuación, es

$$
a j^2 \omega_2^2 e^{j\theta_2} + a j e^{j\theta_2} \alpha_2 + b j^2 \omega_3^2 e^{j\theta_3} + b j e^{j\theta_3} \alpha_3 = - (c j^2 \omega_4^2 e^{j\theta_4} + c j e^{j\theta_4} \alpha_4)
$$

Sustituyendo  $e^{j\theta}$  = cos θ + *j* sin θ ,  $j^2 = -1$  resulta

$$
a(-1)\omega_2^2(\cos\theta_2 + j\sin\theta_2) + aj(\cos\theta_2 + j\sin\theta_2)\alpha_2
$$
  
+ b(-1)\omega\_3^2(\cos\theta\_3 + j\sin\theta\_3) + bj(\cos\theta\_3 + j\sin\theta\_3)\alpha\_3  
= -(c(-1)\omega\_4^2(\cos\theta\_4 + j\sin\theta\_4) + cj(\cos\theta\_4 + j\sin\theta\_4)\alpha\_4)

$$
-a\omega_2^2(\cos\theta_2 + j\sin\theta_2) + aj(\cos\theta_2 + j\sin\theta_2)\alpha_2
$$
  
\n
$$
-b\omega_3^2(\cos\theta_3 + j\sin\theta_3) + bj(\cos\theta_3 + j\sin\theta_3)\alpha_3
$$
  
\n
$$
= -(-c\omega_4^2(\cos\theta_4 + j\sin\theta_4) + cj(\cos\theta_4 + j\sin\theta_4)\alpha_4)
$$
  
\n
$$
-a\omega_2^2\cos\theta_2 - ja\omega_2^2\sin\theta_2 + ja\alpha_2\cos\theta_2 + j^2a\alpha_2\sin\theta_2
$$
  
\n
$$
-b\omega_3^2\cos\theta_3 - jb\omega_3^2\sin\theta_3 + jb\alpha_3\cos\theta_3 + j^2b\alpha_3\sin\theta_3
$$
  
\n
$$
= c\omega_4^2\cos\theta_4 + jc\omega_4^2\sin\theta_4 - jc\alpha_4\cos\theta_4 - j^2c\alpha_4\sin\theta_4
$$

Otra vez, sustituyendo  $j^2 = -1$ 

$$
-a\omega_2^2 \cos \theta_2 - ja\omega_2^2 \sin \theta_2 + ja\alpha_2 \cos \theta_2 - a\alpha_2 \sin \theta_2
$$
  

$$
-b\omega_3^2 \cos \theta_3 - jb\omega_3^2 \sin \theta_3 + jb\alpha_3 \cos \theta_3 - b\alpha_3 \sin \theta_3
$$
  

$$
= c\omega_4^2 \cos \theta_4 + jc\omega_4^2 \sin \theta_4 - jc\alpha_4 \cos \theta_4 + c\alpha_4 \sin \theta_4
$$

y separando la parte real de la imaginaria resulta

$$
\begin{aligned}\n&\left(-a\omega_2^2\cos\theta_2 - a\alpha_2\sin\theta_2 - b\omega_3^2\cos\theta_3 - b\alpha_3\sin\theta_3\right) \\
&+ \left(-ja\omega_2^2\sin\theta_2 + ja\alpha_2\cos\theta_2 - jb\omega_3^2\sin\theta_3 + jb\alpha_3\cos\theta_3\right) \\
&= \left(c\omega_4^2\cos\theta_4 + c\alpha_4\sin\theta_4\right) + \left(jc\omega_4^2\sin\theta_4 - jc\alpha_4\cos\theta_4\right)\n\end{aligned}
$$

A continuación al identificar miembro a miembro las componentes de aceleración en direcciones *i, j*, después de cierto reacomodo algebraico resulta un sistema lineal para las aceleraciones angulares de la barra tres y cuatro, es decir

$$
c\omega_4^2 \cos\theta_4 + c\alpha_4 \sin\theta_4 = -a\omega_2^2 \cos\theta_2 - a\alpha_2 \sin\theta_2 - b\omega_3^2 \cos\theta_3 - b\alpha_3 \sin\theta_3
$$
  

$$
c\omega_4^2 \sin\theta_4 - c\alpha_4 \cos\theta_4 = -a\omega_2^2 \sin\theta_2 + a\alpha_2 \cos\theta_2 - b\omega_3^2 \sin\theta_3 + b\alpha_3 \cos\theta_3
$$

$$
b\alpha_3 \sin \theta_3 + c\alpha_4 \sin \theta_4 = -a\omega_2^2 \cos \theta_2 - a\alpha_2 \sin \theta_2 - b\omega_3^2 \cos \theta_3 - c\omega_4^2 \cos \theta_4
$$
  

$$
-b\alpha_3 \cos \theta_3 - c\alpha_4 \cos \theta_4 = -a\omega_2^2 \sin \theta_2 + a\alpha_2 \cos \theta_2 - b\omega_3^2 \sin \theta_3 - c\omega_4^2 \sin \theta_4
$$

4 2 3  $\mu$ <sub>4</sub> 2 2  $2 \mu$   $\mu$   $\frac{2 \mu}{2}$   $\sigma$   $\frac{\mu}{2}$   $\sigma$   $\frac{\mu}{3}$ 2  $-b\cos\theta_3\alpha_3 - c\cos\theta_4\alpha_4 = -a\omega_2^2\sin\theta_2 + a\alpha_2\cos\theta_2 - b\omega_3^2\sin\theta_3 - c\omega_4^2\sin\theta_4$ 4 2  $3 - \epsilon \omega_4$ 2  $2 - u\alpha_2 \sin \theta_2 - \theta \omega_3$ 2  $b \sin \theta_3 \alpha_3 + c \sin \theta_4 \alpha_4 = -a \omega_2^2 \cos \theta_2 - a \alpha_2 \sin \theta_2 - b \omega_3^2 \cos \theta_3 - c \omega_4^2 \cos \theta_4$ 

(4.24)

En el sistema de ecuaciones (4.24), haciendo que

$$
A = b \sin \theta_3
$$
  
\n
$$
B = c \sin \theta_4
$$
  
\n
$$
C = -a\omega_2^2 \cos \theta_2 - a\alpha_2 \sin \theta_2 - b\omega_3^2 \cos \theta_3 - c\omega_4^2 \cos \theta_4
$$
  
\n
$$
D = -b \cos \theta_3
$$
  
\n
$$
E = -c \cos \theta_4
$$
  
\n
$$
F = -a\omega_2^2 \sin \theta_2 + a\alpha_2 \cos \theta_2 - b\omega_3^2 \sin \theta_3 - c\omega_4^2 \sin \theta_4
$$

El sistema se reduce a la siguiente forma, que es más fácil de manipular

$$
A\alpha_3 + B\alpha_4 = C
$$
  

$$
D\alpha_3 + E\alpha_4 = F
$$
 (4.25)

# **4.9 Aceleración angular de la barra cuatro**

Resolviendo el sistema de ecuaciones (4.25) por sustitución, resulta

$$
\alpha_3 = \frac{C - B\alpha_4}{A}
$$

$$
D\frac{C - B\alpha_4}{A} + E\alpha_4 = F
$$

$$
\frac{DC}{A} - \frac{DB\alpha_4}{A} + E\alpha_4 = F \quad \alpha_4 \left( E - \frac{DB}{A} \right) = F - \frac{DC}{A}
$$

$$
\alpha_4 = \frac{F - \frac{DC}{A}}{E - \frac{DB}{A}} \quad \alpha_4 = \frac{\frac{FA - DC}{A}}{\frac{EA - DB}{A}} = \frac{FA - DC}{EA - DB}
$$

$$
\alpha_4 = \frac{AF - CD}{AE - BD}
$$

$$
(4.26)
$$

# **4.10 Aceleración angular de la barra tres**

Resolviendo el sistema de ecuaciones (4.25) por sustitución, resulta

$$
A\alpha_3 + B\alpha_4 = C
$$
  
\n
$$
D\alpha_3 + E\alpha_4 = F
$$
  
\n
$$
\alpha_4 = \frac{C - A\alpha_3}{B}
$$
  
\n
$$
D\alpha_3 + E\frac{C - A\alpha_3}{B} = F
$$
  
\n
$$
D\alpha_3 + \frac{EC}{B} - \frac{EA\alpha_3}{B} = F
$$
  
\n
$$
\alpha_3 \left(D - \frac{EA}{B}\right) = F - \frac{EC}{B}
$$
  
\n
$$
\alpha_3 = \frac{F - \frac{EC}{B}}{D - \frac{EA}{B}} = \frac{FB - EC}{DB - EA}
$$
  
\n
$$
\alpha_3 = \frac{BF - CE}{BD - AE} = -\frac{BF - CE}{AE - BD}
$$

$$
\alpha_3 = \frac{CE - BF}{AE - BD} \tag{4.27}
$$

Donde

 $A = b \sin \theta_3$ 

 $B = c \sin \theta_4$ 

$$
C = -a\omega_2^2 \cos\theta_2 - a\alpha_2 \sin\theta_2 - b\omega_3^2 \cos\theta_3 - c\omega_4^2 \cos\theta_4
$$

 $D = -b \cos \theta_3$ 

 $E = -c \cos \theta_4$ 

$$
F = -a\omega_2^2 \sin \theta_2 + a\alpha_2 \cos \theta_2 - b\omega_3^2 \sin \theta_3 - c\omega_4^2 \sin \theta_4
$$
 (4.28)

Las ecuaciones (4.27) y (4.26) permiten calcular respectivamente las aceleraciones angulares  $\alpha_3$  y  $\alpha_4$ .

# **4.11 Vectores de posición de los centros de masa**

Observe la figura 4.2, con la ley de senos y cosenos resulta

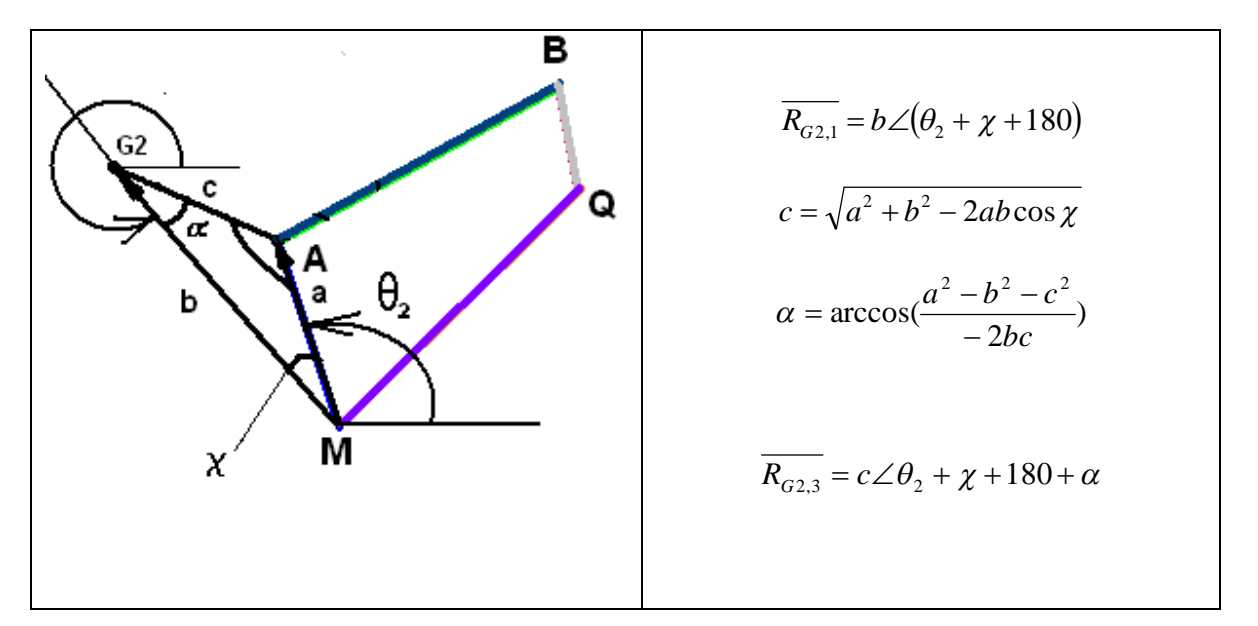

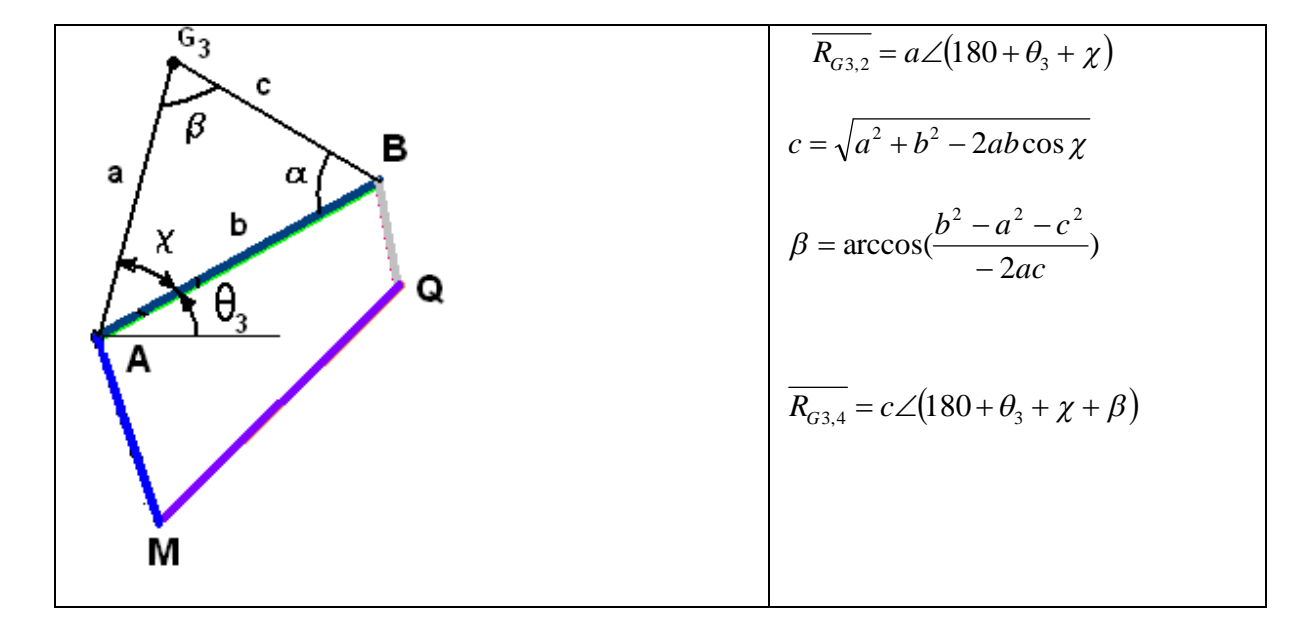

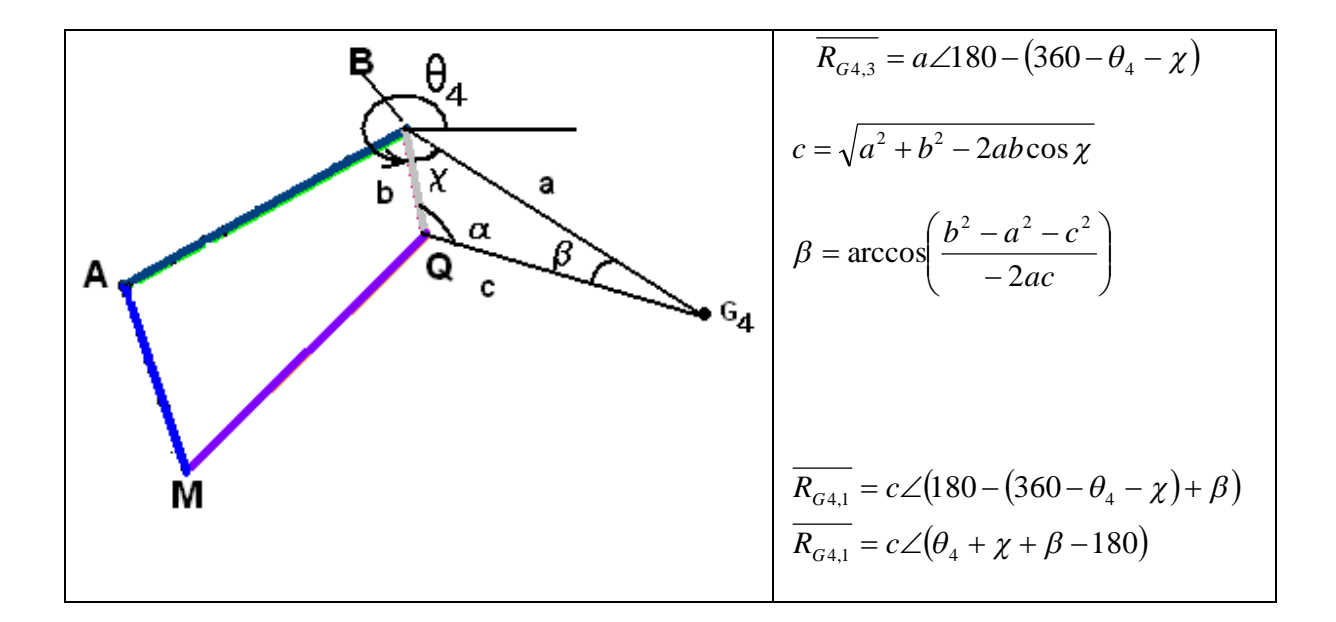

*Figura 4.2 Notación geométrica para calcular los centros de masa.*

# **4.12 Análisis cinemático del mecanismo modelo.**

Considere un mecanismo con las siguientes barras

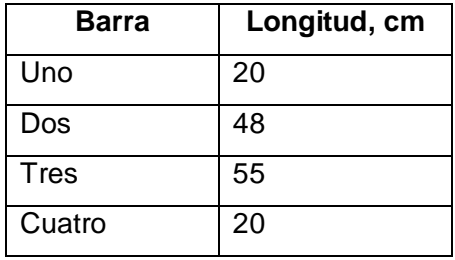

1. Encontrar velocidades y aceleraciones para la posición abierta  $(\theta_1 = 225^\circ, \theta_2 = 135^\circ)$  para

$$
\omega_2 = 0.2244 \frac{rad}{s}, \alpha_2 = 0. \frac{rad}{s^2}.
$$

## **Modelos**

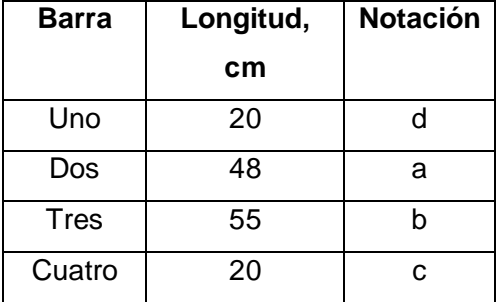

Posición abierta para  $(\theta_1 = 225^\circ, \theta_2 = 135^\circ)$ 

Así  $(\theta_3 = 358.927414 37^\circ, \theta_4 = 249.796526 26^\circ)$ 

El mecanismo tiene la posición mostrada en la figura 4.3.

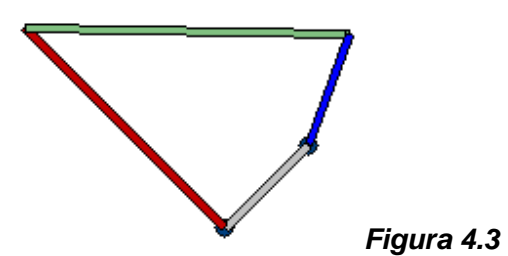

$$
\omega_4 = \frac{a\omega_2}{c} \frac{\sin(\theta_2 - \theta_3)}{\sin(\theta_3 - \theta_4)}
$$
  
\n
$$
\omega_3 = \frac{a\omega_2}{b} \frac{\sin(\theta_2 - \theta_4)}{\sin(\theta_4 - \theta_3)}
$$
  
\n
$$
A = b\sin\theta_3
$$
  
\n
$$
B = c\sin\theta_4
$$
  
\n
$$
C = -a\omega_2^2 \cos\theta_2 - a\alpha_2 \sin\theta_2 - b\omega_3^2 \cos\theta_3 - c\omega_4^2 \cos\theta_4
$$
  
\n
$$
D = -b\cos\theta_3
$$
  
\n
$$
E = -c\cos\theta_4
$$
  
\n
$$
F = -a\omega_2^2 \sin\theta_2 + a\alpha_2 \cos\theta_2 - b\omega_3^2 \sin\theta_3 - c\omega_4^2 \sin\theta_4
$$
  
\n
$$
\alpha_3 = \frac{CE - BF}{AE - BD}
$$
  
\n
$$
\alpha_4 = \frac{AF - CD}{AE - BD}
$$

# **Solución**

$$
\omega_3 = \frac{a\omega_2 \sin(\theta_2 - \theta_4)}{b \sin(\theta_4 - \theta_3)} = \frac{48*(0.2244)}{55} = \frac{\sin(249.79652626 - 135)}{\sin(358.92741437 - 249.79652626)} = 0.18817667269 \frac{rad}{s}
$$

$$
\omega_4 = \frac{a\omega_2}{c} \frac{\sin(\theta_2 - \theta_3)}{\sin(\theta_3 - \theta_4)} = \frac{48*(0.2244)}{20} \frac{\sin(135 - 249.79652626)}{\sin(249.79652626 - 358.92741437)} = 0.3954646987 \frac{rad}{s}
$$

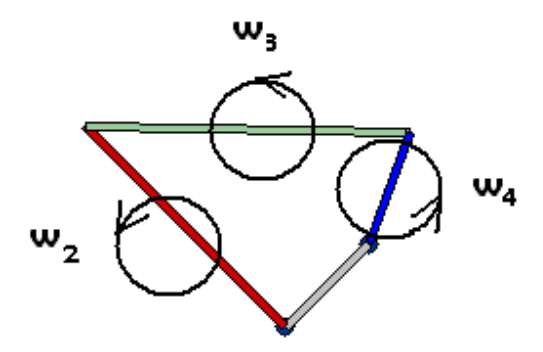

*Figura 4.4. Sentido de giro de las velocidades angulares.*

# Calculo de aceleraciones  $\alpha_{_3}$  y  $\alpha_{_4}$ :

 $(\theta_1 = 225^\circ, \theta_2 = 135^\circ)$ 

 $(\theta_3 = 358.927414 \ 37^\circ, \theta_4 = 249.796526 \ 26^\circ)$ 

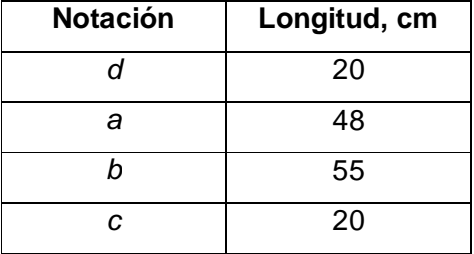

 $A = b \sin \theta_3 = -1.02954814852$ 

$$
B = c \sin \theta_4 = -18.769441724
$$

$$
C = -a\omega_2^2 \cos\theta_2 - a\alpha_2 \sin\theta_2 - b\omega_3^2 \cos\theta_3 - c\omega_4^2 \cos\theta_4 = 0.8421012863
$$

 $D = -b\cos\theta_3 = -54.990363070$ 

 $E = -c \cos \theta_4 = 6.907101949$ 

$$
F = -a\omega_2^2 \sin \theta_2 + a\alpha_2 \cos \theta_2 - b\omega_3^2 \sin \theta_3 - c\omega_4^2 \sin \theta_4 = 1.2627358656
$$
  

$$
\alpha_3 = \frac{CE - BF}{AE - BD} = -0.02840253815
$$
  

$$
\alpha_4 = \frac{AF - CD}{AE - BD} = -0.04330760166
$$

# **Aceleración en componentes** *i,j* **de centros de masa de cada barra.**

$$
\omega_2 = 0.2244 \frac{rad}{s}, \ \alpha_2 = 0. \ \frac{rad}{s^2}
$$

$$
(\theta_1 = 225^\circ, \theta_2 = 135^\circ)
$$

*AE BD*

 $(\theta_3 = 358.92741437$ °,  $\theta_4 = 249.79652626$ °)

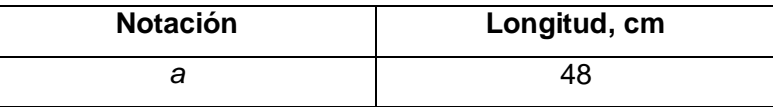

#### **Centro masa barra 2:**

*L* = 76.5 cm ( centro de masa fuera de la barra y sobre la recta que corta puntos M yA).

$$
A_i i = -L\omega_2^2 \cos \theta_2 - L\alpha_2 \sin \theta_2 = 2.7239061641
$$
  

$$
A_i j = -L\omega_2^2 \sin \theta_2 + L\alpha_2 \cos \theta_2 = -2.7239061641
$$

 $A_i = A_{G2} = 3.852185039 \angle 315.0 \text{ cm/s}^2$ 

#### **Centro masa barra 3:**

 $(\theta_1 = 225^\circ, \theta_2 = 135^\circ)$ 

 $(\theta_3 = 358.927414 37^\circ, \theta_4 = 249.796526 26^\circ)$ 

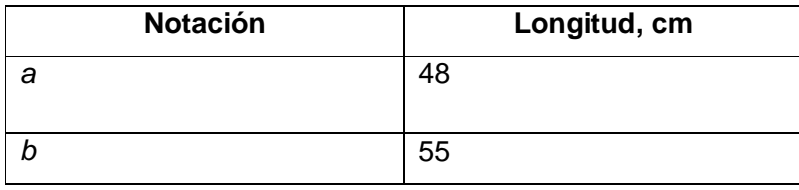

*s*  $\omega_3 = 0.18817667$  269  $\frac{rad}{\sqrt{2}}$ 

*L* = 48 ( la barra a).

 $\sin \theta_2 + L\alpha_2 \cos \theta_2 = -1.709117593204$  $\cos \theta_2 - L\alpha_2 \sin \theta_2 = 1.709117593204$ 2  $A_A j = -L\omega_2^2 \sin \theta_2 + L\alpha_2 \cos \theta_2 =$ 2  $A_{A}i = -L\omega_2^2 \cos \theta_2 - L\alpha_2 \sin \theta_2 =$ 

 $L = 27.5$  ( la mitad de b en este caso).

$$
A_{G3/A}i = -L\omega_3^2 \cos \theta_3 - L\alpha_3 \sin \theta_3 = -0.958996139706
$$
  

$$
A_{G3/A}j = -L\omega_3^2 \sin \theta_3 + L\alpha_3 \cos \theta_3 = -0.762704555927
$$

$$
A_{G3} = A_A + A_{A_G3} = A_A i + A_B j + A_{A_G3} i + A_{A_G3} j
$$
  
=  $-L\omega_2^2 \cos \theta_2 - L\alpha_2 \sin \theta_2 - L\omega_2^2 \sin \theta_2 + L\alpha_2 \cos \theta_2$   
 $-L\omega_3^2 \cos \theta_3 - L\alpha_3 \sin \theta_3 - L\omega_3^2 \sin \theta_3 + L\alpha_3 \cos \theta_3 = 0.75012145349 i - 2.471822149131 j$ 

$$
A_{G3} = 2.5831350974\angle 286.8814 \text{ cm/s}^2
$$

## **Centro masa barra 4:**

$$
(\theta_1 = 225^\circ, \theta_2 = 135^\circ) \qquad (\theta_3 = 358.92741437^\circ, \theta_4 = 249.79652626^\circ)
$$

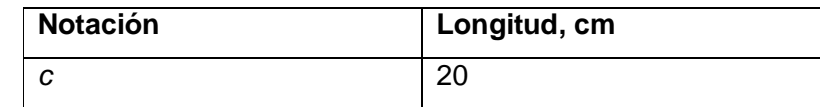

*L* = 10 ( La mitad de c)

$$
A_{G4}i = L\omega_4^2 \cos \theta_4 + L\alpha_4 \sin \theta_4 = -0.1336791236
$$
  

$$
A_{G4}j = L\omega_4^2 \sin \theta_4 - L\alpha_4 \cos \theta_4 = -1.6172633525
$$

 $A_{G4} = 1.6227787463 \angle 85.2748095$  cm/s<sup>2</sup>

## **Vectores de posición de los centros de masa**

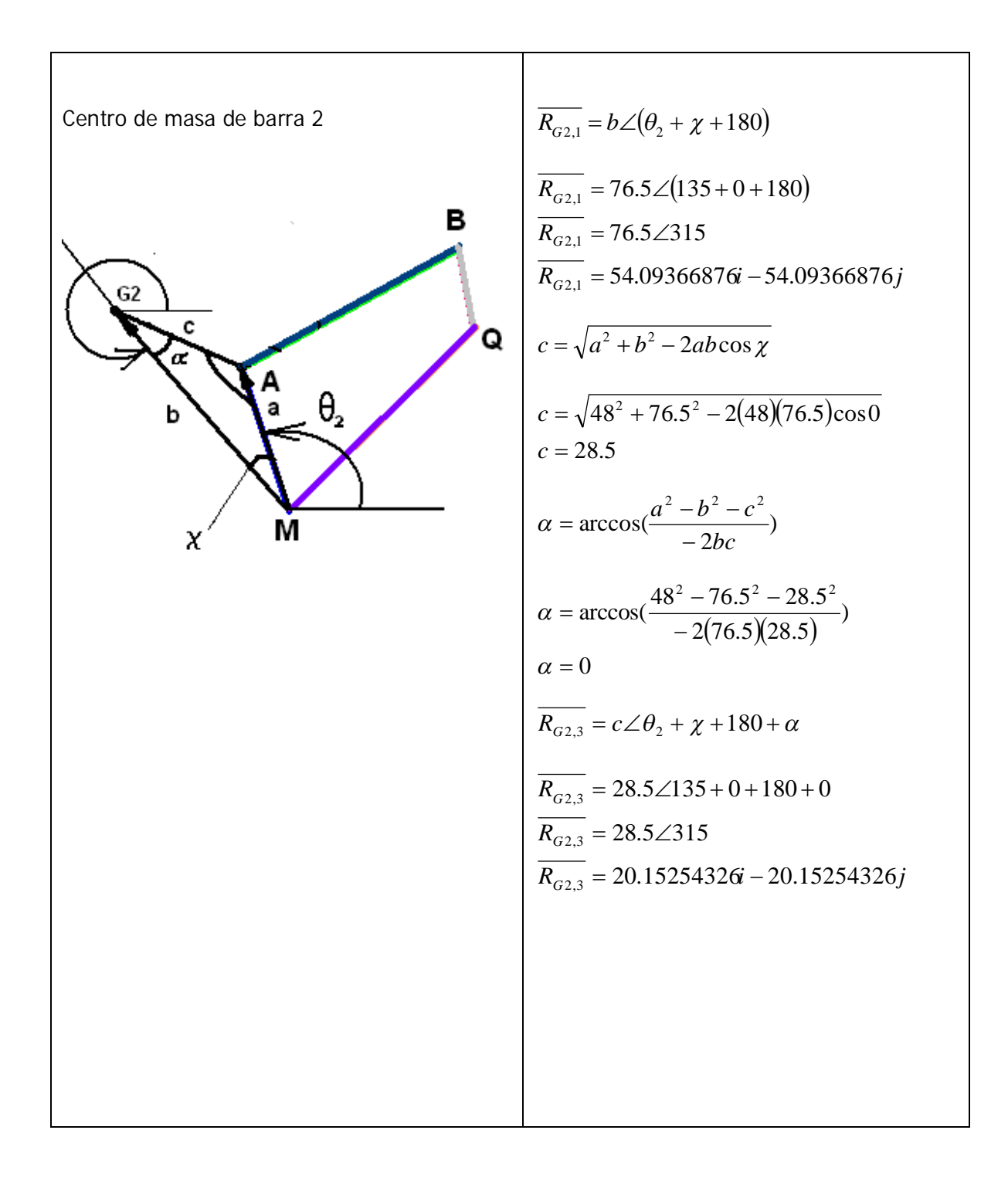

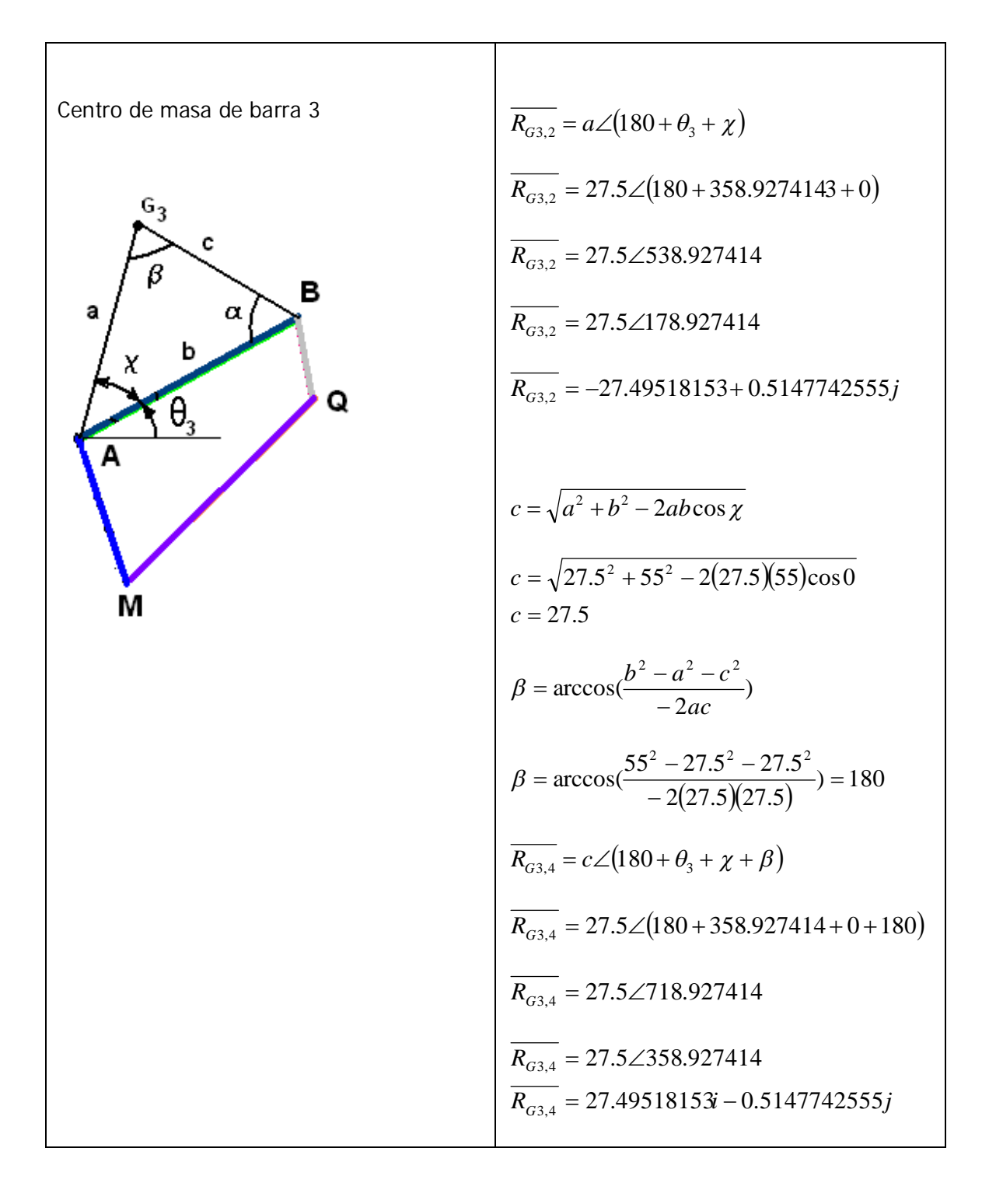

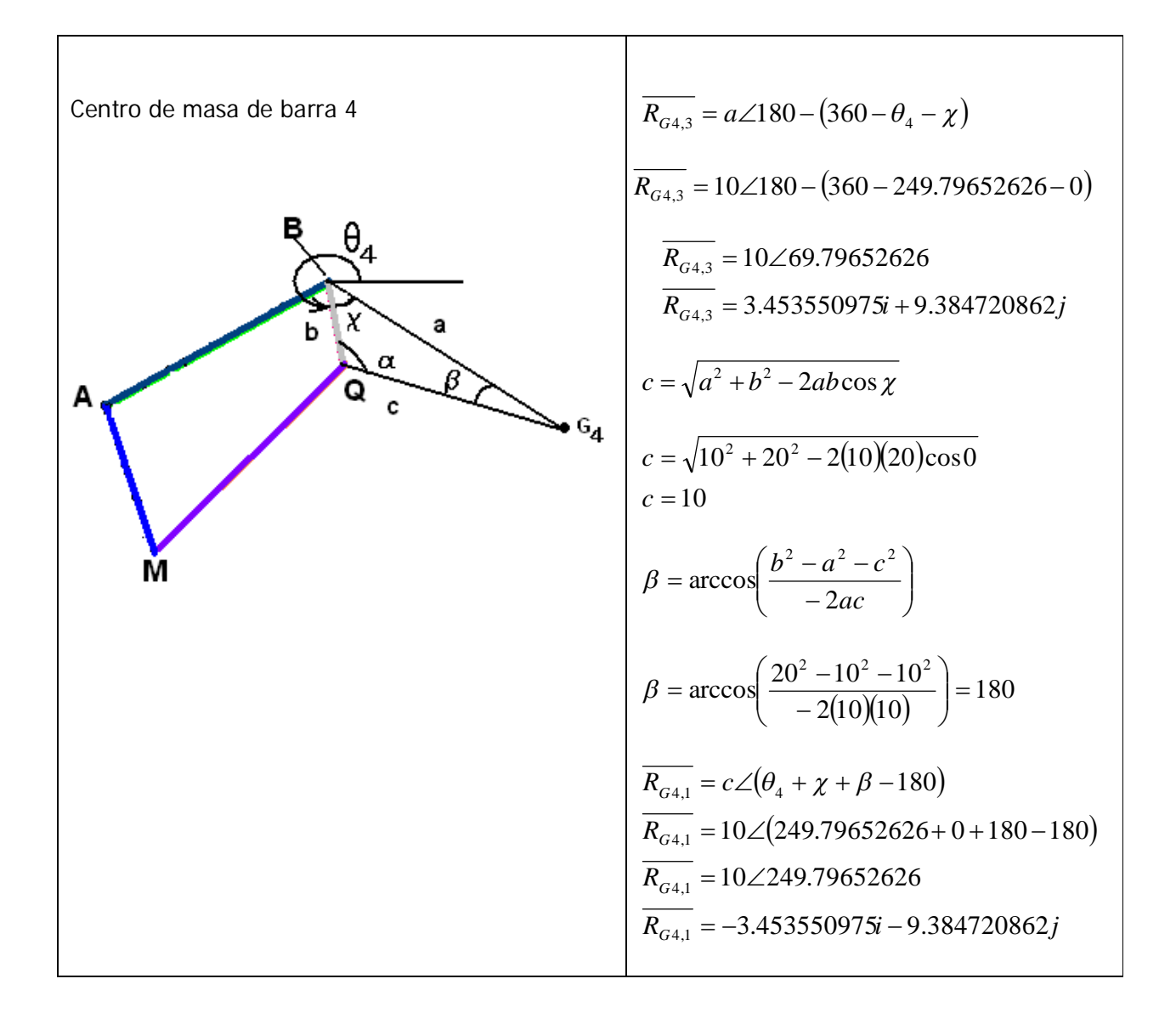

# **CAPITULO 5. ANÁLISIS DINAMICO**

A fin de mostrar las fuerzas y momentos que actúan en el mecanismo de cuatro barras, es necesario dibujar el diagrama de cuerpo libre de cada barra. Este diagrama muestra como actúan las fuerzas y momentos de cada eslabón. Pueden existir fuerzas y momentos aplicados desde fuera del mecanismo, así como en la interconexión donde cada una de las barras se une o entran en contacto con piezas adyacentes en el conjunto.

Además de las fuerzas y los pares de fuerzas conocidas y desconocidas que aparecen en el diagrama de cuerpo libre, se definen las dimensiones de las barras, y se usa el ángulo de cada barra, de acuerdo con un sistema de coordenadas localizado en el centro de gravedad de cada elemento. Para un análisis de cargas dinámicas, o *análisis dinámico* es necesario conocer los resultados de un análisis cinematico previo.

#### **5.1. Determinación de las cargas**

Este procedimiento para determinar las fuerza y momentos desconocidos presentes en cada barra, supone que estas magnitudes son de sigo positivo, sin importar lo que pudiera indicar la propia intuición o la inspección del diagrama de cuerpo libre en lo que se refiere sus probables direcciones. Sin embargo, para definir sus direcciones a todas las componentes de las fuerzas se les asignan sus signos correspondientes.

#### **5.2. Análisis en tres dimensiones.**

El análisis de cargas dinámicas se puede abordar con el método newtoniano, que desde luego se basa en las leyes de Newton. Estas son:

**Primera ley de Newton**. Un cuerpo se mantiene en reposo o en movimiento a una velocidad constante y en línea recta a menos que un fuerza externa actué sobre el.

**Segunda ley de Newton.** La razón de cambio en el tiempo del momento de un cuerpo es igual a la magnitud de la fuerza aplicada y actúa en la dirección de tal fuerza. Esta ley se escribe e dos maneras, una para fuerzas lineales y otra para momentos de torsión.

$$
\Sigma \overline{F} = m\overline{a} \qquad \Sigma \overline{M}_G = \dot{H}_G
$$

- 59 -

donde *F* **= fuerza,** *m = masa, a = aceleración, MG =* **momento** en razón con el centro de gravedad y  $\dot{H}_{_G}$  = razón de cambio de los momentos, es decir, el momento angular en razón del centro de gravedad. Los lados izquierdos de estas ecuaciones respectivamente suman todas las fuerzas y momentos que actúan sobre cada barra, ya sea proveniente de fuerzas conocidas aplicadas o de interconexiones con cuerpos adyacentes del sistema.

En un caso tridimensional de cuerpos rígidos interconectados esta ecuación vectorial para fuerzas lineales se escribe como tres ecuaciones escalares, que comprenden componentes ortogonales tomadas sobre los ejes locales *x, y, z*, con su origen en el centro de gravedad del cuerpo:

$$
\Sigma \overline{F}_x = m \overline{a}_x \qquad \qquad \Sigma \overline{F}_y = m \overline{a}_y \qquad \qquad \Sigma \overline{F}_z = m \overline{a}_z
$$

 Si se escogen los ejes *x, y, z,* de manera que coincidan con los principales ejes de inercia del cuerpo, el momento angular se define de la forma

$$
\dot{H}_G = I_x \omega_x \hat{i} + I_y \omega_y \hat{j} + I_z \omega_z \hat{k}
$$

donde *Ix, Iy, Iz,* son los principales momentos de inercia centroidales de masa ( segundos momentos de masa) en razón de los ejes principales.Las tres ecuaciones escalares que se conocen como las ecuaciones de Euler:

$$
\Sigma \overline{M}_x = I_x \alpha_x - (I_y - I_z) \omega_y \omega_z
$$
  

$$
\Sigma \overline{M}_y = I_y \alpha_y - (I_z - I_x) \omega_z \omega_x
$$
  

$$
\Sigma \overline{M}_z = I_z \alpha_z - (I_x - I_y) \omega_x \omega_y
$$

establecen una relación con los momentos, los momentos de inercia, las aceleraciones y velocidades angulares en las tres direcciones ortogonales, en donde *Mx,, My, M<sup>z</sup>* son los momentos en relación con estos ejes y  $\alpha_{x}$ ,  $\alpha_{y}$ ,  $\alpha_{z}$ , son las aceleraciones angulares en relación con los ejes. Esto supone que los términos de inercia se conservan constantes a lo largo del tiempo, es decir, la distribución de las masas en relación con los ejes es constante.

**Tercera ley de Newton.** Cuando dos partículas interactúan, en su punto de contacto habrá un par de fuerzas de reacciones iguales y opuestas. Este par de fuerzas tendrá la misma magnitud y actuará a lo largo de la misma línea de dirección, pero tendrá sentido opuesto.

Es necesaria la tercera ley de Newton para completar el sistema de ecuaciones resultante del mecanismo de cuatro barras. Además se escribirían tantas ecuaciones de fuerzas de reacción con la tercera ley de Newton como sean necesarias, y el conjunto de ecuaciones resultante se resolverá simultáneamente si es posible, a fin de encontrar todas las fuerzas y momentos. En un sistema tridimensional el número de ecuaciones de la segunda ley será de hasta seis veces el numero de piezas individuales (en adición a las ecuaciones de reacción), lo que significa que incluso, que un mecanismo de cuatro barras dará como resultado un juego grande de ecuaciones simultaneas, para resolver este sistema de ecuaciones será necesario un análisis por computadora para facilitar la tarea

#### **5.3 Análisis dinámico de un mecanismo de cuatro barras.**

Es posible estudiar el mecanismo de cuatro barras en dos dimensiones, ya que todos los elementos o barras, se mueven en planos paralelos. La presencia de aceleraciones significativas sobre elementos en movimiento dentro de un sistema requiere que se efectúe un análisis dinámico.

A continuación se procederá a determinar las fuerzas y momentos desconocidos en un mecanismo de cuatro barras bajo condiciones de carga.

**Datos.** Se conocen los resultados de un análisis cinematico previo, además de las fuerzas y momentos externos que actúan sobre el mecanismo, plantear la solución general para un caso indefinido de fuerzas y momentos externos actuando en las barras dos, tres y cuatro, figura 5.1.

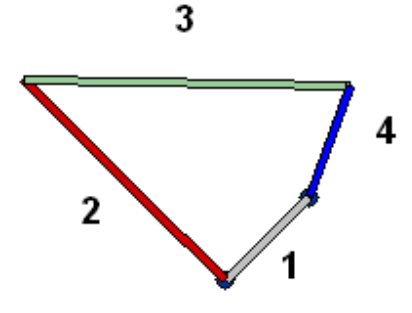

*Figura. 5.1 Se muestran las barras del mecanismo. Cada Barra es un miembro de dos fuerzas que se puede analizar con las leyes mecánicas de Newton.*

## **5.4 Sistema de ecuaciones para la barra dos**

$$
\Sigma F_x = F_{12x} + F_{32x} + \sum_{1}^{n} F_{i2x} = m_2 A_{G2x}
$$
  
\nSi  $k_{2,x} = m_2 A_{G2x} - \sum_{1}^{n} F_{i2x}$   
\n $\Sigma F_x = F_{12x} + F_{32x} = k_{2,x}$  (5.1)

Variables:  $F_{12x}$ ,  $F_{32x}$ .

Numero de variables: 2

Numero de ecuaciones necesarias: 2 Numero de ecuaciones disponibles: 1

La ecuación (5.1).

Numero de ecuaciones faltantes: 2 - 1 = 1

$$
\Sigma F_y = F_{12y} + F_{32y} + \sum_{1}^{n} F_{i2y} = m_2 A_{G2y}
$$
  
\nSi  $k_{2,y} = m_2 A_{G2y} - \sum_{1}^{n} F_{i2y}$   
\n $\Sigma F_y = F_{12y} + F_{32y} = k_{2,y}$  (5.2).  
\nVariables:  $F_{12y}, F_{32y}$ .  
\nNumero de variables: 2  
\nNumero de ecuaciones necesarias: 2  
\nNumbero de ecuaciones disponibles: 1

La ecuación (5.2).

Numero de ecuaciones faltantes: 2 - 1 = 1

- 62 -

$$
\Sigma M_z = T_2 + R_{12} \times F_{12} + R_{32} \times F_{32} + \sum_{1}^{n} (R_{i2} \times F_{i2}) + \sum_{1}^{n} M_{2,i} = I_{G2} \alpha_2
$$
  

$$
\Sigma M_z = T_2 + (R_{12x}F_{12y} - R_{12y}F_{12x}) + (R_{32x}F_{32y} - R_{32y}F_{32x}) + \sum_{1}^{n} (R_{12x}F_{12y} - R_{12y}F_{12x}) + \sum_{1}^{n} M_{2,i} = I_{G2} \alpha_2
$$

Ordenando

$$
\Sigma M_z = T_2 - R_{12y}F_{12x} + R_{12x}F_{12y} - R_{32y}F_{32x} + R_{32x}F_{32y} + \sum_{1}^{n} (R_{12x}F_{12y} - R_{12y}F_{12x}) + \sum_{1}^{n} M_{2,i} = I_{G2}\alpha_2
$$

Introduciendo contantes

$$
k_{2,1} = -R_{12y}
$$
  
\n
$$
k_{2,2} = R_{12x}
$$
  
\n
$$
k_{2,3} = -R_{32y}
$$
  
\n
$$
k_{2,4} = R_{32x}
$$
  
\n
$$
k_{2,5} = I_{G2}\alpha_2 - \sum_{1}^{n} (R_{i2x}F_{i2y} - R_{i2y}F_{i2x}) - \sum_{1}^{n} M_{2,i}
$$

resulta

$$
\Sigma M_z = T_2 + k_{2,1} F_{12x} + k_{2,2} F_{12y} + k_{2,3} F_{32x} + k_{2,4} F_{32y} = k_{2,5}
$$
\n(5.3).

Variables:  $T_2$ .

Numero de variables: 1

Numero de ecuaciones necesarias: 1

Numero de ecuaciones disponibles: 1

La ecuación (5.3).

Numero de ecuaciones faltantes: 1 -1 = 0

Balance subtotal 1

Subtotal ecuaciones necesarias:  $2 + 2 + 1 = 5$ Subtotal ecuaciones disponibles:  $1+1+1=3$ Subtotal ecuaciones faltantes:  $1+1+0=2$ 

## **5.5 Sistema de ecuaciones para la barra tres**

$$
\Sigma F_x = F_{23x} + F_{43x} + \sum_{1}^{n} F_{i3x} = m_3 A_{G3x}
$$
  
\nSi  $k_{3,x} = m_3 A_{G3x} - \sum_{1}^{n} F_{i3x}$   
\n $\Sigma F_x = F_{23x} + F_{43x} = k_{3,x}$  (5.4)

Variables: 
$$
F_{23x}
$$
,  $F_{43x}$ .

Numero de variables: 2 Numero de ecuaciones necesarias: 2 Numero de ecuaciones disponibles: 1

La ecuación (5.4).

Numero de ecuaciones faltantes: 2 -1 = 1

$$
\Sigma F_y = F_{23y} + F_{43y} + \sum_{1}^{n} F_{i3y} = m_3 A_{G3y}
$$
  
\nSi  $k_{3,y} = m_3 A_{G3y} - \sum_{1}^{n} F_{i3y}$   
\n
$$
\Sigma F_y = F_{23y} + F_{43y} = k_{3,y}
$$
 (5.5)  
\nVariables:  $F_{23y}, F_{43y}$ .

Numero de variables: 2

Numero de ecuaciones necesarias: 2

Numero de ecuaciones disponibles: 1

La ecuación (5.5).

- 64 -

Numero de ecuaciones faltantes: 2 - 1 = 1

$$
\Sigma M_{z} = R_{23} \times F_{23} + R_{43} \times F_{43} + \sum_{1}^{n} (R_{i3} \times F_{i3}) + \sum_{1}^{n} M_{3,i} = I_{G3} \alpha_{3}
$$
  
\n
$$
\Sigma M_{z} = (R_{23x}F_{23y} - R_{23y}F_{23x}) + (R_{43x}F_{43y} - R_{43y}F_{43x}) + \sum_{1}^{n} (R_{i3x}F_{i3y} - R_{i3y}F_{i3x}) + \sum_{1}^{n} M_{3,i} = I_{G3} \alpha_{3}
$$
  
\n
$$
\Sigma M_{z} = -R_{23y}F_{23x} + R_{23x}F_{23y} - R_{43y}F_{43x} + R_{43x}F_{43y} + \sum_{1}^{n} (R_{i3x}F_{i3y} - R_{i3y}F_{i3x}) + \sum_{1}^{n} M_{3,i} = I_{G3} \alpha_{3}
$$

Constantes:

$$
k_{3,1} = -R_{23y}
$$
  
\n
$$
k_{3,2} = R_{23x}
$$
  
\n
$$
k_{3,3} = -R_{43y}
$$
  
\n
$$
k_{3,4} = R_{43x}
$$
  
\n
$$
k_{3,5} = I_{G3}\alpha_3 - \sum_{1}^{n} (R_{i3x}F_{i3y} - R_{i3y}F_{i3x}) - \sum_{1}^{n} M_{3,i}
$$

resulta

$$
\Sigma M_z = k_{3,1} F_{23x} + k_{3,2} F_{23y} + k_{3,3} F_{43x} + k_{3,4} F_{43y} = k_{3,5}
$$
 (5.6).

Variables: ninguna

Numero de variables: 0

Numero de ecuaciones necesarias: 0

Numero de ecuaciones disponibles: 1

La ecuación (5.6).

Numero de ecuaciones faltantes: 0 - 1 = -1

Balance subtotal 2

Subtotal ecuaciones necesarias:  $2 + 2 + 0 = 4$ Subtotal ecuaciones disponibles:  $1+1+1=3$ Subtotal ecuaciones faltantes:  $1+1+(-1) = 1$ 

#### **5.6 Sistema de ecuaciones para la barra cuatro**

$$
\Sigma F_x = F_{14x} + F_{34x} + \sum_{1}^{n} F_{i4x} = m_4 A_{G4x}
$$

Si 
$$
k_{4,x} = m_4 A_{G4x} - \sum_{1}^{n} F_{i4x}
$$
  
\n $\sum F_x = F_{14x} + F_{34x} = k_{4,x}$  (5.7)

Variables: 
$$
F_{14x}
$$
,  $F_{34x}$ .

Numero de variables: 2 Numero de ecuaciones necesarias: 2 Numero de ecuaciones disponibles: 1 La ecuación (5.7).

Numero de ecuaciones faltantes: 2 - 1 = 1

$$
\Sigma F_y = F_{14y} + F_{34y} + \sum_{1}^{n} F_{i4y} = m_4 A_{G4y}.
$$
  
\nSi  $k_{4,y} = m_4 A_{G4y} - \sum_{1}^{n} F_{i4y}.$   
\n $\Sigma F_y = F_{14y} + F_{34y} = k_{4,y}$  (5.8)

Variables:  $F_{14y}$ ,  $F_{34y}$ .

Numero de variables: 2

Numero de ecuaciones necesarias: 2 Numero de ecuaciones disponibles: 1 La ecuación (5.8).

Numero de ecuaciones faltantes: 2 -1 = 1

$$
\Sigma M_{z} = R_{14} \times F_{14} + R_{34} \times F_{34} + \sum_{1}^{n} (R_{i4} \times F_{i4}) = I_{G4} \alpha_{4}
$$
  
\n
$$
\Sigma M_{z} = (R_{14x}F_{14y} - R_{14y}F_{14x}) + (R_{34x}F_{34y} - R_{34y}F_{34x}) + \sum_{1}^{n} (R_{i4x}F_{i4y} - R_{i4y}F_{i4x}) + \sum_{1}^{n} M_{4,i} = I_{G4} \alpha_{4}
$$
  
\n
$$
\Sigma M_{z} = -R_{14y}F_{14x} + R_{14x}F_{14y} - R_{34y}F_{34x} + R_{34x}F_{34y} + \sum_{1}^{n} (R_{i4x}F_{i4y} - R_{i4y}F_{i4x}) + \sum_{1}^{n} M_{4,i} = I_{G4} \alpha_{4}
$$

Constantes:

$$
k_{4,1} = -R_{14y}
$$
  
\n
$$
k_{4,2} = R_{14x}
$$
  
\n
$$
k_{4,3} = -R_{34y}
$$
  
\n
$$
k_{4,4} = R_{34x}
$$
  
\n
$$
k_{4,5} = I_{G4}\alpha_4 - \sum_{1}^{n} (R_{i4x}F_{i4y} - R_{i4y}F_{i4x}) - \sum_{1}^{n} M_{4,i}
$$

resulta  
\n
$$
\Sigma M_z = k_{4,1}F_{14x} + k_{4,2}F_{14y} + k_{4,3}F_{34x} + k_{4,4}F_{34y} = k_{4,5}
$$

(5.9)

Variables: ninguna.

Numero de variables: 0 Numero de ecuaciones necesarias: 0 Numero de ecuaciones disponibles: 1

La ecuación (5.9).

Numero de ecuaciones faltantes: 0 - 1 = -1
### Balance subtotal 3

Subtotal ecuaciones necesarias:  $2 + 2 + 0 = 4$ Subtotal ecuaciones disponibles:  $1+1+1=3$ Subtotal ecuaciones faltantes:  $1+1+(-1)=1$ 

Ecuaciones de la tercera ley de Newton

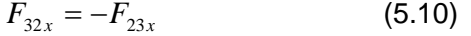

$$
F_{32y} = -F_{23y} \tag{5.11}
$$

$$
F_{34x} = -F_{43x} \tag{5.12}
$$

$$
F_{34y} = -F_{43y} \tag{5.13}
$$

Variables: ninguna

Numero de variables: 0 Numero de ecuaciones necesarias: 0 Numero de ecuaciones disponibles: 4 La ecuación (5.10) La ecuación (5.11) La ecuación (5.12) La ecuación (5.13)

Numero de ecuaciones faltantes: 0 - 4 = -4

Balance subtotal 4

Subtotal ecuaciones necesarias: 0 Subtotal ecuaciones disponibles: 4 Subtotal ecuaciones faltantes: -4

#### Balance total

#### Balance subtotal 1

Subtotal ecuaciones necesarias:  $2 + 2 + 1 = 5$ Subtotal ecuaciones disponibles:  $1+1+1=3$ Subtotal ecuaciones faltantes:  $1+1+0=2$ 

## Balance subtotal 2

Subtotal ecuaciones necesarias:  $2 + 2 + 0 = 4$ Subtotal ecuaciones disponibles:  $1+1+1=3$ Subtotal ecuaciones faltantes:  $1+1+(-1) = 1$ 

#### Balance subtotal 3

Subtotal ecuaciones necesarias: 2 + 2 = 4 Subtotal ecuaciones disponibles:  $1+1+1=3$ Subtotal ecuaciones faltantes:  $1+1+(-1)=1$ 

Balance subtotal 4

.

Subtotal ecuaciones necesarias: 0 Subtotal ecuaciones disponibles: 4 Subtotal ecuaciones faltantes: -4

Ecuaciones necesarias =  $5 + 4 + 4 + 0 = 13$ Ecuaciones disponibles =  $3 + 3 + 3 + 4 = 13$ Ecuaciones faltantes =  $2 + 1 + 1 + (-4) = 0$ .

Como las ecuaciones necesarias es igual al número de ecuaciones disponibles, entonces el sistema de ecuaciones de 13 variables puede resolverse.

Variables: 
$$
F_{12x}, F_{32x}
$$
.  
\n $F_{12y}, F_{32y}$ .  
\n $T_2$ .  
\n $F_{23x}, F_{43x}$ .  
\n $F_{23y}, F_{43y}$ .  
\n $F_{14x}, F_{34x}$ .  
\n $F_{14y}, F_{34y}$ .

En caso que el momento de entrada impulsor no se aplique a la barra 2 si no a la 3 o la 4, se tiene que aplicar  $T_{\scriptscriptstyle 3}$ o  $T_{\scriptscriptstyle 4}$  a la sumatoria de momentos en la barra en cuestión.

Se ocupara la reducción de Gauss-Jordan la matriz a resolver es la siguiente con la importante observación de que se debe colocar 1 en la columna 13 en alguna de las filas 3,6 o 9. Este 1 representa la variable de momento impulsor, figura 5.2.

|           |           |           | 0         | 0                | 0              | 0                | 0                | 0              | 0         | 0         | 0         | 0                | $k_{2,x}$  |
|-----------|-----------|-----------|-----------|------------------|----------------|------------------|------------------|----------------|-----------|-----------|-----------|------------------|------------|
| 0         | 1         | 0         |           | 0                | 0              | 0                | 0                | 0              | 0         | 0         | 0         | 0                | $k_{2,y}$  |
| $k_{2,1}$ | $k_{2,2}$ | $k_{2,3}$ | $k_{2,4}$ | 0                | 0              | 0                | 0                | 0              | 0         | 0         | 0         | 0                | $k_{2.5}$  |
| 0         | 0         | 0         | 0         | 1                | 0              | 1                | 0                | 0              | 0         | 0         | 0         | 0                | $k_{3,x}$  |
| 0         | 0         | 0         | 0         | 0                |                | 0                |                  | 0              | 0         | 0         | 0         | 0                | $k_{3, y}$ |
| 0         | 0         | 0         | 0         | $k_{3,1}$        | $k_{3,2}$      | $k_{3,3}$        | $k_{3,4}$        | 0              | 0         | 0         | 0         | 0                | $k_{3,5}$  |
| 0         | 0         | 0         | 0         | 0                | 0              | 0                | 0                | 1              | 0         |           | 0         | 0                | $k_{4,x}$  |
| $\theta$  | $\theta$  | 0         | 0         | $\overline{0}$   | 0              | 0                | $\boldsymbol{0}$ | 0              |           | 0         | 1         | 0                | $k_{4,y}$  |
| $\Omega$  | $\theta$  | $\theta$  | 0         | $\boldsymbol{0}$ | $\overline{0}$ | $\boldsymbol{0}$ | $\boldsymbol{0}$ | $k_{4,1}$      | $k_{4,2}$ | $k_{4,3}$ | $k_{4,4}$ | $\boldsymbol{0}$ | $k_{4,5}$  |
| $\theta$  | $\theta$  | 1         | 0         | 1                | $\overline{0}$ | $\theta$         | $\overline{0}$   | $\overline{0}$ | 0         | 0         | 0         | 0                | 0          |
| 0         | $\theta$  | 0         |           | $\theta$         | 1              | 0                | $\theta$         | $\theta$       | 0         | 0         | $\theta$  | $\theta$         | $\Omega$   |
| $\theta$  | 0         | 0         | 0         | $\overline{0}$   | 0              | 1                | $\overline{0}$   | $\theta$       | 0         |           | 0         | $\overline{0}$   | $\Omega$   |
| 0         | 0         | 0         | 0         | 0                | 0              | 0                | 1                | 0              | 0         | 0         |           | 0                | 0          |

*Figura 5.2 Matriz que contiene el sistema de ecuaciones de un análisis dinámico de un mecanismo de cuatro barras.*

# **5.7 Análisis dinámico del mecanismo modelo.**

Considere un mecanismo con las siguientes barras

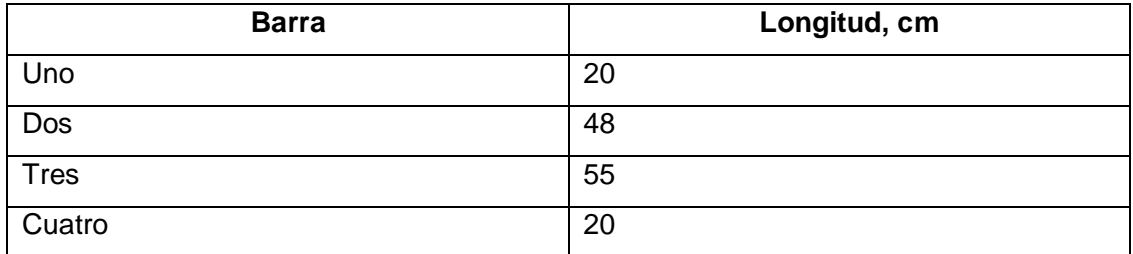

1. Encontrar el valor de las 13 variables para los análisis geométrico y cinematico anteriores si se tienen las siguientes fuerzas y/o momentos aplicados, el momento de impulso se aplica en la barra 4.

# **Barra 2**

Fuerza 1. Fuerza externa aplicada.

5 cm < 265º Este es el vector de posición respecto al centro de masa.

10  $N < 0$ <sup>o</sup>

 $M_2 = -15$  N-cm Por fricción.

# **Barra 3**

 $M<sub>3</sub> = -15$  N-cm Por fricción.

# **Barra 4**

En esta barra se aplica el momento impulsor.

 $M_A = -15$  N-m Por fricción.

# **Solución.**

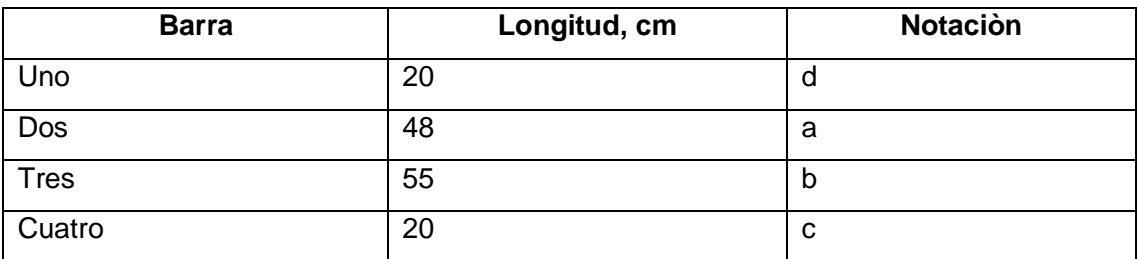

# **Modelos**

Posición abierta para  $(\theta_1 = 225^\circ, \theta_2 = 135^\circ)$ , figura 5.3.

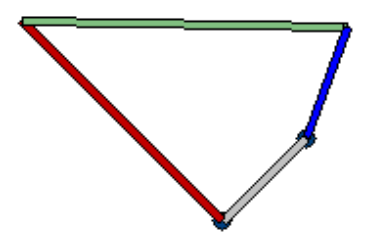

*Figura 5.3 Posición para el análisis dinámico*

Así  $(\theta_3 = 358.92741437^\circ, \theta_4 = 249.79652626^\circ)$ 

# **Solución**

**Aceleración en componentes i,j de centros de masa de cada barra.**

$$
\omega_2 = 0.2244 \frac{rad}{s}, \ \alpha_2 = 0. \ \frac{rad}{s^2}
$$

$$
(\theta_1 = 225^\circ, \theta_2 = 135^\circ)
$$

$$
(\theta_3 = 358.92741437^\circ, \theta_4 = 249.79652626^\circ)
$$

### **Centro masa barra 2:**

 $L = 76.5$  cm ( centro de masa fuera de la barra y sobre la recta que corta puntos M y A).

$$
A_i i = -L\omega_2^2 \cos\theta_2 - L\alpha_2 \sin\theta_2 = 2.7239061641
$$
  
\n
$$
A_i j = -L\omega_2^2 \sin\theta_2 + L\alpha_2 \cos\theta_2 = -2.7239061641
$$
  
\n
$$
A_i = A_{G2} = 3.852185039 \angle 315.0 \text{ cm/s}^2
$$

 $Si L = 27.5$  (la mitad de b en este caso).

$$
A_{G3} = A_A + A_{A_G3} = A_A i + A_B j + A_{A_G3} i + A_{A_G3} j
$$
  
=  $-L\omega_2^2 \cos \theta_2 - L\alpha_2 \sin \theta_2 - L\omega_2^2 \sin \theta_2 + L\alpha_2 \cos \theta_2$   
 $-L\omega_3^2 \cos \theta_3 - L\alpha_3 \sin \theta_3 - L\omega_3^2 \sin \theta_3 + L\alpha_3 \cos \theta_3 = 0.75012145349 i - 2.471822149131 j$ 

$$
A_{G3} = 2.5831350974\angle 286.8814 \text{ cm/s}^2
$$

 $L = 10$  (La mitad de c)

$$
A_{G4}i = L\omega_4^2 \cos\theta_4 + L\alpha_4 \sin\theta_4 = -0.1336791236
$$
  

$$
A_{G4}j = L\omega_4^2 \sin\theta_4 - L\alpha_4 \cos\theta_4 = -1.6172633525
$$

 $A_{G4} = 1.6227787463\angle 85.2748095$  cm/s<sup>2</sup>

**Modelos para análisis dinámico.**

**Pieza 2.**

$$
k_{2,x} = m_2 A_{G2x} - \sum_{1}^{n} F_{i2x}
$$
  

$$
\Sigma F_x = F_{12x} + F_{32x} = k_{2,x}
$$
 (5.1)

 $= m_2 A_{G2y} - \sum^n$  $k_{2,y} = m_2 A_{G2y} - \sum F_{i2y}$ 1  $2, y = m_2^2 \cdot G_2 y \quad \angle \quad i2$ 

$$
\Sigma F_y = F_{12y} + F_{32y} = k_{2,y} \tag{5.2}
$$

$$
k_{2,1} = -R_{12y}
$$
  
\n
$$
k_{2,2} = R_{12x}
$$
  
\n
$$
k_{2,3} = -R_{32y}
$$
  
\n
$$
k_{2,4} = R_{32x}
$$
  
\n
$$
k_{2,5} = I_{G2}\alpha_2 - \sum_{1}^{n} (R_{i2x}F_{i2y} - R_{i2y}F_{i2x}) - \sum_{1}^{n} M_{2,i}
$$

 $\Sigma M_z = k_{2,1} F_{12x} + k_{2,2} F_{12y} + k_{2,3} F_{32x} + k_{2,4} F_{32y} = k_{2,5}$  No es aplicado en esta barra el momento impulsor. (5.3).

# **Pieza 3.**

$$
k_{3,x} = m_3 A_{G3x} - \sum_{1}^{n} F_{i3x}
$$
  

$$
\Sigma F_x = F_{23x} + F_{43x} = k_{3,x}
$$
 (5.4)

$$
k_{3,y} = m_3 A_{G3y} - \sum_{1}^{n} F_{i3y}
$$
  

$$
\Sigma F_y = F_{23y} + F_{43y} = k_{3,y}
$$
 (5.5)

$$
k_{3,1} = -R_{23y}
$$
  
\n
$$
k_{3,2} = R_{23x}
$$
  
\n
$$
k_{3,3} = -R_{43y}
$$
  
\n
$$
k_{3,4} = R_{43x}
$$
  
\n
$$
k_{3,5} = I_{G3}\alpha_3 - \sum_{1}^{n} (R_{i3x}F_{i3y} - R_{i3y}F_{i3x}) - \sum_{1}^{n} M_{3,i}
$$

$$
\Sigma M_z = k_{3,1} F_{23x} + k_{3,2} F_{23y} + k_{3,3} F_{43x} + k_{3,4} F_{43y} = k_{3,5}
$$
 (5.6).

No es aplicado en esta barra el momento impulsor.

# **Pieza 4.**

$$
k_{4,x} = m_4 A_{G4x} - \sum_{1}^{n} F_{i4x}
$$
  
\n
$$
\Sigma F_x = F_{14x} + F_{34x} = k_{4,x}
$$
 (5.7)  
\n
$$
k_{4,y} = m_4 A_{G4y} - \sum_{1}^{n} F_{i4y}.
$$
  
\n
$$
\Sigma F_y = F_{14y} + F_{34y} = k_{4,y}
$$
 (5.8)

$$
k_{4,1} = -R_{14y}
$$
  
\n
$$
k_{4,2} = R_{14x}
$$
  
\n
$$
k_{4,3} = -R_{34y}
$$
  
\n
$$
k_{4,4} = R_{34x}
$$
  
\n
$$
k_{4,5} = I_{G4}\alpha_4 - \sum_{1}^{n} (R_{i4x}F_{i4y} - R_{i4y}F_{i4x}) - \sum_{1}^{n} M_{4,i}
$$

$$
\Sigma M_z = T_4 + k_{4,1} F_{14x} + k_{4,2} F_{14y} + k_{4,3} F_{34x} + k_{4,4} F_{34y} = k_{4,5}
$$
(5.9)

Sí es aplicado en esta barra el momento impulsor.

# **De la tercera ley de Newton:**

$$
F_{32x} = -F_{23x} \tag{5.10}
$$

$$
F_{32y} = -F_{23y} \tag{5.11}
$$

$$
F_{34x} = -F_{43x} \tag{5.12}
$$

$$
F_{34y} = -F_{43y} \tag{5.13}
$$

# **Solución**

# **Pieza 2.**

 $L = 76.5$  cm ( centro de masa fuera de la barra y sobre la recta que corta puntos M yA).

 $A_i$  *j* = -2.7239061641  $A<sub>I</sub>i = 2.7239061641$  $A_i = A_{G2} = 3.852185039 \ \angle 315.0 \ \text{cm/s}^2$ 

Fuerza 1. Fuerza externa aplicada.

5 cm < 265º Este es el vector de posición respecto al centro de masa. - 0.4357787137 **i** - 4.98097349**j** (cm)

 $10 N < 0^{\circ}$ 10  $i + 0 j$  (N)

El momento de esta fuerza aplicada respecto al centro de masa G2 es

(-0.4357787137 **i** – 4.98097349 **j** ) **x** (10 **i** + 0 **j**) = (-0.4357787137 x 0 ) – (– 4.98097349 x 10 ) = 49.8097349 **k** ( N-cm )

 $M_2 = -15$  N-cm Por fricción.

$$
m_2 = 57 \text{ kg}
$$
  
\n
$$
I_{G2} = 111192.75 \text{ kg}^* \text{cm}^2
$$
  
\n
$$
\alpha_2 = 0 \frac{rad}{s^2}
$$

$$
k_{2,x} = m_2 A_{G2x} - \sum_{1}^{n} F_{i2x}
$$

$$
k_{2,x} = 57 * 2.723906 - (10) = 155.262642 - 10 = 145.262642
$$

$$
\Sigma F_x = F_{12x} + F_{32x} = k_{2,x}
$$
  
\n
$$
\Sigma F_x = F_{12x} + F_{32x} = 145.262642
$$
\n(5.1)

$$
k_{2,y} = m_2 A_{G2y} - \sum_{1}^{n} F_{i2y}
$$
  
\n
$$
k_{2,y} = 57^* - 2.723906 - 0 = -155.262642
$$
  
\n
$$
\Sigma F_y = F_{12y} + F_{32y} = k_{2,y}
$$
  
\n
$$
\Sigma F_y = F_{12y} + F_{32y} = -155.262642
$$
 (5.2)

$$
\overline{R_{G2,1}} = 76.5\angle 315
$$
\n
$$
\overline{R_{G2,1}} = \overline{R_{12}} = 54.09366876i - 54.09366876j
$$
\n(cm)

$$
\overline{R_{G2,3}} = 28.5\angle 315
$$
 (cm)  
\n
$$
\overline{R_{G2,3}} = \overline{R_{32}} = 20.15254326i - 20.15254326j
$$

$$
k_{2,1} = -R_{12y} = 54.09366876
$$
  
\n
$$
k_{2,2} = R_{12x} = 54.09366876
$$
  
\n
$$
k_{2,3} = -R_{32y} = 20.15254326
$$
  
\n
$$
k_{2,4} = R_{32x} = 20.15254326
$$
  
\n
$$
k_{2,5} = I_{G2}\alpha_2 - \sum_{1}^{n} (R_{i2x}F_{i2y} - R_{i2y}F_{i2x}) - \sum_{1}^{n} M_{2,i}
$$
  
\n
$$
k_{2,5} = 111192.75 \cdot 0 - (49.8097349) - (-15) = -34.8097349
$$

 $\Sigma M_z = k_{2,1} F_{12x} + k_{2,2} F_{12y} + k_{2,3} F_{32x} + k_{2,4} F_{32y} = k_{2,5}$ 

54.09366876 $F_{12x}$  + 54.09366876 $F_{12y}$  + 20.15254326 $F_{32x}$  + 20.15254326 $F_{32y}$  = -34.8097349

(5.3).

# **Pieza 3**

$$
m_3 = 0.544 \text{ kg.}
$$
\n
$$
A_{G3} = A_A + A_{A_G3} = 0.75012145349 \text{ i} - 2.471822149131 \text{ j}
$$
\n
$$
I_{G3} = 0.2924725333
$$
\n
$$
k_{3,x} = m_3 A_{G3x} - \sum_{1}^{n} F_{i3x}
$$
\n
$$
k_{3,x} = 0.544(0.75012145349) - 0 = 0.40806607
$$
\n
$$
\Sigma F_x = F_{23x} + F_{43x} = k_{3,x} \qquad (5.4)
$$
\n
$$
\Sigma F_x = F_{23x} + F_{43x} = 0.40806607
$$
\n
$$
k_{3,y} = m_3 A_{G3y} - \sum_{1}^{n} F_{i3y}
$$
\n
$$
k_{3,y} = 0.544(-2.471822149131) - 0 = -1.344671249
$$
\n
$$
\Sigma F_y = F_{23y} + F_{43y} = k_{3,y} \qquad (5.5)
$$

$$
\Sigma F_y = F_{23y} + F_{43y} = -1.344671249
$$

$$
\overline{R_{G3,2}} = 27.5\angle 178.927414
$$
  

$$
\overline{R_{G3,2}} = \overline{R_{23}} = -27.49518153 + 0.5147742555j
$$

$$
\overline{R_{G3,4}} = 27.5\angle 358.927414
$$

$$
\overline{R_{G3,4}} = \overline{R_{43}} = 27.49518153i - 0.5147742555j
$$

$$
I_{G3} = 0.2924725333
$$

 $\frac{1}{3}$  = -0.0284025 3815  $\frac{1}{2}$ *s*  $\alpha_3$  = -0.02840253815  $\frac{rad}{2}$ 

$$
M_3 = -15
$$

$$
k_{3,1} = -R_{23y} = -0.5147742555
$$
  
\n
$$
k_{3,2} = R_{23x} = -27.49518153
$$
  
\n
$$
k_{3,3} = -R_{43y} = 0.5147742555
$$
  
\n
$$
k_{3,4} = R_{43x} = 27.49518153
$$
  
\n
$$
k_{3,5} = I_{G3}\alpha_3 - \sum_{1}^{n} (R_{i3x}F_{i3y} - R_{i3y}F_{i3x}) - \sum_{1}^{n} M_{3,i}
$$
  
\n
$$
k_{3,5} = 0.2924725333(-0.02840253815) - (0) - (-15) = 15.00830696
$$

$$
\Sigma M_z = k_{3,1} F_{23x} + k_{3,2} F_{23y} + k_{3,3} F_{43x} + k_{3,4} F_{43y} = k_{3,5}
$$
  
- 0.5147740779F<sub>23x</sub> - 27.4951854 F<sub>23y</sub> + 0.5147740779)F<sub>43x</sub> + 27.49518154 F<sub>43y</sub> = 15.00830696  
(5.6)

## **Pieza 4**

$$
m_4 = 0.2 \text{ kg}
$$
  
\n
$$
I_{G4} = 0.1075266667
$$
  
\n
$$
A_{G4}i = -0.1336791236
$$
  
\n
$$
A_{G4}j = -1.6172633525
$$
  
\n
$$
k_{4,x} = m_4 A_{G4x} - \sum_{1}^{n} F_{i4x}
$$
  
\n
$$
k_{4,x} = 0.2(-0.1336791236) - 0 = -0.02673582472
$$
  
\n
$$
\Sigma F_x = F_{14x} + F_{34x} = k_{4,x}
$$
  
\n
$$
\Sigma F_x = F_{14x} + F_{34x} = -0.02673582472
$$
  
\n
$$
\Sigma F_x = F_{14x} + F_{34x} = -0.02673582472
$$

$$
k_{4,y} = m_4 A_{G4y} - \sum_{1} F_{i4y}.
$$
  
\n
$$
k = 0.2(-1.6172633525) - 0 = -0.3234526705.
$$
  
\n
$$
\Sigma F_y = F_{14y} + F_{34y} = k_{4,y}
$$
  
\n
$$
\Sigma F_y = F_{14y} + F_{34y} = -0.3234526705
$$
 (5.8)

- 79 -

$$
\overline{R_{G4,1}} = 10\angle 249.79652626
$$
  

$$
\overline{R_{G4,1}} = \overline{R_{14}} = -3.453550975i - 9.384720862j
$$

$$
\overline{R_{G4,3}} = 10\angle 69.79652626
$$
  

$$
\overline{R_{G4,3}} = \overline{R_{34}} = 3.453550975i + 9.384720862j
$$

$$
I_{G4} = 0.1075266667
$$

 $\alpha_4 = -0.04330760166$ 

$$
M_4=-15
$$

$$
k_{4,1} = -R_{14y} = 9.384720863
$$
  
\n
$$
k_{4,2} = R_{14x} = -3.453550975
$$
  
\n
$$
k_{4,3} = -R_{34y} = -9.384720862
$$
  
\n
$$
k_{4,4} = R_{34x} = 3.453550975
$$
  
\n
$$
k_{4,5} = I_{G4} \alpha_4 - \sum_{1}^{n} \left( R_{i4x} F_{i4y} - R_{i4y} F_{i4x} \right) - \sum_{1}^{n} M_{4,i}
$$
  
\n
$$
k_{4,5} = 0.1075266667(-0.04330760166) - (-15) = 14.99534328
$$

$$
\Sigma M_z = T_4 + k_{4,1}F_{14x} + k_{4,2}F_{14y} + k_{4,3}F_{34x} + k_{4,4}F_{34y} = k_{4,5}
$$

 $-9.38472086$  2  $F_{34x}$  + 3,45355097 5  $F_{34y}$  = 14.99534328 Sí es aplicado en esta barra el momento impulsor.  $T_{\rm 4}$  + 9.38472086 2  $F_{\rm 14_{\,\rm X}}$  – 3.45355097 5  $F_{\rm 14_{\,\rm Y}}$ 

(5.9)

De la tercera ley de Newton:

$$
F_{23x} + F_{32x} = 0 \tag{5.10}
$$

$$
F_{23y} + F_{32y} = 0 \tag{5.11}
$$

$$
F_{34x} + F_{43x} = 0 \tag{5.12}
$$

$$
F_{34y} + F_{43y} = 0 \tag{5.13}
$$

- 80 -

El sistema es

$$
\Sigma F_x = F_{12x} + F_{32x} = 145.262642 \tag{5.1}
$$

$$
\Sigma F_y = F_{12y} + F_{32y} = -155.262642 \tag{5.2}
$$

(5.3).

54.09366876 $F_{12x}$  + 54.09366876 $F_{12y}$  + 20.15254326 $F_{32x}$  + 20.15254326 $F_{32y}$  = -34.8097349

$$
\Sigma F_x = F_{23x} + F_{43x} = 0.40806607
$$
 (5.4)

 $\Sigma F_y = F_{23y} + F_{43y} = -1.344671249$  (5.5)

$$
-0.5147740779F_{23x} - 27.4951854 F_{23y} + 0.5147740779)F_{43x} + 27.49518154 F_{43y} = 15.00830696
$$
\n
$$
(5.6).
$$

$$
\Sigma F_x = F_{14x} + F_{34x} = -0.02673582472 \tag{5.7}
$$

$$
\Sigma F_y = F_{14y} + F_{34y} = -0.3234526705 \tag{5.8}
$$

$$
T_4 + 9.384720862 F_{14x} - 3.453550975 F_{14y}
$$
  
- 9.384720862 F<sub>34x</sub> + 3,453550975 F<sub>34y</sub> = 14.99534328 (5.9)

$$
F_{23x} + F_{32x} = 0
$$
 (5.10)  
\n
$$
F_{23y} + F_{32y} = 0
$$
 (5.11)  
\n
$$
F_{34x} + F_{43x} = 0
$$
 (5.12)  
\n
$$
F_{34y} + F_{43y} = 0
$$
 (5.13)

Son 13 ecuaciones y 13 variables, por ser ecuaciones lineales se procederá a resolverlas por reducción a la diagonal principal. La matriz es

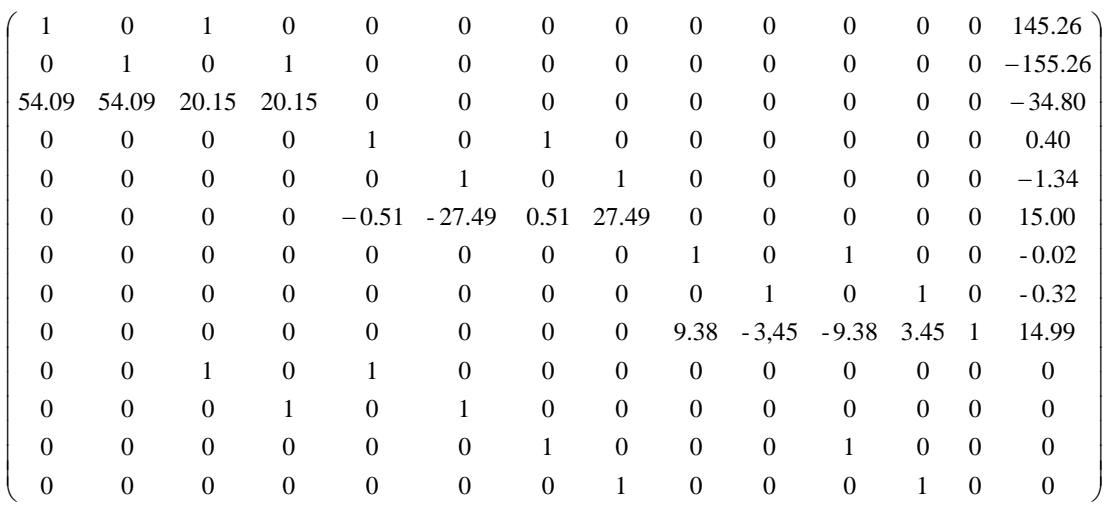

 $F_{43x} = -15.747450980232276$ 

$$
F_{12x}, F_{12y}, F_{32x}, F_{32y}, F_{23x}, F_{23y}, F_{43x}, F_{43y}, F_{14x}, F_{14y}, F_{34x}, F_{34y}, T_4, constan tes
$$

La solución por reducción de Gauss-Jordan resulta en los siguientes valores:

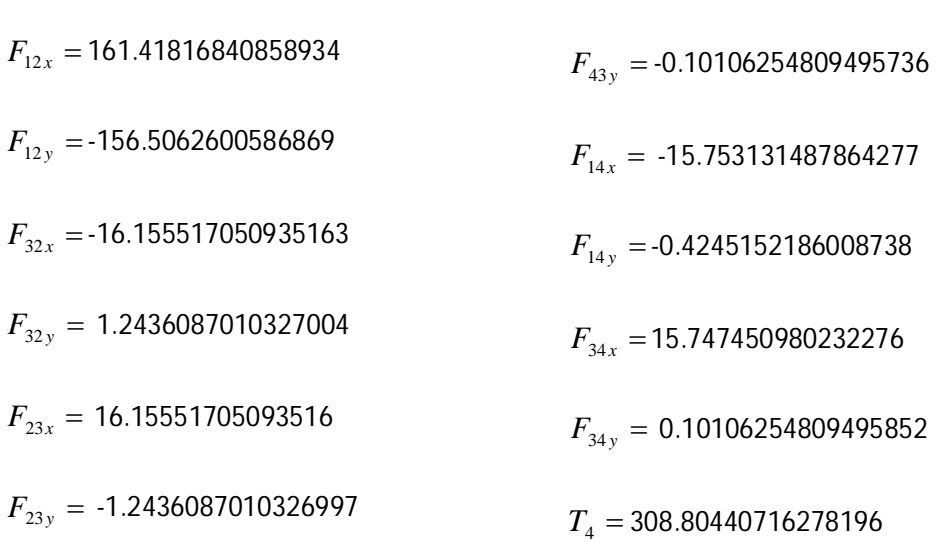

Como  $T_4 = 308.80440716278196$  N-cm, se requiere ese torque aplicado en la barra cuatro para mantener el movimiento del mecanismo bajo las condiciones cinemáticas dadas. Las fuerzas en las barras se utilizan para un análisis de resistencia de materiales necesario para terminar el diseño del mecanismo.

# **CAPITULO 6. PROGRAMACIÓN EN JAVA**

La unidad de ejecución en Java son las clases, para implementar el análisis del mecanismo de cuatro barras asistido por computadora se utilizo las clases ordenadas en casos de uso. La figura 6.1 muestra los casos de uso ordenados en carpetas. Cada uno de ellos contiene clases. Los casos de uso son herramientas de modelado unificado aplicados a la programación de diferentes análisis, físicos, lógicos y matemáticos del mecanismo de cuatro barras.

El mecanismo esta regido por leyes físicas, por citar algunas tenemos: la suma vectorial, las leyes de Grasshoff, las leyes de Newton; ya que se cuentan con estas, es posible ejecutar algoritmos de programación para resolver estas leyes por medio de sistemas de ecuaciones y toma de decisiones logicas. En este capitulo se explica la secuencia que realiza el programa para llevar acabo estos algoritmos que efectúan los distintos análisis.

Las clases se escriben con un NombreDeLaClase.java, que es un archivo tipo .java que tiene el nombre de la clase empezando cada letra en letra capital. Al compilar cada archivo .java se genera un archivo .class que es la clase de ejecución, de la forma NombreDeLaClase.class, observe la extensión al final. Esta clase ya puede ser ejecutada por la maquina virtual de Java. En la figura 6.1 aparece una carpeta llamada *com*, en esta se encuentran los archivos .class. Por lo que los archivos .java son los programas que se escriben y no son en si los ejecutables. El programa solo funciona con las clases, y no hace uso de los archivo tipo .java.

Siendo Java un lenguaje de alto nivel orientado a objetos y con una basta colección de clases, es posible programar utilizando las GUI (Interfaces Graficas de Usuario), esta presentación es sencillo de utilizar para el usuario final, pero es un reto para el programador relacionar las GUI con los distintos objetos que es necesario ejecutar y coordinar para que se realicen los análisis asistidos por computadora.

### **6.1 Archivos para la compilación del programa Paula 1.0**

Se muestra la estructura de directorios de los archivos .java, como se puede observar en la figura

6.1. Este programa está estructurado en casos de uso.

C:\AQUI\_COMPILA>cd new\_15\_Feb\_2010 C:\AQUI\_COMPILA\new\_15\_Feb\_2010>dir Directorio de C:\AQUI\_COMPILA\new\_15\_Feb\_2010

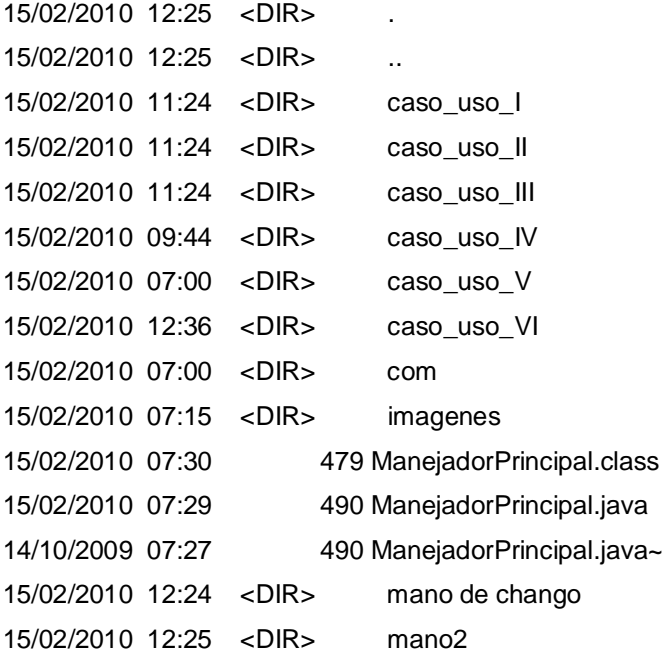

C:\AQUI\_COMPILA\new\_15\_Feb\_2010>cd caso\_uso\_I

C:\AQUI\_COMPILA\new\_15\_Feb\_2010\caso\_uso\_I>dir

Directorio de C:\AQUI\_COMPILA\new\_15\_Feb\_2010\caso\_uso\_I

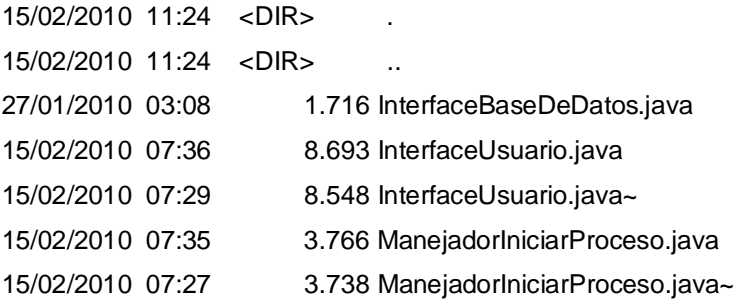

C:\AQUI\_COMPILA\new\_15\_Feb\_2010\caso\_uso\_I>cd.. C:\AQUI\_COMPILA\new\_15\_Feb\_2010>cd caso\_uso\_II C:\AQUI\_COMPILA\new\_15\_Feb\_2010\caso\_uso\_II>dir

Directorio de C:\AQUI\_COMPILA\new\_15\_Feb\_2010\caso\_uso\_II

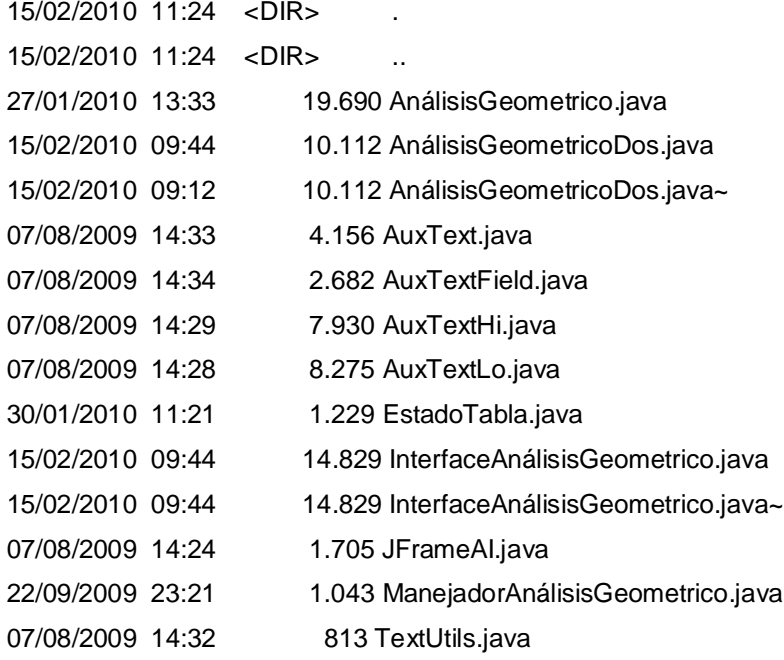

C:\AQUI\_COMPILA\new\_15\_Feb\_2010\caso\_uso\_II>cd..

C:\AQUI\_COMPILA\new\_15\_Feb\_2010>cd caso\_uso\_III

C:\AQUI\_COMPILA\new\_15\_Feb\_2010\caso\_uso\_III>dir

Directorio de C:\AQUI\_COMPILA\new\_15\_Feb\_2010\caso\_uso\_III

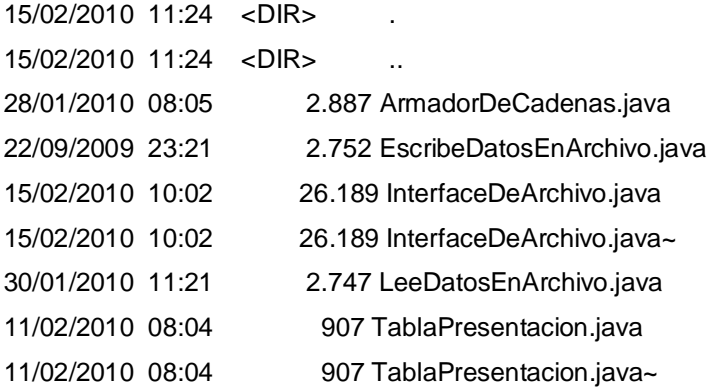

C:\AQUI\_COMPILA\new\_15\_Feb\_2010\caso\_uso\_III>cd ..

#### C:\AQUI\_COMPILA\new\_15\_Feb\_2010>cd caso\_uso\_IV

C:\AQUI\_COMPILA\new\_15\_Feb\_2010\caso\_uso\_IV>dir

Directorio de C:\AQUI\_COMPILA\new\_15\_Feb\_2010\caso\_uso\_IV

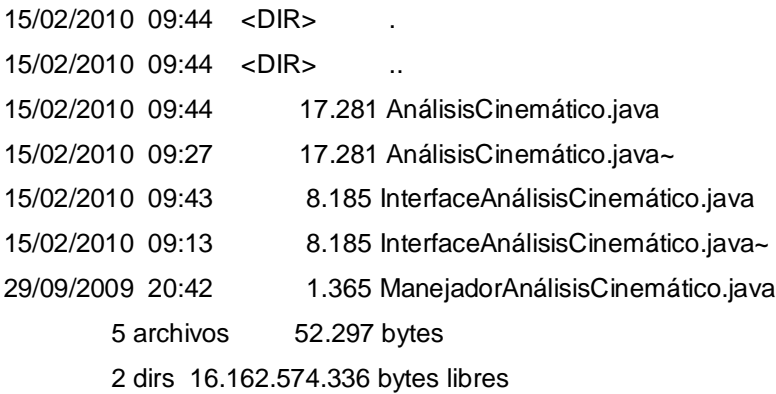

C:\AQUI\_COMPILA\new\_15\_Feb\_2010\caso\_uso\_IV>cd ..

C:\AQUI\_COMPILA\new\_15\_Feb\_2010>cd caso\_uso\_V

C:\AQUI\_COMPILA\new\_15\_Feb\_2010\caso\_uso\_V>dir Directorio de C:\AQUI\_COMPILA\new\_15\_Feb\_2010\caso\_uso\_V

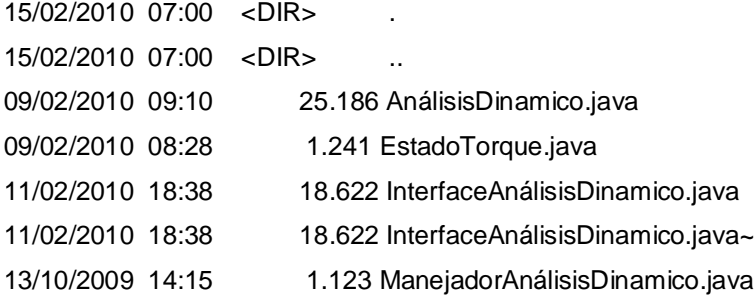

C:\AQUI\_COMPILA\new\_15\_Feb\_2010\caso\_uso\_V>cd..

C:\AQUI\_COMPILA\new\_15\_Feb\_2010>cd caso\_uso\_VI

C:\AQUI\_COMPILA\new\_15\_Feb\_2010\caso\_uso\_VI>dir

Directorio de C:\AQUI\_COMPILA\new\_15\_Feb\_2010\caso\_uso\_VI

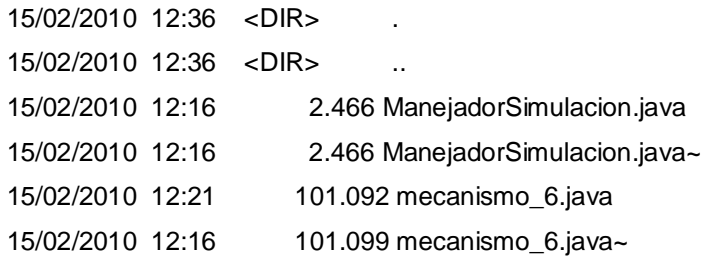

#### *Figura 6.1 Archivos de Java.*

La programación por casos de uso requiere el uso de manejadores e interfaces que sirven para lograr ejecutar cada caso de uso. Un manejador solo toma decisiones de ejecución de las interfaces, estas a su vez también pueden tomar decisiones, solo que el manejador les proporciona información necesaria para la interfaz. El caso de uso es una actividad concreta de cálculo y de toma de decisiones sobre la información que procesa el caso de uso. Al término del caso de uso, la interfaz puede recibir información que se generó en la ejecución del caso de uso. La interfaz devuelve el control al manejador que la ejecutó.

En la figura 6.1 se observa que existe un ManejadorPrincipal.class, este programa permite crear un objeto iniciarProceso de la clase InterfaceUsuario.class de la caso de uso 1. Esto permite delegar el control a una interfaz de usuario principal como se observa en la figura 6.2.

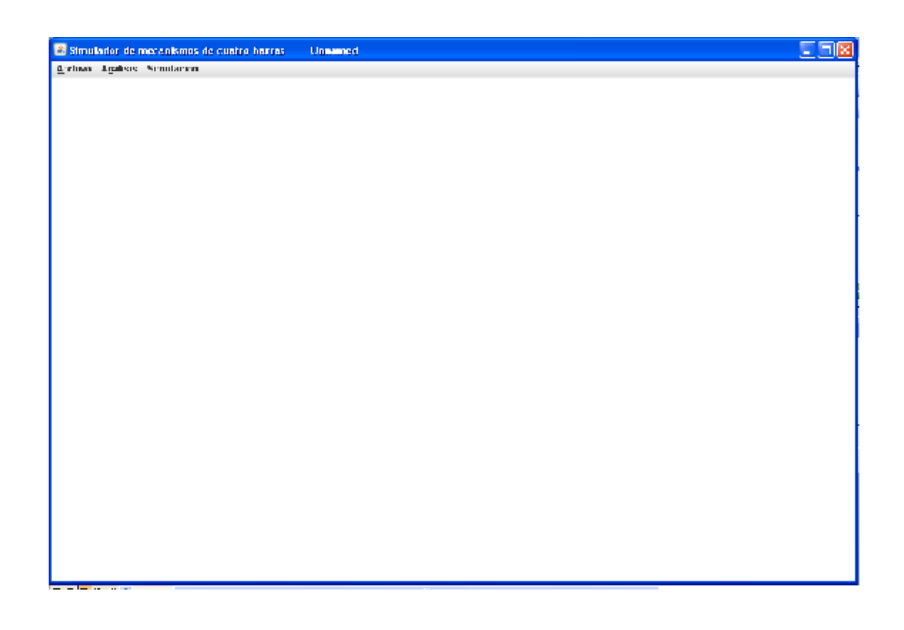

*Figura 6.2 La ventana principal*

# La línea

InterfaceUsuario iniciarProceso = new InterfaceUsuario();

crea el objeto mencionado, la siguientes tres lineas permiten el cierre, el tamaño y la visualización del objeto:

```
 iniciarProceso.setDefaultCloseOperation( JFrame.EXIT_ON_CLOSE );
  iniciarProceso.setSize( 1000, 700 ); // set frame size
  iniciarProceso.setVisible( true ); // display frame
 }
```
} // fin de la clase ManejadorPrincipal

# **6.2 Caso de uso 1**

Las clase que contiene son InterfaceBaseDeDatos.java InterfaceUsuario.java ManejadorIniciarProceso.java

La clase InterfaceUsuario.class permite la visualización de una barra de menus. Las opciones de menú son Archivo, Análisis y Simulacion, Fig 6.3. La cadena "Unnamed" indica que no se ha guardado el proyecto.

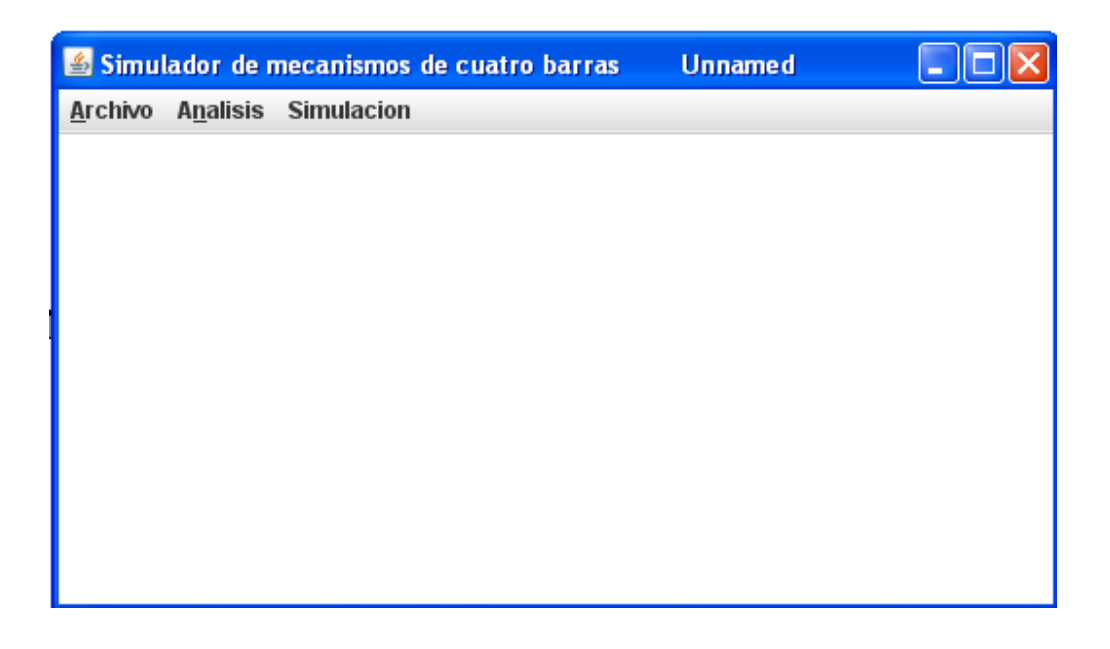

*Figura 6.3. Se muestran los menús en la barra de menus.*

El constructor InterfaceUsuario tiene el mismo identificador o nombre de la clase, permite ponerle titulo a la barra de titulo de la ventana

super("Simulador de mecanismos de cuatro barras" + " Unnamed");

El menú Archivo se obtiene con un JMenu, esta clase es propiedad de Sun Microsystems, al igual que otras clases que se reutilizan para lograr la visualización de las interfaces graficas de usuario. Solo se genera un objeto menuArchivo con la etiqueta "Archivo" que se envia a su constructor en:

JMenu menuArchivo = new JMenu( "Archivo" ) ;

Asi aparece la etiqueta "Archivo" como una opción del menú.

La linea

menuArchivo.setMnemonic( 'A' ); // set mnemonic to A

activa el menú por medio de la letra A.

Para generar un submenú se utiliza JMenuItem, esta clase requiere que se coloque en su constructor la etiqueta del submenú, por eso se colocó "Nuevo proyecto", figura 6.4

JMenuItem nuevoProyectoItem = new JMenuItem( "Nuevo proyecto"); nuevoProyectoItem.setMnemonic( 'A' ); // set mnemonic to D

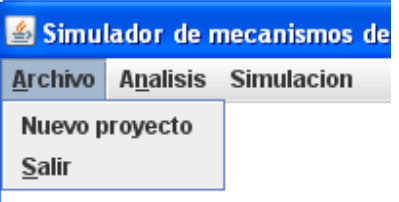

**Figura 6.4 Opción de submenú "Nuevo proyecto"**

la linea

menuArchivo.add( nuevoProyectoItem ); // add about item to file menu

permite que el submenú se agregue a la opción de menú.

Cuando el usuario selecciona Nuevo proyecto se escucha este evento para ejecutar el objeto controlDelegado de la clase ManejadorIniciarProceso.

nuevoProyectoItem.addActionListener(

new ActionListener () // anonymous inner class

 $\{$ 

// display message dialog when user selects Info ...

public void actionPerformed( ActionEvent event )

{

}

ManejadorIniciarProceso controlDelegado = new ManejadorIniciarProceso();

datosDeArchivoFinales = controlDelegado.manejadorProceso(); // se recibe un arreglo string

La clase ManejadorIniciarProceso.class obtiene un nombre de proyecto por medio de la clase InterfaceBaseDeDatos,

InterfaceBaseDeDatos aplicacion = new InterfaceBaseDeDatos(); aplicacion.guardarArchivo();

y finalmente guarda el nombre de proyecto asi como la ruta absoluta del archivo con un objeto filewriter:

FileWriter filewriter = new FileWriter( rutaConNombre + "\\" + nombreArchivo + ".txt", true);

La clase InterfaceBaseDeDatos.class utiliza JFileChooser para mostrar el cuadro de dialogo de Guardar, figura 6.5. Asi se obtiene un nombre de proyecto.

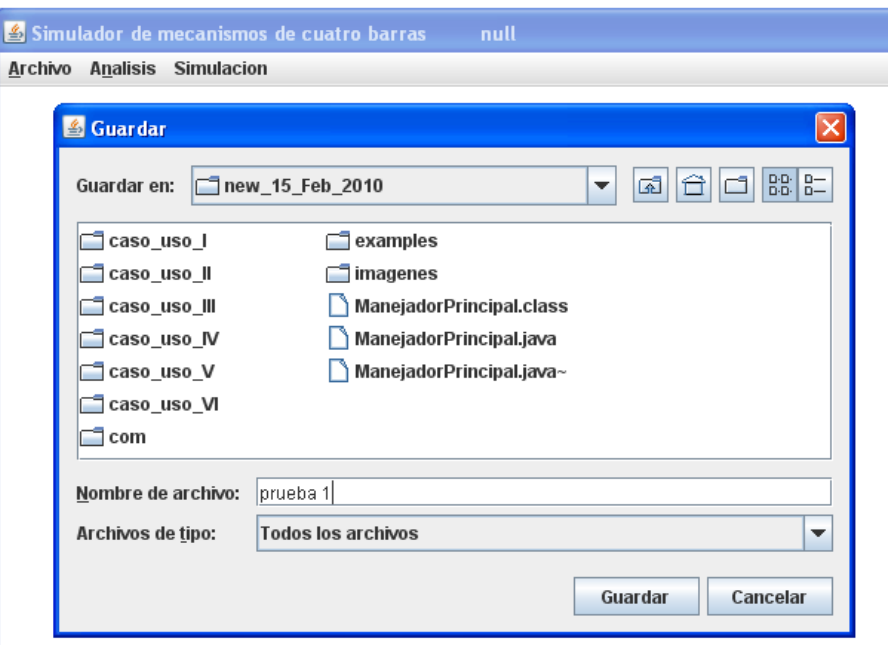

# *Figura 6.5 La clase JFileChooser utilizada para poder acceder al directorio del sistema operativo mediante una GUI y guardar un nuevo proyecto.*

# **6.3 Caso de uso 2**

Al seleccionar Análisis -> Geometrico, Fig. 6.6, se envia un evento al escucha de la InterfaceUsuario.class del caso de uso 1, este permite la ejecucion del codigo de la figura 6.7.

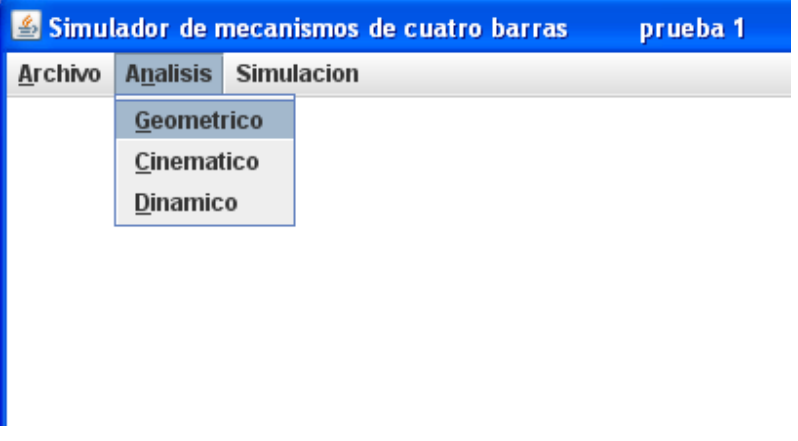

*Figura 6.6 Seleccionando un submenu.*

public void actionPerformed(ActionEvent event)

{

System.out.println( " Control delegado a ManejadorAnálisisGeometrico");

 ManejadorAnálisisGeometrico proceso = new ManejadorAnálisisGeometrico( elEscritorio, datosDeArchivoFinales );

// se envia el escitorio y los nombres del archivo al manejador

proceso.manejadorProceso();

} // end method actionPerformed

#### **Figura 6.7 Método actionPerformed**

La línea

System.out.println( " Control delegado a ManejadorAnálisisGeometrico");

envía una cadena al símbolo a la terminal o símbolo del sistema.

En la siguiente línea se crea un objeto proceso de la clase ManejadorAnálisisGeometrico, enviándole en su constructor el objeto tipo JDesktopPane llamado escritorio y un arreglo de cadenas tipo String llamado datosDeArchivoFinales.

En la clase ManejadorAnálisisGeometrico.class el constructor recibe los objetos tipo JDesktopPane y String[] ( los corchetes cuadrados indican que es un arreglo), los inicializa en su constructor y los envía a InterfaceAnálisisGeometrico con un objeto llamado aplicacion en su método manejadorProceso(), figura 6.8.

```
public ManejadorAnálisisGeometrico( JDesktopPane jDP, String cadenas_ruta_nombre[] )
```

```
 {
  elEscritorio = jDP;
  cadenasDeRutaYNombre = cadenas_ruta_nombre; 
 }
 public void manejadorProceso()
 {
```
System.out.println( "Se ordena desplegarTabla");

 InterfaceAnálisisGeometrico aplicacion = new InterfaceAnálisisGeometrico( elEscritorio, cadenasDeRutaYNombre );

aplicacion.despliegaTabla(); //aqui se entregan las cadenas al manejador

// cadenasDeSalidaDelManejador = aplicacion.obtenerCadenas(); //aqui se entregan las cadenas al manejador

System.out.println( "se entregan las cadenas al manejador");

# } // fin del método

# *Figura 6.8 En la clase ManejadorAnálisisGeometrico.class se genera un nuevo objeto de la clase InterfaceAnálisisGeometrico.*

Cuando el objeto aplicacion de la InterfazAnálisisGeometrico se ejecuta, se reciben los objetos JDesktopPane y el arreglo String[] con la ruta para guardar la informacion que genere la InterfazAnálisisGeometrico, las clases AnálisisGeometrico y AnálisisGeometricoDos, la InterfazAnálisisGeometrico se muestra en la figura 6.9.

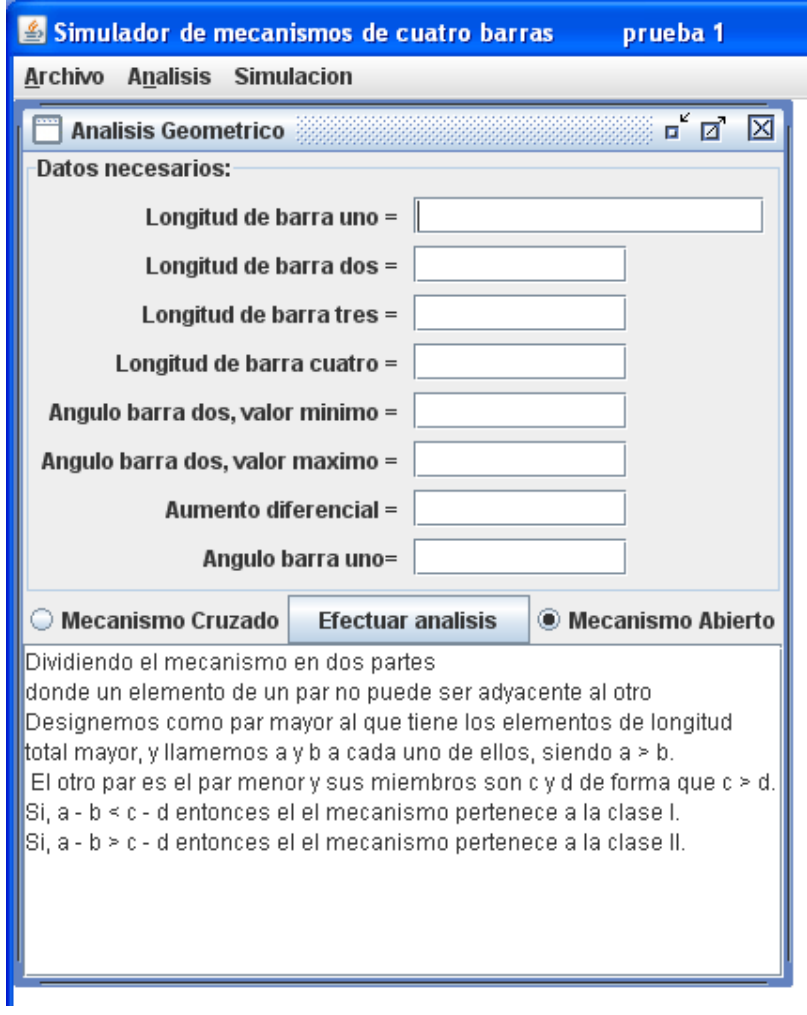

*Figura 6.9 La interfaz para análisis geometricos.*

#### La linea

JInternalFrame marco = new JInternalFrame( "Análisis Geometrico", true, true, true, true );

crea un objeto marco tipo JInternalFrame, la cadena "Análisis Geometrico" se muestra en la barra de titulo.

En la lineas

private JPanel panelGeometrico; private ArrayList<JTextField> camposTexto; ArrayList<JLabel> rotulos = new ArrayList<JLabel>();

se declara en la primera y en la segunda, se declara y se crea en la tercera, objetos de tipo JPanel, campo de texto y de etiqueta respectivamente, con la linea

rotulos.add(new JLabel("Longitud de barra uno = "));

se utiliza el objeto camposTexto en un ArrayList para adherir campos de texto editables donde el usuario puede ingresar datos de entrada, la linea que hace posible esto es

```
camposTexto.add(new JTextField(10));
```
se adhieren etiquetas a un ArrayList, asi como los campos de texto para enviarlas al objeto panelGeometrico en la línea

panelGeometrico = AuxTextField.labelAndFieldTable( "Datos necesarios:", rotulos, camposTexto );

Se observa que la clase AuxTextField utiliza el método labelAndFieldTable. En efecto, para llamar a un método de una clase se utiliza el nombre de la clase y se coloca un punto seguido del nombre del método que se desea llamar, el método de la clase es llamado y ejecutado de inmediato, cuando el método termina de ejecutarse devuelve el control a la clase que lo llamo y esta a su vez regresa el control a la clase o inclusive otro método que lo haya llamado.

Para crear un boton

JButton jb = new JButton("Efectuar análisis");

La clase JButton recibe la etiqueta "Efectuar análisis" y la coloca en un boton

En las siguientes dos lineas se le provee al botón de un addActionListener que es el oyente que estará atento al evento que genere el usuario al dar un clic en el boton. La segunda linea adhiere el boton al marco y lo coloca en el centro.

jb.addActionListener(this); marco.getContentPane().add(jb, BorderLayout.CENTER);

Al presionar el botón se ejecuta el método actionPerformed(ActionEvent ae) que es encargado de obtener los valores de la interfaz grafica, colocarlos en arreglos para enviarlos a las clases AnálisisGeometrico y AnálisisGeometricoDos, figura 6.10.

public void actionPerformed(ActionEvent ae) {

double  $a=0$ ,  $b=0$ ,  $c=0$ ,  $d=0$ ,  $min = 0$ ,  $max = 0$ ,  $dif = 0$ ,  $teta$  :

try

{

- d = Double.parseDouble(camposTexto.get(0).getText());
- a = Double.parseDouble(camposTexto.get(1).getText());
- b = Double.parseDouble(camposTexto.get(2).getText());
- c = Double.parseDouble(camposTexto.get(3).getText());
	- min = Double.parseDouble(camposTexto.get(4).getText()); cadenaDeDatosCinemáticos += armador.toString( "tetaDosMin ", min ); max = Double.parseDouble(camposTexto.get(5).getText()); cadenaDeDatosCinemáticos += armador.toString("tetaDosMax", max); dif = Double.parseDouble(camposTexto.get(6).getText()); cadenaDeDatosCinemáticos += armador.toString( "diferencial ", dif ); teta1 = Double.parseDouble(camposTexto.get(7).getText());

double datosAnGeomUno[]= { d, a, b, c };

double datosAnGeomDos[]= { d, a, b, c, min, max, dif, teta1 };

System.out.println("\nSe crea un objeto AnálisisGeometrico ...");

 AnálisisGeometrico ap = new AnálisisGeometrico( datosAnGeomUno ); //ap.obtienePosicionesEspeciales(); ap.obtieneABCD();

System.out.println("\nTermino el AnálisisGeometrico");

System.out.println("\nSe inicia un objeto AnálisisGeometricoDos \n");

 AnálisisGeometricoDos análisisDos = new AnálisisGeometricoDos( datosAnGeomDos, tipoMecanismo );

análisisDos.ejecutaCiclo();

JInternalFrame marcoConTabla = new JInternalFrame( "Angulos de las barras. "+etiquetaTipoMecanismo , true, true, true, true );

//Create and set up the content pane.

Tabla tabla = new Tabla( análisisDos.obtenerArregloObj() ); // obtiene el arreglo y lo envia al objeto tabla de la clase Tabla

 tabla.setOpaque(true); //content panes must be opaque marcoConTabla.setContentPane(tabla);

 //Display the window. marcoConTabla.pack(); elEscritorio\_2.add( marcoConTabla ); // add marco a elEscritorio\_2 marcoConTabla.setVisible(true);

```
// ***
```
} catch(Exception e) {

Toolkit.getDefaultToolkit().beep();

System.out.println(e);

return;

} // fin del método actionPerformed...

}

#### *Figura 6.10 Método actionPerformed*

La clase AnálisisGeometrico efectúa un análisis geométrico en base a las longitudes de cada barra del mecanismo, determina la clase a la que pertenece, y el tipo de movimiento que puede desarrollar. Esta clase utiliza un arreglo para manejar todas las longitudes de las barras, encuentra mediante el método obtienePosicionesEspeciales(), figura 6.11, los ángulos de centro muerto y de posición limite.

 $a =$  datosCopia[1];  $b =$  datosCopia[2];  $c =$  datosCopia[3];  $d = d$ atosCopia $[0]$ ;

salida\_1 += armador.toString( "\nMétodo obtienePosicionesEspeciales()"+"\n"+"longitud barra  $uno = "$ , d):

salida\_1 += armador.toString( "longitud barra dos= ", a); salida\_1 += armador.toString( "longitud barra tres= ", b); salida\_1 += armador.toString( "longitud barra cuatro= ", c);

```
double teta_2_L1 = Math.acos( ((a+b)^*(a+b) + d^*d - c^*c) / (2^*(a+b)^*d) );
 teta_2_L1 = convertirASexagesimal( teta_2_L1 );
```
double teta  $4 L1 = Math.acos(( (a+b)* (a+b) - c*c - d*d ) / (2*c*d ));$ teta\_4\_L1 = convertirASexagesimal( teta\_4\_L1 );

```
double teta_2_L2 = Math.acos( ((b-a)*(b-a) - d*d - c*c) / (2*(b-a)*d) + 180);
 teta_2_L2 = convertirASexagesimal( teta_2_L2 );
```
double teta\_4\_L2 = Math.acos(  $((b-a)*(b-a) - c^*c - d^*d) / (2^*c^*d)$  ); teta\_4\_L2 = convertirASexagesimal( teta\_4\_L2 );

double psi = teta  $4$  L2 - teta  $4$  L1;

```
double teta 2 D1 = Math.acos( (a^*a + d^*d - (b+c)^*(b+c)) / (2^*a^*d) );
   teta 2 D1 = convertirASexagesimal( teta 2 D1 );
```

```
double teta_4_D1 = Math.acos((a^*a - (b+c)^*(b+c) - d^*d) / (2^*(b+c)^*d));
   teta_4_D1 = convertirASexagesimal( teta_4_D1 );
```
double teta  $2$  D2 = Math.acos( ( $a^*a + d^*d - (b-c)^*(b-c)$ ) / ( $2^*a^*d$ ) );

#### *Figura 6.11. Porción del método obtienePosicionesEspeciales()*

Posteriormente encuentra la barra de mayor longitud con el método ordenar( ), con este dato y el método obtieneABCD(), determina las barras de Grasshoff a,b,c,d utilizando sentencias de control if dentro de sentencias de repetición controlada for. Así determina la clase a la que pertenece el mecanismo y el tipo de movimiento que tiene, figura 6.12.

```
if ((a-b) < (c-d)) {
       System.out.println( "\n\nCadena Clase I" );
       salida += "\n" + armador.toString( "\n I_CITM_01_0000_01_0000 Cadena Clase I" );
       if( datosCopia[0] == a || datosCopia[0] == c ) //datosCopia[0] es la barra fija
\{System.out.println( "\n\nMecanismo de biela manivela" );
         salida += armador.toString("\n I_0ITM_01_0000_01_0000 Mecanismo de biela manivela." );
         // metttt posiciones limit
          obtienePosicionesEspeciales();
        }
       \text{if}(\text{ datosCopia}[0] == \text{arreglo}[3]) / \text{dotsCopia}[0]es la barra fija, arreglo[3]es el menor
        {
         System.out.println( "\n\nMecanismo de doble manivela" );
         salida += armador.toString( "\n | 0ITM 01 0000 01 0000 Mecanismo de doble
manivela.\nAmbas manivelas pueden girar 360 grados." );
```
}

 if( datosCopia[0] == arreglo[2] )//datosCopia[0] es la barra fija, arreglo[2] es el segundo menor {

System.out.println("\n\nMecanismo de doble manivela oscilante");

salida  $+=$  armador.toString( " \n I\_0ITM\_01\_0000\_01\_0000 Mecanismo de doble manivela oscilante. \n Ambas manivelas giran parcialmente." );

 // posiciones limite y de centro muerto obtienePosicionesEspeciales(); } } if  $((a-b) > (c-d))$ {

System.out.println( "\n\nCadena Clase II" );

System.out.println("\n\nMecanismo de doble manivela oscilante");

salida += "\n" + armador.toString( " \n I\_CITM\_01\_0000\_01\_0000 Cadena Clase II. \n I\_0ITM\_01\_0000\_01\_0000 Mecanismo de doble manivela oscilante.\nAmbas manivelas giran parcialmente." );

 // posiciones limite y de centro muerto obtienePosicionesEspeciales();

# }

# *Figura 6.12 Método obtieneABCD() de la clase AnálisisGeometrico.*

La clase AnálisisGeometriDos recibe la longitud de las barras en su constructor, el ángulo de la barra 2 mínimo y máximo, un aumento diferencial del ángulo dos y el tipo de mecanismo que tiene que calcular

public AnálisisGeometricoDos( double datosRecibidos[], int tm )

{

tipoMecanismo = tm;

System.out.println( "\n\n Se inicia el AnálisisGeometricoDos \n");

```
 armador = new ArmadorDeCadenas(); // se crea un objeto
```
cadenaSalida = armador.toString( "Resutados de Análisis geometrico de posicion ");

d = datosRecibidos[0];

 a = datosRecibidos[1]; b = datosRecibidos[2]; c = datosRecibidos[3];

# *Figura 6.13. Inicialización de variables para el calculo de posiciones del mecanismo.*

Como se observa en la fig 6.13 se utiliza un objeto armador tipo ArmadorDeCadenas para armar una cadena con los resultados del análisis. Entonces se aplica un discriminador del radical que se utiliza en la solucion de la ecuacion de segundo grado para calcular solo la raiz cuadrada de un numero positivo, todo esto dentro de un ciclo for para poder calcular cada posicion dentro del conjunto de los valores minimo y maximo del angulo de la barra 2, figura 6.14. Las ecuaciones que se utilizan son las del capitulo 3.

```
while ( tetaDos <= tetaDosMax )
```
{

```
 e2 = conversionARadian ( tetaDos ); 
 System.out.printf("\n\ntetaDos = %f", tetaDos);
 cadenaSalida += armador.toString( "\n\ntetaDos = ", tetaDos );
 System.out.printf("\nEsta es e2 %f", e2);
 cadenaSalida += armador.toString( "\nEsta es e2 ", e2 );
 System.out.printf("\nEsta es e1 %f", e1);
cadenaSalida += armador.toString("\nEsta es e1", e1);
```
 k1=2\*c\*d\*Math.cos(e1)+2\*a\*c\*Math.cos(e2); k2=2\*c\*d\*Math.sin(e1)+2\*a\*c\*Math.sin(e2);

k3=2\*a\*d\*Math.cos(e1)\*Math.cos(e2)+a\*a\*(Math.cos(e2))\*(Math.cos(e2))+d\*d\*(Math.cos(e1))\*(Math.cos  $(e1)$  +

2\*a\*d\*Math.sin(e1)\*Math.sin(e2)+a\*a\*(Math.sin(e2))\*(Math.sin(e2))+d\*d\*(Math.sin(e1))\*(Math.sin(e1)) b\*b;

 k11=2\*b\*d\*Math.cos(e1)+2\*a\*b\*Math.cos(e2); k22=2\*b\*d\*Math.sin(e1)+2\*a\*b\*Math.sin(e2);

k33=2\*a\*d\*Math.cos(e1)\*Math.cos(e2)+a\*a\*(Math.cos(e2))\*(Math.cos(e2))+d\*d\*(Math.cos(e1))\*(Math.co  $s(e1)$  +

2\*a\*d\*Math.sin(e1)\*Math.sin(e2)+a\*a\*(Math.sin(e2))\*(Math.sin(e2))+d\*d\*(Math.sin(e1))\*(Math.sin(e1)) c\*c;

A1=c\*c+k3-k1; B1=2\*k2; C1=c\*c+k1+k3;

v1= B1\*B1 - 4\*A1\*C1;

```
A2=b*b+k33-k11;
B2=2*k22;
C2=b*b+k11+k33;
```

```
v2= B2*B2 - 4*A2*C2;
```

```
if (v1 = 0 && v2 = 0)
{
```
System.out.printf("\n\nTipo de mecanismo %d", tipoMecanismo );

cadenaSalida += armador.toString("\n\nTipo de mecanismo \n\nI\_ITAM\_000B\_03\_0001\_03\_0001", tipoMecanismo );

anguloTres = calculaAnguloSexagesimalTres( A2, B2, C2, tipoMecanismo);

System.out.printf("\nanguloTres= %f", anguloTres);

```
 cadenaSalida += armador.toString( "\nanguloTres= A_T1AB_000B_02_0003_02_0003", anguloTres 
);
```

```
arreglo[contador][2] = anguloTres;
```
System.out.printf("\n\nTipo de mecanismo \n\n I\_ITAM\_000B\_04\_0002\_04\_0002 ", tipoMecanismo);

cadenaSalida += armador.toString( "\n\nTipo de mecanismo I ITAM 000B 04 0002 04 0002", tipoMecanismo );

anguloCuatro = calculaAnguloSexagesimalCuatro( A1, B1, C1, tipoMecanismo);

 System.out.printf("\nanguloCuatro= %f", anguloCuatro); cadenaSalida += armador.toString( "\nanguloCuatro= A\_T2AB\_000B\_02\_0004\_02\_0004", anguloCuatro );

arreglo[contador][3] = anguloCuatro;

arreglo[contador][0] = teta1; arreglo[contador][1] = tetaDos; contador++;

}

tetaDos = tetaDos + diferencial;

System.out.printf("\n tetaDos \n");

cadenaSalida  $+=$  armador.toString("\n tetaDos \n");

} // fin de while

#### **Fig. 6.14 Fragmento de la clase AnálisisGeometricoDos.**

La clase EstadoTabla, figura 6.15 del paquete com.mecanismo.caso uso 2 devuelve un entero que puede ser 1 para un análisis de mecanismo abierto o un 2 para un análisis de mecanismo cruzado. La elección se realiza en la interfaz de análisis geometrico, figura 6.9 en los botones de radio. Es decir, se obtiene el tipo de análisis que se efectuó en el análisis geométrico ya que las ecuaciones cuadráticas que se resolvieron arrojan como solución dos valores posibles, en nuestro problema de análisis estos dos valores están ligados a dos posiciones del mecanismo una abierta y una cruzada. Entonces el definir un numero para el tipo de análisis permite decidir que ecuacion cuadratica ejecutar en el AnálisisGeometricoDos.

```
// Ilan Linares Mendoza, 30/01/10
package com.mecanismo.caso_uso_2;
import com.mecanismo.caso_uso_3.*;
import java.io.FileNotFoundException;
import java.io.FileWriter;
import java.io.IOException;
public class EstadoTabla
{
   String [] rutaYNombre;
        public EstadoTabla( String[] laRutaYNombre)
        {
        rutaYNombre = laRutaYNombre;
        }
public void establecerEstado_EnInt(int estado, String[] rutaYNombre)
{ 
   System.out.println( "\nInterfaceDeArchivo servicio a class EstadoTabla start ");
     InterfaceDeArchivo servicio = new InterfaceDeArchivo ( );
    String cadenasDeSalida = "Estado "+estado;
    servicio.establecerDatosEnArchivo( cadenasDeSalida, rutaYNombre, "EstadoDeTabla_" );
    System.out.println( "\nInterfaceDeArchivo servicio finishes");
}
public int obtenerEstado_EnInt()
{
          System.out.println( "\nInterfaceDeArchivo servicio EstadoTabla start ");
    InterfaceDeArchivo servicio = new InterfaceDeArchivo ( );
    String cadena = "Estado ";
    int estadoObtenido = servicio.estableceYReturnaEstadoDeTabla(rutaYNombre, "Estado" );
    return estadoObtenido;
               }
} // fin de la clase
```
# *Figura 6.15 La clase permite obtener el tipo de análisis a efectuar después del análisis geométrico.*
Al crear un objeto llamado servicio de la clase InterfaceDeArchivo , entonces se puede solicitar a los métodos obtenerDatosDeArchivo\_TablaPresentacion\_AnGeom( rutaYNombre) y obtenerValores\_TablaPresentacion() que obtengan y entreguen respectivamente a un objeto de la clase interna TablaPresentacion para que se muestre una tabla con los conjuntos de valores para los angulos de las barras 1,2,3 y 4; figura 6.16. La tabla tiene la apariencia de la figura 6.17.

servicio.obtenerDatosDeArchivo\_TablaPresentacion\_AnGeom( rutaYNombre);

TablaPresentacion tabla\_2 = new TablaPresentacion( servicio.obtenerValores\_TablaPresentacion(),

servicio.obtenerNombreColumnasTablaPresentacion\_AnGeom() ); // obtiene Object y arreglo String y lo envia al objeto tabla de la clase Tabla

*Figura 6.16. En pocas lineas se logra invocar a la clase interna TablaPresentacion para que muestre una tabla de valores.*

| ه Simulador de mecanismos de cuatro barras<br>prueba 1<br><b>Analisis</b><br>Simulacion<br>Archivo |                                          |                    |                                |
|----------------------------------------------------------------------------------------------------|------------------------------------------|--------------------|--------------------------------|
|                                                                                                    |                                          |                    |                                |
|                                                                                                    |                                          |                    | $\mathbf{u}^{\mathbf{K}}$<br>回 |
|                                                                                                    | Angulos de las barras. Mecanismo Abierto |                    |                                |
| Angulo 1                                                                                           | Angulo 2                                 | Angulo 3           | Angulo 4                       |
| 225.0                                                                                              | 120.0                                    | 345.04559301909177 | 221.43085972255295             |
| 225.0                                                                                              | 125.0                                    | 349.99396121602905 | 231.35591419606482             |
| 225.0                                                                                              | 130.0                                    | 354.6048208183606  | 240.78946709326655             |
| 225.0                                                                                              | 135.0                                    | 358.9274143775695  | 249.79652626141802             |
| 225.0                                                                                              | 140.0                                    | 3.003421406978873  | 258.4274157245491              |
| 225.0                                                                                              | 145.0                                    | 6.868736744556799  | 266.72141587785035             |
| 225.0                                                                                              | 150.0                                    | 10.55474710671106  | 274.70910261880556             |
| 225.0                                                                                              | 155.0                                    | 14.089298071989925 | 282.4139045788486              |
| 225.0                                                                                              | 160.0                                    | 17.497456346030994 | 289.85316045214984             |
| 225.0                                                                                              | 165.0                                    | 20.80212795907608  | 297.0388418386698              |
| 225.0                                                                                              | 170.0                                    | 24.02456826726543  | 303.9780481463764              |
| 225.0                                                                                              | 175.0                                    | 27.184803770312648 | 310.673351662138               |
| 225.0                                                                                              | 180.0                                    | 30.30197384566008  | 317.1230604286055              |
| 225.0                                                                                              | 185.0                                    | 33.39459014904866  | 323.3214677819095              |
| 225.0                                                                                              | 190.0                                    | 36.480701840620426 | 329.2591659796739              |
| 225.0                                                                                              | 195.0                                    | 39.57794661007534  | 334.92351210619205             |
| 225.0                                                                                              | 200.0                                    | 42.70346302249318  | 340.29933922906645             |
| 225.0                                                                                              | 205.0                                    | 45.87364305550524  | 345.36999252221204             |
| 225.0                                                                                              | 210.0                                    | 49.103719718267904 | 350.1187248108373              |
| 225.0                                                                                              | 215.0                                    | 52.40721621508252  | 354.5304001290313              |
| 225.0                                                                                              | 220.0                                    | 55.79532661895411  | 358.59333620253847             |
| 225.0                                                                                              | 225.0                                    | 59.27633969982002  | 2.3010033314858784             |
| 225.0                                                                                              | 230.0                                    | 62.85523580550249  | 5.6532453890868775             |
| 225.0                                                                                              | 235.0                                    | 66.53356335528466  | 8.656747269233437              |

*Figura 6.17. En esta tabla se puede elegir un conjunto de valores para los análisis cinemático y dinámico posteriores.*

En la clase interna TablaPresentacion se crea un objeto table de JTable, una sentencia de control que al tener en su argumento DEBUG = true, permite que se agregue un escucha a un clic sobre una fila de la tabla, figura 6.18

```
 if (DEBUG) {
      table.addMouseListener(new MouseAdapter() {
        public void mouseClicked(MouseEvent e) {
          printDebugData(table);
        }
     });
```

```
Figura 6.18 Un escucha útil para seleccionar un conjunto de datos de la tabla.
```
Cuando se da clic sobre un renglón de la tabla se selecciona un conjunto de datos por medio del método printDebugData(table), figura 6.19, del método mouseClicked(MouseEvent e). El método printDebugData(JTable table) permite extraer los datos de la seleccion por medio del objeto model tipo TableModel y con el método getValueAt(table.getSelectedRow(), columna) se obtiene el valor en particular que se envia a la clase ArmadorDeCadenas para asociarlo a un identificador de angulo y el valor de ese angulo en una cadena, es asi como posteriormente se invoca a la InterfaceDeArchivo y se guardan los 4 valores de los angulos elegidos de la tabla.

```
private void printDebugData(JTable table) {
     int numRows = table.getRowCount();
     int numCols = table.getColumnCount();
    javax.swing.table.TableModel model = table.getModel();
```

```
 System.out.println("Value of data: ");
for (int i=0; i < numRows; i++) {
   System.out.print("row " + i + ":");
   for (int j=0; j < numCols; j++) {
      System.out.print(" " + model.getValueAt(i, j));
   }
    System.out.println();
 }
 System.out.println("--------------------------");
```
int renglon = table.getSelectedRow();

System.out.printf("Se eligio renglon %d. Valores:\n %f %f %f %f",

renglon, model.getValueAt(renglon, 0), model.getValueAt(renglon, 1), model.getValueAt(renglon, 2), model.getValueAt(renglon, 3));

```
String cadena_tabla = "Valores elegidos de tabla\n\n";
ArmadorDeCadenas arm = new ArmadorDeCadenas();
cadena tabla += arm.toString( "\nangulo1= A_T1AB_000B_02_0001_02_0001
model.getValueAt(renglon, 0) );
cadena_tabla += arm.toString( "\nangulo2= A_T1AB_000B_02_0002_02_0002 ", 
model.getValueAt(renglon, 1) );
cadena_tabla += arm.toString( "\nangulo3= A_T1AB_000B_02_0003_02_0003 ", 
model.getValueAt(renglon, 2) );
cadena_tabla += arm.toString( "\nangulo4= A_T1AB_000B_02_0004_02_0004
model.getValueAt(renglon, 3) );
```
System.out.println( "\nInterfaceDeArchivo servicio para el AnálisisGeometricoDos\_tabla start ");

servicio.establecerDatosEnArchivo( cadena\_tabla, rutaYNombre, "An\_Geom2\_Tabla\_" );

System.out.println( "\nInterfaceDeArchivo para AnálisisGeometricoDos servicio finishes" );

### *Figura 6.19 Método printDebugData(JTable table).*

### **6.4 Caso de uso 3**

En este caso se tienen clases para escribir archivos de texto con EscribeDatosEnArchivo.class, leer datos de un archivo existente con LeeDatosDeArchivo.class, armar una cadena con ArmadorDeCadenas, una interface para utilizar otras clases de manera mas sencilla con InterfaceDeArchivo y mostrar una tabla de datos con TablaPresentacion.java. Todas estas clases tienen cierto nivel de abstracción, haciendoce útiles para los casos de uso 2, 4, 5, 6.

La clase EscribeDatosEnArchivo recibe la ruta donde guardara un archivo, mediante su método escribeParesOrdenados, recibe una cadena, un valor numérico y una variable llamada limpiador tipo boolean. Con estos objetos en su argumento el método utiliza la clase FileWriter para escribir un archivo con extensión .txt, figura 6.20

```
// EscribeDatosEnArchivo.java Permite guardas variables con sus valores
// Autor Ilan Linares Mendoza
package com.mecanismo.caso_uso_3;
import java.io.*;
```

```
public class EscribeDatosEnArchivo
{
  String laRuta;
  public EscribeDatosEnArchivo( String ruta )
  {
   laRuta = ruta;
```

```
 }
```

```
 public void escribeParesOrdenados( String magnitud, double valor, boolean limpiador )
```

```
 {
```

```
 System.out.println( "La ruta del archivo es: " + laRuta );
```

```
 try
```

```
 {
```

```
 System.out.println( (new StringBuilder()).append("\n").append( magnitud ).append("\t").append( 
valor ).toString() );
```

```
 FileWriter filewriter = new FileWriter( laRuta, limpiador );
```

```
 filewriter.write( (new StringBuilder()).append("\n").append( magnitud ).append("\t").append( valor 
).toString() );
```

```
filewriter.close();
```
}

```
 catch(IOException ioexception)
```
{

 System.err.printf("Ocurrio un error grave, no se pudo escribir un dato, aplicacion terminada", new Object[0]);

```
 System.exit(-1);
 }
```
} // fin del método

# *Figura 6.20 Detalle de la clase EscribeDatosEnArchivo.*

La clase LeeDatosEnArchivo lee el archivo especificado en su constructor mediante una cadena llamada rutaDelArchivo. En la linea

input = new Scanner(new File( rutaDelArchivo )); // en String el argumento

se utiliza input como un objeto tipo Scanner capaz de recorrer o escanear todo el archivo con el método input.hasNext() de la clase Scanner, solo es necesario utilizar input.next() para obtener una cadena que este en el archivo o asignarle una variable como en la linea

```
entradaEnString = input.next();
```
. En el método public void obtieneLectura( String clave ) una sentencia de control if se determina si entradaEnString es igual a la cadena clave, al encontrarse la igualdad de cadenas se obtiene el valor de la variable con la asignación elValor = Double.parseDouble( input.next() ); que simplemente obtiene la siguiente cadena y realiza la conversión de tipo String a tipo double, asi es como el programa puede inicializar valores guardados en archivos de texto, figura 6.21.

```
if ( entradaEnString.equals( clave ) )
{
           laVariable = entradaEnString; // se asigna solo una vez
       System.out.printf( "\n\nLa variables es %s ", laVariable );
        elValor = Double.parseDouble( input.next() ); 
        System.out.printf( "\nSu valor es %f ", elValor );
```
}

# *Figura 6.21 En el if se logra obtener un valor para una variable asociada a una clave tipo String.*

La clase ArmadorDeCadenas suma objetos de distinto tipo y devuelve la suma de ellos en una sola cadena. Al crear un objeto de esta clase es posible acceder a su método sobrecargado llamado toString. Cuando se recibe una llamada a este método la JVM verifica el tipo de objetos en el argumento del método, y busca cual método puede recibir ese tipo de objetos en su argumento, así no es necesario declarar métodos con distinto nombre, los argumentos del método permiten una distinción entre cada método sobrecargado, figura 6.22.

```
 public String toString( String cadena_1, double n1, String cadena_2, double n2 )
 {
  StringBuilder temporal = new StringBuilder();
   temporal.append( cadena 1 + "\t" + n1 + "\t" + cadena 2 + "\t" + n2 );
  temporal.append( "\n" ); // agrega carácter de nueva línea
  return temporal.toString();
 } // fin del método toString
 public String toString( String cadena_1, int n1, String cadena_2, int n2, double n3 )
 {
  StringBuilder temporal = new StringBuilder();
   temporal.append(cadena_1 + n1 + cadena_2 + n2 + "t" + n3);
  temporal.append( "\n" ); // agrega carácter de nueva línea
   return temporal.toString();
 } // fin del método toString
 public String toString( String cadena, Object numero )
 {
   StringBuilder temporal = new StringBuilder();
    temporal.append( cadena + "\t" + numero );
```
 temporal.append( "\n" ); // agrega carácter de nueva línea return temporal.toString();

```
 } // fin del método toStrin
```
## *Figura 6.22 Tres métodos sobrecargados de la clase ArmadorDeCadenas.*

Con esta clase se puede armar una sola cadena en cada análisis cinemático para posteriormente utilizar un objeto de la clase InterfaceDeArchivo, para guardar el resultado de cada análisis del mecanismo.

La clase InterfaceDeArchivo mediante su método

public void establecerDatosEnArchivo( String cadenasAEscribir, String ruta[], String tipoDeAnálisis)

guarda una cadena llamada cadenasAEscribir que contiene la información de un análisis identificado como una cadena llamada tipoDeAnálisis, al recibir un arreglo con la ruta donde se debe guardar el archivo, mediante

String archivoAEscribir = ruta[2] + "\\" + tipoDeAnálisis + ruta[1] + ".txt";

 EscribeDatosEnArchivo ap = new EscribeDatosEnArchivo( archivoAEscribir ); ap.escribeParesOrdenados( cadenasAEscribir, false);

se elabora una cadena llamada archivoAEscribir que se envia a un objeto llamado ap de la clase EscribeDatosEnArchivo, finalmente se utiliza el método escribeParesOrdenados que recibe a cadenasAEscribir y una variable tipo boolean en false que indica que se debe crear un nuevo archivo o sobreescribir un archivo existente.

El método obtenerDatosDeArchivo\_AnálisisCinemático( String[] laRuta ), figura 6.23, asigna a elementos de un arreglo tipo double con la colaboración del método obtieneUnaVariableYSuValor.

Primero se declara una variable1 tipo string y se inicializa con la clave de busqueda, y se envia junto con un contador y un objeto lector de la clase LeeDatosDeArchivo al método obtieneUnaVariableYSuValor ( String clave, int indice, LeeDatosEnArchivo lector ). Este método es el responsable de llenar el arreglo.

public void obtenerDatosDeArchivo AnálisisCinemático( String[] laRuta ) // devuelve una arreglo de datos al manejador que solicita

{

contadorPositivo = 0;

 LeeDatosEnArchivo lector1 = new LeeDatosEnArchivo( laRuta[0] + "\\" + laRuta[1] + "\\" + "An Geom Pos " +  $l$ aRuta[1] + ".txt" );

 LeeDatosEnArchivo lector2 = new LeeDatosEnArchivo( laRuta[0] + "\\" + laRuta[1] + "\\" + "An\_Geom2\_Tabla\_" + laRuta[1] + ".txt" );

 String L\_0LB1\_02\_0001\_02\_0001 = "L\_0LB1\_02\_0001\_02\_0001"; // clave de barra uno obtieneUnaVariableYSuValor( L\_0LB1\_02\_0001\_02\_0001, contadorPositivo, lector1 ); contadorPositivo++;

String L\_0LB2\_02\_0002\_02\_0002 = "L\_0LB2\_02\_0002\_02\_0002"; // clave de barra 2 obtieneUnaVariableYSuValor( L\_0LB2\_02\_0002\_02\_0002, contadorPositivo, lector1 ); contadorPositivo++;

 String L\_0LB3\_02\_0003\_02\_0003 = "L\_0LB3\_02\_0003\_02\_0003"; // clave de barra 3 obtieneUnaVariableYSuValor( L\_0LB3\_02\_0003\_02\_0003, contadorPositivo, lector1 ); contadorPositivo++;

String L\_0LB4\_02\_0004\_02\_0004 = "L\_0LB4\_02\_0004\_02\_0004"; // clave de barra 4 obtieneUnaVariableYSuValor( L\_0LB4\_02\_0004\_02\_0004, contadorPositivo, lector1 ); contadorPositivo++;

String A\_T1AB\_000B\_02\_0001\_02\_0001 = "A\_T1AB\_000B\_02\_0001\_02\_0001"; // clave de ang 1 obtieneUnaVariableYSuValor( A\_T1AB\_000B\_02\_0001\_02\_0001, contadorPositivo, lector2 ); contadorPositivo++;

String A\_T1AB\_000B\_02\_0002\_02\_0002 = "A\_T1AB\_000B\_02\_0002\_02\_0002"; // clave de ang 2 obtieneUnaVariableYSuValor( A\_T1AB\_000B\_02\_0002\_02\_0002, contadorPositivo, lector2 ); contadorPositivo++;

 String A\_T1AB\_000B\_02\_0003\_02\_0003 = "A\_T1AB\_000B\_02\_0003\_02\_0003"; // clave de ang 3 obtieneUnaVariableYSuValor( A\_T1AB\_000B\_02\_0003\_02\_0003, contadorPositivo, lector2 ); contadorPositivo++;

String A\_T1AB\_000B\_02\_0004\_02\_0004 = "A\_T1AB\_000B\_02\_0004\_02\_0004"; // clave de ang 4

obtieneUnaVariableYSuValor( A\_T1AB\_000B\_02\_0004\_02\_0004, contadorPositivo, lector2 ); contadorPositivo++;

}

# *Figura 6.23 Este método llena un arreglo con datos de entrada para un análisis cinemático.*

Para recuperar el arreglo de valores solo es necesario invocar al método obtenerValores, figura 6.24.

public double[] obtenerValores() { return salidaNumerosReales; }

## *Figura 6.24 El método regresa un arreglo tipo double a quien lo llamó.*

Existe un método sobrecargado de obtieneUnaVariableYSuValor con el argumento ( String clave, int indice, LeeDatosEnArchivo lector, String nombre ), este se utiliza para obtener un arreglo tipo Object para la tabla de presentacion de resultados, para obtener el arreglo tipo object de utiliza el método obtenerValores\_TablaPresentacion, figura 6.25.

public Object<sup>[]</sup>[] obtenerValores\_TablaPresentacion()

{

return paraTablaPresentacion;

}

## *Figura 6.25 Este método regresa un arreglo bidimensional tipo Object.*

La clase TablaPresentacion, figura 6.26 declarada en el paquete com.mecanismo.caso\_uso\_3 permite visualizar una tabla de presentación de datos de cada uno de los análisis efectuados, en particular las variables con los valores encontrados. Se debe proporcionar una arreglo Object bidimensional, y un arreglo String con los nombres de las columnas de la tabla, con

final JTable table = new JTable(data, columnNames);

se utiliza un objeto Table de Jtable para elaborar la tabla a partir de los arreglos del argumento de este objeto. Y con la linea

JScrollPane scrollPane = new JScrollPane(table);

Es posible utilizar barras de desplazamiento vertical para recorrer la tabla si esta contiene demasiadas filas como para observarlas en el monitor.

```
package com.mecanismo.caso_uso_3;
import javax.swing.JFrame;
import javax.swing.JPanel;
import javax.swing.JScrollPane;
import javax.swing.JTable;
import java.awt.Dimension;
import java.awt.GridLayout;
import java.awt.event.MouseAdapter; 
import java.awt.event.MouseEvent;
```

```
public class TablaPresentacion extends JPanel
```

```
{
```
public TablaPresentacion(Object[][] data, String[] columnNames)

{

```
 super(new GridLayout(1,0));
```
final JTable table = new JTable(data, columnNames);

table.setPreferredScrollableViewportSize(new Dimension(800, 100));

table.setFillsViewportHeight(true);

//Create the scroll pane and add the table to it.

JScrollPane scrollPane = new JScrollPane(table);

//Add the scroll pane to this panel.

add(scrollPane);

}

} // finaliza clase

# *Figura 6.26 La clase TablaPresentacion*

## **6.5 Caso de uso 4**

Este caso es similar al caso de uso 2 que ya se describio anteriormente, las clases son: ManejadorAnálisisCinemático.class, leterfaceAnálisisCinemático.class y AnálisisCinemático.class. El manejador llama a la interface y esta a su vez llama y provee de los datos de entrada necesarios a el análisis cinemático, figura 6.27

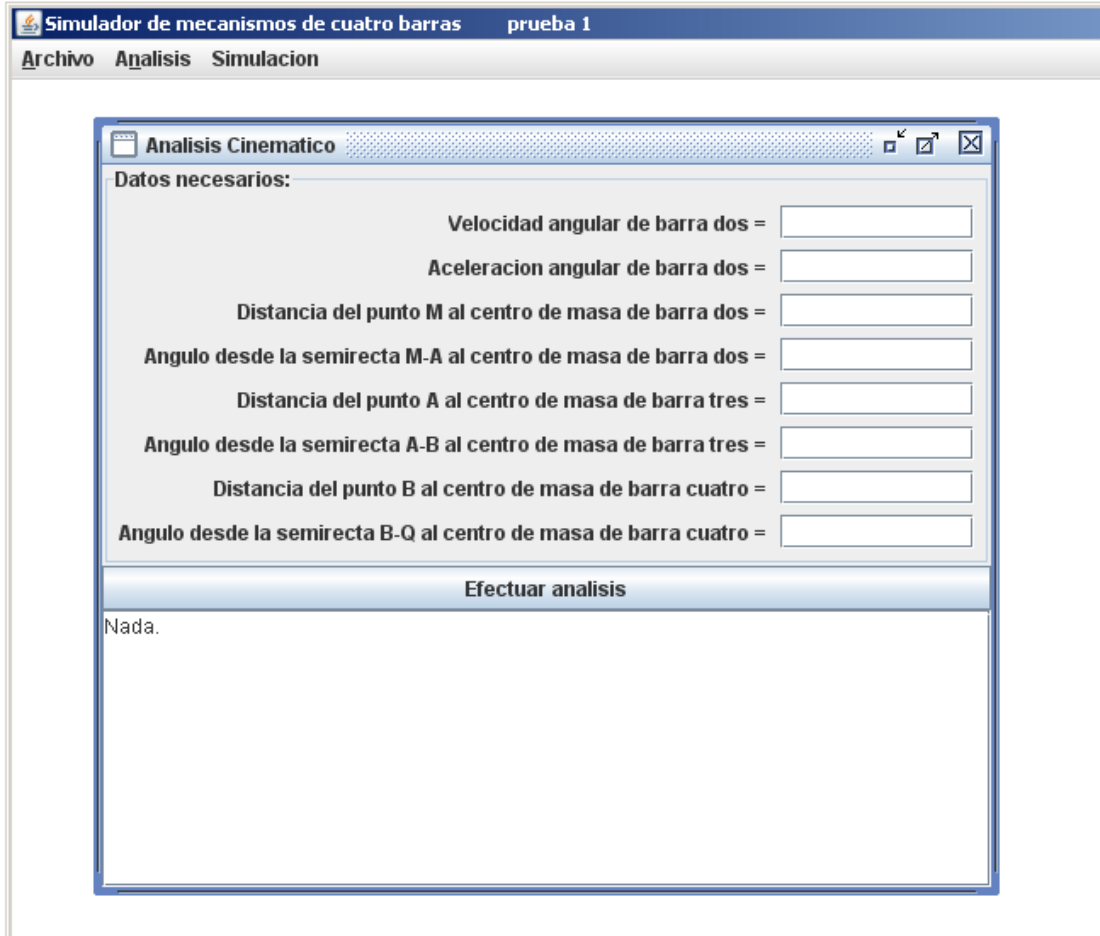

**Figura 6.27 La interfaz de análisis cinemático.**

La clase AnálisisCinemático calcula: las velocidades angulares de cada barra, las aceleraciones angulares de cada barra, la aceleración del centro de gravedad de cada barra en componentes en *x* e *y*. Utiliza métodos para convertir valores de notacion rectangular a polar, conversión de angulos sexagesimales a radianes, todo estos métodos son necesarios para adecuar los datos a la formulas del capitulo 4, figura 6.28.

// CalculoCinemático.java

// Ilan Linares Mendoza, 18/03/09

package com.mecanismo.caso\_uso\_2;

import com.mecanismo.caso\_uso\_3.ArmadorDeCadenas;

import java.io.FileNotFoundException; import java.io.FileWriter; import java.io.IOException;

public class AnálisisCinemático

{

 double R1, R2, R3, R4; double anguloUno, anguloDos, anguloTres, anguloCuatro; double velAngularDos; double alfaDos; double vecPosM\_G2, angVecPosM\_G2; // faltan sus ecuaciones double vecPosA\_G3, angVecPosA\_G3; double vecPos\_G4, angVecPos\_G4;

// hasta aqui variables independientes double velAngularTres, velAngularCuatro; double alfaTres, alfaCuatro;

 double Ai, Aj; // A junta 2 double A\_g2i, A\_g2j; double A\_ag3i, A\_ag3j, A\_g3i, A\_g3j; double A\_ag4i, A\_ag4j;

String cadenaSalida; ArmadorDeCadenas armador;

 public AnálisisCinemático ( double datosRecibidos[], double omegaDos, double alfaDos, double mod\_vecPos\_2, double ang\_vecPos\_2, double mod\_vecPos\_3, double ang\_vecPos\_3, double mod\_vecPos\_4, double ang\_vecPos\_4 )

{

System.out.println( " Se inicia el AnálisisCinemático \n");

armador = new ArmadorDeCadenas(); // se crea un objeto

cadenaSalida = armador.toString( "Resutados de Análisis cinemático de posicion ");

 R1 = datosRecibidos[0];  $R2 =$  datosRecibidos[1]; R3 = datosRecibidos[2]; R4 = datosRecibidos[3];

 System.out.println( " \n\nSe crea un objeto ArmadorDeCadenas para ir haciendo una cadena de salida. \n");

System.out.printf( "\nEsta es R1= %f", R1);

cadenaSalida += armador.toString( "\nEsta es R1= L\_0LR1\_000B\_03\_0001\_03\_0001"+"\t", R1); System.out.printf( "\nEsta es R2= %f", R2); cadenaSalida += armador.toString("\nEsta es R2= L\_0LR2\_000B\_03\_0002\_03\_0002"+"\t", R2 ); System.out.printf( "\nEsta es R3= %f", R3); cadenaSalida += armador.toString( "\nEsta es R3= L\_0LR3\_000B\_03\_0003\_03\_0003"+"\t", R3 ); System.out.printf( "\nEsta es R4= %f", R4); cadenaSalida += armador.toString( "\nEsta es R4= L\_0LR4\_000B\_03\_0004\_03\_0004"+"\t", R4 );

 anguloUno = datosRecibidos[4]; anguloDos = datosRecibidos[5]; anguloTres = datosRecibidos[6]; anguloCuatro = datosRecibidos[7];

System.out.printf( "\nEsta es anguloDos= %f", anguloDos);

 $c$ adenaSalida += armador.toString( "\nEsta es  $A$  0AB2 000B 03 0002 03 0002 anguloDos ", anguloDos );

System.out.printf( "\nEsta es anguloTres= %f", anguloTres);

cadenaSalida += armador.toString( "\nEsta es  $A_0AB3_000B_03_0003_03_0003$  anguloTres anguloTres );

System.out.printf( "\nEsta es anguloCuatro= %f", anguloCuatro);

cadenaSalida += armador.toString( "\nEsta es  $A$  OAB4 000B 03 0004 03 0004 anguloCuatro ", anguloCuatro );

 velAngularDos = omegaDos; alfaDos = alfaDos;

System.out.printf( "\nEsta es velAngularDos %f", velAngularDos); cadenaSalida += armador.toString( "\nEsta es velAngularDos V\_VAB2\_000B\_03\_0002\_03\_0002 velAngularDos );

 System.out.printf( "\nEsta es alfaDos = %f", alfaDos ); cadenaSalida += armador.toString( "\nEsta es, alfaDos ", alfaDos );

 vecPosM\_G2 = mod\_vecPos\_2; angVecPosM\_G2 = ang\_vecPos\_2; // faltan sus ecuaciones

 vecPosA\_G3 = mod\_vecPos\_3; angVecPosA\_G3 = ang\_vecPos\_3; vecPos $G4 = mod$  vecPos 4; angVecPos\_G4 = ang\_vecPos\_4;

// calculo de vectores de posicion

calculaVectoresDePosicion( 1, R2 , vecPosM\_G2, anguloDos, angVecPosM\_G2); calculaVectoresDePosicion( 2, R2 , vecPosM\_G2, anguloDos, angVecPosM\_G2); calculaVectoresDePosicion( 3, vecPosA\_G3, R3 , anguloTres, angVecPosA\_G3); calculaVectoresDePosicion( 4, vecPosA\_G3, R3 , anguloTres, angVecPosA\_G3); calculaVectoresDePosicion( 5, vecPos\_G4, R4 , anguloCuatro, angVecPos\_G4); calculaVectoresDePosicion( 6, vecPos\_G4, R4 , anguloCuatro, angVecPos\_G4);

 anguloDos= conversionARadian( anguloDos ); anguloTres= conversionARadian( anguloTres ); anguloCuatro= conversionARadian( anguloCuatro );

calculaVelocidadAngular( 3 ); calculaVelocidadAngular( 4 ); calculaAceleraciones(); calculaAceleracionesLineales();

} // fin del constructor

```
 public void calculaVelocidadAngular( int selector ) 
  {
        System.out.printf( "\n\nteta2 = %.6f\n", anguloDos );
         System.out.printf( "\nteta3 = %.6f\n", anguloTres );
         System.out.printf( "\nteta43 = %.6f\n", anguloCuatro );
        System.out.printf( "Despues de conv-rad\n\nteta2 = %.6f\n", anguloDos );
         System.out.printf( "\nteta3 = %.6f\n", anguloTres );
         System.out.printf( "\nteta43 = %.6f\n", anguloCuatro );
     switch ( selector )
     { 
       case 3:
         velAngularTres = R2/R3*velAngularDos*Math.sin( anguloDos - anguloCuatro ) /
         Math.sin( anguloCuatro - anguloTres );
         System.out.printf( "\nw3 = %.8f\n", velAngularTres );
          cadenaSalida += armador.toString( "\nw3 = V_VAB3_000B_03_003_03_03003velAngularTres );
        break;
       case 4:
         velAngularCuatro = R2/R4*velAngularDos*Math.sin( anguloDos-anguloTres ) /
         Math.sin( anguloTres - anguloCuatro );
         System.out.printf( "\nw4 = %.8f", velAngularCuatro );
          cadenaSalida += armador.toString( "\nw4 = V VAB4 000B 03 0004 03 0004",
velAngularCuatro ); 
       } // fin del switch
     } // fin del método calculaVelocidadAngular
  public void calculaAceleraciones( )
  {
     double A,B,C,D,E, F;
     A = R3*Math.sin( anguloTres);
    B = R4*Math.sin( anguloCuatro ); C = -R2 * velAngularDos*velAngularDos*Math.cos( anguloDos)
           -R2*alfaDos*Math.sin( anguloDos ) 
           -R3*velAngularTres*velAngularTres*Math.cos( anguloTres ) 
           -R4*velAngularCuatro*velAngularCuatro*Math.cos( anguloCuatro );
```

```
- 118 -
```
- D = -R3\*Math.cos( anguloTres );
- $E = -R4$  \* Math.cos( anguloCuatro );
- F = -R2 \* velAngularDos\*velAngularDos\*Math.sin( anguloDos) +R2\*alfaDos\*Math.cos( anguloDos ) -R3 \* velAngularTres\*velAngularTres\*Math.sin( anguloTres )

-R4\*velAngularCuatro\*velAngularCuatro\*Math.sin( anguloCuatro );

```
 System.out.printf( "\n"); 
System.out.printf("\nA = %.8f\nN", A);
cadenaSalida += armador.toString("\nA = ", A );
System.out.printf("B = \% .8f \n\wedge" B);
   cadenaSalida += armador.toString( "B = ", B );
System.out.printf(^{\circ}C = %.8f\n^{\circ}, C );
   cadenaSalida += armador.toString("C = "C );
System.out.printf("D = %.8f\(n", D);
   cadenaSalida += armador.toString("D = ", D);
System.out.printf("E = %.8f\n", E);
   cadenaSalida += armador.toString("E = "E);
System.out.printf("F = \% .8f \cap" F);
```

```
cadenaSalida += armador.toString("F = "F);
```

```
alfaTres = (C*E - B*F) / (A*E - B*D);
alfaCuatro = (A*F - C*D) / (A*E - B*D);
```

```
 System.out.printf( "\nAceleracion angular barra tres = %.8f", alfaTres );
```
cadenaSalida += armador.toString( "\nAceleracion angular barra tres alfaTres ", alfaTres );

System.out.printf("\nAceleracion angular barra cuatro = %.8f", alfaCuatro);

cadenaSalida += armador.toString( "\nAceleracion angular barra cuatro alfaCuatro alfaCuatro );

} // fin del metod calculaAceleraciones

#### $/ \! / = ...$

public void calculaVectoresDePosicion( int caso, double n1, double n2, double teta, double angulo) {

double Rpq\_mod, Rpq\_ang;

```
 switch(caso)
```
{

```
 case 1:
  Rpq mod = n2; // n2=bRpq_ang = teta + angulo + 180;
```

```
cadenaSalida += armador.toString( "\n R12_modulo ", Rpq_mod, " R12_angulo ", Rpq_ang );
       cadenaSalida += armador.toString("\n R12_i ", calculaComponenteEn_i(Rpq_mod,Rpq_ang), " 
R12 j ", calculaComponenteEn_j(Rpq_mod,Rpq_ang ));
```
break;

case 2:

 Rpq\_mod = Math.sqrt( n1\*n1 + n2\*n2 -2\*n1\*n2\*Math.cos(conversionARadian(angulo)) ) ; // n1=a, n2=b

```
Rpq_ang = teta + angulo + 180+ conversionASexagesimal(Math.acos((n1*n1-n2*n2-
Rpq_mod*Rpq_mod)/(-2*n2*Rpq_mod)));
```

```
cadenaSalida += armador.toString( "\n R32_modulo ", Rpq_mod, " R32_angulo ", Rpq_ang );
       cadenaSalida += armador.toString("\n R32_i ", calculaComponenteEn_i(Rpq_mod,Rpq_ang), " 
R32_j ", calculaComponenteEn_j(Rpq_mod,Rpq_ang ));
```
break;

case 3:

```
Rpq_{mod} = n1; // n1=aRpq_ang = 180 + teta + angulo;
```

```
cadenaSalida += armador.toString("\n R23_modulo ", Rpq_mod, " R23_angulo ", Rpq_ang );
       cadenaSalida += armador.toString("\n R23_i ", calculaComponenteEn_i(Rpq_mod,Rpq_ang), " 
R23_j ", calculaComponenteEn_j(Rpq_mod,Rpq_ang ));
```

```
break;
```
case 4:

```
Rpq_mod = Math.sqrt(n1*n1 + n2*n2 -2*n1*n2*Math.cos(conversionARadian(angular))) ; // n1=a,
n2=b
```

```
 Rpq_ang = 180 + teta + angulo + conversionASexagesimal(Math.acos((n2*n2-n1*n1-
Rpq_mod*Rpq_mod)/(-2*n1*Rpq_mod)));
```
cadenaSalida += armador.toString( "\n R43\_modulo ", Rpq\_mod, " R43\_angulo ", Rpq\_ang );

cadenaSalida += armador.toString("\n R43\_i ", calculaComponenteEn\_i(Rpq\_mod,Rpq\_ang), " R43\_j ", calculaComponenteEn\_j(Rpq\_mod,Rpq\_ang ));

break;

case 5:

 $Rpq_{mod} = n1; // n1=a$ 

 $Rpq$  ang = -180 + teta + angulo;

cadenaSalida += armador.toString( "\n R34\_modulo ", Rpq\_mod, " R34\_angulo ", Rpq\_ang ); cadenaSalida += armador.toString("\n R34\_i ", calculaComponenteEn\_i(Rpq\_mod,Rpq\_ang), " R34\_j ", calculaComponenteEn\_j(Rpq\_mod,Rpq\_ang ));

break;

case 6:

 Rpq\_mod = Math.sqrt( n1\*n1 + n2\*n2 -2\*n1\*n2\*Math.cos(conversionARadian(angulo)) ) ; // n1=a, n2=b

 Rpq\_ang = -180 + teta + angulo + conversionASexagesimal(Math.acos((n2\*n2-n1\*n1- Rpq\_mod\*Rpq\_mod)/(-2\*n1\*Rpq\_mod)));

cadenaSalida += armador.toString( "\n R14\_modulo ", Rpq\_mod, " R14\_angulo ", Rpq\_ang ); cadenaSalida += armador.toString("\n R14\_i ", calculaComponenteEn\_i(Rpq\_mod,Rpq\_ang), " R14\_j ", calculaComponenteEn\_j(Rpq\_mod,Rpq\_ang ));

 default: System.out.println( "No se realizo nada"); break;

} // fin de switch

} // fin del metod calculaVectores de posicion

#### $/ \! / = ...$

public void calculaAceleracionesLineales()

{

 Ai = -R2 \*velAngularDos\*velAngularDos\*Math.cos( anguloDos) - R2\*alfaDos\*Math.sin( anguloDos ); Aj = R2\*alfaDos\*Math.cos( anguloDos) - R2\*velAngularDos\*velAngularDos\*Math.sin( anguloDos) ;

angVecPosM\_G2=conversionARadian(angVecPosM\_G2);

double A\_CMB2i = -vecPosM\_G2 \*velAngularDos\*velAngularDos\*Math.cos( anguloDos+angVecPosM\_G2) - vecPosM\_G2\*alfaDos\*Math.sin( anguloDos+angVecPosM\_G2 ); double A CMB2j = vecPosM G2\*alfaDos\*Math.cos( anguloDos+angVecPosM G2) vecPosM\_G2\*velAngularDos\*velAngularDos\*Math.sin( anguloDos+angVecPosM\_G2) ;

System.out.printf( "Aceleracion del punto A:  $\n \hat{A} = \% 8f \hat{A} = \% 8f \hat{A}$ ", Ai, Ai); cadenaSalida += armador.toString( "\nAi = A\_ALB2\_00BI\_03\_0002\_03\_0002"+"\t", Ai, "\n Aj = A\_ALB2\_00BJ\_03\_0002\_03\_0002"+"\t", Aj );

System.out.printf( "Aceleracion del centro de masa de Barra 2: \nA\_CMB2i = %.8f\nA\_CMB2j = %.8f\n", A\_CMB2i, A\_CMB2j );

cadenaSalida += armador.toString( "\nA\_CMB2i "+"\t", A\_CMB2i, "\n A\_CMB2j "+"\t", A\_CMB2j );

 double Mod\_A\_CMB2= conversionAPolar\_Modulo(A\_CMB2i, A\_CMB2j); double Ang\_A\_CMB2= conversionAPolar\_Angulo(A\_CMB2i, A\_CMB2j);

 cadenaSalida += armador.toString( "\nLa aceleracion absoluta del punto G2 es:\nMod\_VAG2 = ",Mod\_A\_CMB2, "\n Ang\_VAG2 = ", Ang\_A\_CMB2 );

System.out.println( "\nCalcule aceleracion lineal de un punto en la barra 3: \n");

angVecPosA\_G3 = conversionARadian( angVecPosA\_G3);

A\_ag3i = - ( vecPosA\_G3 \* velAngularTres \* velAngularTres \*

Math.cos( anguloTres + angVecPosA\_G3) - vecPosA\_G3 \* alfaTres \* Math.sin( anguloTres + angVecPosA\_G3 ) );

A ag3j = vecPosA G3 \* alfaTres \* Math.cos( anguloTres + angVecPosA G3 )- vecPosA G3  $*$ velAngularTres \* velAngularTres \* Math.sin( anguloTres + angVecPosA\_G3 );

 System.out.printf( "\nAceleracion relativa de G3:\nA\_ag3i = %.8f A\_ag3j = %.8f\n", A\_ag3i, A\_ag3j );

cadenaSalida += armador.toString( "\nAceleracion relativa de G3:\nA\_ag3i = A\_ALB3\_RG3I\_03\_0003\_03\_0003 "+"\t", A\_ag3i, "\n A\_ag3j = A\_ALB3\_RG3J\_03\_0003\_03\_0003"+"\t", A\_ag3j );

cadenaSalida += armador.toString("A\_g3i = Ai + A\_ag3i; "+"\nA\_g3j = Aj + A\_ag3j;"); A\_g3i = Ai + A\_ag3i;  $A$ <sub>-g</sub>3 $j = Aj + A$ <sub>-ag3</sub> $j$ ;

 System.out.println( "\nLa aceleracion absoluta del punto G3 es: "); System.out.printf( "\nA\_g3i = %.8f  $A_g3j =$  %.8f\n", A\_g3i, A\_g3j); cadenaSalida += armador.toString( "\nLa aceleracion absoluta del punto G3 es:\nA\_abs\_g3i ", A\_g3i, "\n A\_abs\_g3j ", A\_g3j );

 double Mod\_VAG3= conversionAPolar\_Modulo(A\_g3i,A\_g3j); double Ang\_VAG3= conversionAPolar\_Angulo(A\_g3i,A\_g3j);

 cadenaSalida += armador.toString( "\nLa aceleracion absoluta del punto G3 es:\nMod\_VAG3 = ",Mod\_VAG3, "\n Ang\_VAG3 = ", Ang\_VAG3 );

// Aceleracion punto barra cuatro

);

System.out.println( "Calcule aceleracion lineal de un punto en la barra 4: ");

 double B\_i = ( R4 \* velAngularCuatro \* velAngularCuatro \* Math.cos( anguloCuatro ) + R4 \* alfaCuatro \* Math.sin( anguloCuatro ) ); double B  $j = -R4$  \* alfaCuatro \* Math.cos( anguloCuatro ) + R4 \* velAngularCuatro \* velAngularCuatro \* Math.sin( anguloCuatro );

```
 System.out.println( "\nLa aceleracion absoluta del punto B es: " );
System.out.printf("Bi = %.8f Bj = %.8f\n", B_i, B_j );
cadenaSalida += armador.toString( "\nLa aceleracion absoluta del punto B es:\nB i = ", B_i,"B_j", B_j
```
double Mod\_B = conversionAPolar\_Modulo(B\_i,B\_j); double  $Ang_B = conversionAPolar_Angulo(B_i,B_j);$ 

 cadenaSalida += armador.toString( "\nLa aceleracion absoluta del punto G4 es:\nMod\_B = ",Mod\_B, "\n Ang  $B =$  ", Ang  $B$ );

angVecPos  $G4$  = conversionARadian( angVecPos  $G4$  );

A\_ag4i = ( vecPos\_G4 \* velAngularCuatro \* velAngularCuatro \*

Math.cos( anguloCuatro + angVecPos\_G4) + vecPos\_G4 \* alfaCuatro \* Math.sin( anguloCuatro + angVecPos\_G4 ) );

A\_ag4j = -vecPos\_G4 \* alfaCuatro \* Math.cos( anguloCuatro + angVecPos\_G4 ) +

 vecPos\_G4 \* velAngularCuatro \* velAngularCuatro \* Math.sin( anguloCuatro + angVecPos\_G4 );

 System.out.println( "\nLa aceleracion absoluta del punto G4 es: " ); System.out.printf("A\_ag4i = %.8f A\_ag4j = %.8f\n", A\_ag4i, A\_ag4j ); cadenaSalida += armador.toString( "\nLa aceleracion absoluta del punto G4 es:\nA\_ag4i ", A\_ag4i, "\n A  $aq4i$  ", A  $aq4i$  );

```
 double Mod_VAG4= conversionAPolar_Modulo(A_ag4i,A_ag4j);
```

```
 double Ang_VAG4= conversionAPolar_Angulo(A_ag4i,A_ag4j);
```
 cadenaSalida += armador.toString( "\nLa aceleracion absoluta del punto G4 es:\nMod\_VAG4 = ", Mod\_VAG4, "\n Ang\_VAG4 = ", Ang\_VAG4 );

```
 } // fin del método
```
{

```
 public double calculaComponenteEn_i(double modulo, double angulo)
      {
              double i=modulo*Math.cos( conversionARadian( angulo ) );
         return i; 
      }
    public double calculaComponenteEn_j(double modulo, double angulo)
      {
              double j=modulo*Math.sin( conversionARadian( angulo) );
         return j;
      }
 public double conversionARadian( double angulo )
```
- 124 -

```
 return angulo / 180 *Math.PI;
  } // fin método
  public double conversionASexagesimal( double anguloRadian)
  {
    return anguloRadian / Math.PI * 180;
  }
  public double calculaAnguloSexagesimal( double x1, double x2, double x3, int selector)
  {
     double angulo =0;
     switch ( selector )
     {
        case 1:
          angulo = 2*Math.atan( (-x2 + Math. sqrt(x2*x2 - 4 * x1*x3) ) / (2*x1)); break;
        case 2:
          angulo = 2*Math.atan( (-x2 - Math.sqrt(x2*x2 - 4 * x1*x3) ) / (2*x1)); default: 
          break;
      } // fin del switch
      return conversionASexagesimal( angulo );
} // fin del método calculaAnguloSexagesimal
public String obtenerCadena()
{
        return cadenaSalida;
}
  public double conversionAPolar_Modulo( double x, double y)
   {
   return Math.sqrt(x*x + y*y); }
  public double conversionAPolar_Angulo( double x, double y)
   { 
          if ( Math.atan(y/x) < 0 )
```

```
- 125 -
```

```
return Math.atan(y/x) / Math.PI * 180 + 360;
           else 
          return Math.atan( y/x) / Math.PI * 180;
  }
} // fin de la clase
```
### *Figura 6.28. Clase AnálisisCinemático*

## **6.6 Caso de uso 5**

Las clases son ManejadorAnálisisDinamico, InterfaceAnálisisDinamico, EstadoTorque, y AnálisisDinamico.

El manejador ManejadorAnálisisDinamico inicializa a la interface InterfaceAnálisisDinamico, figura 6.29.

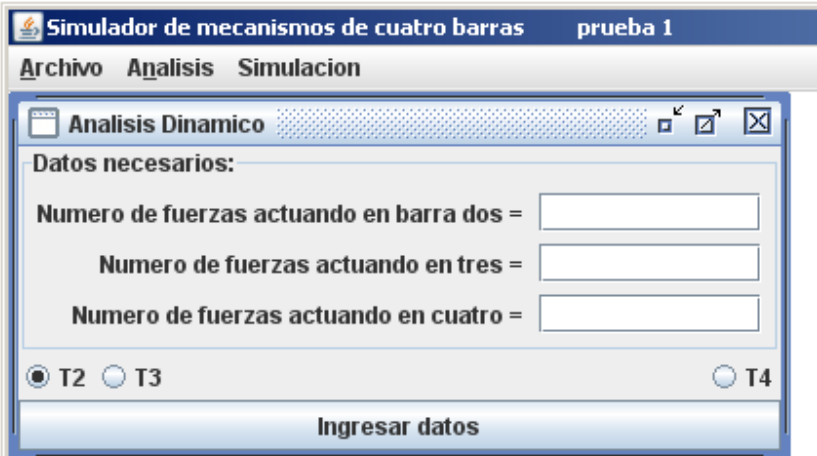

*Figura 6.29 Una de las ventanas de la InterfaceAnálisisDinamico*

Entonces se pueden insertar el número de fuerzas actuando externamente en cada barra, figura 6.30, asi como elegir la barra donde se aplica el momento impulsor externo por medio de los botones de radio.

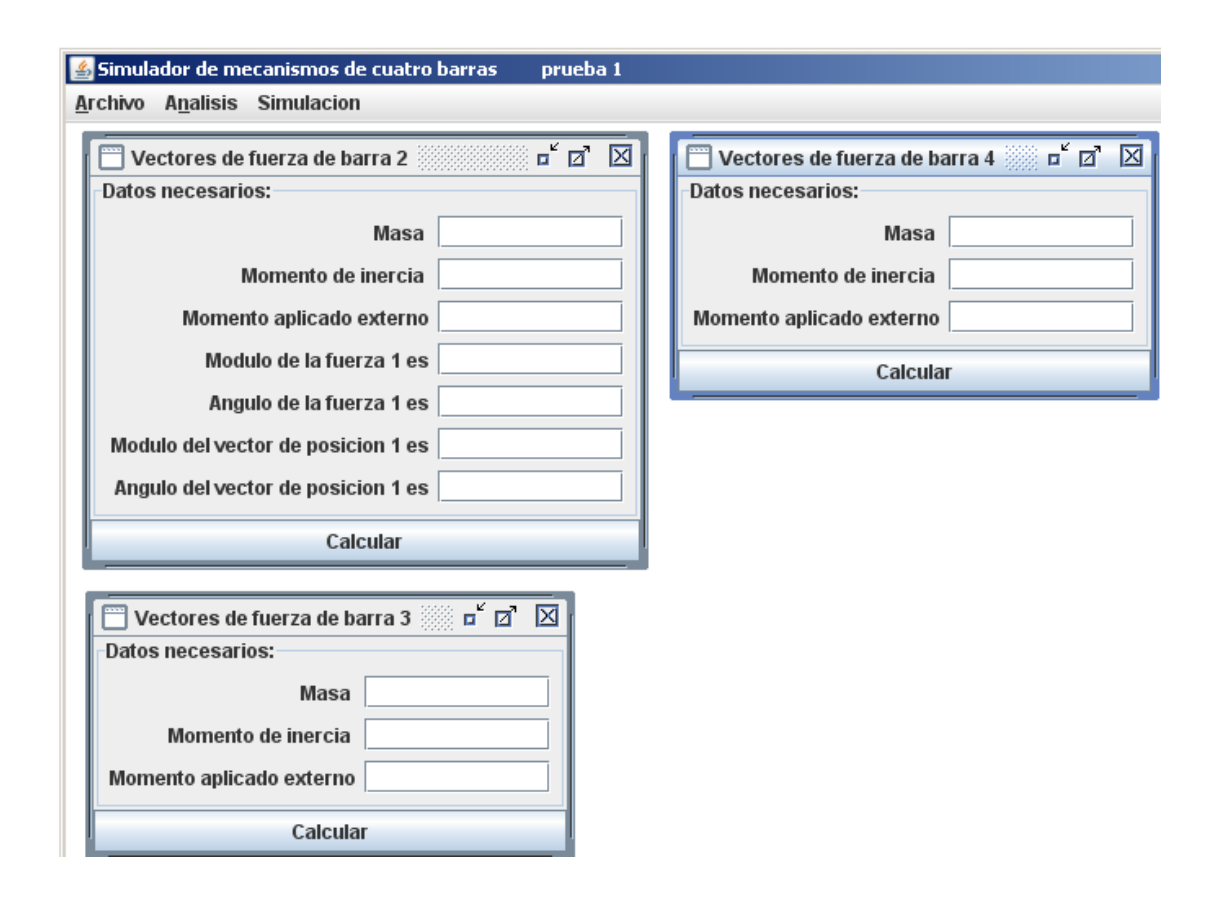

# *Figura 6.30 Ventanas restantes del análisis dinamico. En estas se pueden insertar los datos dinamicos de entrada.*

La clase InterfaceAnálisisDinamico recibe la ruta donde debe escribir sus archivos de informacion de salida por medio de su constructor. Al igual que la InterfaceAnálisisGeometrico esta interface provee de campos de texto editables, figura 6.31, para obtener el número de fuerzas que actuan en cad barra, asi como la barra donde actuara el momento impulsor. Cuando se pulsa el boton que tiene la etiqueta "Ingresar datos" se obtienen tres ventanas donde se inserta lamasa del eslabon, el momento de inercia del mismo, y el vector de posicion y de fuerza de la fuerza iesima actuando en la barra en cuestion.

La clase interna privada TablaDeVectoresDeFuerzaBarraIesima permite mostrar cada ventana para cada barra. En su constructor recibe el número de barra y el número de fuerzas que actúan en la barra.

// clase interna privada para mostrar otra ventana

 private class TablaDeVectoresDeFuerzaBarraIesima extends JFrame implements ActionListener {

public TablaDeVectoresDeFuerzaBarraIesima() {

} // fin del constructor ManejadorBotonOpcion

// %%% %%

private JPanel panel;

private ArrayList<JTextField> campos;

 int objetos; int barra;

 ArrayList<JLabel> rotulo; ArrayList<JTextField> campoTexto;

 public void despliegaTabla( int numero, int numBarra ) { objetos = numero;

barra = numBarra;

System.out.println(" \n Se entro en el método InterfaceAnálisisDinamico.despliegaTabla\n");

 JInternalFrame marco\_2 = new JInternalFrame( "Vectores de fuerza de barra "+barra, true, true, true, true );

 // Inicia coeficientes ArmadorDeCadenas armador = new ArmadorDeCadenas();

 rotulo = new ArrayList<JLabel>(); campoTexto = new ArrayList<JTextField>();

rotulo.add(new JLabel( "Masa " ) ) ;

```
 rotulo.add(new JLabel( "Momento de inercia " ) );
 rotulo.add(new JLabel( "Momento aplicado externo" ) );
 campoTexto.add(new JTextField(10));
 campoTexto.add(new JTextField(10));
 campoTexto.add(new JTextField(10));
for ( int i=1; i \leq objetos; i++)
 {
 rotulo.add(new JLabel( armador.toString( " Modulo de la fuerza " , i, " es" )) );
 rotulo.add(new JLabel( armador.toString( " Angulo de la fuerza " , i, " es" )) );
 rotulo.add(new JLabel( armador.toString( " Modulo del vector de posicion " , i, " es" )) );
 rotulo.add(new JLabel( armador.toString( " Angulo del vector de posicion " , i, " es" )) );
 campoTexto.add(new JTextField(10));
 campoTexto.add(new JTextField(10));
 campoTexto.add(new JTextField(10));
 campoTexto.add(new JTextField(10));
```

```
 }
```
panel = AuxTextField.labelAndFieldTable( "Datos necesarios:", rotulo, campoTexto );

// fin de Coeficientes

marco\_2.getContentPane().add(panel,BorderLayout.NORTH);

// %%% JButton  $ib$  2 = new JButton("Calcular"); jb\_2.addActionListener(this); marco\_2.getContentPane().add(jb\_2, BorderLayout.CENTER);

// %%%

marco\_2.pack(); elEscritorio\_2.add( marco\_2 ); // add marco a elEscritorio\_2 marco\_2.setVisible(true);

//obtenerDatosDeArchivo\_InterfaceAnálisisDinamico( String[] laRuta )

} // fin del método

public void actionPerformed(ActionEvent ae) {

System.out.printf ("\n Se llego al try de TablaDeVectoresDeFuerzaBarra %d, objetos = %d\n ", barra, objetos);

> try { // \$%& Escribir los datos en archivo ArmadorDeCadenas armador = new ArmadorDeCadenas(); String cadena = "Análisis Dinamico, fuerzas de barra " + barra;

 cadena += armador.toString ( "\nM\_0MMB\_00B"+barra, Double.parseDouble(campoTexto.get(0).getText()) );

double m\_i=Double.parseDouble(campoTexto.get(0).getText()); //

masa iesima

cadena += armador.toString ( "\nMI\_0MIB\_00B"+barra Double.parseDouble(campoTexto.get(1).getText()) ); double I\_i=Double.parseDouble(campoTexto.get(1).getText()); //

momento de inercia iesimo

 cadena += armador.toString ( "\nM\_0MAB\_00B"+barra , Double.parseDouble(campoTexto.get(2).getText()) );

 double M\_i=Double.parseDouble(campoTexto.get(2).getText()); // momento externo iesimo

double sumatoriaProductosCruz=0;// Variable de sumatoria de producto

cruz

double sumatoriaFuerzas  $x = 0$ ;

```
double sumatoriaFuerzas y = 0;
```
int enteroParaCondicion=0;

int contador =3;

int  $j=0$ ;

System.out.printf ("\n Se llego al while de TablaDeVectoresDeFuerzaBarra %d, objetos = %d\n ", barra, objetos );

while  $($  contador  $\leq$   $(4<sup>*</sup>objetos)$   $)$ 

 $j = (contact + 1)/4;$  System.out.printf ( "\nDentro de while, contador %d , j %d \n ", contador, j); cadena += armador.toString ( "\nM\_0MFB\_00B"+barra + "\_" + j, Double.parseDouble(campoTexto.get(contador).getText()) ); double Fmod\_i=Double.parseDouble(campoTexto.get(contador).getText()); cadena  $+=$  armador.toString ( "\nA\_0AFB\_00B"+barra  $+$  "\_"  $+$  j, Double.parseDouble(campoTexto.get(contador+1).getText()) ); double Fang\_i=Double.parseDouble(campoTexto.get(contador+1).getText()); cadena += armador.toString ( "\nL\_0MVP\_00B"+barra + " " + j, Double.parseDouble(campoTexto.get(contador+2).getText()) ); double Rmod\_i=Double.parseDouble(campoTexto.get(contador+2).getText()); cadena += amador.toString ( "\nA\_0AVP\_00B"+barra + "\_" + j, Double.parseDouble(campoTexto.get(contador+3).getText()) ); double Rang\_i=Double.parseDouble(campoTexto.get(contador+3).getText()); contador +=4; System.out.printf ( "\nDentro de while, contador %d , j %d \n ", contador, j+3); sumatoriaProductosCruz += calculaProductoCruz( Fmod i, Fang\_i,Rmod\_i,Rang\_i); System.out.printf ( "\n sumatoriaProductosCruz %f\n ", sumatoriaProductosCruz ); sumatoriaFuerzas\_x += calculaComponenteEn\_i( Fmod\_i, Fang\_i); sumatoriaFuerzas y += calculaComponenteEn j( Fmod i, Fang i); } // fin de while // %%%%%%%%%%%%%%%%%%%% InterfaceDeArchivo generarDatos = new InterfaceDeArchivo(); // aqui se ordena obtener variables dependientes double valoresParaEntregar[] = new double[21]; generarDatos.obtenerDatosDeArchivo\_InterfaceAnálisisDinamico( rutaYNombre );

{

- 131 -

valoresParaEntregar = generarDatos.obtenerValores(); // estos se ocupan a continuacion

// %%%%%%%%%%%%%%%%%%%%

```
- 132 -
             double alfa_i=0;
                        double Aix=0;
                        double Aiy=0;
                        if ( barra == 2 ){
                         Aix= valoresParaEntregar[0];
                        Aiy= valoresParaEntregar[1];
                        alfa_i= valoresParaEntregar[2];
                        }
                        if ( barra == 3 )
                                {
                        Aix= valoresParaEntregar[3];
                         Aiy= valoresParaEntregar[4];
                        alfa_i= valoresParaEntregar[5];
                        }
                        if ( barra == 4 )
                                {
                         Aix= valoresParaEntregar[5];
                         Aiy= valoresParaEntregar[7];
                        alfa_i= valoresParaEntregar[8];
                        }
 System.out.printf( "\n\nalfa%d %f ", barra, alfa_i);
 System.out.printf( "\n\nA%dx %f ", barra, Aix);
 System.out.printf( "\n\nA%dy %f ", barra, Aiy);
             double kix = m_i * Aix - sumatoriaFuerzas_x;
             System.out.printf( "\n\nk%dx %f ", barra, kix);
                        cadena += armador.toString ( "\nk"+barra+"x" , kix );
                        double kiy = m_i * Aiy - sumatoriaFuerzas_y;
                         System.out.printf( "\n\nk%dy %f ", barra, kiy);
                         cadena += armador.toString ("\nk"+barra+"y", kiy);
                        double ki5 = I_i*alfa_i - sumatoriaProductosCruz - M_i;
```
cadena += armador.toString ( "\nk"+barra+"5" , ki5 );

System.out.printf ( "\n Se llego al fin del while en TablaDeVectoresDeFuerzaBarra

```
%d\n ", barra );
```

```
 InterfaceDeArchivo delegando = new InterfaceDeArchivo();
```
delegando.establecerDatosEnArchivo(cadena, rutaYNombre, "An\_Din\_Fuerzas\_Barra\_"+barra ); // \$%&

if(barra == 4) // ya se entro por tercera vez {

// Aqui se obtiene el int del torque desde EstadoTorque

EstadoTorque state = new EstadoTorque(rutaYNombre);

if ( state.obtenerEstado\_EnInt() == 2 ) barraDeTorque = 2;

```
if ( state.obtenerEstado_EnInt() == 3 )
```
barraDeTorque =3;

```
if ( state.obtenerEstado_EnInt() == 4)
```
barraDeTorque =4;

// Ahora se envia el arreglo con las k\_ij a l AnálisisDinamico

```
// %%%%%%%%%%%%%%%%%%%%
```
 generarDatos.obtenerDatosDeArchivo\_AnálisisDinamico( rutaYNombre ); // ahora se extrae para AnálisisDinamico

valoresParaEntregar = generarDatos.obtenerValores();

AnálisisDinamico anDin = new AnálisisDinamico( valoresParaEntregar, barraDeTorque);

 cadenasDeSalida = anDin.obtenerCadena(); // %%%%%%%%%%%%%%%%%%%%

System.out.println( "InterfaceDeArchivo servicio start ");

InterfaceDeArchivo servicio = new InterfaceDeArchivo ( );

servicio.establecerDatosEnArchivo( cadenasDeSalida, rutaYNombre, "An\_Din\_Valores\_" );

System.out.println( "InterfaceDeArchivo servicio finishes");

// Mostrar la TablaPresentacion

//Create and set up the window.

JInternalFrame marcoConTabla\_2 = new JInternalFrame( "Resultados de Análisis Dinamico ", true, true, true, true );

//Create and set up the content pane.

servicio.obtenerDatosDeArchivo\_TablaPresentacion\_AnDin( rutaYNombre);

TablaPresentacion tabla\_2 = new TablaPresentacion( servicio.obtenerValores\_TablaPresentacion\_Din(), servicio.obtenerNombreColumnasTablaPresentacion\_AnDin() );

 tabla\_2.setOpaque(true); //content panes must be opaque marcoConTabla\_2.setContentPane(tabla\_2);

//Display the window.

marcoConTabla\_2.pack();

elEscritorio\_2.add( marcoConTabla\_2 ); // add marco a elEscritorio\_2 marcoConTabla\_2.setVisible(true);

// \*\*\*

// fin Mostrar la TablaPresentacion

}

} // fin de try

catch(Exception e)

{

Toolkit.getDefaultToolkit().beep(); return;

}

```
} // fin del método actionPermor...
```

```
 public double conversionARadian( double angulo )
  {
     return angulo / 180 *Math.PI;
  } // fin método
        public double calculaComponenteEn_i(double modulo, double angulo)
        {
                double i=modulo*Math.cos( conversionARadian( angulo ) );
           return i; 
        }
      public double calculaComponenteEn_j(double modulo, double angulo)
        {
                double j=modulo*Math.sin( conversionARadian( angulo) );
           return j;
        }
public double calculaProductoCruz( double Fm, double Fa, double Rm, double Ra )
          {
            double Fi = calculaComponenteEn_i(Fm,Fa);
                  double Fj = calculaComponenteEn_j(Fm,Fa);
            double Ri = calculaComponenteEn_i(Rm,Ra);
```

```
 double Rj = calculaComponenteEn_j(Rm,Ra);
```

```
 System.out.printf( "\n\nFi: %f,Fj: %f,Ri: %f,Rj: %f,", Fi,Fj,Ri,Rj);
      System.out.printf( "Prducto cruz: %f", (Ri*Fj - Rj*Fi) ); 
 return Ri*Fj - Rj*Fi;
```
}

} // fin de la clase interna privada

## *Figura 6.31 Clase interna de la clase InterfaceAnálisisDinamico*

El ciclo while permite armar una cadena con un objeto armador tipo ArmadorDeCadenas con una fuerza en notacion polar y un vector de posicion en notacion polar. Puesto que los datos estan desplazados tres indices en el arreglo de campos de texto, es necesario encontrar pares ordenados del contador de los indices y una variable de muestreo que permita puntos de extraccion de datos sobre la recta que es la curva de los índices del arreglo, figura 6.32.

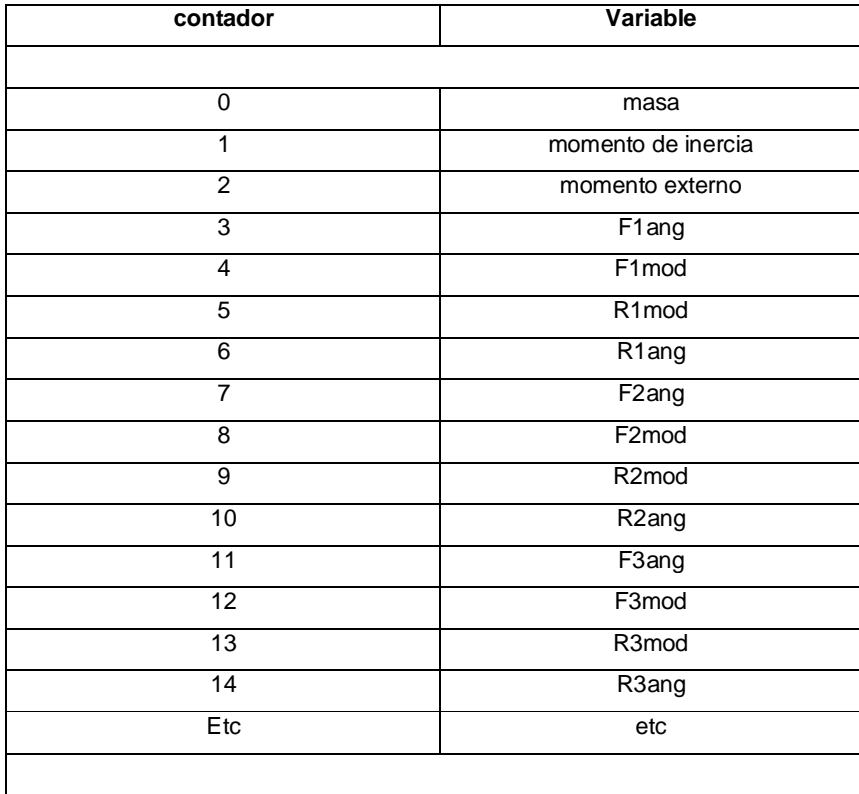

mod = modulo  $ang = angulo$ 

> *Figura 6.32 Tabla que permite observar la relacion del contador y el valor de las variables que almacena.*

 Con ayuda de la figura 6.32 ya podemos relacionar el contador con Fimod, resulta la figura 6.33.

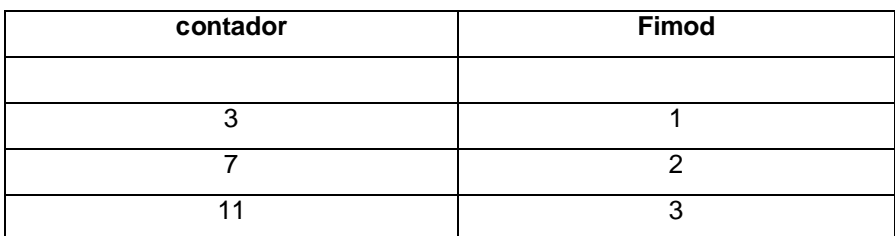

## *Figura 6.33 Relacion del contador con el módulo de la fuerza iesima.*

Tenemos pares ordenados que estan relacionados por una recta, la ecuacion de la recta es

$$
(y-1) = \frac{2-1}{7-3}(x-3)
$$
  
\n
$$
y = \frac{1}{4}(x-3) + 1 = \frac{x}{4} - \frac{3}{4} + \frac{4}{4} = \frac{x}{4} + \frac{1}{4} = \frac{1}{4}(x+1)
$$
  
\n
$$
y = \frac{1}{4}(x+1)
$$

Asi en el cuerpo de while se utiliza una variable tipo int llamada j, y se utiliza en la linea:

$$
j = (contador+1)/4;
$$

que determina el indice de la fuerza y el vector de posicion. Al final del cuerpo while se incrementa en 4 al contador para poder calcular un nuevo j, figura 6.34.

$$
while (contact <= (4^*objects) )
$$
\n
$$
\{
$$

 $j = (contact + 1)/4;$ 

System.out.printf ( "\nDentro de while, contador %d , j %d \n ",

contador, j);

cadena += armador.toString ( "\nM\_0MFB\_00B"+barra + "\_" + j, Double.parseDouble(campoTexto.get(contador).getText()) );

double Fmod\_i=Double.parseDouble(campoTexto.get(contador).getText());

cadena  $+=$  armador.toString ( "\nA\_0AFB\_00B"+barra  $+$  "\_"  $+$  j,

Double.parseDouble(campoTexto.get(contador+1).getText()) );

double Fang\_i=Double.parseDouble(campoTexto.get(contador+1).getText());

cadena += armador.toString ( "\nL\_0MVP\_00B"+barra + "\_" + j,

Double.parseDouble(campoTexto.get(contador+2).getText()) );

double

Rmod\_i=Double.parseDouble(campoTexto.get(contador+2).getText());

```
cadena += armador.toString ( "\nA_0AVP_00B"+barra + " " + j,
```
Double.parseDouble(campoTexto.get(contador+3).getText()) );

double

Rang\_i=Double.parseDouble(campoTexto.get(contador+3).getText());

contador +=4;

System.out.printf ( "\nDentro de while, contador %d, j %d \n ", contador, j+3);

sumatoriaProductosCruz += calculaProductoCruz( Fmod\_i,

Fang\_i,Rmod\_i,Rang\_i);

System.out.printf ("\n sumatoriaProductosCruz %f\n ", sumatoriaProductosCruz );

```
sumatoriaFuerzas_x += calculaComponenteEn_i( Fmod_i, Fang_i);
sumatoriaFuerzas_y += calculaComponenteEn_j( Fmod_i, Fang_i);
```
} // fin de while

# *Figura 6.34 Ciclo while que permite extraer todos los datos de las fuerzas externas actuando en la barra iesima con su respectivo vector de posicion.*

Cada vez que el ciclo while entra en su cuerpo se calcula el producto cruz de la fuerza iesima y su vector iesimo con el método calculaProductoCruz( Fmod\_i, Fang\_i,Rmod\_i,Rang\_i), posteriormente de agrega este producto cruz a una sumatoria de productos cruz, se efectua una conversion a notacion rectangular de la fuerza iesima que originalmente viene en forma polar, y así es posible incorporar cada componente a una sumatoria, figura 6.34.

Al final de la clase InterfaceAnálisisDinamico se crea un objeto anDin tipo AnálisisDinamico que efectua un análisis dinámico del mecanismo, se obtienen las cadenas de salida y se guadan mediante un objeto de la clase InterfaceDeArchivo.

La clase AnálisisDinamico utiliza la clase interna ReduccionMatriz\_MxN\_GaussJordan, esta clase interna permite reducir un matriz de M filas por N columnas mediante la reducción de Gauss Jordan. Al particular el autor desarrolló con libros de algebra, apuntes de programacion de vectores multidimensionales en Java, algunas hojas sueltas acompañadas de un boligrafo, y mucha paciencia esta clase. Como se estudio en el capítulo 5, el análisis dinámico del mecanismo resulta un sistema de 13 filas y 14 columnas que se resuelve con esta clase.

## **6.7 Caso de uso 6**

Este caso de uso permite vizualizar el movimiento del mecanismo, el manejador ManejadorSimulacion, figura 6.35, usa un objeto de la InterfaceDeArchivo y por medio de los métodos obtenerDatosDeArchivo\_InterfaceSimulacion( cadenasDeRutaYNombre ) y obtenerValores() obtiene una inicializacion de un arreglo llamado valoresParaEntregar que se utiliza para llenar un arreglo llamado ValoresSimulacion. En la linea

mecanismo\_6 ap = new mecanismo\_6( null, null, null, ValoresSimulacion );

Se ejecuta un objeto de la clase mecanismo\_6 incluida en el material del CD, es la encargada de mostrar el mecanismo, calcular las posiciones de las barras y variando el ángulo dos de entrada es posible observar el movimiento de: sus barras, los centros de gravedad de las barras, y si se asocia una imagen a cada barra se puede observar el movimiento de cada imagen asociada a cada barra. Esta clase fue creada por Easy Java Simulations (EJS) y fue adaptada para el software simulador de mecanismos de cuatro barras Paula 1.0.

package com.mecanismo.caso\_uso\_6;

import com.mecanismo.caso\_uso\_2.\*; import com.mecanismo.caso\_uso\_3.\*;

import javax.swing.\*; import java.awt.\*;
```
import java.awt.event.*;
import java.util.*;
import java.io.*;
import javax.swing.JDesktopPane;
public class ManejadorSimulacion
{
  String cadenasDeRutaYNombre[] = new String[3];
  JDesktopPane elEscritorio;
  public ManejadorSimulacion( JDesktopPane jDP, String cadenas_ruta_nombre[] )
  {
    elEscritorio = jDP;
    cadenasDeRutaYNombre = cadenas_ruta_nombre; 
  }
  public void manejadorProceso()
  {
try
{
                      System.out.println("Ejecutando try...");
                               // %%%%%%%%%%%%%%%%%%%%
                         InterfaceDeArchivo generarDatos = new InterfaceDeArchivo(); // aqui se 
ordena obtener variables dependientes 
                 double valoresParaEntregar[] = new double[6]; 
    generarDatos.obtenerDatosDeArchivo_InterfaceSimulacion( cadenasDeRutaYNombre );
    valoresParaEntregar = generarDatos.obtenerValores();
```
// %%%%%%%%%%%%%%%%%%%%

//

double ValoresSimulacion[] = new double [17];

ValoresSimulacion[0]=valoresParaEntregar[0]; ValoresSimulacion[1]=valoresParaEntregar[1];

- 140 -

ValoresSimulacion[2]=valoresParaEntregar[2]; ValoresSimulacion[3]=valoresParaEntregar[3]; ValoresSimulacion[4]=valoresParaEntregar[4]; ValoresSimulacion[5]=valoresParaEntregar[5]; ValoresSimulacion[6]=valoresParaEntregar[6]; ValoresSimulacion[7]=valoresParaEntregar[7]; ValoresSimulacion[8]=valoresParaEntregar[8]; ValoresSimulacion[9]=valoresParaEntregar[9]; ValoresSimulacion[10]=valoresParaEntregar[10]; ValoresSimulacion[11]=valoresParaEntregar[11]; ValoresSimulacion[12]=valoresParaEntregar[12]; ValoresSimulacion[13]=valoresParaEntregar[13]; ValoresSimulacion[14]=valoresParaEntregar[14]; ValoresSimulacion[15]=valoresParaEntregar[15]; ValoresSimulacion[16]=valoresParaEntregar[16];

System.out.println("Se crea un objeto Simulacion ...");

```
mecanismo_6 ap = new mecanismo_6( null, null, null, ValoresSimulacion );
     System.out.println("Termino Simulacion");
```

```
}// fin de try
catch(Exception e)
        {
                 Toolkit.getDefaultToolkit().beep();
                 return;
        }
```
} // fin del método

} // fin de la clase

#### *Figura 6.35. ManejadorSimulacion.*

## **CONCLUSIONES**

Después del trabajo realizado se pueden establecer las conclusiones siguientes:

1. Mediante la programación es posible obtener aplicaciones que asistan el diseño de mecanismos en el campo de la Mecánica. Por ejemplo en el programa de análisis de cinemático y dinámico asistido por computadora Paula 1.0, se puede analizar el comportamiento del aspecto de un mecanismo de cuatro barras, encontrar las velocidades angulares y aceleraciones angulares dependientes de la barra de entrada y finalmente dado un conjunto de variables de entrada en una situación de movimiento, es posible determinar el momento impulsor así como las fuerzas actuando internamente en cada barra.

2. Los métodos de análisis para el mecanismo de cuatro barras son usados para proyectar el uso de un mecanismo en una aplicación real. Una vez que se conocen datos de entrada para los dos análisis es posible obtener datos de salida como el torque necesario para impulsar al mecanismo, finalmente estos datos son utilizados para un análisis de resistencia de materiales, un ultimo análisis de carácter imprescindible para el diseño final del mecanismo.

3. En el lenguaje de programación Java en su versión estándar 6.0 para elaborar el programa se utilizaron los siguientes recursos: clases matemáticas, el manejo de arreglos de información de diversos tipos, la confección y diseño de tablas, clases para elaborar interfaces de usuario, importación y creación de paquetes de clases, acceso a archivos legibles y a medios de almacenamiento. Además del uso del lenguaje unificado de modelado acompañado de algoritmos de programación.

4. Actualmente, los lenguajes que pertenecen al conjunto de lenguajes orientados a objetos proveen de una extensa variedad de herramientas para programar aplicaciones de ingeniería. La aplicación al análisis cinemático y dinámico de un mecanismo de cuatro barras es un ejemplo de la capacidad disponible para la implementación de análisis corrientes que el ingeniero tiene que realizar en la practica de su profesión.

5. El diseño de una versión de software cualquiera comprende las siguientes etapas en su ciclo de vida: formulación de un problema, especificación de requisitos, análisis, diseño implementación o codificación, integración y pruebas. El software Paula en su versión 1.0 no fue la excepción, y al final de este proyecto se considera que se encuentra durante una fase operacional en la cual se mantiene y extiende el sistema.

6. Con el programa Paula 1.0 se puede asistir el diseño de mecanismos para aplicaciones de potencia hidráulica, mecanismos de apertura y cierre de puertas, mecanismos de cuatro barras utilizados en maquinaria industrial, sistemas de amortiguamiento y frenos automotrices, maquinas trituradoras de piedra, maquinaria para la construcción, prototipos de investigación en aplicaciones de este mecanismo, son algunas de las aplicaciones que se pueden asistir con este software.

#### **APENDICE**

#### **MANUAL DE USO DE Paula 1.0**

#### **1.1 Instalar Paula 1.0**

Dar doble clic en el icono

Copiar el folder llamado Paula 1.0 que viene dentro del CD en cualquier ubicación de su disco duro.

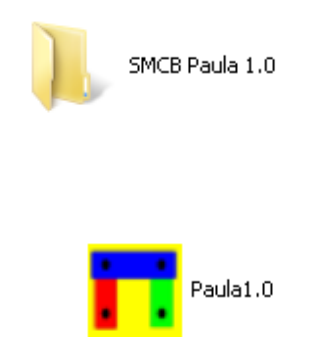

Es necesario contar con Java en el ordenador, si no se encuentra instalada la maquina virtual de Java se recibirá este mensaje

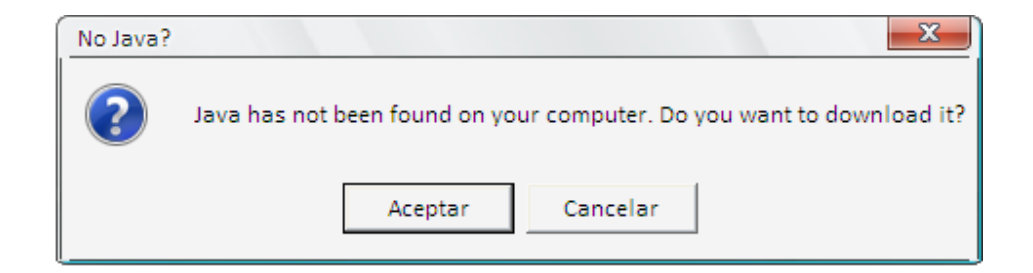

Al pulsar en aceptar se entrará en la página de descarga de Java

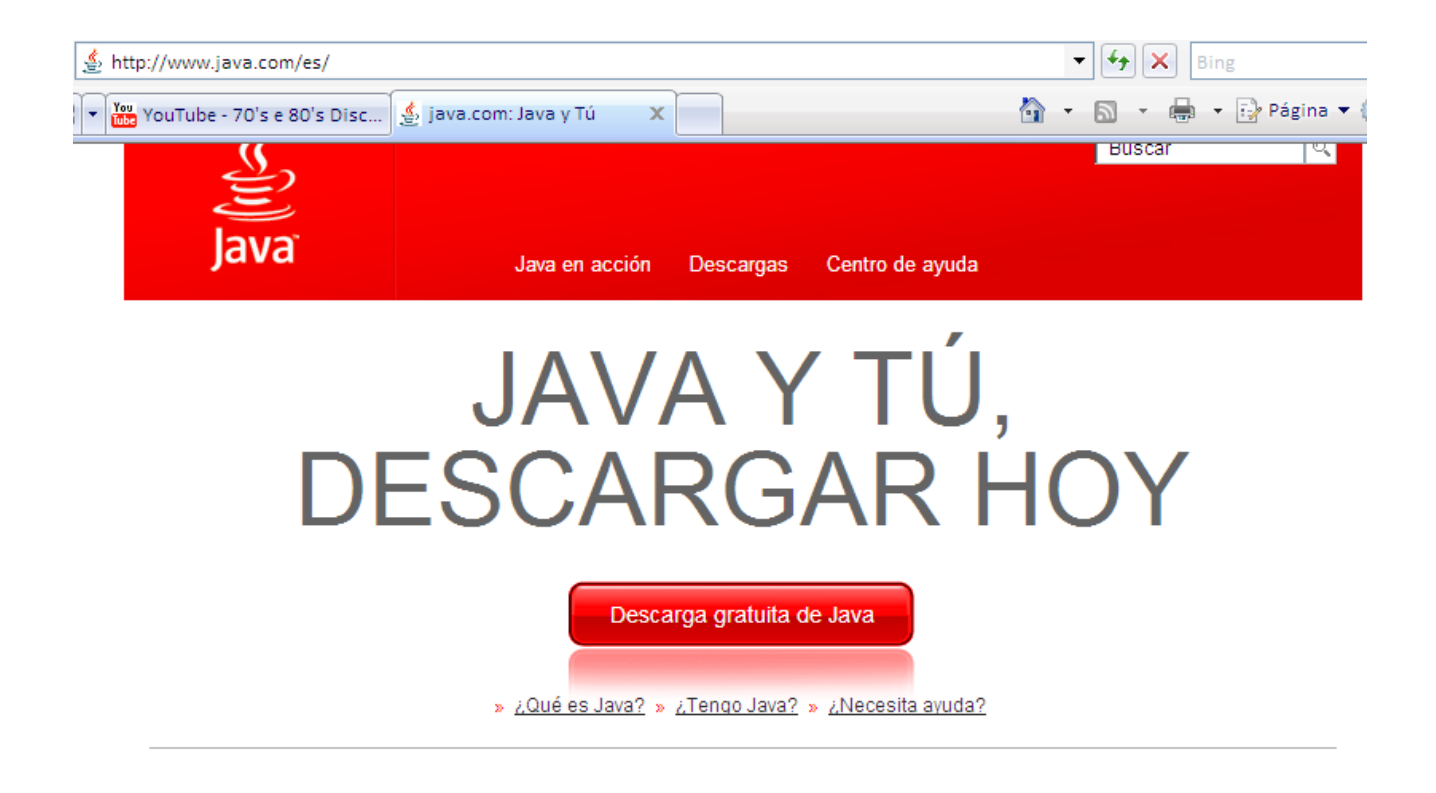

Seguir los pasos para instalar Java.

**\_\_\_\_\_\_\_\_\_\_\_\_\_\_\_\_\_\_\_\_\_\_\_\_\_\_**

#### **1.2 Usar el simulador de cuatro barras Paula 1.0**

**Notas importantes.** Es necesario usar un sistema consistente de unidades para efectuar los análisis en el mecanismo.

Algunos sistemas de unidades posibles son:

**\_\_\_\_\_\_\_\_\_\_\_\_\_\_\_\_\_\_\_\_\_\_\_\_\_\_\_**

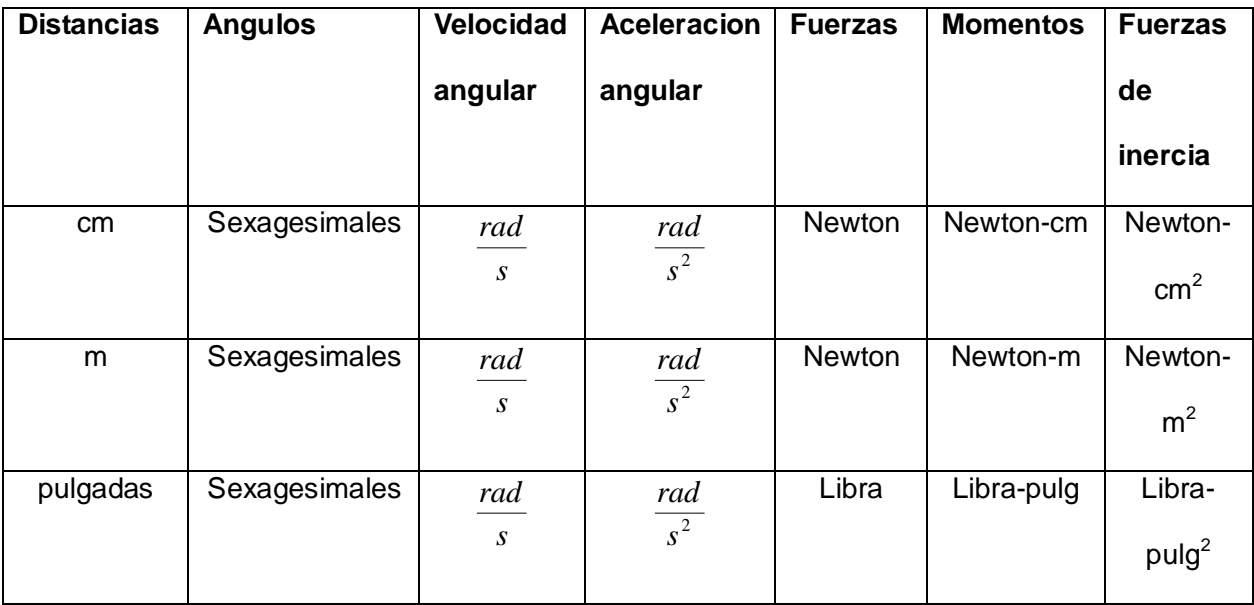

Paula 1.0 guarda el archivo como texto y es exclusivo para la simulación que se esté efectuando en ese momento, esta versión no soporta la opción Abrir proyecto, que permitiría rescatar un proyecto existente.

Al hacer doble clic en el icono para Paula 1.0, la primera ventana es el siguiente mensaje

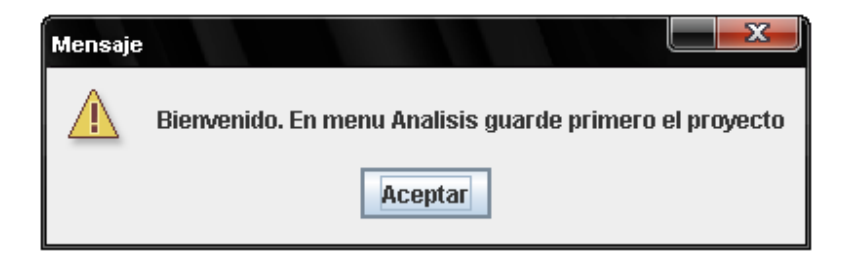

Pulsar en OK. El resultado es

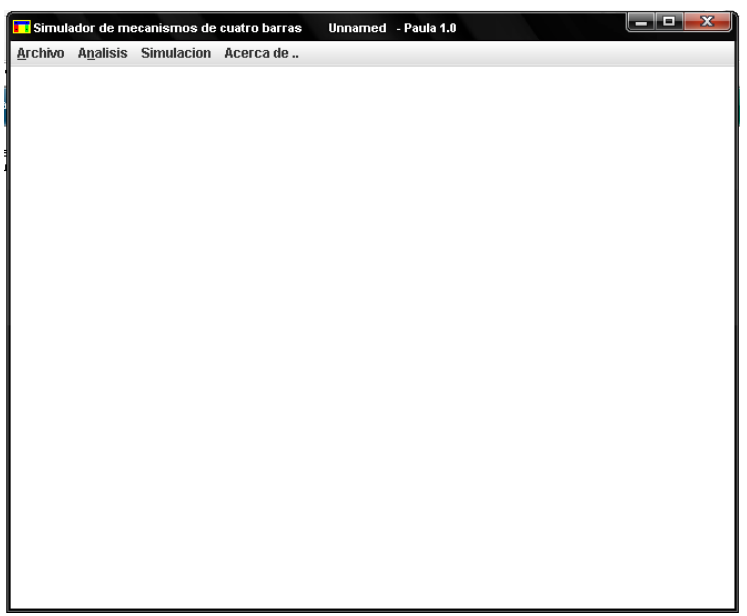

A continuación se verificará la solución del mecanismo modelo.

Ir al menú Archivo y seleccionar la opción Nuevo proyecto.

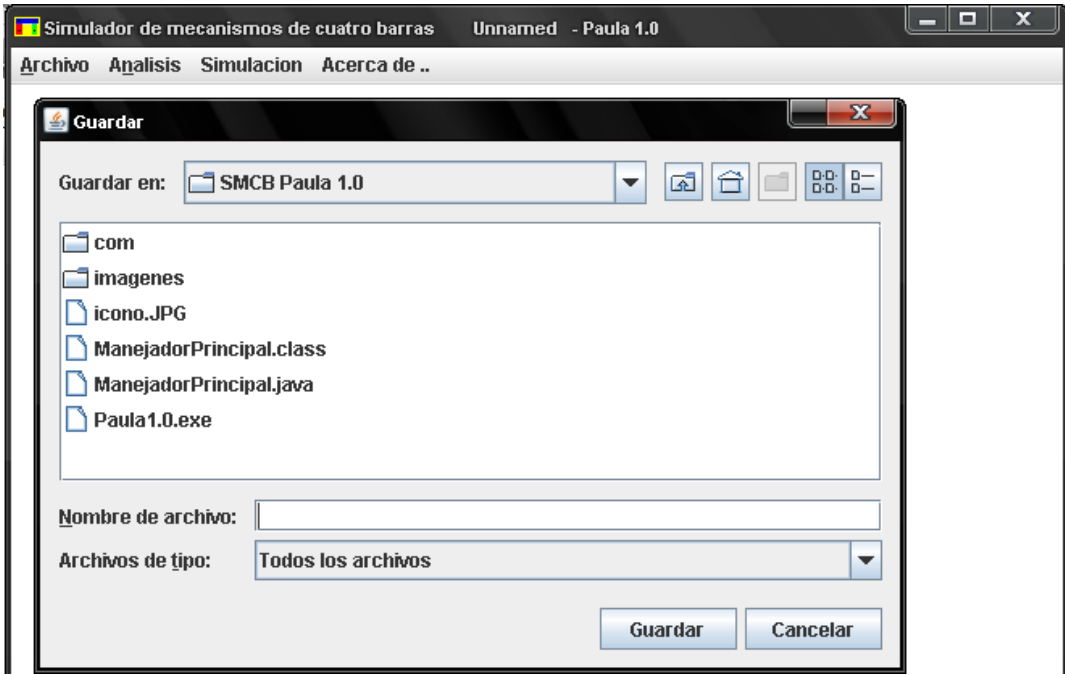

Guardar con el nombre: mecanismo modelo

Ir al menú Analisis -> Geometrico y llenar el panel con los datos mostrados en la siguiente figura

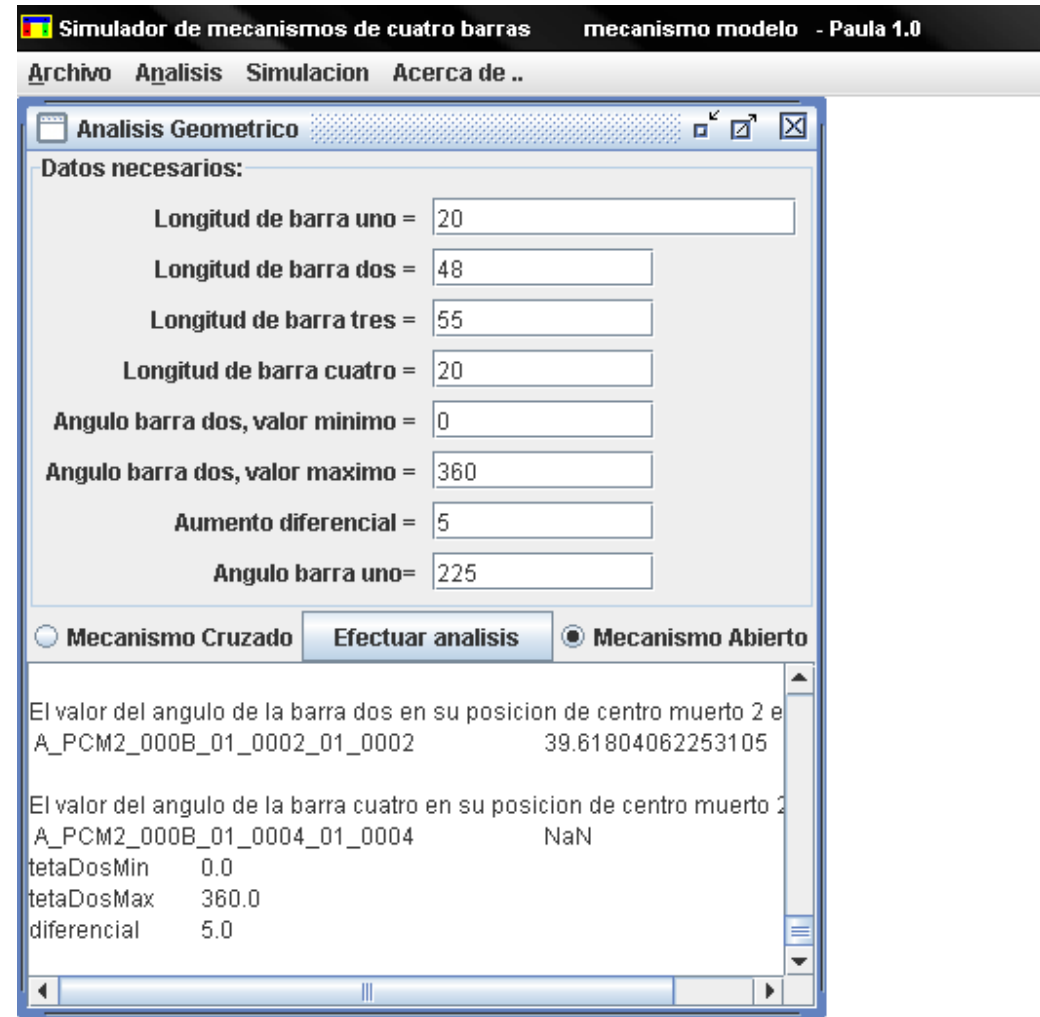

Pulsar el botón Efectuar analisis. Las distancias están en cm y los ángulos en sexagesimales.

El resultado es la tabla que contiene los ángulos de las posiciones que son posibles que realice el mecanismo.

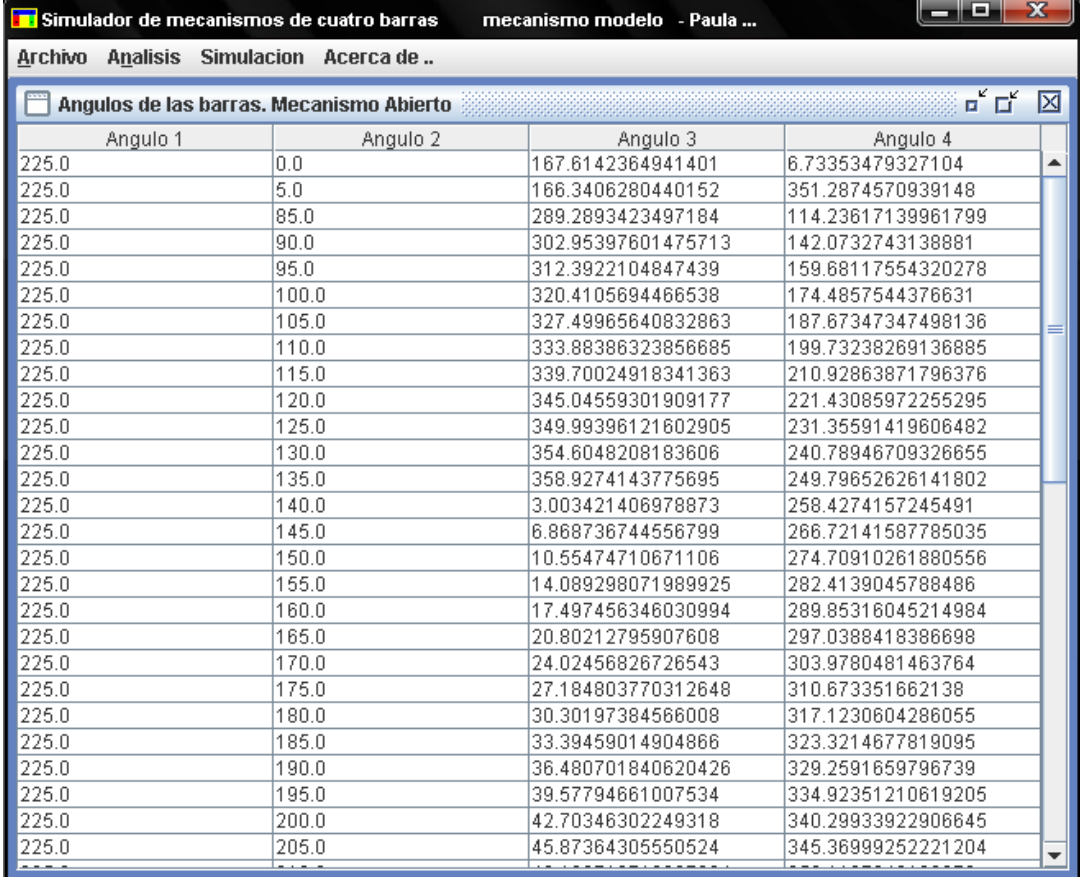

Llenar con los datos mostrados, las velocidades angulares en radianes por segundo, la aceleración en radianes por segundo al cuadrado, los módulos de los centros de gravedad en cm y los ángulos de los vectores de centro de gravedad en sexagesimales.

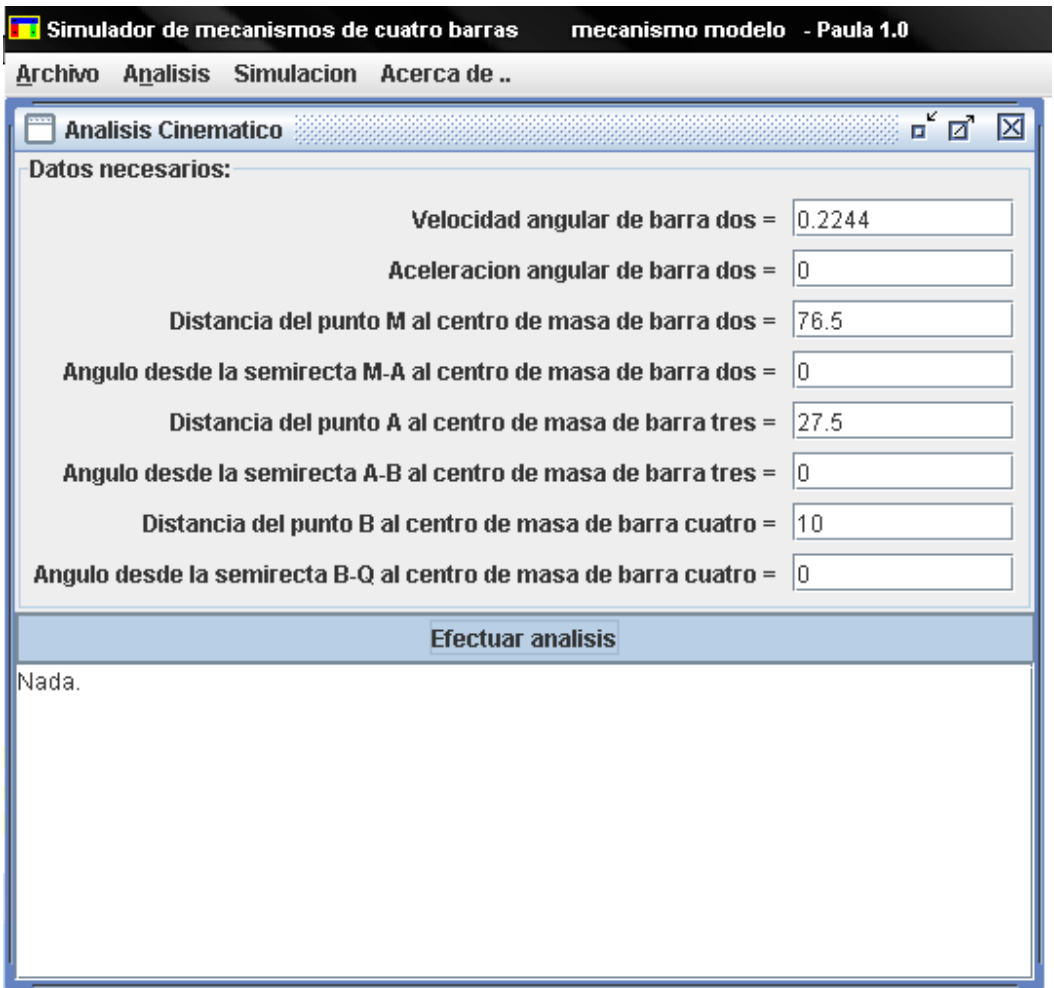

Al pulsar en el botón Efectuar analisis se recibirá el mensaje

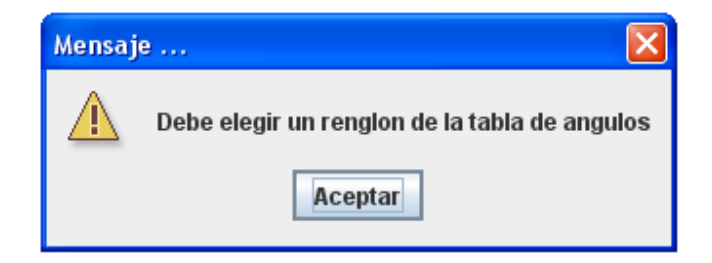

Entonces al elegir un renglón de la tabla de ángulos se obtiene una ventana con un mensaje para el usuario y una tabla que muestra la información seleccionada.

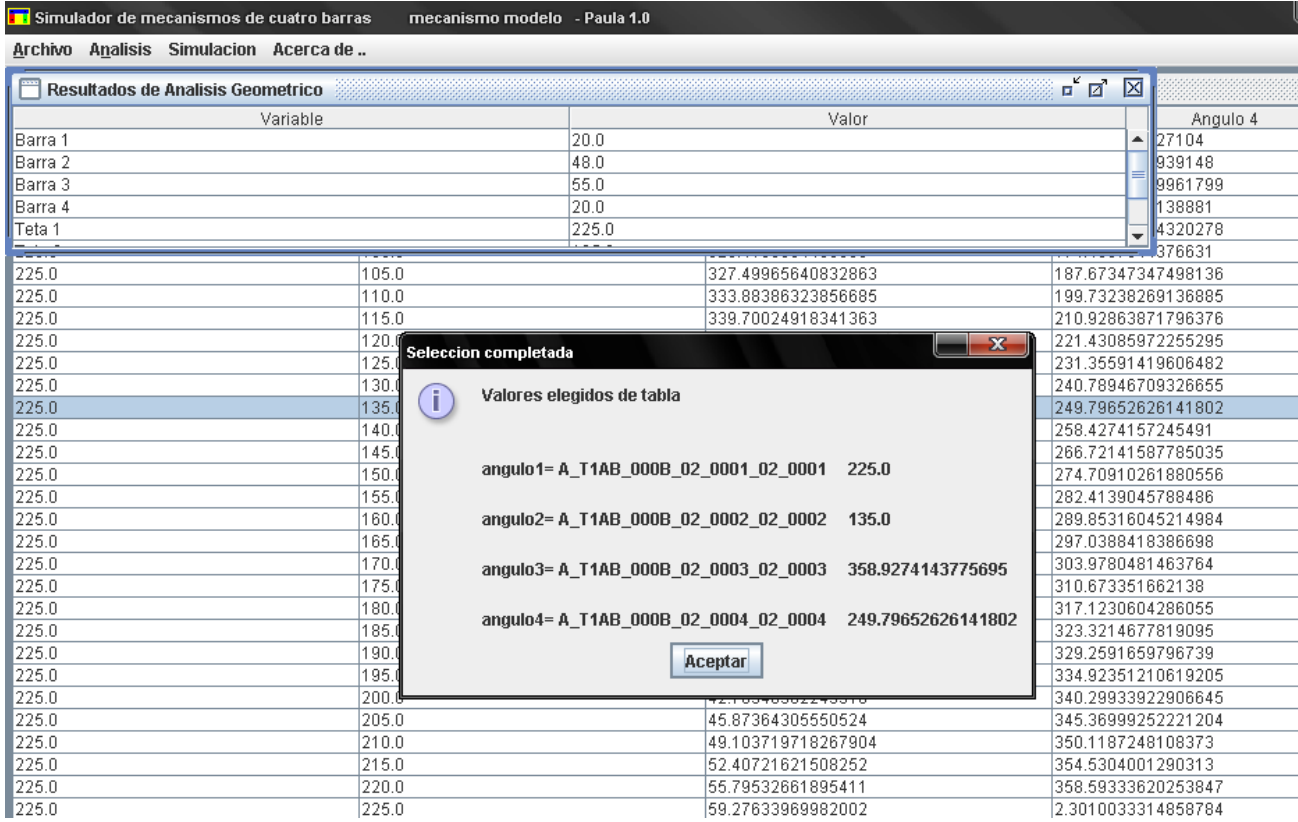

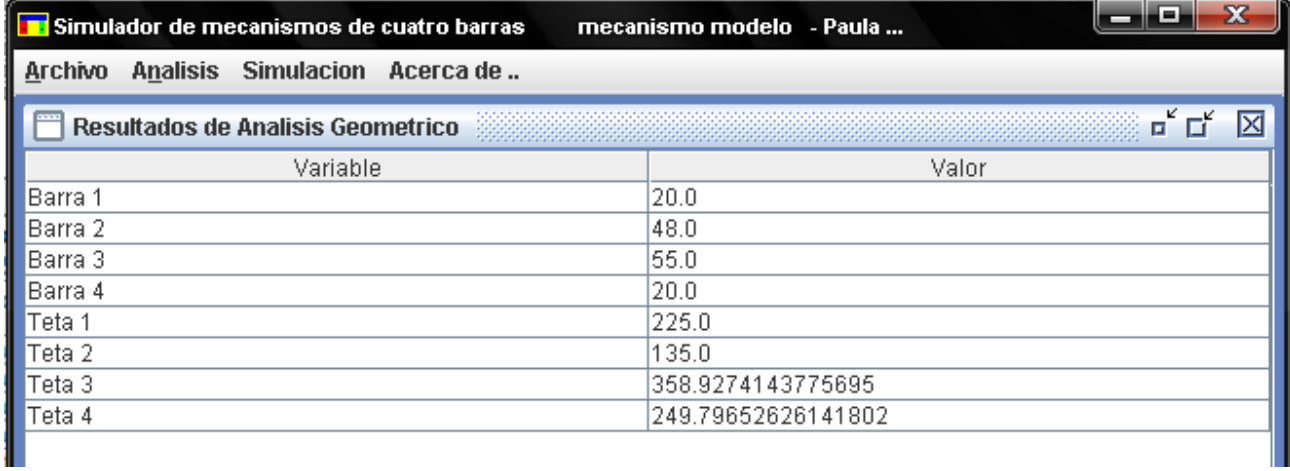

Entonces al pulsar en Efectuar analisis el resultado es una tabla llamada Resultados de Analisis Cinematico:

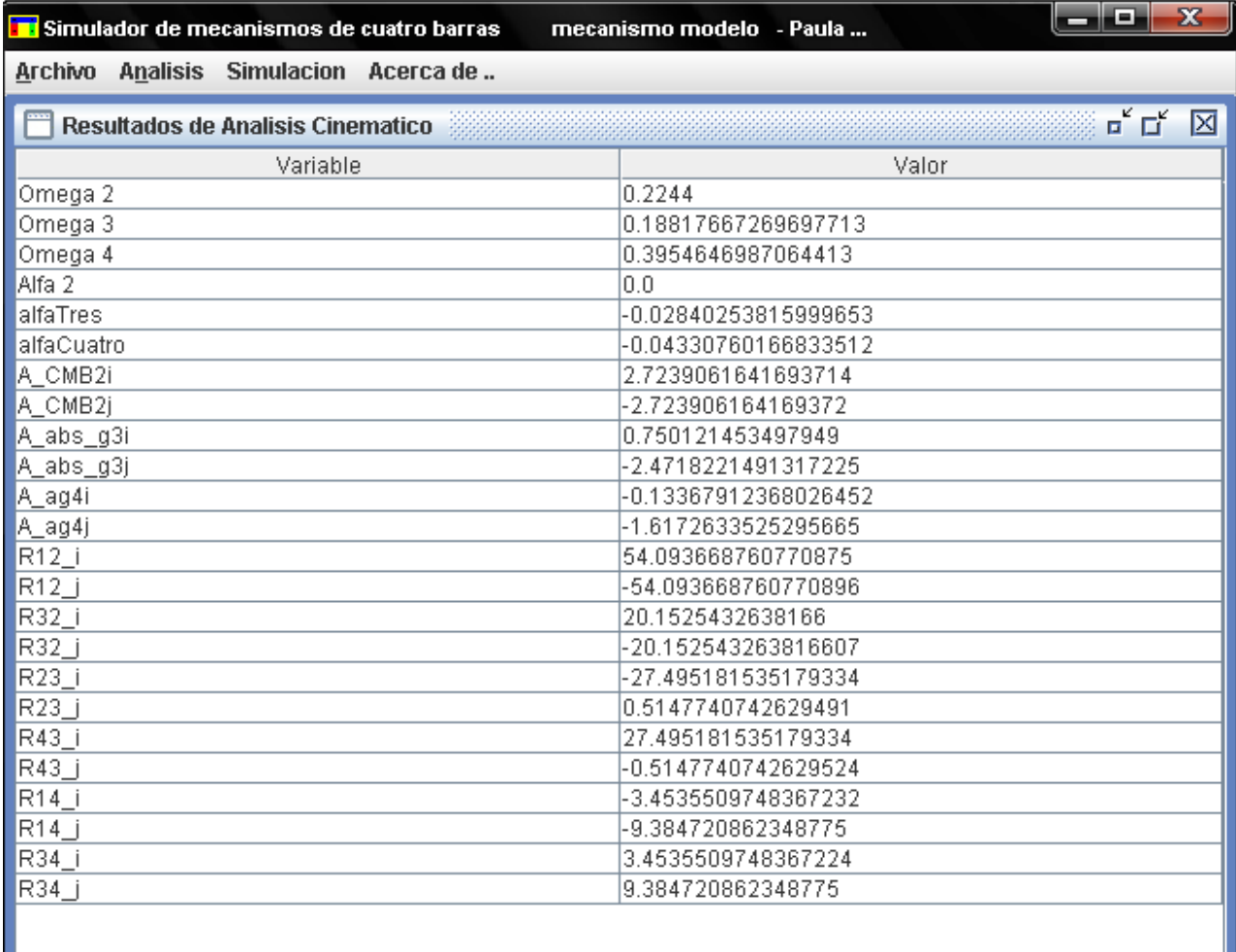

Ir al Analisis -> Dinamico, llenar los siguientes datos para las fuerzas aplicadas en las barras, elegir el torque en la barra cuatro y pulsar en el botón *Ingresar datos*

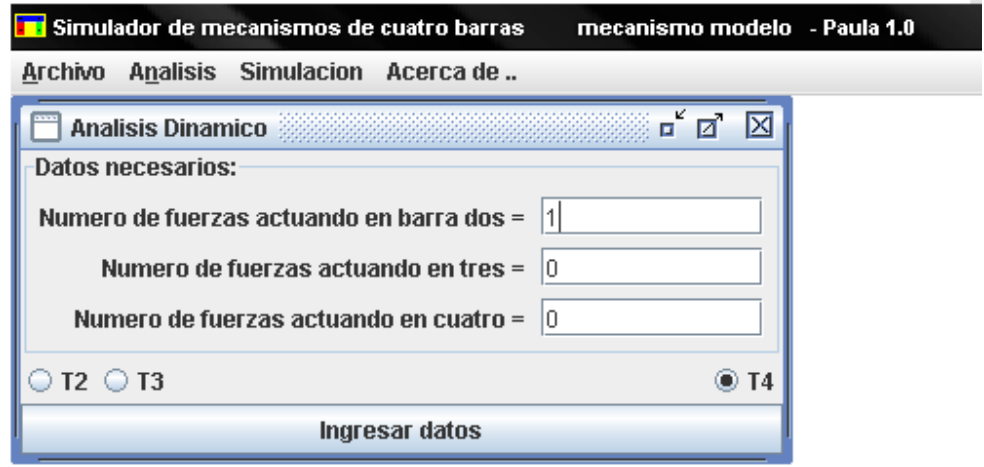

El resultado son las siguientes tres ventanas

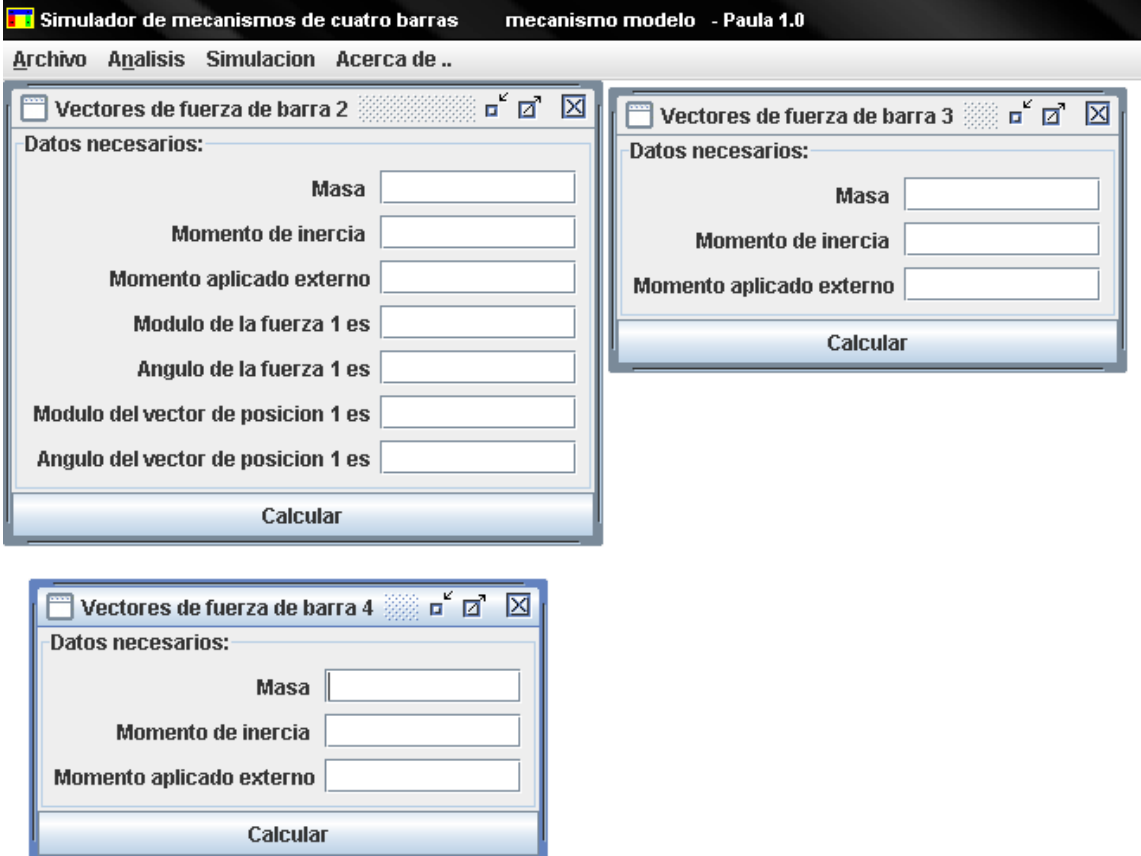

Llenar con los siguientes datos

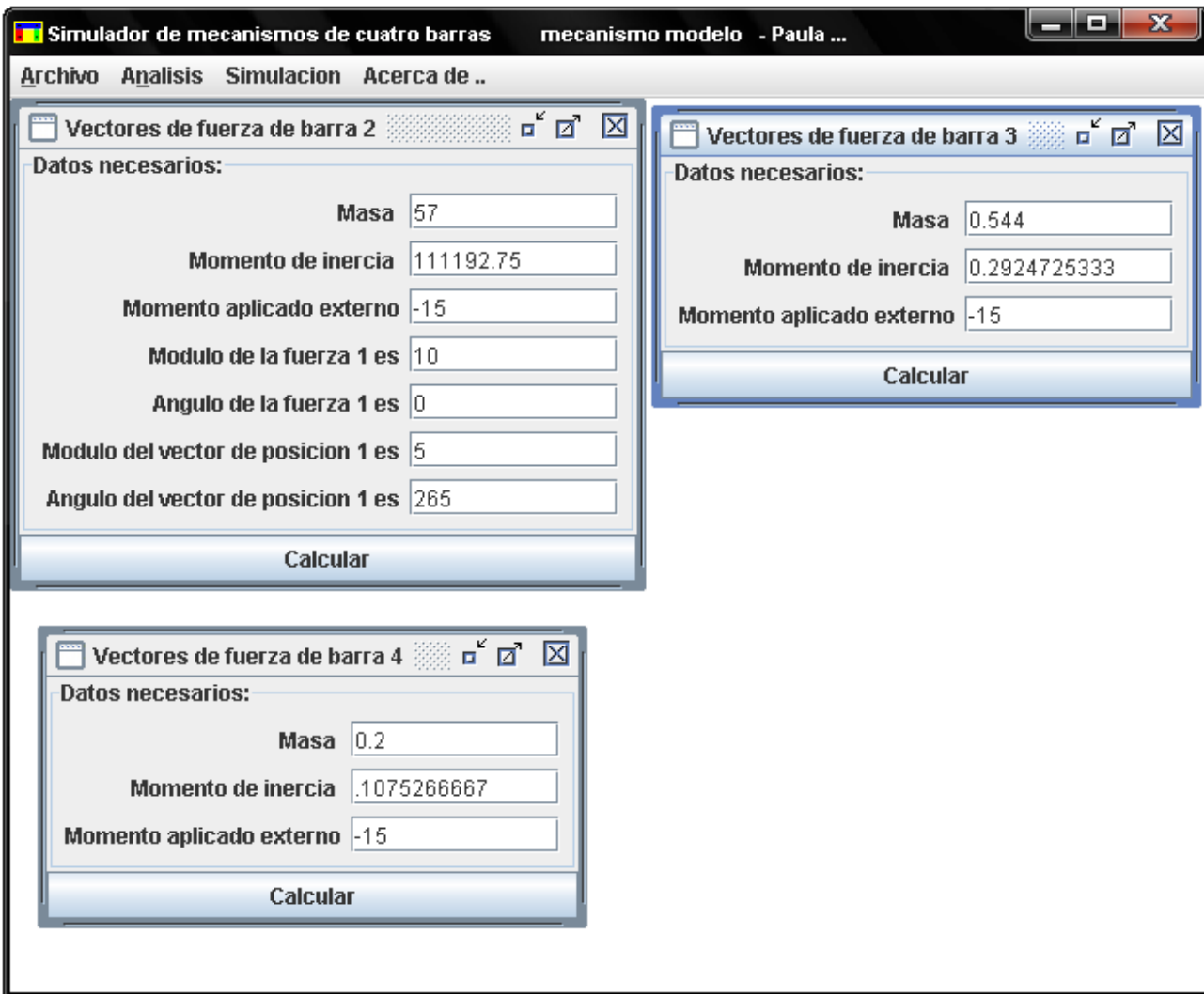

Las fuerzas en Newton, los momentos de inercia en kilogramo por centímetro cuadrado, los vectores polares en centímetros para el módulo y ángulos sexagesimales para el ángulo, y el momento en Newton por centímetro cuadrado.

Si la reducción de Gauss-Jordan se efectuó de manera correcta aparecerá el siguiente mensaje

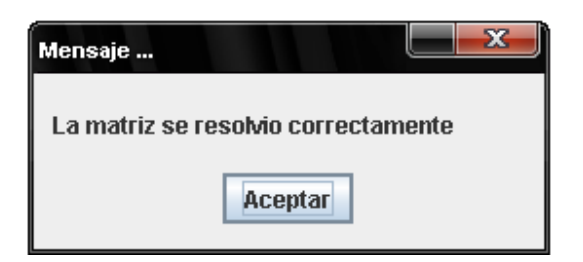

Los resultados del análisis dinámico son

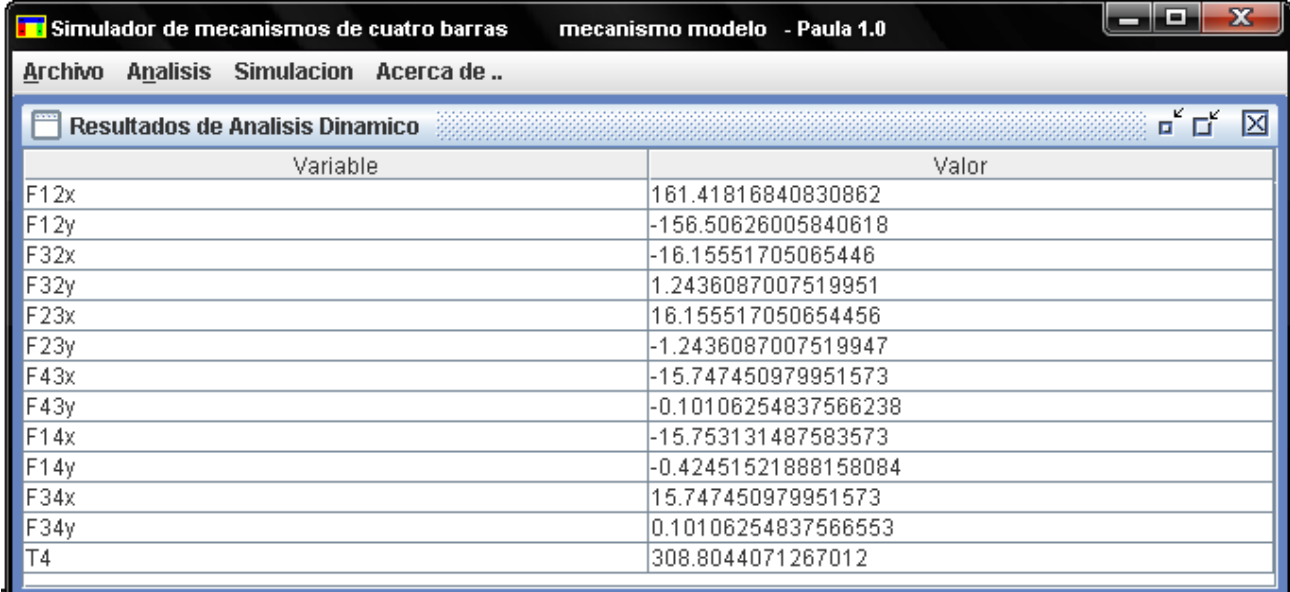

### Ir al menú Simulacion -> correr …

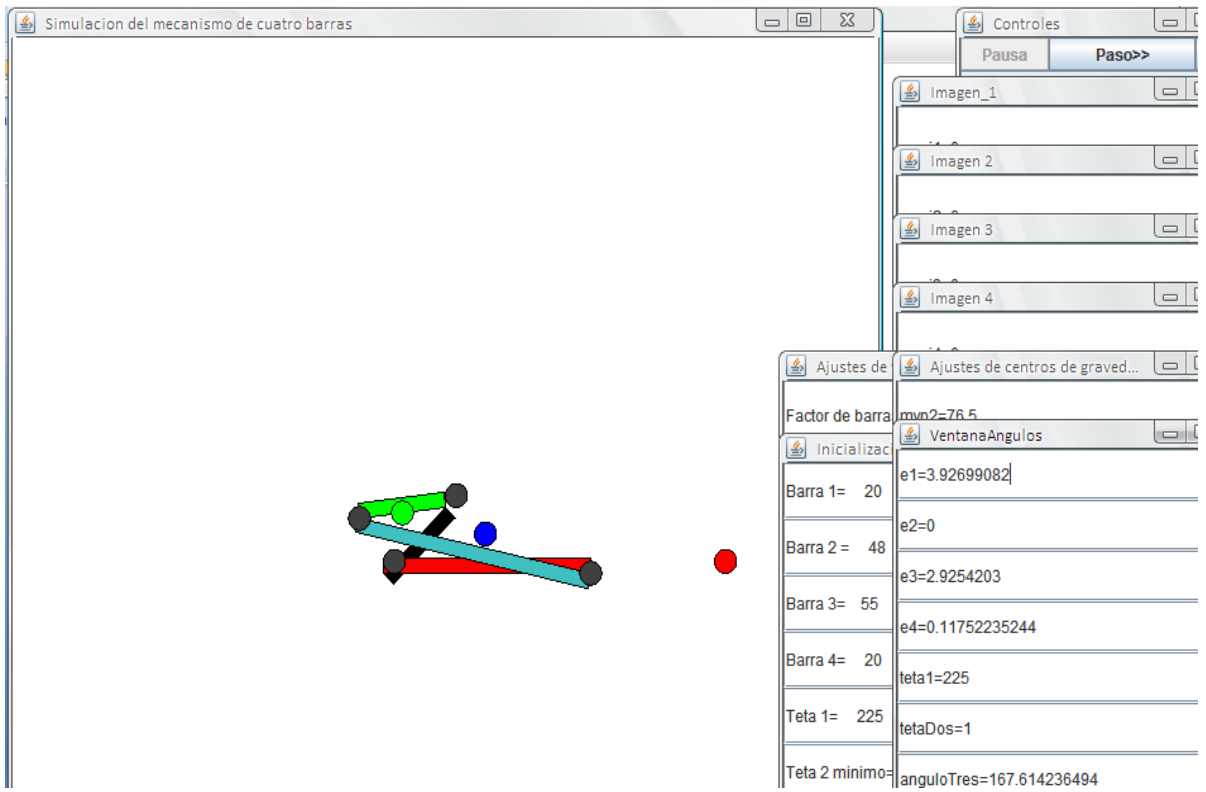

Se despliegan en pantalla las siguientes ventanas

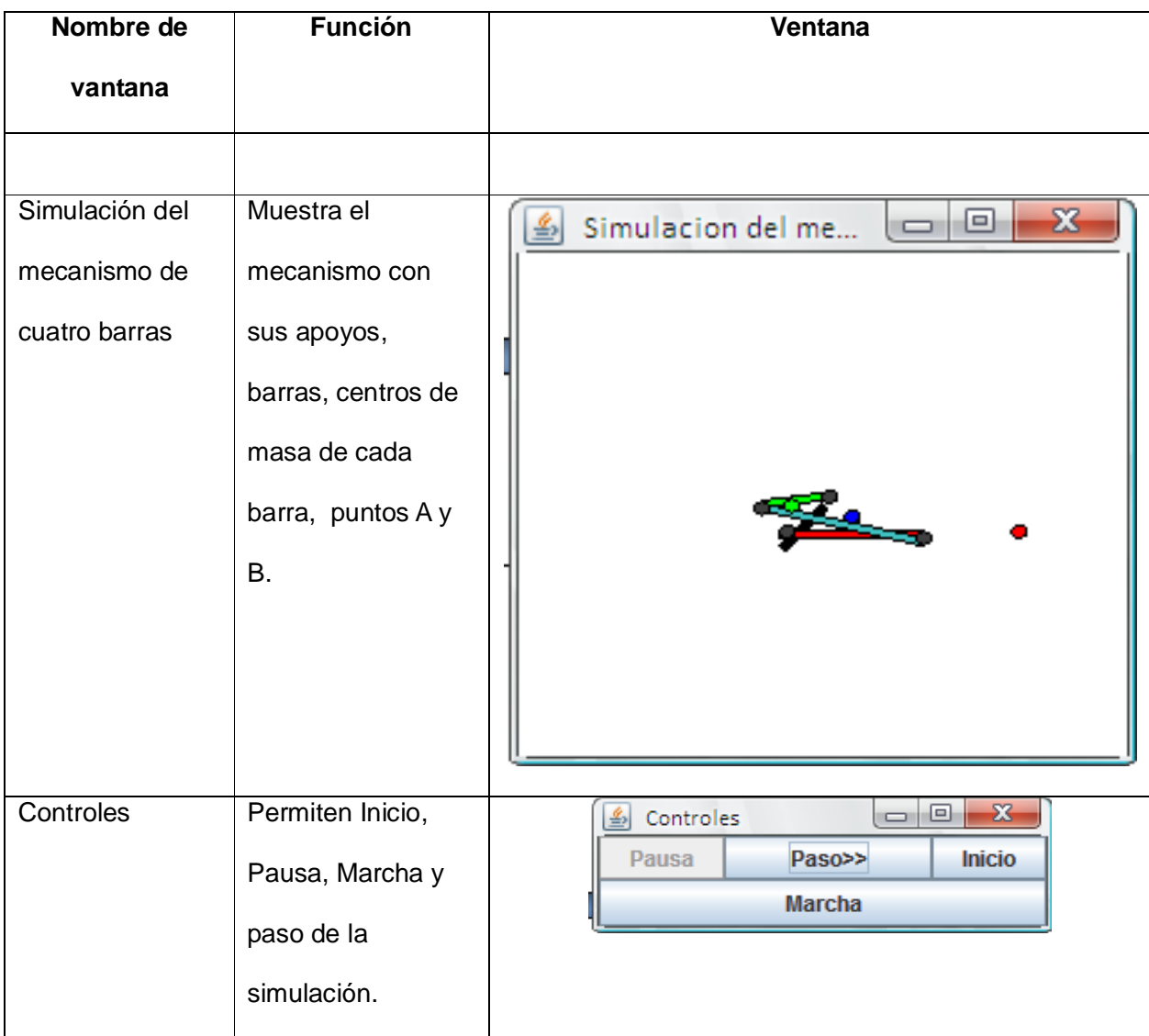

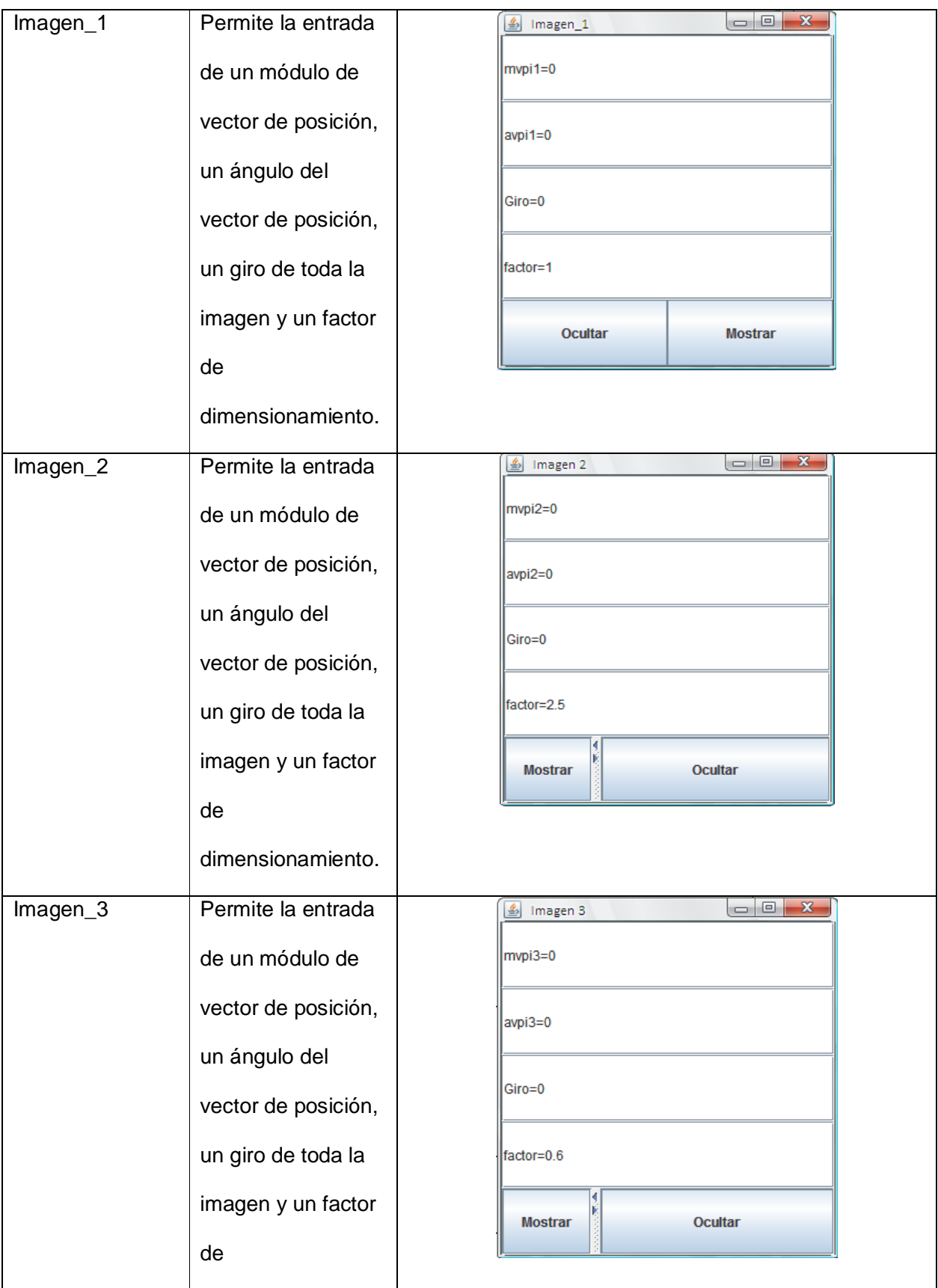

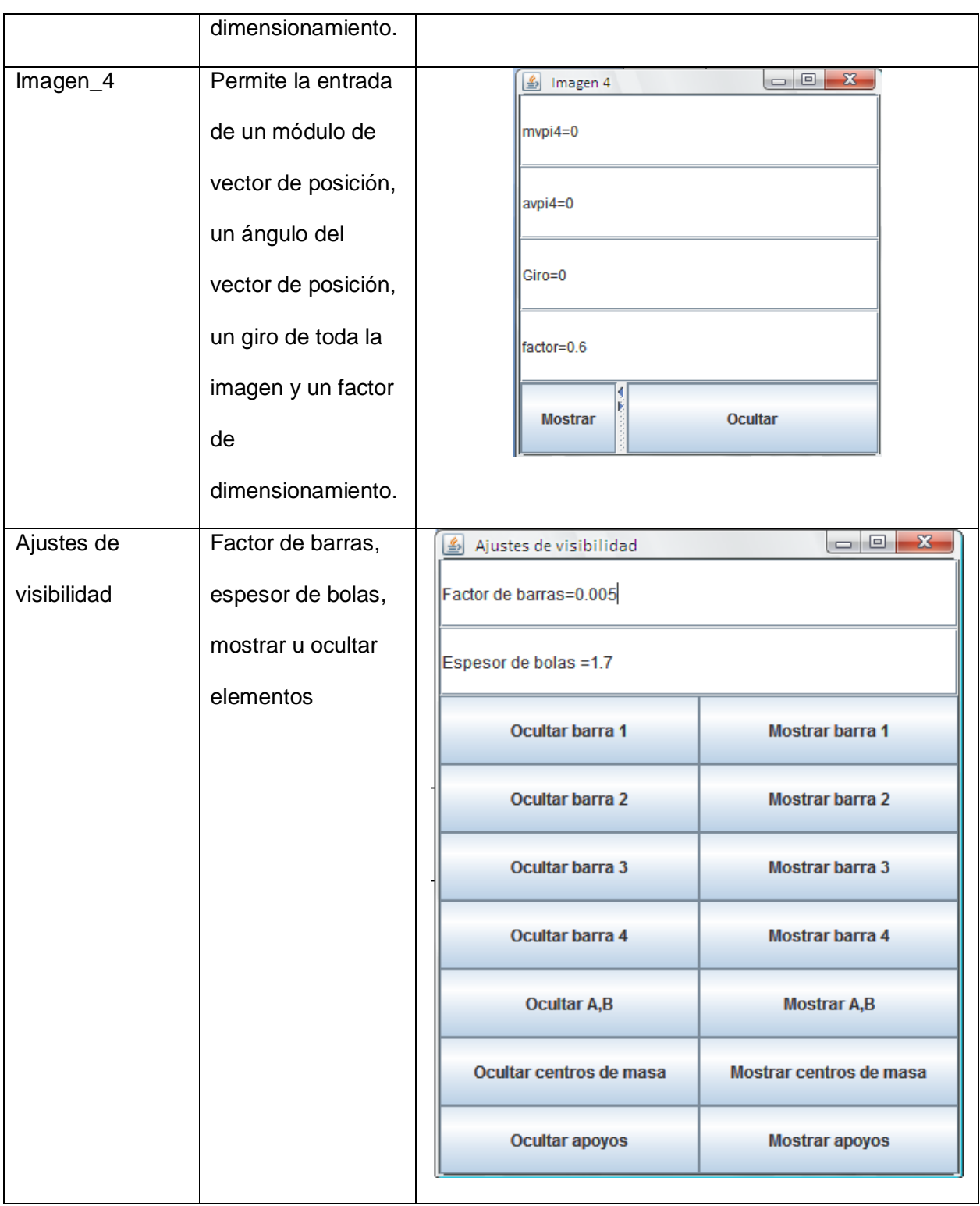

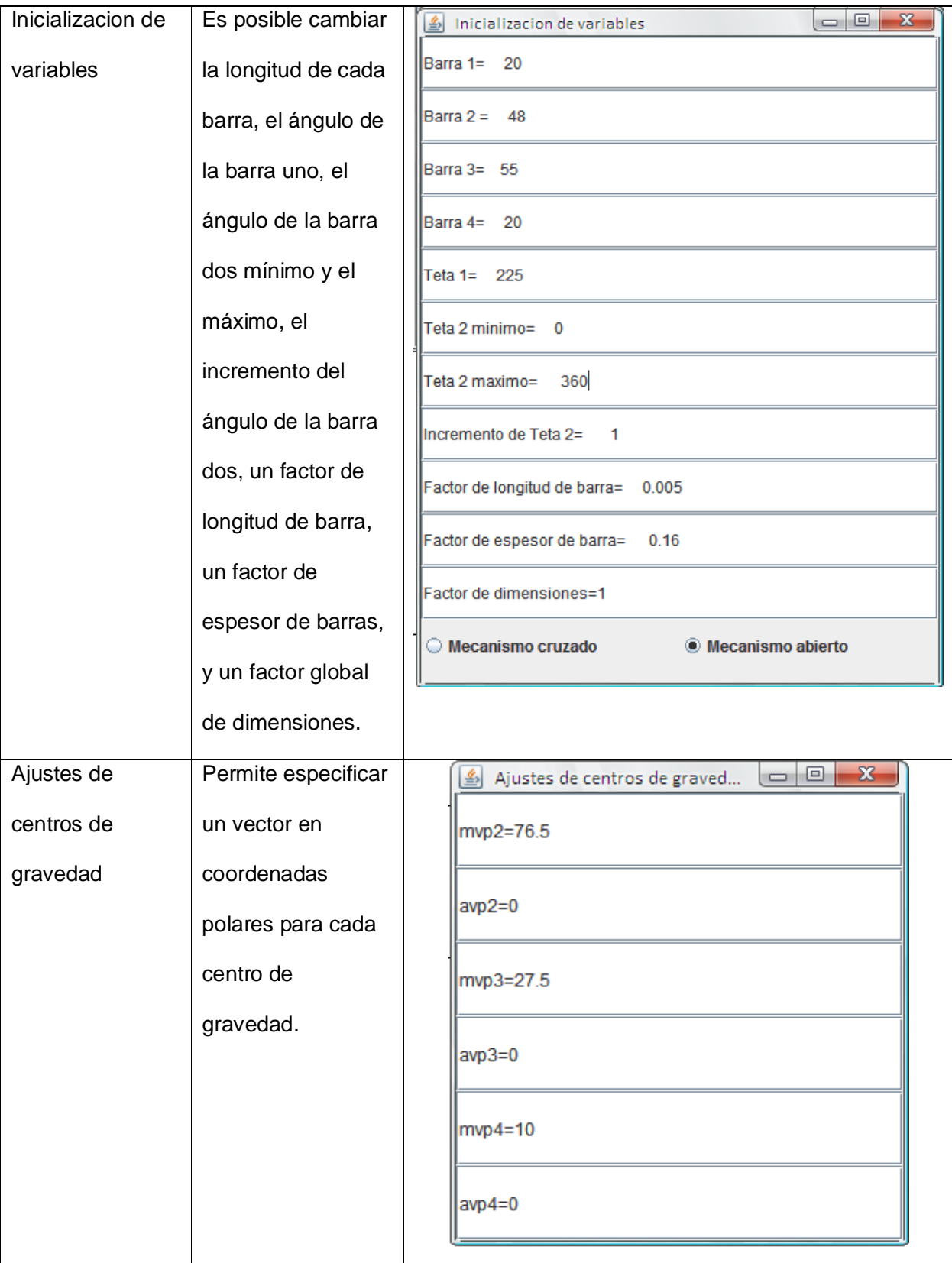

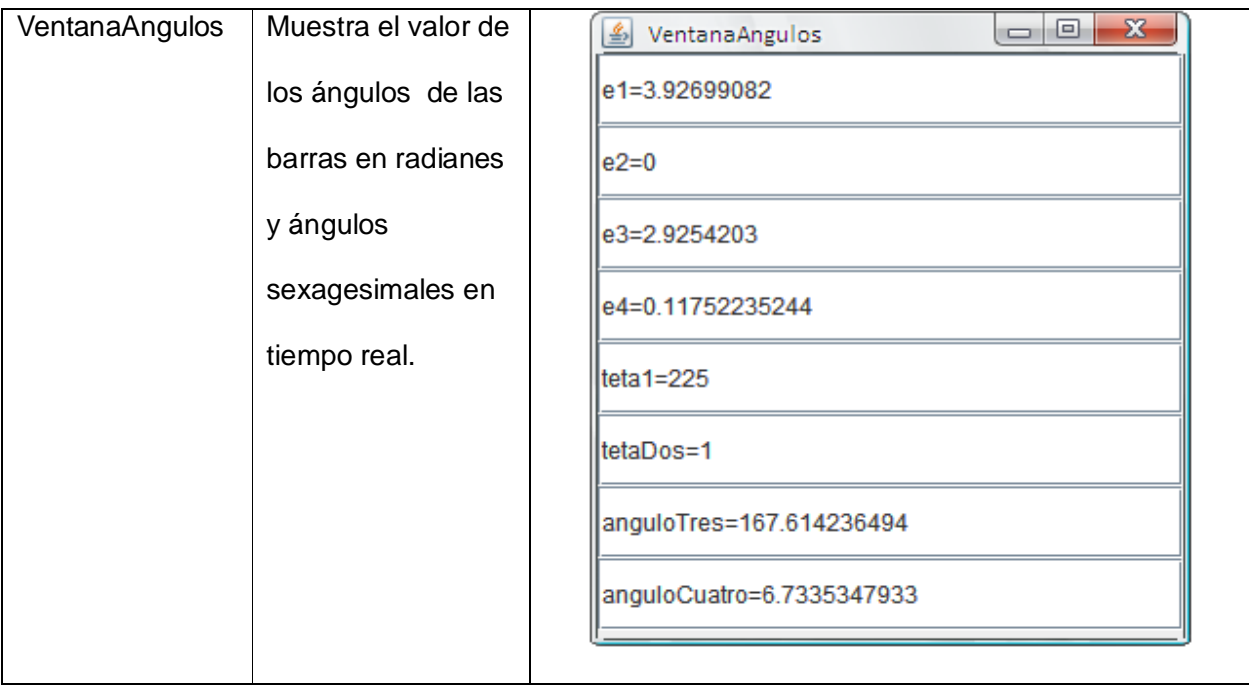

Así para poder observar una simulación apropiada es necesario hacer ajustes sobre las ventanas Inicializacion de variables, VentanaAngulos y Ajustes de visibilidad.

Para el ejemplo, se cambia a 85 grados el valor de Teta 2 minimo, al hacer clic sobre la fila se puede cambiar el valor, así se colorea la fila de Amarillo, para cargar el valor se pulsa la tecla de aceptar. Hacer lo mismo para el ángulo Teta 2 maximo, pero con el valor de 365 grados. Estos valores se eligieron en base al análisis geométrico de posición.

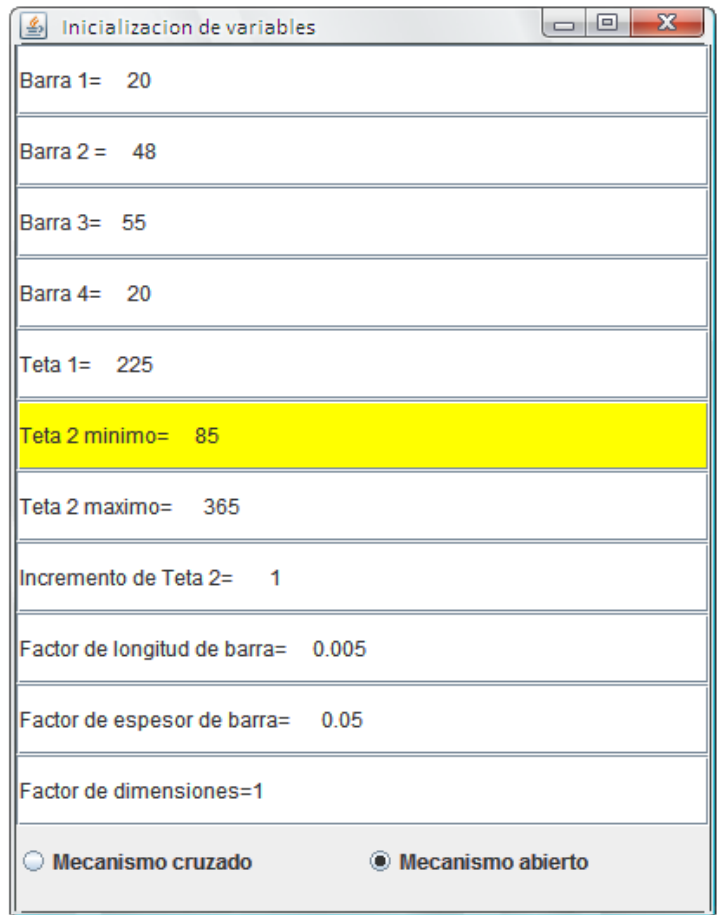

En la ventana VentanaAngulos se cambial valor de 85 grados para el ángulo de la barra dos, así comenzará la simulación desde ese ángulo que define una posición posible.

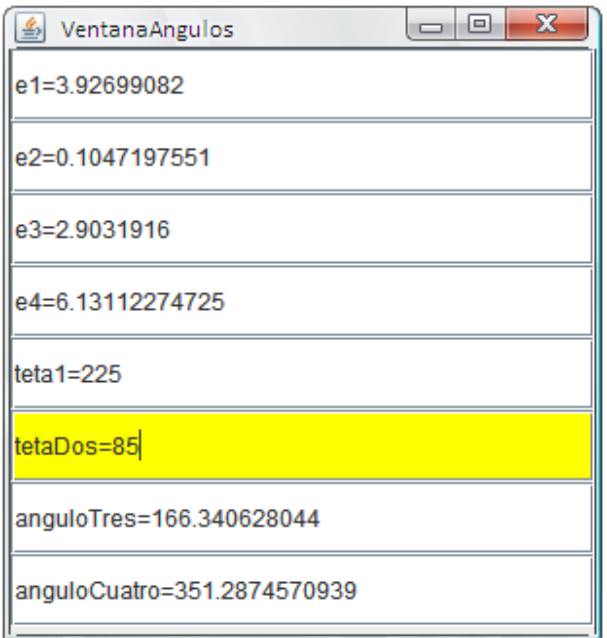

En Ajustes de visibilidad se cambia el factor de barras y el espesor de bolas como se muestra a continuación

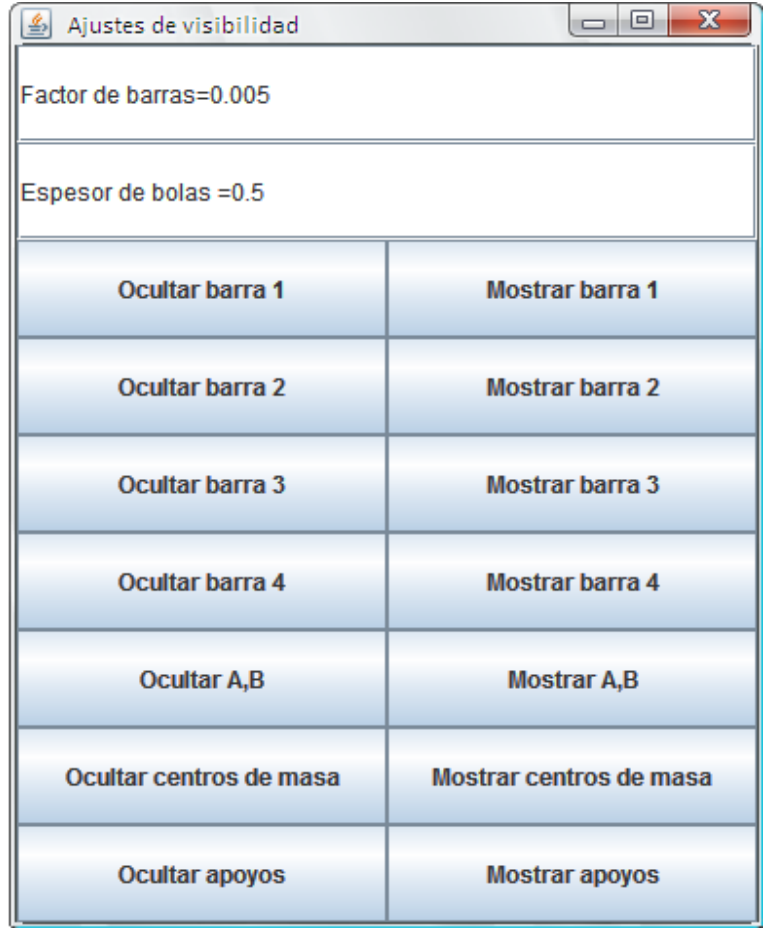

Al dar un clic en la ventana Controles en el botón Marcha se muestra la simulación del movimiento del mecanismo.

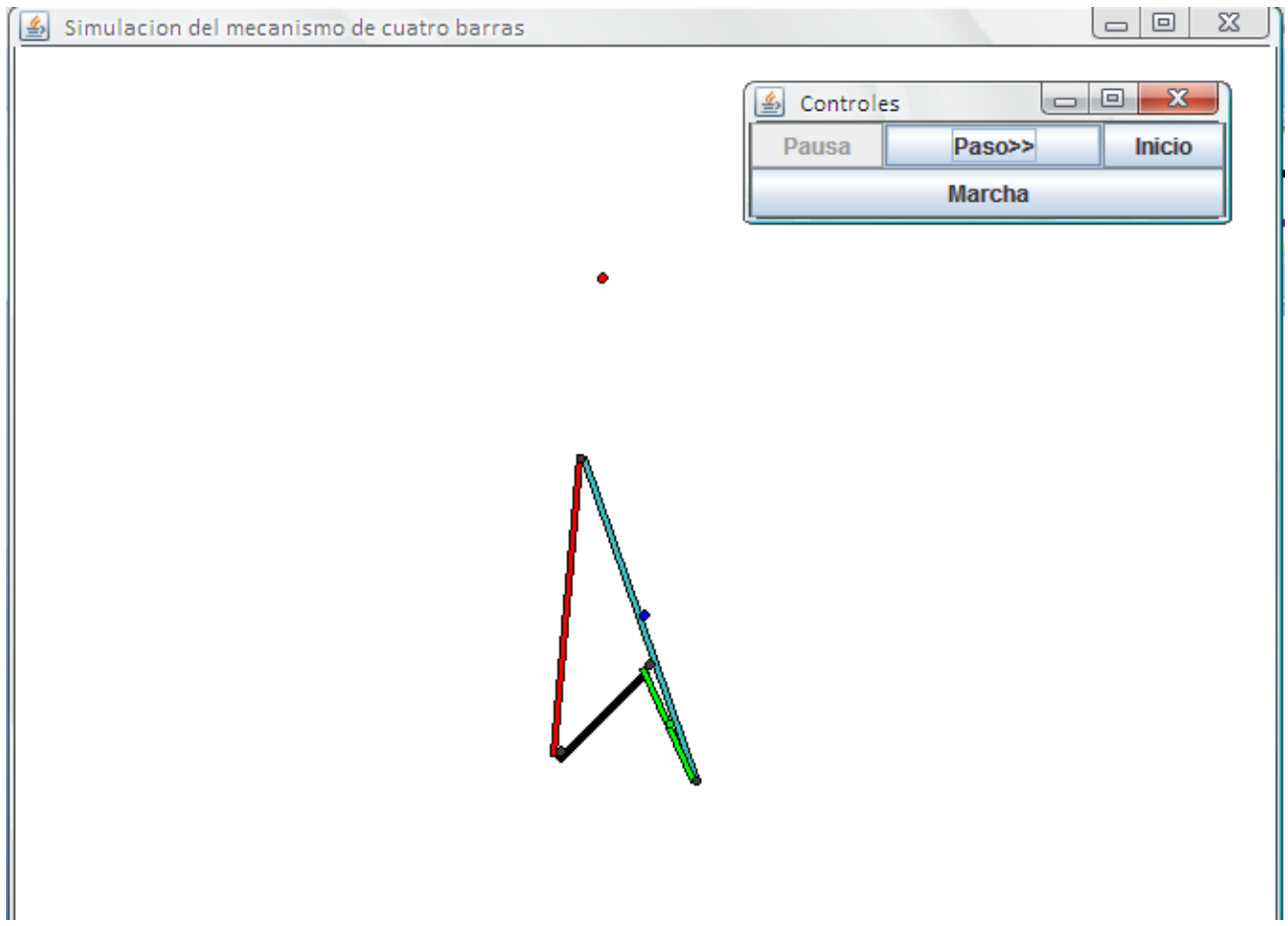

En la imagen se muestra los centros de gravedad las barras y apoyos en la posición de 85 grados para la barra dos. Es posible observar el cambio e posición en pasos, para ello pulsar repetidamente el botón Paso>>. El botón Inicio resteará los datos al estado original que se obtiene al pulsar en el menú Simulacion -> correr.

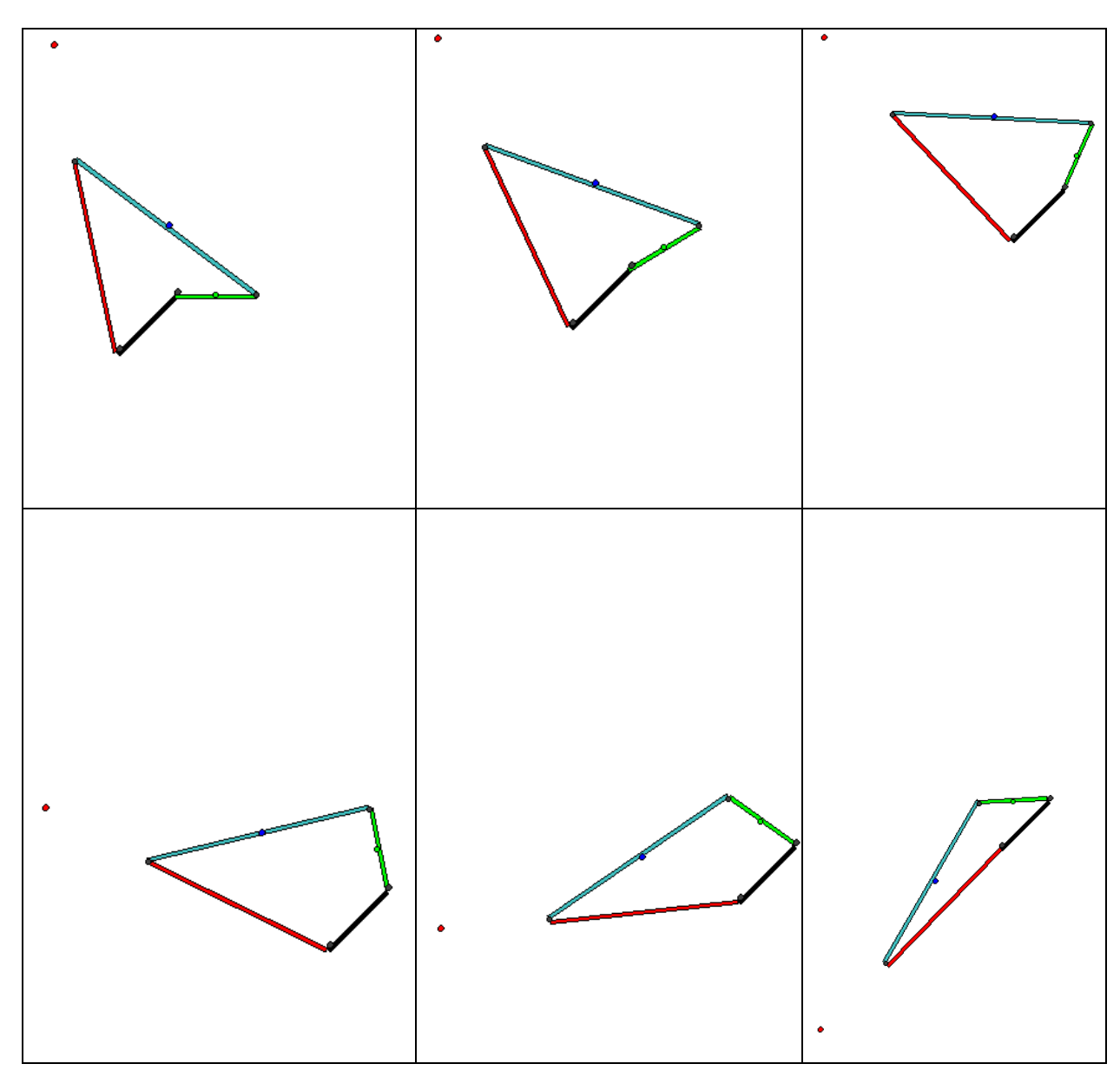

Algunas imágenes del mecanismo obtenidas mediante Paula 1.0 son las siguientes.

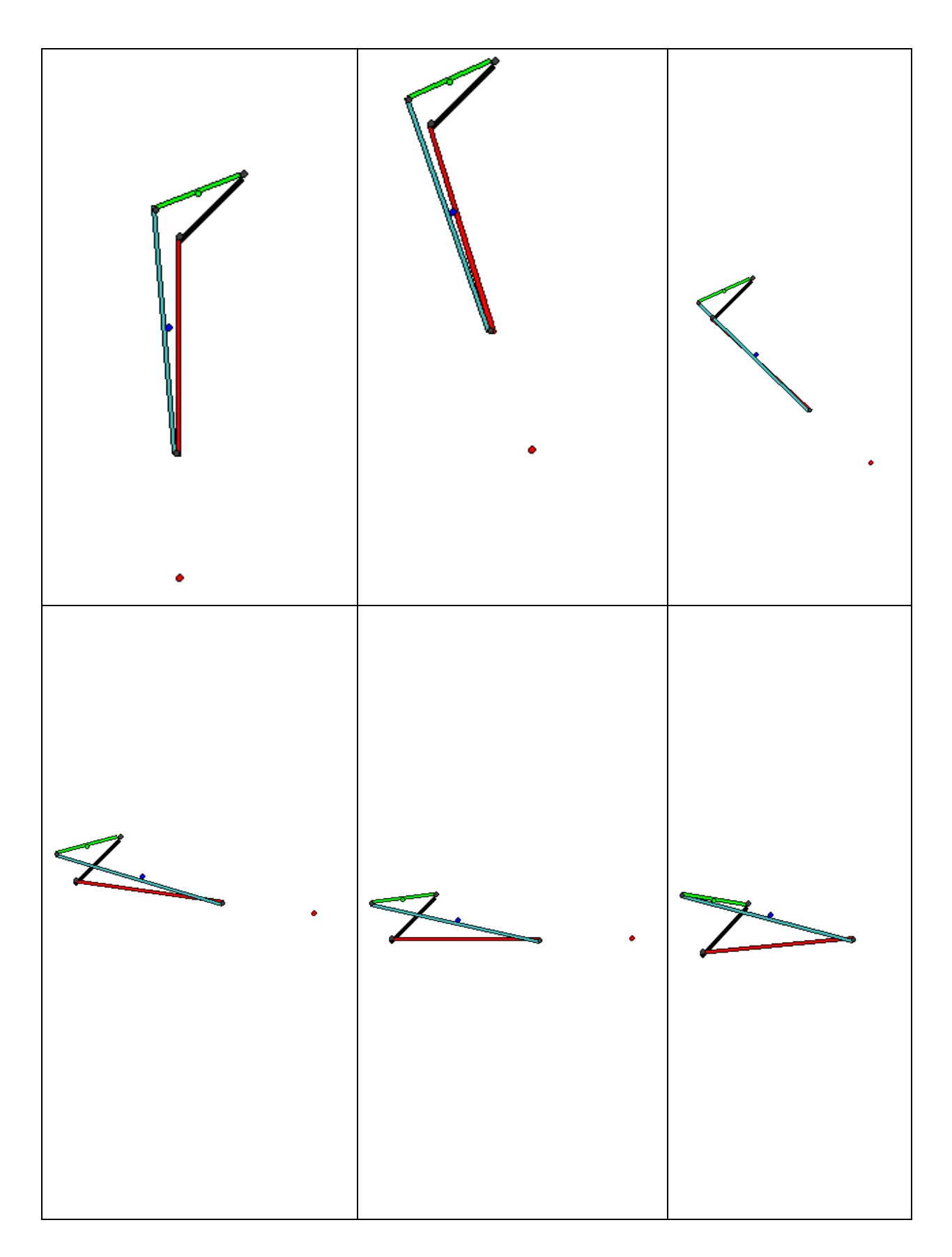

# **BIBLIOGRAFIA**

Diseño de maquinaria, NORTON Robert L. Pearson, 1999.

Teoría de máquinas y mecanismos, SHIGLEY J. E, Pearson, 2004.

Estática, BEDFORD, FOWLER, Addison Wesley y Longman de México, 2000.

Autocad 2007 Avanzado, TAJADURA Zapirain, Mc Graw Hill, 2006.

Mecánica vectorial para ingenieros Dinámica, BEER Ferdinand y coautores, Mc. Graw Hill, Ed. 4ª, 2002.

Manufactura, ingeniería y tecnología, KALPAKJIAN Serope, Pentice Hall, Ed. 4ª. 2002.

La ciencia e ingeniería de los materiales, ASKELAND Donald R. Mc Graw Hill, 2006.

JAVA Como programar, DEITEL, P. J Pearson Prentice Hall, 2008.

Ingeniería de software orientada a objetos con UML , Java e Internet, WEITZENFELD Alfredo, Thomson 2005.